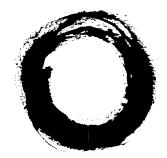

## Lucent Technologies Bell Labs Innovations

# **DEFINITY<sup>®</sup> Enterprise Communications Server** Release 5 CallVisor<sup>®</sup> PC ASAI

Installation and Reference

555-230-227 Comcode 107879876 Issue 1 October 1996

#### Copyright © 1996 Lucent Technologies All Rights Reserved Printed in USA

#### Notice

While reasonable efforts were made to ensure that the information in this document was complete and accurate at the time of printing, Lucent Technologies can assume no responsibility for any errors. Changes and corrections to the information contained in this document may be incorporated into future reissues.

#### Your Responsibility for Your System's Security

You are responsible for the security of your system. Lucent Technologies does not warrant that this product is immune from or will prevent unauthorized use of common-carrier telecommunication services or facilities accessed through or connected to it. Lucent Technologies will not be responsible for any charges that result from such unauthorized use. Product administration to prevent unauthorized use is your responsibility and your system administrator should read all documents provided with this product to fully understand the features available that may reduce your risk of incurring charges.

#### **Federal Communications Commission Statements**

**Part 15: Class A Statement.** This equipment has been tested and found to comply with the limits for a Class A digital device, pursuant to Part 15 of the FCC Rules. These limits are designed to provide reasonable protection against harmful interference when the equipment is operated in a commercial environment. This equipment generates, uses, and can radiate radio-frequency energy and, if not installed and used in accordance with the instruction manual, may cause harmful interference to radio communications. Operation of this equipment in a residential area is likely to cause harmful interference, in which case the user will be required to correct the interference at his or her own expense.

**Part 68: Network Registration Number.** This equipment is registered with the FCC in accordance with Part 68 of the FCC Rules. It is identified by FCC registration number AS593M-13283-MF-E.

**Part 68: Answer-Supervision Signaling.** Allowing this equipment to be operated in a manner that does not provide proper answer-supervision signaling is in violation of Part 68 rules. This equipment returns answer-supervision signals to the public-switched network when:

- Answered by the called station
- Answered by the attendant
- Routed to a recorded announcement that can be administered by the CPE user

This equipment returns answer-supervision signals on all DID calls forwarded back to the public-switched telephone network. Permissible exceptions are:

- A call is unanswered
- A busy tone is received
- A reorder tone is received

#### Trademarks

CallVisor is a registered trademark of Lucent Technologies. DEFINITY is a registered trademark of Lucent Technologies in the USA and throughout the world.

Solaris is a trademark of Sun Microsystems, Inc. in the USA and other countries.

UNIX is a registered trademark in the USA and other countries, licensed exclusively through X/Open Company Limited. UnixWare is a registered trademark of the Santa Cruz Operation, Inc. in the USA and other countries.

Windows is a registered trademark of Microsoft Corporation. Windows NT is a trademark of Microsoft Corporation.

#### **Ordering Information**

The ordering number for this document is 555-230-227. To order this document, call the BCS Publications Center at 1 800 457-1235 (international callers use 1 317 361-5353). For more information about Lucent Technologies documents, refer to *Business Communications Systems Publications Catalog*, 555-000-010.

You can be placed on a Standing Order list for this and other BCS documents you may need. Standing Order will enable you to automatically receive updated versions of individual documents or document sets, billed to account information that you provide. For more information on Standing Orders, or to be put on a list to receive future issues of this document, please contact the Lucent Technologies BCS Center.

#### **Lucent Technologies Fraud Intervention**

If you suspect you are being victimized by toll fraud and you need technical support or assistance, call the BCS Technical Service Center Toll Fraud Intervention Hotline at 1 800 643-2353.

#### Comments

To comment on this document, return the comment card at the end of the document.

Acknowledgment

This document was prepared by the BCS Product Documentation Development Group, Lucent Technologies Middletown, NJ 07748-9972

## **About This Document**

| A | bout This Document              | xi   |
|---|---------------------------------|------|
|   | Intended Audience               | xii  |
|   | Reason for Reissue              | xiii |
|   | How to Comment on This Document | xiv  |
|   | Organization of This Document   | XV   |
|   | Related Documents               | xvi  |
|   | Technical Service Center        | xvi  |

1

# Installation

| CVLAN Product Description   | 1-10 |
|-----------------------------|------|
| DEFINITY ECS Administration | 1-18 |
| Configuration               | 1-19 |

| •          |
|------------|
| ʻ <b>y</b> |
| 4          |

## Administration

|                                           | 2.2  |
|-------------------------------------------|------|
| The ASAI Log File                         | 2-2  |
| <ul> <li>OA&amp;M Manual Pages</li> </ul> | 2-3  |
| ■ admin(7)                                | 2-4  |
| ■ asai(4)                                 | 2-5  |
| ■ asai(7)                                 | 2-6  |
| ■ asai.Date(4)                            | 2-7  |
| ■ asai.Name(4)                            | 2-8  |
| ■ asai_admin(1)                           | 2-9  |
| ■ asai_cause(1)                           | 2-11 |
| ■ asai_hb(1)                              | 2-14 |
| ■ asai_log(4)                             | 2-16 |
| ■ asai_test(1)                            | 2-17 |
| ■ asai_trace(1)                           | 2-18 |
| ■ asai_ver(1)                             | 2-21 |
| ■ boot.bin(4)                             | 2-22 |
| ■ cmd(7)                                  | 2-23 |
| ■ command(7)                              | 2-24 |
| ■ esai_alarm(1)                           | 2-25 |
| ■ esai_trace(1)                           | 2-27 |
|                                           |      |

1-1

2-1

| _ | ipci(4)              | 2-29 |
|---|----------------------|------|
|   |                      |      |
|   | ipci_admin(1)        | 2-30 |
| • | ipci_off(1)          | 2-33 |
| • | ipci_on(1)           | 2-34 |
|   | ipci_stat(1)         | 2-36 |
|   | ipci_test(1)         | 2-37 |
|   | ipci_ver(1)          | 2-38 |
|   | isdn_alarm(1)        | 2-39 |
|   | isdn.Date(4)         | 2-41 |
|   | isdn_11_r(1)         | 2-42 |
|   | isdn_12_r(1)         | 2-43 |
|   | isdn.Name(4)         | 2-44 |
|   | isdn_trace(1)        | 2-45 |
|   | lan_stat(1)          | 2-48 |
|   | link_alarm(1)        | 2-50 |
|   | link_change(1)       | 2-51 |
|   | link_offline(1)      | 2-52 |
|   | link_restart(1)      | 2-53 |
|   | link_status(1)       | 2-54 |
|   | log_msgs(4)          | 2-55 |
|   | pcisdn.bin(4)        | 2-56 |
|   | signal(7)            | 2-57 |
|   | CVLAN Administration | 2-58 |
|   |                      |      |

| 3 | Introduction to ASAI                              | 3-1  |
|---|---------------------------------------------------|------|
|   | <ul> <li>Terms and Concepts</li> </ul>            | 3-3  |
|   | <ul> <li>The ASAI Library Functions</li> </ul>    | 3-5  |
|   | <ul> <li>Matching Versions Requirement</li> </ul> | 3-8  |
|   | <ul> <li>Detecting Failed ASAI Links</li> </ul>   | 3-9  |
|   | <ul> <li>Application Service Elements</li> </ul>  | 3-10 |
|   | <ul> <li>ASAI Capabilities</li> </ul>             | 3-13 |

| 4 | ASAI Library Functions | 4-1 |
|---|------------------------|-----|
|   | ■ asai_open()          | 4-3 |

| asai_errval ()                | 4-4  |
|-------------------------------|------|
| asai_set_env()                | 4-6  |
| asai_get_env()                | 4-9  |
| Matching Versions Requirement | 4-10 |
| asai_send()                   | 4-11 |
| asai_rcv()                    | 4-13 |
| asai_close()                  | 4-14 |
| Sample Code                   | 4-15 |

| 1 | - |  |
|---|---|--|
|   |   |  |
|   |   |  |

# ASAI Capabilities

| _                                         |      |
|-------------------------------------------|------|
| Event Notification                        | 5-2  |
| Event Notification Request                | 5-3  |
| Event Notification End                    | 5-4  |
| Event Notification Cancel                 | 5-5  |
| Event Notification Stop Call Notification | 5-6  |
| Event Report                              | 5-7  |
| Third Party Call Control Capabilities     | 5-11 |
| Third Party Answer Call                   | 5-13 |
| Third Party Auto Dial                     | 5-14 |
| Third Party Call Ended                    | 5-16 |
| Third Party Clear Call                    | 5-17 |
| Third Party Domain Control                | 5-18 |
| Third Party Domain Control End            | 5-19 |
| Third Party Listen-Disconnect             | 5-20 |
| Third Party Listen-Reconnect              | 5-21 |
| Third Party Make Call                     | 5-22 |
| Third Party Merge                         | 5-25 |
| Third Party Reconnect                     | 5-27 |
| Third Party Redirect Call                 | 5-28 |
| Third Party Relinquish Control            | 5-29 |
| Third Party Selective Drop                | 5-30 |
| Third Party Selective Hold                | 5-32 |
| Third Party Send DTMF Signals             | 5-33 |
| Third Party Take Control                  | 5-34 |
| Set Value Capabilities                    | 5-35 |
| Value Query Capabilities                  | 5-36 |
| Value Query                               | 5-37 |
|                                           |      |

5-1

6

7

| • | Value Query Response         | 5-39 |
|---|------------------------------|------|
|   | Request Feature Capabilities | 5-40 |
|   | Adjunct Routing Capabilities | 5-42 |
|   | Routing                      | 5-43 |
|   | Route Select                 | 5-45 |
|   | Route End                    | 5-47 |
|   | Maintenance Capabilities     | 5-48 |
|   | Heartbeat                    | 5-49 |
|   | Abort Capabilities           | 5-50 |
|   |                              |      |

| CVLAN Programming                                 | 6-1  |
|---------------------------------------------------|------|
| <ul> <li>Introduction to CVLAN</li> </ul>         | 6-1  |
| ∎ asai_open                                       | 6-4  |
| ∎ asai_errval                                     | 6-5  |
| ■ asai_set_env()                                  | 6-6  |
| ■ asai_get_env()                                  | 6-7  |
| <ul> <li>Matching Versions Requirement</li> </ul> | 6-8  |
| ■ asai_send()                                     | 6-9  |
| ∎ asai_rcv()                                      | 6-10 |
| ■ asai_close()                                    | 6-11 |
|                                                   |      |

Error Messages7-1Library Error Messages7-1

| 8 | ASAI Capability Primitives      | 8-1  |
|---|---------------------------------|------|
|   | ■ asai_common                   | 8-3  |
|   | <ul> <li>Identifiers</li> </ul> | 8-5  |
|   | ■ cause_value                   | 8-11 |
|   | Pool                            | 8-14 |

9

| Programming Manual Pages                         | 9-1  |
|--------------------------------------------------|------|
| <ul> <li>ASAI Library Manual Pages</li> </ul>    | 9-1  |
| ■ asai_close (3ASAI)                             | 9-4  |
| <ul> <li>asai_errval (3ASAI)</li> </ul>          | 9-5  |
| <ul> <li>asai_get_env (3ASAI)</li> </ul>         | 9-6  |
| ■ asai_open (3ASAI)                              | 9-9  |
| ■ asai_rcv (3ASAI)                               | 9-11 |
| <ul> <li>asai_send (3ASAI)</li> </ul>            | 9-14 |
| <ul> <li>asai_set_env (3ASAI)</li> </ul>         | 9-17 |
| <ul> <li>ASAI Capability Manual pages</li> </ul> | 9-20 |
| <ul> <li>C_3PAD (3ASAI)</li> </ul>               | 9-22 |
| C_3PAD_CONF (3ASAI)                              | 9-25 |
| <ul> <li>C_3PANS (3ASAI)</li> </ul>              | 9-27 |
| C_3PANS_CONF (3ASAI)                             | 9-29 |
| ■ C_3PCC (3ASAI)                                 | 9-31 |
| <ul> <li>C_3PCC_CONF (3ASAI)</li> </ul>          | 9-33 |
| <ul> <li>C_3PCE (3ASAI)</li> </ul>               | 9-35 |
| <ul> <li>C_3PDC_CONF (3ASAI)</li> </ul>          | 9-37 |
| <ul> <li>C_3PDC_REQ (3ASAI)</li> </ul>           | 9-39 |
| <ul> <li>C_3PDCE (3ASAI)</li> </ul>              | 9-41 |
| <ul> <li>C_3PM (3ASAI)</li> </ul>                | 9-43 |
| <ul> <li>C_3PM_CONF (3ASAI)</li> </ul>           | 9-45 |
| <ul> <li>C_3PMC_CONF (3ASAI)</li> </ul>          | 9-48 |
| <ul> <li>C_3PMC_REQ (3ASAI)</li> </ul>           | 9-51 |
| <ul> <li>C_3PR (3ASAI)</li> </ul>                | 9-55 |
| <ul> <li>C_3PR_CONF (3ASAI)</li> </ul>           | 9-57 |
| <ul> <li>C_3PRC (3ASAI)</li> </ul>               | 9-59 |
| <ul> <li>C_3PRC_CONF (3ASAI)</li> </ul>          | 9-61 |
| <ul> <li>C_3PREDIR (3ASAI)</li> </ul>            | 9-63 |
| <ul> <li>C_3PREDIR_ACK (3ASAI)</li> </ul>        | 9-65 |
| <ul> <li>C_3PSD (3ASAI)</li> </ul>               | 9-67 |
| <ul> <li>C_3PSD_CONF (3ASAI)</li> </ul>          | 9-70 |
| <ul> <li>C_3PSDS (3ASAI)</li> </ul>              | 9-72 |
| <ul> <li>C_3PSDS_CONF (3ASAI)</li> </ul>         | 9-74 |
| ■ C_3PSH (3ASAI)                                 | 9-76 |
| <ul> <li>C_3PSH_CONF (3ASAI)</li> </ul>          | 9-78 |
| <ul> <li>C_3PSL_DISC (3ASAI)</li> </ul>          | 9-80 |
| <ul> <li>C_3PSL_DISC_ACK (3ASAI)</li> </ul>      | 9-82 |
| <ul> <li>C_3PSL_RECONN (3ASAI)</li> </ul>        | 9-84 |

| <ul> <li>C_3PSL_RECONN_ACK (3ASAI)</li> </ul> | 9-86  |
|-----------------------------------------------|-------|
| <ul> <li>C_3PTC_CONF (3ASAI)</li> </ul>       | 9-88  |
| <ul> <li>C_3PTC_REQ (3ASAI)</li> </ul>        | 9-90  |
| <ul> <li>C_ABORT (3ASAI)</li> </ul>           | 9-92  |
| ■ C_EN_CAN (3ASAI)                            | 9-94  |
| <ul> <li>C_EN_CAN_CONF (3ASAI)</li> </ul>     | 9-95  |
| <ul> <li>C_EN_CONF (3ASAI)</li> </ul>         | 9-97  |
| <ul> <li>C_EN_END (3ASAI)</li> </ul>          | 9-99  |
| <ul> <li>C_EN_REP (3ASAI)</li> </ul>          | 9-101 |
| <ul> <li>C_EN_REQ (3ASAI)</li> </ul>          | 9-121 |
| <ul> <li>C_EN_SCN (3ASAI)</li> </ul>          | 9-123 |
| <ul> <li>C_EN_SCN_CONF (3ASAI)</li> </ul>     | 9-125 |
| <ul> <li>C_HB_CONF (3ASAI)</li> </ul>         | 9-127 |
| <ul> <li>C_HB_REQ (3ASAI)</li> </ul>          | 9-129 |
| <ul> <li>C_RF_CONF (3ASAI)</li> </ul>         | 9-130 |
| <ul> <li>C_RF_REQ (3ASAI)</li> </ul>          | 9-132 |
| <ul> <li>C_RT_END (3ASAI)</li> </ul>          | 9-136 |
| <ul> <li>C_RT_REQ (3ASAI)</li> </ul>          | 9-138 |
| <ul> <li>C_RT_SEL (3ASAI)</li> </ul>          | 9-142 |
| <ul> <li>C_SV_CONF (3ASAI)</li> </ul>         | 9-146 |
| <ul> <li>C_SV_REQ (3ASAI)</li> </ul>          | 9-148 |
| <ul> <li>C_VQ_CONF (3ASAI)</li> </ul>         | 9-151 |
| <ul> <li>C_VQ_REQ (3ASAI)</li> </ul>          | 9-160 |
| <ul> <li>C_VQ_RESP (3ASAI)</li> </ul>         | 9-165 |

| 10 | Testing                                       | 10-1  |
|----|-----------------------------------------------|-------|
|    | <ul> <li>Integration Test Tool</li> </ul>     | 10-1  |
|    | <ul> <li>Executing the ITT Program</li> </ul> | 10-3  |
|    | <ul> <li>Scripts</li> </ul>                   | 10-4  |
|    | <ul> <li>Manual Pages</li> </ul>              | 10-19 |
|    | close_dialog_out(3)                           | 10-20 |
|    | ■ get_long(3)                                 | 10-21 |
|    | ■ get_string(3)                               | 10-22 |
|    | open_dialog_out(3)                            | 10-23 |
|    | ■ parse(3)                                    | 10-24 |
|    | print_common(3)                               | 10-26 |
|    | ■ t_input(3)                                  | 10-27 |

| t_output(3)   | 10-28 |
|---------------|-------|
| CVLAN Testing | 10-29 |

| 11 | Troubleshooting                                    | 11-1 |
|----|----------------------------------------------------|------|
|    | <ul> <li>ECS Administration</li> </ul>             | 11-2 |
|    | <ul> <li>Message Trace Capability</li> </ul>       | 11-2 |
|    | ■ IPCI_ON                                          | 11-2 |
|    | <ul> <li>Application Programming</li> </ul>        | 11-3 |
|    | <ul> <li>Cause Values</li> </ul>                   | 11-3 |
|    | <ul> <li>Nonblocking I/O</li> </ul>                | 11-3 |
|    | <ul> <li>Integration Test Tool</li> </ul>          | 11-3 |
|    | <ul> <li>Responding to Heartbeat</li> </ul>        | 11-3 |
|    | <ul> <li>Link Startup Failure</li> </ul>           | 11-4 |
|    | <ul> <li>Version Selection</li> </ul>              | 11-4 |
|    | <ul> <li>Inoperable System Errors</li> </ul>       | 11-5 |
|    | <ul> <li>CVLAN Troubleshooting</li> </ul>          | 11-6 |
|    | <ul> <li>Client Side OA&amp;M Utilities</li> </ul> | 11-6 |
| A  | ISO Characters                                     | A-1  |
|    |                                                    |      |
| GL | Glossary                                           | GL-1 |
| IN | Index                                              | IN-1 |

# **About This Document**

This reference guide is for Lucent Technologies' DEFINITY<sup>®</sup> Enterprise Communications Server (ECS) CallVisor<sup>®</sup> PC Adjunct-Switch Application Interface (ASAI) platform for UNIX<sup>®</sup> and Windows<sup>®</sup> NT<sup>™</sup>.

#### $\blacksquare$ NOTE:

This document can be used with the earlier versions of DEFINITY Communications System products.

The information in this document relates to a specific implementation of ASAI: the interface between an adjunct and DEFINITY ECS. Emphasis is on the interface itself rather than on the adjunct, or DEFINITY ECS. Specific information concerning these products is readily available in other documents. (See the section "Related Documents" at the end of this preface.)

DEFINITY ECS utilizes the following products made by other computer manufacturers:

- Solaris<sup>™</sup> of Sun Microsystems, Inc.
- UNIX<sup>®</sup> is licensed exclusively through X/Open Company Limited
- UnixWare<sup>®</sup> of the Santa Cruz Operation, Inc.
- Windows<sup>®</sup> of Microsoft Corporation
- Windows<sup>®</sup> NT<sup>™</sup> of Microsoft Corporation

## **Intended Audience**

This document is intended for system administrators, programmers and testers. It provides step-by-step procedures for installation and administration of CallVisor PC. This document also describes the interaction between the UNIX ASAI adjunct and DEFINITY ECS. It is intended to assist applications programmers in developing applications for the adjunct. It includes complete information on all the ASAI library functions, capabilities and capability primitives. Integration Test Tool (ITT) is designed to help in testing the library functions. A number of issues and problems that may be encountered during various phases, from installation to regular administration, are also addressed.

It is assumed that the readers are familiar with the UNIX operating system (including advanced topics such as device polling through signals and unwaited I/O) and have at least a basic knowledge of the Integrated Services Digital Network (ISDN). In addition, readers should be thoroughly familiar with DEFINITY ECS ASAI features and their restrictions.

## **Reason for Reissue**

This section summarizes major enhancements for Release 5 of CallVisor ASAI PC.

#### Reason Codes

ASAI will allow adjuncts to enter a reason code when an agent's work mode changes to AUX work or when an agent logs out. In addition, the adjunct can also query for an agent's reason code status. This feature must be optioned and it is mandatory that the AUX Work Reason Codes and the Agent Logout Reason Codes be set to "forced" or "requested."

#### ASAI Selective Listening

This feature allows an ASAI adjunct application to disconnect or reconnect selected listening paths. An application can use this feature to prevent one or more parties on a call from hearing communications among other parties on that call.

#### II-Digits

II-Digits provide information about the originating line. For example, these digits will indicate if the call is originating from a prison, a cellular system, a coin machine, or special operator, etc. II-Digits are passed to DEFINITY ECS by the network on Integrated System Digital Network Primary Rate Interface (ISDN-PRI) trunks and are then passed to the adjunct over an ASAI link. An ASAI application can use the information provided by II-Digits to properly route or provide special treatment for the incoming call. This feature can also be used to prevent fraud.

II-Digits will be populated in the Call Offered, Alerting, Connected Event Reports and in Route Request.

#### 27-Character Display

The ASAI-Accessed Integrated Directory query has been modified to return up to 27 characters for names when extensions are retrieved from the Integrated Directory of ECS. Link version 3 must be negotiated between ECS and the adjunct for this enhancement to work (otherwise, only 15 characters will be passed). International Standards Organization (ISO) certified optrex characters are also included in the ASAI-Accessed Integrated Directory.

#### OPTREX Characters

Some newer phones support escape sequences to display certain international characters. CallVisor PC now provides this data in new fields in "wide character" format so that it can be processed by the standard functions that accompany the UNIX operating system.

## How to Comment on This Document

A reader comment card is provided at the end of this document. While we have tried to make this document meet your needs, we are interested in your suggestions for improving it and urge you to complete and return the reader comment card.

You may send additional comments to:

Lucent Technologies Product Documentation Development Group Room 4E-317 200 Laurel Avenue Middletown, NJ 07748

## **Organization of This Document**

This document is organized as follows:

Chapter 1, "Installation" provides detailed installation steps.

Chapter 2, "Administration" describes CallVisor PC administration.

Chapter 3, "Introduction to ASAI" is an overview of the Adjunct-Switch Application Interface. It presents the terms and concepts specific to ASAI and includes an overview of the ASAI library: the functions, the application service elements (ASEs) and the capability primitives.

Chapter 4, "ASAI Library Functions" describes the ASAI library functions and their use and contains a number of coding examples.

Chapter 5, "ASAI CAPABILITIES" has all the ASAI application service elements, providing details about the capabilities that comprise each ASE.

- Event Notification and Event Reports
- Third Party Call Control Capabilities
- Set Value
- Value Query
- Request Feature
- Adjunct Routing
- Maintenance
- Abort Capabilities

Chapter 6, "CVLAN Programming" introduces a new feature — CVLAN.

Chapter 7, "Error Messages" has a detailed list of error messages.

Chapter 8, "ASAI Capability Primitives" is an introduction to ASAI capability primitives.

Chapter 9, "Programming Manual Pages" contains manual pages for ASAI library functions, ASAI capabilities and primitive types in detail.

Chapter 10, "Testing" is an overview of Integration Test Tool (ITT) and its functions.

Chapter 11, "Troubleshooting" provides solutions to a number of issues and problems encountered during various phases of installation, administration, application programming and testing.

Appendix A, "ISO Characters" contains ISO certified OPTREX characters.

A Glossary and Index are also provided for easy access to terms and definitions.

### **Related Documents**

For specific information concerning DEFINITY ECS Release 5 ASAI, the following documents are available from Lucent Technologies Publications Center (1 800 457-1235) :

- DEFINITY Enterprise Communications Server Release 5 CallVisor ASAI Technical Reference, 555 230-220
- DEFINITY Enterprise Communications Server Release 5 CallVisor ASAI Protocol Reference, 555 230-221
- DEFINITY Enterprise Communications Server Release 5 Feature Description, 555-230-301
- PC/ISDN Interface Software Developer's Guide, 555-016-103
- PC/ISDN Platform Installation and Reference, 555-016-102
- DEFINITY Enterprise Communications Server Installation, Administration, and Maintenance of CallVisor ASAI over the DEFINITY LAN GATEWAY, 555-230-223

## **Technical Service Center**

The CallVisor PC helpline supports CallVisor PC customers who need technical assistance. Technical support is provided for installation, administration and functionality failures ("bugs"). The number of hours of technical support varies with the type of license purchased. The CallVisor PC helpline number is 1 908 957-5725.

The Technical Service Center (TSC) offers a consulting service to help application developers map desired functionality to ASAI capabilities. The TSC can be reached at 1 800 344-9670.

## Installation

# 1

This chapter provides all the information on DEFINITY ECS administration, system configuration, operation, and limits which is required to install CallVisor PC. This chapter also covers the procedure to install CVLAN on Windows NT and UNIX, and run the sample application. The following sequence of steps is necessary to install CallVisor PC ASAI package on a PC. The order of these steps eliminates excessive adjunct computer kernel rebuilds, reboots and powerdowns.

- 1. Disable COM 2 (only if IRQ3 is to be used)
- 2. Install the CallVisor PC ISDN software (IPCI) device driver
- 3. Install the CallVisor PC ASAI software
- 4. Install the PC/ISDN board (hardware)
- 5. Test the CallVisor PC ASAI link
- 6. Install the CallVisor PC ITT software
- 7. Install CVLAN Server software
- 8. Install CVLAN Client software

The next section of this chapter provides detailed instructions to install the CallVisor PC LAN GATEWAY package. The LAN GATEWAY package *requires* that the CallVisor PC ISDN package be installed prior to the LAN GATEWAY package. CallVisor PC ISDN and CallVisor PC LAN GATEWAY may be run concurrently on the same adjunct PC. Instructions to install CVLAN Client and Server software can be found in "Server Installation on UNIX" section of this chapter. The adjunct is limited to a total of eight links; any combination of up to four ISDN links and up to four LAN GATEWAY links is allowed. The links must be installed contiguously; their order may not be intermixed. If ISDN links are to be installed, they must be installed as link numbers 1 through 4. LAN GATEWAY link numbering must start immediately after the last ISDN link. For example, if three

ISDN links and two LAN links are installed, the ISDN links will be links 1, 2, 3 and the LAN links will be links 4 and 5. If no ISDN links are installed, LAN links will be configured starting at link number 1. The installation scripts will perform this numbering automatically. It is not possible to change the number of links (ISDN or LAN) without completely uninstalling and reinstalling the CallVisor PC ISDN, CallVisor PC LAN GATEWAY and CallVisor PC ASAI packages.

The following steps must be performed in the order specified. Throughout this document the PC/ISDN board is referred to as the ISDN PC interface (IPCI) board and the ASAI Multi-Function Board (for the optional LAN GATEWAY package) as the MFB. The IPCI device driver is part of the CallVisor PC ISDN software that is pumped to the board.

If this is an upgrade installation or the packages are being uninstalled and/or reinstalled to change the number of links, the current configuration parameters should be written down or printed out for future reference. These parameters can be found in the files /usr/adm/isdn/ipci\_parms,

/usr/adm/asai/asai\_parms, and /usr/adm/isdn/lan\_parms. Enter the
following commands:

#### cat/usr/adm/isdn/ipci\_parms

and

#### cat/usr/adm/asai/asai\_parms

and

#### cat/usr/adm/isdn/lan\_parms

to see the parameters.

#### $\blacksquare$ NOTE:

Before beginning, the installer must make sure that the Network Support Utilities package has been installed.

1. If no ISDN links are going to be installed, skip to Step 3.

Decide on the interrupt level (IRQ) number to be used. The IRQ number is the same as the Interrupt Vector Number (IVN) referred to when installing the CallVisor PC ISDN software. Available IRQs are 2 or 3. The CallVisor PC ISDN software package will ask which package is to be used. IRQ 2 is preferred because asynchronous communications port COM2 uses IRQ 3. If IRQ 2 is unavailable, IRQ 3 has to be used. If IRQ 3 must be used, the installer must first find out how to disable COM2 for his or her particular computer before going to the next step.

 Decide on the shared memory addresses (SCMA) that the IPCI boards will use. The default PC memory space address for one IPCI board is d0000. Use this default address as long as it does not conflict with any other hardware. See Task 1 in Chapter 3, "Configure The Platform Hardware" of *PC/ISDN Platform Installation and Reference* for details on setting the address selection switches to use the desired address; also see Table 3-3, *"Switch Settings for PC/ISDN Interface Card Base Addresses."* 

3. When no one else is using the computer, log in as root. Bring the computer to single-user mode and then run state **1** by entering the command:

#### Shutdown -iS -y -g120

Press ctrl-d to proceed and enter 1 for the selected run state.

 Copy /unix to stand/unixold as a safety precaution in case of disaster. Enter the command:

#### cp /unix /stand/unixold

5. Enter the command:

#### pkgadd -d diskette1

Place the disk in the appropriate drive and follow the online instructions.

The **Pkgadd** displays that the CallVisor PC ISDN package is available to process. Press (RETURN) to continue the installation.

- 6. After several minutes the installation procedure asks how many IPCI boards are installed on the machine. Enter the number of IPCI boards that are already installed or the number which will be installed on the machine. The default is 1. If your installation will have only CallVisor PC LAN GATEWAY links, enter 0. Entering 0 will cause the installation to skip to the link version administration step. Enter the correct number (0, 1, 2, 3) or press (RETURN) for the default.
- 7. The installation procedure asks to enter the IVN number. This is the IRQ/IVN number for the IPCI boards that you decided to use in Step 1. The default is 2. Enter the correct number (2, 3) or press (RETURN) for the default.
- The installation procedure asks you to enter the 5-digit SCMA address value. This is the shared memory address selected in Step 2. Be sure to use lowercase letters. The defaults are available for four boards and online help displays the available values. Enter the correct numbers or press (RETURN) for the default.
- 9. The installation procedure asks you to enter the desired version. The ISDN protocol stack, specifically the QP module, supports link version selection. Version 1 (default) corresponds to G3V3, version 2 corresponds to G3V4 and version 3 corresponds to release 5. For release 5, the default also is 3. See the "DEFINITY ECS Administration" section of this chapter for more information about how to get the DEFINITY ECS Software Version. Enter the correct number or press (RETURN) for the default.

#### **NOTE:**

Most of the 94 features (except for new Event Reports) will be provided to the applications regardless of whether link version 1, version 2 or version 3 is selected. The TSC may have to activate a number of new ASAI features. ASAI version control is used to allow applications to work even though certain protocol features may not be totally forward compatible. The approach used by DEFINITY ECS is that new ASAI messages that were unsolicited by the adjunct are under version control, but those messages which were requested by the adjunct are not. For example, the G3V4 Event Reports (Logout and Call Originated) would not be sent if the adjunct had negotiated a version 1 (G3V3) link, but the adjunct could request the new Send DTMF Signals feature on G3V4 even under link version 1. This way, the adjunct can still have access to the new functionality without being concerned about receiving unexpected ASAI messages.

In CallVisor, QP\_HIGHERVER\_OK and QP\_LOWERVER\_OK have been changed to QP\_HIGHERVER and QP\_LOWERVER, respectively. The former represents boolean values used to allow or disallow support for other link versions. They now represent a list of versions supported by the adjunct. When necessary, the CallVisor PC administration can limit the versions at which the protocol will run to meet their application's needs. Three kernel tunables are used to negotiate the ASAI link version:

- \* QP\_DESIRED\_VER the preferred version
- \* QP\_HIGHERVER the highest allowed version
- \* QP\_LOWERVER the lowest allowed version

The version will be negotiated to the first acceptable one in the list. First try qp\_ver, then qp\_high, then qp\_high-1.... and finally qp\_low. If ECS or CV/PC does not support version control, it will be negotiated as though the list contained only the lowest version, that is, 1. If the version negotiation fails, there will be no error message and the link will not come up. This can be diagnosed by running isdn\_trace and seeing restarts (08 02 00 00 46 79 ...). No restart acks (08 02 00 00 46 79 ...) will be run.

- The installation procedure asks you to enter higher version operation. QP\_HIGHERVER is provided to allow higher (later) version operation. These values are "0" to prevent higher version numbers and "1" (default) to permit higher version numbers. Please enter 0 or 1 or press (RETURN) for the default.
- 11. The installation procedure asks to enter lower version operation. QP\_LOWERVER is provided to allow lower (earlier) version operation. Enter 0 or 1 or press (RETURN) for the default.

#### $\blacksquare$ NOTE:

These values are set on a per-adjunct (PC) basis, not on a per-link basis. If the adjunct is to be connected to both a G3V3 link and a G3V4 link it would be advisable to select **1** for QP\_LOWERVER and **2** for QP\_HIGHERVER. Also, **2** should be selected for QP\_DESIRED\_VER. Version 3 corresponds

to DEFINITY ECS release 5. For release 5, the default also is 3. So for release 5, QP\_HIGHERVER and QP\_DESIRED\_VER should be set to 3.

12. The installation procedure asks you to remove the diskette from the disk drive and displays shutdown instructions. The message Installation of <cvisdn> was successful is also displayed.

If you are not installing the optional CallVisor PC LAN GATEWAY package, skip to Step 18.

#### $\blacksquare$ NOTE:

The CallVisor PC LAN GATEWAY installation script assumes that you have completed the ASAI MFB installation prior to the CallVisor PC LAN GATEWAY installation. This is preferred but not required.

13. Verify that the hostname and IP address of the ASAI MFB board(s) for each CallVisor LAN link destination are in the /etc/hosts file on the adjunct PC. If they are not, then add them now.

#### $\blacksquare$ NOTE:

If your LAN installation uses a Domain Name Service such as NIS instead of /etc/hosts for host name resolution, *The Network Administrator's Guide* manual for your operating system should be consulted for information on how to add hostnames and IP addresses.

- 14. Place the (optional) CallVisor PC LAN GATEWAY product disk in the appropriate drive and enter the command **pkgadd -d diskette1** and follow the online instructions.
- 15. The installation script will ask you to enter the number of LAN links you wish to install, enter one number from 1 to 4, the default is 1.
- 16. For each LAN link entered in the previous step, the installation script will ask you to provide a valid host name for the LAN link destination. This will be the host name of the MFB(s) added to /etc/hosts in Step 13. The default is DEFINITY ECS.

#### $\blacksquare$ NOTE:

The installation script will attempt to verify the hostname of each LAN destination entered in the previous step and print a warning message if it cannot. Installation will proceed regardless of the outcome.

- 17. The installation script will verify system requirements and complete the installation. If error messages occur, follow the instructions provided by the messages. Otherwise, the message Installation of <cvesai> was successful is displayed.
- 18. Place the CallVisor PC ASAI product disk in the appropriate drive and follow the online instructions.

**Pkgadd** displays that the CallVisor PC ASAI package is available to process. Press (RETURN) to continue the installation.

- 19. After several minutes the installation procedure displays the number of ASAI nodes that the package is configuring. If this information is not available, the installation procedure asks you to enter the number of ASAI nodes. This is the combined total number of IPCI boards that are already installed or that are going to be installed and the number of LAN links being installed on the machine. The default is 1. Enter the correct number (1 to 8) or press (RETURN) for the default.
- 20. After the installation procedure rebuilds the kernel, the installation program asks you to remove the diskette from the disk drive and shutdown instructions are displayed. The message Installation of <cvasai> was successful is also displayed.
  - If this is an upgrade, enter the command:

#### shutdown -i6 -y -g0

and return to step 19 and proceed.

If hardware is to be installed, enter the command:

#### shutdown -i0 -y -g0

When the screen message reboot the computer now appears, shut off the power.

21. If no ISDN links were installed, proceed to Step 27.

With the power shut off, install the IPCI board by completing the Steps 2 and 3 listed in Chapter 3 of *PC/ISDN Platform Installation and Reference manual.* 

Do not do Step 4 or any subsequent steps listed in *PC/ISDN Platform Installation* and *Reference*.

In Step 3, you do not have to connect either a headset or a voice terminal (phone). You must use a terminating resistor to connect the LINE connector to the wall jack going to the DEFINITY ECS BRI line.

#### **NOTE**:

Most ISDN voice terminals require power to operate. This may involve additional equipment depending on the wire installation and equipment in your building. Consult your DEFINITY ECS administrator or telecommunications consultant for additional information.

Do not turn the power on yet.

If you can see the LED with the cover on the computer, you may put the cover on. Otherwise, leave the cover off until instructed to put it back on after all the software is installed and the LED has confirmed the basic sanity of the IPCI board. If in doubt, leave the cover off.

22. If IRQ 3 was chosen, disable the COM2 port. Most 386/486-class computers have COM1 and COM2 on the motherboard. If this is the case, use the CMOS configuration utility to disable COM2 according to your computer user manual.

If you do not have COM2 on the motherboard, check to see if you have an expansion board that provides COM2. If you do, disable it according to the manufacturer's documentation.

23. Power up the computer.

The UNIX system should come up. If it does, proceed to the next step.

If it does not, reboot again. When the message Booting the UNIX system appears, press the space bar. When the system asks which file to boot from? Enter the command:

#### /stand/unixold

The system now boots using the kernel that was copied in the earlier step. Call the CallVisor PC helpline number at 1 908 957-5725 for assistance before proceeding.

- 24. At the login prompt, log in as root.
- 25. Observe the LED on the IPCI board. This LED will normally begin to flash within 90 seconds after you log in. If it does not flash, call the CallVisor PC helpline number at 1 908 957-5725.

A flashing LED means the board hardware and software are operating correctly.

- 26. Be sure that the DEFINITY ECS administration has been completed and the BRI line is connected to the LINE connector on the IPCI board.
- 27. Enter the command:

#### asai\_test

This tests the connection from the adjunct to the DEFINITY ECS and verifies that the administration is correct. All boards and connections (ISDN and LAN) are tested. If the test passes, a success report is displayed.

The QP module logs link startup failures to both the system consoles and the crash buffer. If the QP module has failed, it is probably because of DEFINITY ECS and adjunct version incompatibility. If QP messages are seen on the console, correct the parameters as described in the "Configuring and Reconfiguring Software" section of this chapter. Use crash (1m) to examine the crash buffer.

For more link details, see "asai\_test(1)" in Chapter 2, "Administration"

If the test fails, check the version parameters and consult the DEFINITY ECS administrator. If the test fails for LAN type links, proceed to Step 30.

If the DEFINITY ECS is properly administered and the wiring checks out, call the CallVisor PC helpline number at 1 908 957-5725.

28. Shut down the computer. Enter the command:

#### shutdown -i0 -y -g0

Switch off power and install the cover.

- 29. Power up the computer.
- 30. At the login prompt, log in as root and give the IPCI board one minute to come up. Recheck connectivity to the DEFINITY ECS using the **asai\_test** command.

If the test fails, consult the DEFINITY ECS administrator. If the DEFINITY ECS is properly administered and the wiring checks out, and the test still fails, call the CallVisor PC helpline number at 1 908 957-5725.

If the connectivity fails for LAN type links, use the **link\_status(1)** command to obtain the current status of LAN link(s).

If the status is other than Talking, use the **ping** command to verify connectivity to the host; for example, /usr/sbin/ping hostname where hostname is the hostname of the MFB administered in Step 13.

If the **ping** command returns an affirmative response yet **asai\_test** fails, check the /usr/adm/isdn/lan\_parms file for typographical errors. If there are none, verify that the MFB administration is correct by following the procedures in the *DEFINITY ECS Installation, Administration, and Maintenance of CallVisor ASAI over the DEFINITY LAN Gateway* for your operating system.

If the **ping** command returns a negative response, either the ASAI MFB is not properly configured, not connected to the LAN or there may be other LAN problems (for example, LAN administration or routing). Consult the DEFINITY ECS Installation, Administration, and Maintenance of CallVisor ASAI over the DEFINITY LAN Gateway and the Network Administrators' Manual for these types of problems.

If the DEFINITY ECS and ASAI MFB are properly administered and the LAN checks out, call the CallVisor PC helpline number at 1 908 957-5725.

If the connectivity test succeeds, you have demonstrated the compatibility of the computing platform and the CallVisor PC package.

Congratulations, you have successfully installed the CallVisor PC package.

#### $\blacksquare$ NOTE:

The kernel environment variable which is the number of cluster ids (NCLID) sets the amount of memory to be reserved. NCLID effectively limits the number of active ASAI associations that are allowed to run on each BRI board or LAN GATEWAY link. NCLID has a default value of 2048 if only ISDN links are installed and a default value of 1024 if any LAN GATEWAY links are installed. This should be sufficient for the majority of applications using ASAI.

However, if the adjunct processor has a limited amount of memory or if a running ASAI application is controlling a large number of stations or calls, NCLID may need to be changed. In any case, NCLID should be set to conform to your system's specific operational needs. For more details, see "Configuration" section later in this chapter.

You can install the CallVisor PC ITT package at any time. Enter the command:

#### pkgadd -d diskette1

Place the CallVisor PC ITT product disk in the appropriate drive and follow the online instructions.

**Pkgadd** displays that the CallVisor PC ITT package is available to process. Press (RETURN) to continue installation.

After the installation procedure is complete, remove the diskette from the disk drive. The message Installation of <cvitt> was successful is displayed.

## **CVLAN Product Description**

CallVisor CVLAN is a product that allows application software running on UnixWare, Solaris x86, Sparc Solaris or Windows NT 3.51 to access DEFINITY ECS PBX CallVisor ASAI features across a TCP/IP LAN in a client-server arrangement. It accesses the CVLAN server platform using standard TCP/IP LAN connections. The server is directly connected to the DEFINITY PBX and transfers ASAI messages between the PBX and the clients on the LAN. CVLAN server is built on top of the CallVisor stack and communicates with the CVLAN client over TCP/IP using Remote Procedure Calls (RPC). The CVLAN client encapsulates ASAI capabilities from the application using External Data Representation (XDR). When the server receives the request for service from the client, it will in turn decode the XDR-encoded capability and push it down the ASAI stack of the CallVisor PC. Upon receiving the request, the DEFINITY ECS will process and reply to the CVLAN server; the server will encode the reply message and use a socket connection to send it to the CVLAN client. The CVLAN client will then decode the message and hand it to the application. Figure 1-1 illustrates CVLAN client-server connectivity for CVLAN.

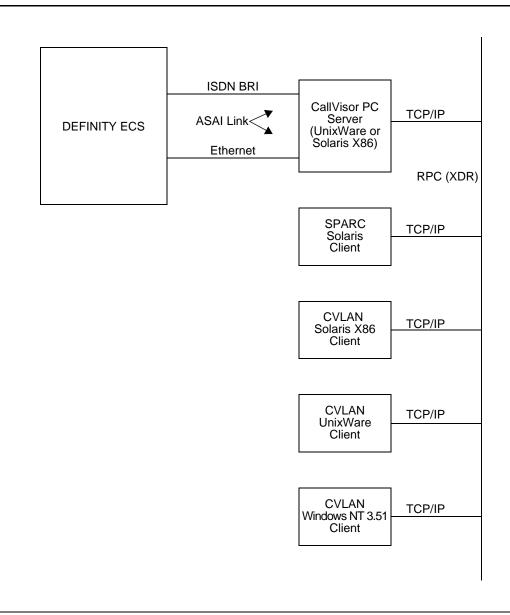

#### Figure 1-1. CVLAN Client-Server Connectivity

CVLAN speeds up ASAI adjunct application development by taking care of the network connectivity and message transfer between client and server.

This present release of CVLAN can only handle one client application per user. CVLAN client is supported over the following platforms: UNIX SVR4.2, UnixWare 1.1 and 2.x, Solaris x86, Sparc Solaris, and Windows NT 3.51. The CVLAN server is supported on UNIX SVR4.2, Unixware 1.1, 2.x, and Solaris x86, version 2.4.

#### **System Configuration**

Each client communicates with the server through any Ethernet interface card supporting Unixware, Solaris x86, Sparc Solaris, or Windows NT 3.51. Application software on the clients has access to the full range of ASAI features supported by the CallVisor PC ASAI interface.

The CVLAN server runs on Unixware and Solaris x86 operating system and requires the CallVisor PC ASAI library package. The interface card between the server and DEFINITY ECS may consist of the PC/ISDN BRI card or the DEFINITY ECS LAN Gateway card. The server communicates with clients over the LAN through any Ethernet interface card supporting Unixware or Solaris x86.

Both the client and the server hardware must be INTEL 386/486 processors but the client can also run on a Sparc Solaris platform. A client can communicate with only one server at a time. One server can communicate with up to four DEFINITY ECS PBXs. Clients indicate which PBX they wish to access when they connect to the server.

#### **Software Configuration**

CVLAN client side library must be installed on each client. Client administration specifies a "well known address" to access a server. In addition to UNIX, the server must be running the CallVisor PC ASAI library package and CVLAN server software.

#### **System Operation and Limits**

Client applications use CVLAN client side library to establish communication with a server. This process is nearly identical to that used with the CallVisor PC ASAI library (server addresses must be specified by the client; this is not required in the PC ASAI library). Once a connection is established, the applications use library routines asai\_send() and asai\_rcv() to send and receive ASAI messages. The server routes the messages to and from the proper DEFINITY ECS PBX. The format of the messages matches exactly those used with the CallVisor PC/ASAI library. Except for small changes in the communication establishment, it is expected that the applications developed with the CallVisor PC/ASAI library could run unchanged on a client system using CVLAN client side library.

Certain configuration limits are inherited from the CallVisor PC ASAI library or DEFINITY ECS PBX ASAI limits. In particular, only one client can provide routing service for a PBX. Only one client can provide maintenance (heartbeat) service for a PBX. ASAI limits, as to the number of active monitors, etc., supported by a single PBX, are not changed by the CallVisor CVLAN implementation.

#### Server Installation on UNIX

For the CVLAN, UNIX Platform refers to both UNIXWARE and Solaris x86.

The CVLAN server can only be installed after CVISDN and CVASAI have been installed.

1. To install the CVLAN server, type the command:

#### pkgadd -d diskette1

2. Place the Lucent Technologies CallVisor PC CVLAN Server disk in the appropriate drive and follow the online instructions. **Pkgadd** displays that the package is available to process. Press (RETURN) to continue the installation.

After the installation procedure is complete, the installation program asks you to remove the diskette from the disk drive. Shutdown instructions and the message Installation of <cvlansrv> was successful are also displayed.

#### **Client Installation on UNIX**

You can install the PC CVLAN Client package at any time.

1. Enter the command:

#### pkgadd -d diskette1

- 2. Place the PC CVLAN Client disk in the appropriate drive and follow the online instructions.
- 3. **Pkgadd** displays that the PC CVLAN Client package is available to process. Press (RETURN) to continue the installation.
- 4. After the installation procedure is complete, remove the diskette from the disk drive. The message Installation of <cvlanxcl> was successful is displayed.

#### **Client Installation on Windows NT**

- 1. To install the CVLAN Client on a Windows NT 3.51 system, insert the Client diskette in drive A.
- 2. Click on the RUN File Menu Item under Program Manager or File Manager and type **Setup** in the dialog box and press **OK**.
- 3. Follow Setup instructions.

#### **NOTE:**

After **Setup** is complete, CVLAN.DLL, the dynamic link library and CVLAN.LIB, the import library, will be installed under a subdirectory called Program.

#### **Running the Sample Application**

1. To run the application on UNIX, at the prompt enter the command:

#### cvIn\_itt <Script-name>

 For Windows NT 3.51 system, double-click on the CVLAN Client program icon. Select the ITT Scripts item under the Execute popup menu as shown below:

#### $\blacksquare$ NOTE:

After the installation, check that the CVLAN Client program group has been created under Windows NT 3.51.

|              |                 |              | CVLAN Sample Client Application |  |
|--------------|-----------------|--------------|---------------------------------|--|
| <u>F</u> ile | <u>E</u> xecute | <u>H</u> elp |                                 |  |
|              |                 |              |                                 |  |
|              |                 |              |                                 |  |
|              |                 |              |                                 |  |
|              |                 |              |                                 |  |
|              |                 |              |                                 |  |
|              |                 |              |                                 |  |
|              |                 |              |                                 |  |
|              |                 |              |                                 |  |
|              |                 |              |                                 |  |
|              |                 |              |                                 |  |
|              |                 |              |                                 |  |
|              |                 |              |                                 |  |
|              |                 |              |                                 |  |

#### Figure 1-2. CVLAN Client Application

3. Enter the name of the ITT Script that you would like to execute. An example is shown below:

| Please Enter Filename of Test Script: |        |
|---------------------------------------|--------|
| heartbeat.t                           | ок     |
|                                       | Cancel |
|                                       | Help   |

Figure 1-3. CVLAN Test

 Pressing OK starts the execution of the test specified in the ITT Script. As the requests are sent and ECS responses received, these requests are displayed in the CVLN\_ITT SEND-RECEIVE LOG, as shown in the screen below:

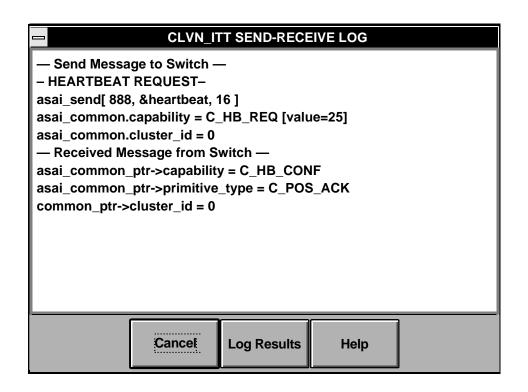

Figure 1-4. CVLAN Client Log

5. If you click on **Cancel**, the results currently displayed in the window will be permanently lost. However, you can click on **Log Results** as shown in Figure 1-4 to save the test results in a file of your choice as seen below:

|                  | LOG RESULTS |        |
|------------------|-------------|--------|
| Save Results in: |             | ОК!    |
|                  |             | Cancel |
|                  |             | Help   |
|                  |             |        |

Figure 1-5. CVLAN Log Results

## **DEFINITY ECS Administration**

The DEFINITY ECS BRI line must be administered to establish ASAI connectivity between DEFINITY ECS and the adjunct computer. Use the **add station** or **change station** command to administer the BRI line. Use the following table as a guide.

| Field Name   | <b>Required/Optional</b> | Contents                     |
|--------------|--------------------------|------------------------------|
| Extension:   | R                        | System dial plan sequence    |
| Туре:        | R                        | ASAI                         |
| Port:        | R                        | Port connecting to ASAI line |
| Name:        | 0                        | Your name or handle          |
| XID:         | R                        | у                            |
| Fixed TEI:   | R                        | у                            |
| TEI:         | R                        | 3                            |
| MIM Support: | R                        | n                            |
| CRV Length:  | R                        | 2                            |
|              |                          |                              |

| Table 1-1. | Field Name and Requirements |
|------------|-----------------------------|
|------------|-----------------------------|

The Type, XID, Fixed TEI, TEI, MIM Support and CRV Length fields all must have the indicated required contents in order to match the built in administration of the IPCI board and CallVisor PC ASAI software.

The ISDN protocol stack, specifically the QP module, supports version selection. Version 1 (default) corresponds to G3V3, Version 2 corresponds to G3V4 and Version 3 corresponds to DEFINITY ECS release 5. For release 5, the default also is 3. To find out which software version is on the DEFINITY ECS, use the **list conf soft** command. The Software Version is displayed on the Memory Resident: line.

## Configuration

This section assumes that you have read the installation steps in this document.

#### **NOTE:**

The Network Support Utilities (NSU) package must be installed before you can install the CallVisor software packages.

The NSU package contains the streams utilities, header files, libraries and other files that are needed to add streams modules to the UNIX system kernel.

#### **Upgrading Software**

The upgrade procedure consists of removing the existing packages and installing the new packages as described in "DEFINITY ECS Administration" section of this chapter. Upgrade the system when no one else is using the computer.

You must supply the configuration information as part of the upgrade procedure.

#### $\blacksquare$ NOTE:

Before beginning the upgrade, copy or print the current configuration parameters for future reference. These parameters can be found in the files /usr/adm/asai/asai\_parms and /usr/adm/isdn/ipci\_parms.

1. Log in as root. Bring the computer to single-user mode and then run state **1** by entering the command:

#### shutdown -iS -y -g120

- 2. Press Ctrl-d to proceed and enter 1 for the selected run state.
- 3. Remove the CallVisor PC software by entering the commands:

#### pkgrm cvasai and pkgrm cvisdn

4. Now install the new version. Configure the software as described in the "Configuring and Reconfiguring Software" section later in this chapter.

#### **Removing Software**

To remove software, enter the command:

#### pkgrm cvasai

and

pkgrm cvisdn

and

pkgrm cvesai

**pkgrm** command removes all package-created and installed files, along with directories created when the package was installed.

When you execute **pkgrm cvasai**, all files in the /usr/adm/asai directory, along with all other files belonging to the ASAI package, are removed.

Also, for isdn package, when you execute **pkgrm cvasai**, all files in the /usr/adm/isdn directory, along with all other files belonging to the ASAI package, are removed.

All ASAI header files installed in /usr/include/asai and ISDN/IPCI headers for the ISDN package in the /usr/include/isdn directory are removed. The directories are removed only if they are empty.

#### $\blacksquare$ NOTE:

If you have local header files or other files in these directories, they will not be removed and neither will the directory.

The **pkgrm** procedure will build a new UNIX kernel. When this is completed, a message will be displayed requesting to reboot the system. After both packages have been removed, execute the command

shutdown -i6 -y -g0

to reboot the system.

#### **Configuring and Reconfiguring Software**

The initial part of the installation and upgrade procedure consists of configuring the software. You must enter the information when prompted by the software. See the "Configuration" section earlier in this chapter for more details. For the ISDN package, you must enter the number of IPCI boards to be installed or those already installed, the IRQ number, the PC memory addresses as well as the matching version parameters. Refer to the table below for default IPCI values:

| ISDN board # | IRQ/IVN | PC memory address |
|--------------|---------|-------------------|
| 1            | 2       | d0000             |
| 2            | 2       | d4000             |
| 3            | 2       | d8000             |
| 4            | 2       | dc000             |
|              |         |                   |

Note that regardless of the number of ISDN boards installed in the computer, the same IRQ/IVN number is used. Matching Versions Requirement for the ISDN protocol stack, specifically for the QP module, must be done correctly or the ASAI

link will not come up. Three new tunable parameters are provided to allow selecting the desired version and allowable alternatives. QP\_DESIRED is set to the desired version. Version 1 corresponds to G3V3, Version 2 corresponds to G3V4 and Version 3 corresponds to DEFINITY ECS release 5. For release 5, the default also is 3. QP\_HIGHERVER and QP\_LOWERVER are provided to allow higher version and/or lower version operation.

The tunable parameters are located in /etc/conf/cf.d/stune. The defaults are:

QP\_DESIRED\_VER is set to 3 (release 5) QP\_HIGHERVER is set to 3 to allow higher (later) versions QP\_LOWERVER is set to 1 to allow lower (earlier) versions

If you have to reconfigure your adjunct computer system (to change the version, for example), do so when no one else is using the adjunct.

To change the values, edit the /etc/conf/cf.d/stune file. Follow the standard tuning procedures and rebuild the kernel, then reboot the system. Execute the command

#### shutdown -i6 -y -g0

to reboot the system.

If the version parameters are incompatible with ECS version, the BRI link will not start up. The QP module will log this error to the system console and the crash buffer.

For the ASAI package, you must enter the number of ASAI nodes/IPCI boards installed: 1, 2, 3, or 4 (if that information is not available at the time of installation). If the ISDN package was installed first, this information is available to the ASAI package.

If only one IPCI board was configured for the ISDN package, the following message is displayed:

Configuring <cvasai> for 1 ASAI Nodes.

Reconfiguring the packages requires you to reinstall the ISDN and ASAI software.

If you have to reconfigure your adjunct computer system (to add a board, for example), do so when no one else is using the adjunct.

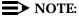

Make sure that you save a copy of the current configuration parameters for future reference.

#### **Memory Considerations**

This section introduces a number of concepts that assume practical experience with administration of the ASAI applications package. The material presented here is discussed in detail in Chapter 1, "ASAI and Capability Groups" of *DEFINITY Enterprise Communications Server Release 5 CallVisor ASAI Technical Reference.* 

ASAI services are broken down into functional sets called capability groups. Capability groups enable the adjunct to communicate and control the DEFINITY ECS. Central to the idea of capability groups and ASAI in general is the concept of an association.

An association is a channel of communication between the adjunct and the DEFINITY ECS that is used for messaging purposes. An association begins with initiating capabilities, controlling capabilities manipulate messages during an association and terminating capabilities end an association.

An adjunct or more specifically, each BRI board installed on an adjunct, can manage many active associations at one time and each association must be tracked by the CallVisor ASAI software drivers. Tracking consumes adjunct memory that must be reserved for the CallVisor drivers (148 bytes are required to track a single association).

The amount of memory to be reserved is specified by the NCLID (number of cluster ids) environment variable. NCLID effectively limits the number of active ASAI associations that are allowed to run on each BRI board. It is important to note that the NCLID specifies the maximum number of associations that may run on each BRI board, not the maximum number for all boards combined.

The NCLID default is 2048. This should be sufficient for the majority of applications using ASAI. However, if the adjunct processor has a limited amount of memory, or if the ASAI application is controlling a large number of stations or calls, the NCLID will need to be adjusted. In any case, the NCLID value should always be set to conform to your system's specific operational needs.

The default of 2048 specifies that each BRI board installed be limited to 2048 active associations and that approximately 296K of adjunct memory be reserved on behalf of each board (2048 x 148 bytes per association = 296K). If four boards are installed, a total of approximately 4 x 296K will be reserved for tracking their combined associations.

Note that with four boards installed, if the adjunct has four megabytes of memory or fewer, system performance will suffer greatly. In this case, it is recommended that one or more boards be removed, or that the NCLID be lowered. Lowering the NCLID reduces both the number of active associations and the amount of adjunct memory reserved for each board.

For instance, setting the NCLID to 1024 reduces the number of active associations per board to 1024 and cuts the amount of reserved memory per board to 148K (1024 x 148). Alternately, setting the NCLID to 512 reduces the number of active associations per board to 512 and cuts the amount of reserved memory per board to 74K (512 x 148). These settings are not likely to impact the performance of most applications.

Certain ASAI applications may require the NCLID to be increased above the default of 2048. If the ASAI application is using one ASAI link to control a large number of calls on a R5r, the NCLID may need to be increased. There is, however, a practical limit to which the NCLID value may be raised. Appendix B "ASAI and Release 5 Requirements" of *DEFINITY ECS Release 5 CallVisor ASAI Technical Reference* discusses the capacity requirements and constraints for the DEFINITY ECS release 5 in detail.

For example, Table B-1 of that appendix lists all the R5r systemwide ASAI limits for the maximum number of domain-control station associations as 6000. However, setting the NCLID to a value between the default (2048) and the maximum (9600), (for example 5000), will not always guarantee that 5000 active ASAI associations can be supported.

Despite the fact that the *theoretical* maximum number of domain-control station associations is 6000, the *actual* maximum number of associations is limited by the availability of a variety of other system resources.

For this reason, you must consider several factors when setting the NCLID in the hope of maximizing performance. The amount of memory available on the adjunct processor, as well as the number of BRI boards installed, greatly affect system capabilities.

It must also be noted that the capacity requirements and constraints on DEFINITY ECS release 5 apply equally to all ASAI links. If an application uses more than one ASAI link or if other ASAI applications are connected to the same DEFINITY ECS, the maximum number of associations per link will be lower than normal. This will also affect the *actual* maximum number of associations that can be realized.

Set NCLID using the **idtune(1M)** command. Follow the procedures outlined in *UNIX System V/386 Release 4 System Administrator's Guide* for rebuilding the kernel. Any NCLID between 64 and 9600 will work, provided that sufficient adjunct memory is available. Setting the NCLID to a value outside this range is not supported.

#### Starting Up the System

System startup for CallVisor PC ASAI is automatic. When you boot the adjunct, the asai\_admin daemon is started. asai\_admin completes the protocol stack and begins the process of message writing to the asai\_log. If there is an existing log, it is moved to old\_asai\_log.

The asai\_log contains messages about the startup process. The sample below shows typical log entries for a successful startup.

```
910318165042:asai_admin: ASAI administration daemon has started.
910318165042:asai_admin: Push of FEL onto /dev/isdn/ipci/signal01 succeeded.
910318165042:asai_admin: Link of /dev/asai/asai file with /dev/isdn/ipci/signal.
910318165042:asai_admin: 101 succeeded.
910318165042:asai_admin: ASAI stack setup was successful.
```

Matching Versions Requirement for the ISDN protocol stack, specifically the QP module, must be done correctly or the ASAI link will not come up. Three new tunable parameters are provided to allow selecting the desired version and allowable alternatives. QP\_DESIRED\_VER is set to the desired version. Version 1 corresponds to G3V3, Version 2 corresponds to G3V4 and Version 3 corresponds to DEFINITY ECS release 5. For release 5, the default also is 3. QP\_HIGHERVER and QP\_LOWERVER are provided to allow higher version and/or lower version operation; these parameters are 0 to prevent higher and/or lower version numbers and 1 to permit them.

The tunable parameters are located in /etc/conf/cf.d/stune. The defaults are:

QP\_DESIRED\_VER is set to 3 (release 5) QP\_HIGHERVER is set to 3 to allow higher (later) versions QP\_LOWERVER is set to 1 to allow lower (earlier) versions

For Solaris, the tunable parameters are located in /etc/system directory.

To change the values, edit the /etc/conf/cf.d/stune file. Follow the standard tuning procedures and rebuild the kernel, then reboot the system. Execute the command

#### shutdown -i6 -y -g0

to reboot the system.

If the version parameters are incompatible with ECS version, the BRI link will not start up. The QP module will log this error to the system console and the crash buffer.

# Administration

# 2

ASAI administration consists of a few tasks that have to be performed at regular intervals and/or under certain conditions. These tasks are referred to as operation, administration and maintenance (OA&M). For the most part, they are simple, merely requiring you to enter a command. However, it cannot be denied that the process of communicating with ECS is a complex one. Unexpected results can disrupt the smooth operation of your system. You may also find that you are regarded as the resident ASAI expert. Therefore, you will probably benefit from reading all of the ASAI documentation. A list of all ASAI documents can be found in the "Related Documents" section in the, Chapter , "About This Document".

Once your system is up, your official tasks consist of little more than monitoring the system startup procedure and the system log files. Your unofficial task, which occurs at irregular intervals and at the worst possible time, is troubleshooting. This chapter is organized to guide you through the performance of both your official and your unofficial tasks.

# The ASAI Log File

The ASAI log file, asai\_log, is stored in /usr/adm/asai and can be examined using vi or cat.

Each time the UNIX system is started, the existing log file is moved to old\_asai\_log and a new log file is created. This old\_asai\_log file is located in the same directory as asai\_log. In addition, if asai\_log becomes "full" (close to ulimit in size), it is moved to old\_asai\_log. Note that this overwrites an existing old\_asai\_log.

You can split or copy a log file; however, only root has write permission in the /usr/adm/asai directory. Therefore, you will have to use a directory in which you have write permission to execute the **split** or **cp** command. (The ASAI Administration menu provides access to UNIX system commands, so you can do this by escaping from the menu, if you prefer.)

The log file contains entries consisting of a date and time stamp followed by a colon, the name of the ASAI process that wrote the message, another colon and the message. The message tells you whether or not the process executed successfully.

910318165042: asai\_admin: ASAI administration daemon has started.
910318165042: asai\_admin: Push of FEL onto /dev/isdn/ipci/signal01 succeeded.
910318165042: asai\_admin: Link of /dev/asai/asai with /dev/isdn/ipci/signal.
910318165042: asai\_admin: 101 succeeded.
910318165042: asai\_admin: ASAI stack setup was successful.

#### Figure 2-1. An ASAI Log File

In the sample shown above, the first 12 characters represent a date and time stamp. The date is in the form *yymmdd*; the time is in the form *hhmmss*, based on a 24-hour clock. Thus 11:30 p.m. appears as 2330.

Following the date and time stamp, comes the name of an ASAI process, preceded by a colon (asai\_admin in the sample). Another colon precedes the message. Messages longer than 53 characters are carried over to the next line as shown in lines 2 and 3 in Figure 2-1.

# **OA&M Manual Pages**

This section contains manual pages for the commands and files that comprise ASAI Operations, Administration and Maintenance (OA&M). For ease of reference, commands and files appear in alphabetical (ASCII) order.

Command name prefixes and suffixes imply the following:

| asai_ | Commands related to the kernel ASAI protocol stack or the ASAI library      |
|-------|-----------------------------------------------------------------------------|
| ipci_ | Commands related to the ipci device drivers                                 |
| isdn_ | Commands related to the BRI link between the BRI board and ECS              |
| .bin  | Commands related to software that is downloaded ("pumped") to the BRI board |
| esai_ | Commands related to the CallVisor LAN GATEWAY interface                     |
| link  | Commands related to the CallVisor LAN GATEWAY interface                     |

| admin(7) | ipci off(1) |  |
|----------|-------------|--|

| admin(7)                 | ipci_off(1)              |
|--------------------------|--------------------------|
| asai(4)                  | ipci_on(1)               |
| asai(7)                  | ipci_stat(1)             |
| asai.Date(4)             | ipci_test(1)             |
| asai.Name(4)             | <pre>ipci_ver(1))</pre>  |
| asai_admin(1)            | isdn_alarm(1)            |
| asai_cause(1)            | isdn.Date(4)             |
| asai_hb(1)               | $isdn_l1_r(1)$           |
| asai_log((4)             | $isdn_12_r(1)$           |
| asai_test(1)             | isdn.Name(4)             |
| asai_trace(1)            | <pre>isdn_trace(1)</pre> |
| asai_ver(1)              | lan_status(1)            |
| <pre>boot.bin(4)</pre>   | log_msgs(4)              |
| cmd(7)                   | link_alarm(1)            |
| command(7)               | link_offline(1)          |
| esai_alarm(1)            | link_restart(1)          |
| esai_trace(1)            | link_status(1)           |
| <pre>ipci_admin(1)</pre> | pcisdn.bin(4)            |
| ipci_init(1)             | signal(7)                |
|                          |                          |

# admin(7)

#### Name

admin - IPCI and LAN GATEWAY Streams Device Driver Communication File

## Description

The admin file allows communication between the  $ipci_admin(1)$  program, the IPCI streams device driver and the LAN GATEWAY streams module. The IPCI streams device driver communicates with the IPCI board and with software on the board.

This file is meant to be used only by the ipci\_admin(1) program. Information flows only one way from the IPCI device driver to the ipci\_admin(1) program.

This file will have the same major device number as the signal(7) and command(7) files. Its minor device number is 0.

## Files

```
/dev/isdn/ipci/admin
/dev/esai/admin
```

## See Also

```
ipci_admin(1)
command(7)
cmd(7)
signal(7)
```

# asai(4)

#### Name

asai - Start ASAI administration

## Synopsis

asai

#### Description

asai is a shell script that starts the ASAI administration daemon process, asai\_admin(1), located in /etc/idrc.d.

#### Operation

The asai program is executed once per machine boot in the multiuser *init* level 2. The name of the log file (asai\_log) is changed to old\_asai\_log. The administration daemon asai\_admin(1) is then started. When this is done, the standard error device is defined as /dev/console for asai\_admin(1).

#### Files

/usr/adm/asai/asai\_log

#### See Also

asai(7) asai\_admin(1) asai\_log(4)

# asai(7)

#### Name

asai — ASAI communication file

## Description

This file allows communication with ECS via the ASAI library functions. It is meant to be opened by the ASAI library function  $asai_open()$ .

This file is created when the software is installed.

#### Files

```
/dev/asai/asai
```

#### See Also

asai\_admin(1)

# asai.Date(4)

## Name

asai.Date — Date file for UNIX ASAI

## Description

This file contains the date and time the software for ASAI product was manufactured.

## Files

/usr/adm/asai/asai.Date

# asai.Name(4)

## Name

asai.Name - Name file for UNIX ASAI

## Description

This file contains the name of the ASAI software package. The content of the file is:

Lucent Technologies CallVisor ASAI

## Files

/usr/adm/asai/asai.Name

# asai\_admin(1)

#### Name

asai\_admin — Administer ASAI file

#### Synopsis

asai\_admin

#### Description

asai\_admin sets up the protocol stack for the ASAI device file and sends necessary parameters to the ASAI provider.

#### Operation

The asai\_admin program is executed once per machine boot. It is started by asai(4) and becomes a daemon process.

This program has two tasks.

- a. To perform the necessary streams operations with UNIX kernel module(s) and the signal streams to complete the ASAI streams protocol stack.
- b. To condition each protocol stack with the board node ID value and ECS protocol value.

The protocol stack can be used after asai\_admin has built the protocol stack. When asai\_admin has built the stack, the /dev/asai/asai file is available for use.

The ASAI stream file is always kept open by asai\_admin.

#### Messages

Messages (status and error information) are written to the asai\_log file. Some of these messages may come from the ASAI provider streams module.

#### **Exit Codes**

This program, if it exits, exits with a code of 1. Since this program is meant to be run as a daemon process, the exit code is meaningless.

## Files

/dev/asai/asai /usr/adm/asai/asai\_log

# See Also

asai(4)
asai(7)
asai\_admin(1)
asai\_log(4)

## asai\_cause(1)

#### Name

asai\_cause — Logs cause values to stdout

#### Synopsis

asai\_cause [-h] [-v] [-t logtime][-?] process ids

#### Description

When asai\_cause is activated for a process (an ASAI application that is running) and the application receives an ASAI message which contains a cause value from ECS, the library function asai\_rcv() sends an Interprocess Communication (IPC) message containing the necessary information to asai\_cause. asai\_cause reads the IPC queue, formats the cause information and writes it to stdout.

asai\_cause is activated by including at least one valid process id. Process ids are not checked for validity. asai\_cause may be activated remotely or from any login in the system. It is not necessary to be logged in as root to access asai\_cause.

asai\_cause prints cause values to stdout. The following information is logged:

- Date and time
- Process id
- ASAI capability name or the hexadecimal operation value (indicates message type)
- sao\_id (formerly known as cluster\_id) identifies the particular association for which the message is intended
- Contents of the cause information element (IE) that includes the coding standard and the cause value. The cause value is actually the combination of two fields: a class and a value within the class. The DEFINITY ECS value and the ASAI library interpretation of the cause value is also included.

The set of PIDs (process identification) being monitored by asai\_cause can be changed by reinvoking the command with a new set of PIDs. However, other parameters cannot be changed in this way. The second invocation of asai\_cause simply changes the PIDs and then exits; it does not start a new logging process.

The set of input options includes:

-h

Causes SIGHUP to be ignored. Default is to exit asai\_cause on SIGHUP (hangup).

-v

Causes the one-byte hexadecimal operation value from the Facility Information Element (FIE) to reference the ASAI capability rather than include the capability name itself.

```
-t log time
```

Specifies a decimal digit string indicating the maximum number of seconds that  $asai_cause$  will run. Default is -t 0xffffffff, which is (2\*\*32)-1 seconds.

-?

Causes a command usage line to be returned.

process ids

Specifies a list of process ids (decimal digit strings) separated by blanks for which cause value logging is to be performed. An empty list turns off cause value logging, but leaves the asai\_cause process running. An easier way of terminating cause value logging is to kill the asai\_cause process. A maximum of 160 process ids may be included.

#### Example

Following is an example of the format used for logging cause values to  $\tt stdout$  when the -v option is not included.

|          |          |        |               |         | DEFINITY |                    |
|----------|----------|--------|---------------|---------|----------|--------------------|
| DATE     | TIME     | PID    | CAPABILITY    | SAO ID  | ECS      | ASAI               |
| 08/27/92 | 11:35:33 | 123456 | C_3PMC_CONF   | 4444    | CS3/38   | C_NETWORK_OUT_OF_O |
| 08/27/92 | 11:38:12 | 123456 | C_EN_CAN_CONF | 1       | CS0/100  | C_INVLDIE          |
| 08/28/92 | 07:49:52 | 55555  | C_3PAD_CONF   | ffffffd | CS0/17   | C_USER_BUSY        |
| 08/28/92 | 09:06:02 | 55555  | C_EN_REP      | fffffff | CS0/16   | C_NORMAL           |

Following is an example of the format used for logging cause values to  $\tt stdout$  when the -v option is specified.

|          |          |        |            |         | DEFINITY |                    |
|----------|----------|--------|------------|---------|----------|--------------------|
| DATE     | TIME     | PID    | CAPABILITY | SAO ID  | ECS      | ASAI               |
| 08/27/92 | 11:35:33 | 123456 | 0x83       | 4444    | CS3/38   | C_NETWORK_OUT_OF_O |
| 08/27/92 | 11:38:12 | 123456 | 0x94       | 1       | CS0/100  | C_INVLDIE          |
| 08/28/92 | 07:49:52 | 55555  | 0xc6       | ffffffd | CS0/17   | C_USER_BUSY        |
| 08/28/92 | 09:06:02 | 55555  | 0x95       | fffffff | CS0/16   | C_NORMAL           |

#### See Also

asai\_trace(1)
isdn\_trace(1)

## **Shared Resources**

- Message Queue
- Shared Memory

## **Exit Codes**

If asai\_cause fails, one of the following exit codes is returned:

- 1 = ftok() failed to determine key
- 2 = Error in getting shared memory
- 3 = Error in getting message queue
- 4 = Error in getting a semaphore
- 5 = Attempt to ignore SIGHUP failed
- 6 = asai\_cause command-line usage problem
- 7 = Error in attaching to shared memory
- 8 = Error in setting the value of the semaphore
- 9 = Error in receiving a message
- 10 = Error on attempt to log ASAI cause values

## asai\_hb(1)

#### Name

asai\_hb - Acknowledges heartbeats for a Node

#### **Synopsis**

```
asai_hb [-v] [-?] [1-8] -n
```

#### Description

When asai\_hb is activated for an ASAI Node it registers itself as a maintenance server for that Node and calls the library function asai\_rcv(). If the message received is an ASAI heartbeat, an ASAI heartbeat acknowledgment is sent.

If an ASAI heartbeat is not received from ECS within two minutes, asai\_hb sends a heartbeat request to ECS. If ECS does not confirm the request, and the -n option has not been specified, the specified Node is brought down using ipci\_off.

-v

Causes asai\_hb responses to be printed on the user's terminal (stdout).

-?

Causes command-line usage information to be printed on the user's terminal.

1-8

1-8 is the Node number that corresponds to the board for which heartbeats will be acknowledged. Node number information can be found in the files /usr/adm/asai/asai\_parms and /usr/adm/isdn/lan\_parms.

The contents of asai\_parms for one installed IPCI board are:

Node ID for ASAI Node 1 = signal01

-n

Disables the shutdown ipci\_off of the link. This option should be used for all LAN type links. It must be the last option specified on the command line.

Enter the command **asai\_hb 1** and the process checks for and acknowledges heartbeats immediately for Node number 1.

## Files

```
/usr/bin/asai_hb
/dev/asai/asai
/usr/bin/ipci_off
/usr/adm/asai/asai_parms
/usr/adm/isdn/lan_parms
```

## See Also

asai\_test(1)
asai\_trace(1)

# asai\_log(4)

#### Name

asai\_log — Log file for UNIX ASAI

#### Description

This file contains all status and error messages. It resides in the /usr/adm/asai directory.

The format is:

time stamp: program name: ASCII message newline character

*time stamp* consists of 12 characters in the format of: *yymmddhhmmss*. Program name is a 12-character field containing the name of the program (left-justified) that contributed the message to the file. The program name is padded on the right with space characters as needed to fill the field. ASCII message consists of 0 through 53 ASCII characters. Every line is ended by a newline character as shown.

This file should not grow quickly. The programmer can monitor the size of this file, if desired. If this file does get close to the ulimit value, it is renamed old\_asai\_log and subsequent messages are written to a new asai\_log.

When the system is booted, the old version of this file is renamed old\_asai\_log. A new asai\_log file of 0 length is then created. Subsequent messages are written to this new file. Any previous copy of old\_asai\_log is removed by this operation.

#### Files

```
/usr/adm/asai/asai_log
```

#### See Also

```
asai(4)
asai_admin(1)
ulimit(1)
```

# asai\_test(1)

#### Name

asai\_test — Test connection(s) with ECS

#### Synopsis

asai\_test

#### Description

For all ASAI nodes, the connection to the corresponding ECS is tested.

#### Operation

For each ASAI node, an ASAI heartbeat request is sent to the corresponding ECS. The response from ECS is tested for correctness.

## **Return Value**

For success, 0 is returned. If an error is detected, 1 is returned.

#### Output

If the response is correct, a success message is printed on stdout. If there is an error, the corresponding error message is printed on stderr.

#### Files

/dev/asai/asai /usr/adm/asai/config\_data

# asai\_trace(1)

#### Name

asai\_trace — Decodes an ASAI message stream

#### **Synopsis**

```
asai_trace [-a] [-c] [-E] [-e] [-f] [-h] [-i] [-m] [-n] [-o] [-q] [-r] [-s] [-v] [-?]
```

#### Description

asai\_trace decodes an ASAI message stream and can be called with command-line options or options can be set using an online help facility.

-a

Use short mnemonics (abbreviated mode)

-C

Coding standard information is included

-E

Expect LAN GATEWAY format messages on stdin; for example, esai\_trace | nawk -f /usr/adm/isdn/bin/xlat.k | asai\_trace -E

-e

Causes input to be taken from the command esai\_trace

-f

Creates from 1 to 6 raw hex files (in addition to the trace information). The first file created is rawtrace.out.0. If it overflows, output goes to a second file rawtrace.out.1. If this file also overflows, rawtrace.out.2 is created and so on, up to a maximum of six files. If the sixth file overflows, the entire process begins again and rawtrace.out.0 is overwritten.

-h

Displays the verbose help menu

-i

Causes input to be taken from the board using the command isdn\_trace

-m Message type information is included -n Public or private network and type of user information is included -o Displays the options help menu -q Q932 Messages are included -r Hex Code is added to the messages (raw mode) -s Messages are displayed in split-screen format. Messages from the adjunct appear on one side of the screen while messages to the adjunct appear on the opposite side. Abbreviated mode is forced.

-v

Single line per message mode (highly abbreviated)

-?

Displays the terse help menu

#### **Examples**

asai\_trace -i

Trace input directly from the board using isdn\_trace

cat trace.in | asai\_trace -r

Decode trace.in, using raw mode, when a heartbeat is sent to ECS by asai\_test. The trace.in file is created by the command isdn\_trace > trace.in &. Output similar to the following is generated:

ison\_trace > trace.in &. Output similar to the following is generated.

<Heartbeat> ADJ=>sw \*0\*crv=0004 sec=75.37
rcv cc 0 07538 90 11 00 08 02 00 04 64 96 1c 09 91 a1 06 02 01 03 02 01 b3 00 00 00 00

asai\_trace -h

The verbose help menu is displayed.

## Files

/usr/adm/isdn/bin/asai\_trace /usr/adm/isdn/bin/isdn\_trace /usr/adm/isdn/bin/esai\_trace

## See Also

esai\_trace(1)
isdn\_trace(1)

# asai\_ver(1)

### Name

asai\_ver - Print ASAI product and software version information

## Synopsis

asai\_ver

## Description

ASAI product information is printed to  ${\tt stdout}.$  This includes the name, date and version of the ASAI product.

## **Exit Codes**

If there are no errors, the exit code is 0. Otherwise, the exit code is set to 1 to indicate an error.

## Files

/usr/adm/asai/asai.Name /usr/adm/asai/asai.Date

## See Also

asai.Date(4)
asai.Name(4)

# boot.bin(4)

## Name

boot.bin - IPCI Board Bootstrap Loader Program File

## Description

This data file, containing the IPCI Bootstrap Loader Program, is downloaded to the IPCI board by ipci\_on. When this program is started, it is used to load the ISDN software onto the board.

## Files

/usr/adm/isdn/boot.bin

## See Also

ipci\_on(1)
pcisdn.bin(4)

# **cmd(7)**

#### Name

cmd(7) - LAN GATEWAY Streams Module Communication File

## Description

The  $\ \mbox{cmd}$  file allows communication between certain OA&M commands and the LAN GATEWAY streams module.

This device is meant to be used by OA&M delivered commands and not by customer commands.

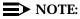

This file has the same major device number as the LAN GATEWAY admin(7) and the signal(7) files.

#### Files

/dev/esai/cmd

#### See Also

admin(7) signal(7)

# command(7)

#### Name

command — IPCI Streams Device Driver Communication File

## Description

The command file allows communication between certain OA&M commands and the IPCI streams device driver. The IPCI streams device driver communicates with the IPCI board and with software on the board.

This device is meant to be used by OA&M delivered commands and not by customer commands.

## Notes

This file has the same major device number as admin(7) and the signal(7) files.

#### Files

/dev/isdn/ipci/command

#### See Also

admin(7) signal(7)

# esai\_alarm(1)

#### Name

esai\_alarm — Turn on or off isdn\_bri maintenance alarming

## Synopsis

esai\_alarm -a d [-b1...-b8] [-t0...-tn] [-e] [-?]

#### Description

esai\_alarm

Uses the suspend and resume routines to turn on or off the ASAI BRI port alarms associated with the link specified.

-a

Activates alarming

-d

Deactivates alarming

-b<linkNo>

Specifies the link, where <linkNo>=1...8, has sent the message

-t<numsec>

Sets the time-out to n seconds, where <numsec>=0...n. Default is -t3

-e

Displays the exit codes list shown below

-?

Displays the terse help message

## **Exit Codes**

If esai\_alarm fails, one of the following exit codes is returned:

- 0 = The alarm condition was changed per request
- -1 = Failure due to inadequate memory
- -2 = Open stream failure
- -3 = Failure to send message to link
- -4 = Failure to receive messages from link
- -5 = time-out while waiting to receive a message
- -6 = Layer 1 is down (could not attempt reset)
- -7 = Layer 2 failed to recover from reset
- -8 = State machine transitioning, try again

# esai\_trace(1)

#### Name

esai\_trace — Trace LAN Gateway (ESAI) ASAI messages

#### **Synopsis**

esai\_trace

#### Description

esai\_trace is a general-purpose diagnostic tool. Its output is the actual ASAI message traffic to and from the ASAI-E LAN Gateway board. The message trace has the following general format:

<time stamp> <driver> <function> <slash> <sbn> <diagnostic> <link> <hexs>

The following table explains the format.

| Mnemonic                  | Description                                                                                  | Example            |
|---------------------------|----------------------------------------------------------------------------------------------|--------------------|
| <time stamp=""></time>    | message time stamp number                                                                    | 15273              |
| <driver></driver>         | name of module generating the entry                                                          | ESAI<br>QP<br>Klog |
| <function></function>     | name of function handling the message                                                        | uplink             |
| <slash></slash>           |                                                                                              | /                  |
| <sbn></sbn>               | starting byte number                                                                         | 0<br>12            |
| <diagnostic></diagnostic> | message traffic has the value<br>MSG_TRACE in this field. Only<br>message traffic is useful. | MSG_TRACE          |
| <link/>                   | link number                                                                                  | 1                  |
| <hexs></hexs>             | GVI message contents in hex                                                                  | 96 1c 09 91        |

Table 2-1. Format of esai\_trace-Generated ESAI Device Driver Messages

Received messages (those coming from ECS) usually have  ${\tt uplink}$  in the function field.

Transmitted messages (those going to the ASAI-E board and then ECS) usually have a mnemonic function, for example, downlink.

The function name is separated from the starting byte number by a slash (/).

The starting-byte number indicates the byte number of the beginning (left most) byte of the hex field. The first line of a message has a byte number of 0. The second line has a number greater than zero (usually 12) and so forth for each additional line of the same message. The next message will have a byte number of 0 for the first line.

The diagnostic field indicates the purpose of the entry. Only trace entries with a diagnostic field value of MSG\_TRACE are useful.

The driver QP frequently writes diagnostic messages. These messages are normal and can be ignored. Periodically, the kernel-reporting mechanism klog also writes entries. These can also be ignored.

#### **Examples**

```
>esai_trace > trace.in &
```

Turn on trace and send the output to the file trace.in.

tail trace.in

Display the end of the trace.in file. A heartbeat was sent to ECS using the command asai\_test. Output similar to the following is generated:

15273 ESAI downlink /0 MSG\_TRACE[1]: 08 02 00 02 64 96 1c 09 91 15273 ESAI downlink /12 MSG\_TRACE: a1 06 02 01 03 02 01 b3 00 00 00 00 15273 ESAI uplink /0 MSG\_TRACE: 08 02 00 02 64 96 1c 09 91 15273 ESAI uplink /12 MSG\_TRACE: a1 06 02 01 03 02 01 b3 00 00 00 00 15273 QP qp\_rsrv/515 freeing unrecognized message of size 0x2 15273 QP qp\_rsrv/516 msg[0]=0x8, msg[1]=0x1

#### Bugs

The kernel mechanism used by the device driver does not guarantee message order or integrity. Therefore, a sequence number is placed on each message by the ESAI device driver to allow detection of missing or out-of-order messages.

Turning on the message trace facility causes an additional system load. Sometimes the load is significant.

#### Files

```
/usr/adm/isdn/bin/esai_trace
/usr/adm/isdn/bin/asai_trace
```

#### See Also

asai\_trace(1)

# ipci(4)

#### Name

ipci - Pump and start administration for all IPCI boards

#### **Synopsis**

ipci

#### Description

ipci is a shell script that starts the ipci administration daemon process, ipci\_admin (1) located in /etc/idrc.d.

#### Operation

The ASAI program is executed once per machine boot in the *multiuser init* level of 2. The name of the log file (asai\_log) is changed to old\_asai\_log. The administration daemon (asai\_admin(1)) is then started. When this is done, the standard error device is defined as /dev/console for ipci\_admin(1).

#### **Exit Codes**

If pumping the board(s) is successful, 0 is returned as the exit code. Otherwise, 1 is returned.

#### Files

```
/usr/adm/asai/asai_log
/dev/isdn/ipci/admin
/dev/asai/asai
/dev/isdn/ipci/command
/dev/isdn/ipci/signal01
/dev/isdn/ipci/signal02
/dev/isdn/ipci/signal03
/dev/isdn/ipci/signal04
```

## See Also

```
admin(7)
asai(7)
asai_admin(1)
asai_log(4)
command(7)
ipci_admin(1)
ipci_on(1)
signal(7)
```

# ipci\_admin(1)

#### Name

ipci\_admin — Administer admin and signal files

#### **Synopsis**

ipci\_admin

#### Description

ipci\_admin sets up the protocol stack for signal device files and logs messages received from the admin(7) stream.

#### Operation

The ipci\_admin program is executed once per machine boot. It is started by the ipci(4) script and becomes a daemon process.

This program has two tasks.

 To add the necessary module(s) into the signal(7) streams that carry ISDN D channel signaling or control information. In the case of CallVisor PC LAN GATEWAY (ESAI) links, ipci\_admin adds the necessary modules to send and receive the same information over TCP/IP to and from the LAN GATEWAY circuit pack (MFB) in DEFINITY ECS.

In the case of CallVisor LAN GATEWAY links, the ipci\_admin daemon has the responsibility of initiating the connection from the CallVisor PC adjunct to the MFB over the LAN. The connection is attempted immediately on startup and if not successful, the daemon will try four times at 10-second intervals and every two minutes after that to connect to the MFB.

- To receive status information from both the IPCI streams device driver and the ESAI driver module via the admin(7) stream. This information is logged in the log file [asai\_log(4)]. (The device driver sends three types of information to ipci\_admin. One type contains a status/error number that is converted to a corresponding ASCII message and placed into the asai\_log file. The log\_msgs(4) file is used to convert this number to the ASCII message. The sent type is ASCII information, of many different formats and byte lengths. The third type indicates boards that have been successfully pumped. This information is meant to be used for software debugging.)
- To receive and send requests and replies (via semaphores and message queues) from the various LAN GATEWAY OA&M commands.

If a nonrecoverable error condition occurs within the process, a message is produced and this program exits. Otherwise, this program waits for data from the

admin stream. After processing the received data, this program then waits for more data from the admin stream.

The admin and signal stream files are always kept open by ipci\_admin.

#### Messages

All of the following messages in the asai\_log file are identified by a time stamp and the phrase ipci\_admin:

- Status Messages Two status messages are written to the asai\_log file/usr/adm/asai/asai\_log(4)by ipci\_admin. One message indicates the beginning of the ipci\_admin program. The other message indicates the successful setup of each signal stream.
- Error Messages If ipci\_admin encounters a nonrecoverable error situation, an error message is sent to the console if it cannot be logged, otherwise, the message is sent to the log file.
- PCI Driver Status Messages For every status message received from the IPCI driver, a corresponding formatted message is written to the asai\_log file.

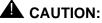

The ipci\_admin daemon should never be killed with a kill -9; a kill (-15) should be used to allow the daemon to clean up the semaphores and message queues prior to exiting. If the semaphores or message queues become locked or hung, they can be freed using the ipcs(1) UNIX utility.

#### **Exit Codes**

This program, if it exits, will exit with a code of 1. Since this program is meant to be run as a daemon process, the exit code probably does not carry any great significance.

#### Files

/dev/isdn/ipci/admin /dev/isdn/ipci/signal /usr/adm/asai/asai\_log /usr/adm/asai/log\_msgs

## See Also

admin(7)
asai\_log(4)
ipci(4)
log\_msgs(4)
signal(7)
link\_restart(1)
link\_status(1)

# ipci\_off(1)

#### Name

ipci\_off — Put specified IPCI board offline

#### Synopsis

ipci\_off [n]

#### Description

This command is used to place board *n* offline. (The value of *n* can be 1, 2, 3 or 4). When this is done, no new instances of communication between the UNIX ASAI adjunct and ECS can be started. After executing this command, the board cannot be used for any signaling requests. To place it back online, it must be pumped using  $ipci_on$ .

## **Exit Codes**

If an error is encountered or if the board is already offline, 1 is returned as the exit code. Otherwise, 0 is returned.

#### Notes

When a board has reached the offline state, it cannot be used for any signaling requests. To place it back online, it must be pumped.

### Files

/dev/isdn/ipci/command

```
command(7)
ipci_on(1)
ipci_stat(1)
```

## ipci\_on(1)

#### Name

ipci\_on— Pump Software to IPCI Board(s)

#### **Synopsis**

ipci\_on [n]

#### Description

ISDN software is placed on the IPCI board(s) and that software is initialized. The board is then considered to be *online*.

If a value of n is specified, only that board is addressed. If no value of *n* is specified, the software is sent to all IPCI boards and all IPCI boards are placed into the *online* state.

If n is used, its value will be 1, 2, 3 or 4. Board numbers are assigned to the physical boards when the system administrator installs the software.

#### Operation

First, /usr/adm/isdn/boot.bin (the bootstrap loader) is copied to the stream file /dev/isdn/ipci/ command. When this has been done successfully, the IPCI streams device driver starts running this program on the board(s). Then /usr/adm/isdn/pcisdn.bin, the ISDN program, is copied. When this has been completed successfully, the pcisdn.bin program is started on the board(s) by the IPCI streams device driver. Then, the software on the boards is initialized.

#### Messages

All of the following messages written by ipci\_on are identified by a date and time stamp followed by the program name ipci\_on:

- Error Messages If an error is encountered, a message is written to stderr and a copy of the same message is written to the log /usr/adm/asai/asai\_log(4)file.
- Status Messages Two status messages are written to the asai\_log file. One message indicates the beginning of the pumping. The other message indicates the ending of the pumping.

#### **Exit Codes**

For success, 0 is returned. If an error is detected, 1 is returned.

#### Notes

This program is executed at boot time for all IPCI boards. It can be executed any other time for a board(s) that has successfully been placed offline.  $ipci_off$  should be used to take the board offline.

## Files

/usr/adm/asai/asai\_log /usr/adm/isdn/boot.bin /usr/adm/isdn/pcisdn.bin /dev/isdn/ipci/command

```
asai_log(4)
boot.bin(4)
command(7)
ipci(4)
ipci_off (1)
pcisdn.bin(4)
```

## ipci\_stat(1)

#### Name

ipci\_stat — Print Status of IPCI Board(s)

#### **Synopsis**

ipci\_stat [n]

#### Description

If *n* is specified, a status report is printed for only that board. Otherwise, a status report is given for all boards. The report is printed to stdout.

For each board, four items are printed:

line\_control

Normally, the adjunct computer (UNIX ASAI adjunct) should be in control of the interface between the ISDN phone and ECS. When this is the case, pc is printed. If the adjunct software is not in control of this interface, phone is printed.

Line control is determined by the status of relays on the IPCI board. When they are *energized*, the phone and ECS are connected by the pc software. When the relays are not *energized*, the phone and ECS are directly connected by a metallic connection.

switch\_connection

The connection to ECS is either active or not active.

switch\_tei

The board LAPD Terminal Endpoint Identifier (TEI) is printed as a decimal number and will not be greater than 127.

link\_status

Indicates the status, up or down, of both levels 1 and 2.

#### Files

/dev/isdn/ipci/command

#### See Also

command(7)

# ipci\_test(1)

#### Name

ipci\_test — Test an IPCI Board

#### Synopsis

ipci\_test[n]

#### Description

IPCI board n is tested.

#### Operation

If the board is online, nondestructive (loop back) online tests are done. If the board is offline, board memory tests are done.

## **Return Value**

For success, 0 is returned. If an error is detected, 1 is returned.

#### Output

The online/offline status is printed on stdout followed by the results of the test. Errors are printed on stderr.

#### Files

/dev/isdn/ipci/command /usr/adm/isdn/boot.bin

```
boot.bin(4)
command(7)
ipci_off(1)
ipci_on(1)
ipci_stat(1)
```

# ipci\_ver(1)

#### Name

 $ipci\_ver$  — Print ipci product and software version information

## Synopsis

ipci\_ver

## Description

Ipci product information is printed to stdout. This includes the name, date and version of the pumpware, the ipci product and the device driver as well as the board identification number.

## **Exit Codes**

If there are no errors, the exit code is 0. Otherwise, the exit code is set to 1 to indicate an error.

# isdn\_alarm(1)

#### Name

isdn\_alarm — Turn on or off isdn\_bri maintenance alarming

## Synopsis

isdn\_alarm — a d [-b1...-b4] [-t0...-tn] [-e] [-?]

#### Description

isdn\_alarm uses the suspend and resume routines to turn on or off the isdn\_bri alarms that are sent from ECS.

-a

Activates alarming

-d

Deactivates alarming

-b<numboard>

Specifies the board, where <numboard>=1...4, is sent the message

-t<numsec>

Sets the time-out to *n* seconds, where <numsec>=0...*n*; the default is -t3

-e

Displays the exit codes list shown below

-?

Displays the terse help message

## **Exit Codes**

If isdn\_alarm fails, one of the following exit codes is returned:

- 0 = The alarm condition was changed per request
- -1 = Failure due to inadequate memory
- -2 = Open stream failure
- -3 = Failure to send message to board
- -4 = Failure to receive messages from board
- -5 = Time-out while waiting to receive a message
- -6 = Layer 1 is down (could not attempt reset)
- -7 = Layer 2 failed to recover from reset
- -8 = State machine transitioning, try again

# isdn.Date(4)

## Name

<code>isdn.Date</code> — Date file for UNIX ISDN

## Description

This file contains the date and time the software for ISDN product was manufactured.

## Files

/usr/adm/isdn/isdn.Date

# isdn\_11\_r(1)

#### Name

isdn\_11\_r — Restart layer 1 and layer 2

#### **Synopsis**

isdn\_11\_r

#### Description

isdn\_11\_r will cause layer 1 and layer 2 to be restarted.

#### Operation

 $isdn_11_r$  is invoked as a single command with no options; the user is prompted for a board number from 1 to 4.

isdn\_11\_r is a script file that invokes ipci\_on and ipci\_off for the specified board. The diagnostics for isdn\_11\_r are the same as those for ipci\_off and ipci\_on and the exits codes are those of ipci\_on.

```
ipci_on(1)
ipci_off(1)
asai_hb(1)
```

# isdn\_12\_r(1)

#### Name

isdn\_12\_r — Restart layer 2

#### **Synopsis**

isdn\_12\_r [-b1...-b4] [-e] [-?]

#### Description

 $isdn_{12}r$  sends a layer 2 reset to the board specified by the -b parameter. If layer 1 and layer 2 are both up, layer 2 will be taken down then brought back up. If layer 2 is already down, an attempt will be made to bring it back up.

-b<numboard>

Restarts the level 2 link for the specified board, where <numboard>=1...4, the default is -b1.

-e

Displays the exit codes list shown below

-?

Displays the terse help menu

#### **Exit Codes**

If isdn\_12\_r fails, one of the following exit codes is returned:

- 0 = The reset occurred per request
- -1 = Failure due to inadequate memory
- -2 = Open stream failure
- -3 = Failure to send message(s) to board
- -4 = Failure to receive message(s) from board.
- -5 = Time-out while waiting to receive a message

# isdn.Name(4)

#### Name

isdn.Name - Name file for UNIX ISDN

## Description

This file contains the name of the ISDN software package. The content of the file is:

Lucent Technologies CallVisor ISDN

#### Files

/usr/adm/isdn/isdn.Name

# isdn\_trace(1)

#### Name

isdn\_trace — Trace IPCI device driver messages

#### **Synopsis**

isdn\_trace

#### Description

isdn\_trace writes the kernel protocol stack messages to stdout. This is a general-purpose diagnostic tool. Only one of its outputs is the actual message traffic to and from the PC/ISDN board. The message trace has the following general format:

<time stamp> <driver> <function> <slash> <sbn> <diagnostic> <link> <hexs>

The following table explains the format.

| Mnemonic                                              | Description                                                                                  | Example                 |
|-------------------------------------------------------|----------------------------------------------------------------------------------------------|-------------------------|
| <time stamp=""></time>                                | message time stamp number                                                                    | 15273                   |
| <driver></driver>                                     | name of module generating the entry                                                          | IPCI<br>QP<br>Klog      |
| <function></function>                                 | name of function handling the message                                                        | rcv cc<br>gviSendSignal |
| <slash></slash>                                       |                                                                                              | /                       |
| <sbn></sbn>                                           | starting byte number                                                                         | 0<br>12                 |
| <diagnostic></diagnostic>                             | message traffic has the value<br>MSG_TRACE in this field. Only<br>message traffic is useful. | MSG_TRACE               |
| <link.< td=""><td>link number</td><td>1</td></link.<> | link number                                                                                  | 1                       |
| <hexs></hexs>                                         | GVI message contents in hex                                                                  | 96 1c 09 91             |

Table 2-2. Format of isdn\_trace-Generated IPCI Device Driver Messages

Received messages (those coming from ECS) usually have *rcv cc* in the function field. *cc* refers to the courtesy copy buffer which is a general-purpose board to the driver-transfer buffer.

Transmitted messages (those going to the IPCI board and then ECS) usually have a mnemonic function, for example, gviSendSignal.

The function name is separated from the starting byte number by a slash (/).

The starting byte number indicates the byte number of the beginning (left most) byte of the hex field. The first line of a message has a byte number of 0. The second line has a number greater than zero (usually 12) and so forth for each additional line of the same message. The next message will have a byte number of 0 for the first line.

The diagnostic field indicates the purpose of the entry. Only trace entries with a diagnostic field value of MSG\_TRACE are useful.

The driver QP frequently writes diagnostic messages. These messages are normal and can be ignored. Periodically, the kernel-reporting mechanism klog also writes entries. These can also be ignored.

#### **Examples**

```
>isdn_trace > trace.in &
```

Turn on trace and send the output to the file trace.in.

tail trace.in

Display the end of the trace.in file. When a heartbeat was sent to ECS using the command asai\_test, output similar to the following is generated:

```
15273 IPCI gviSendSignal/0 MSG_TRACE_LINK: 95 11 00 08 02 00 02 64 96 1c 09 91
15273 IPCI gviSendSignal/12 MSG_TRACE: a1 06 02 01 03 02 01 b3 00 00 00 00
15273 IPCI rcv cc/0 MSG_TRACE: 90 11 00 08 02 00 02 64 96 1c 09 91
15273 IPCI rcv cc/12 MSG_TRACE: a1 06 02 01 03 02 01 b3 00 00 00 00
15273 QP qp_rsrv/515 freeing unrecognized message of size 0x2
15273 QP qp_rsrv/516 msg[0]=0x8, msg[1]=0x1
```

#### Bugs

The kernel mechanism used by the device driver does not guarantee message order or integrity. Therefore, a sequence number is placed on each message by the IPCI device driver to allow detection of missing or out-of-order messages.

Turning on the message trace facility causes an additional system load. Sometimes the load is significant.

## Files

/usr/adm/isdn/bin/isdn\_trace /usr/adm/isdn/bin/asai\_trace

## See Also

asai\_trace(1)

# lan\_stat(1)

#### Name

 $/\texttt{usr/adm/isdn/bin/lan\_stat} - Print \ Status \ of \ LAN \ Gateway \ links$ 

#### **Synopsis**

```
lan_stat [-n] linkNo | [-a]
```

#### Description

If n linkNo is specified, a status report is printed only for that link. Otherwise, a status report is given for all LAN gateway links. The report is printed to stdout. Lan\_stat with no arguments specified will print the status for only those LAN Gateway links that are administered.

If the -a option is specified, a long form of status is reported for all possible LAN Gateway links. The long form contains the following information:

| -             |                                                                                        |  |
|---------------|----------------------------------------------------------------------------------------|--|
| Link          | The LAN Gateway link number. Possible values are 1 to 8.                               |  |
| Dest          | The Hostname of the ASAI-E board with which the link will connect.                     |  |
| Туре          | The type of link (LAN or ISDN) should always be LAN.                                   |  |
| Status        | The status of the link (numeric value in braces).                                      |  |
| Num Retry     | The number of times the LAN Gateway link has attempted to connect to the ASAI-E board. |  |
| time to Retry | The number of seconds until the next connect attempt will be made.                     |  |
| Link Fd       | The file descriptor of the socket connection for the LAN link.                         |  |
| MUX Fd        | The file descriptor of the multiplexor for the LAN link.                               |  |
| TLI Fd        | The file descriptor of the TLI to TCP connection.                                      |  |

Table 2-3. Long Form Status Values

The short form (default) prints only Link, Dest and Status.

| Talking       | This indicates "Layer 2" connectivity to ECS.                                                                                                  |  |
|---------------|----------------------------------------------------------------------------------------------------|--|
| TLiFailure    | This indicates that the PC is unable to talk to the ASAI MFB. It could be a LAN problem or the MFB could be down or disconnected from the LAN. |  |
| BRiDown       | This indicates that the CallVisor PC can connect to the MFB via the LAN, but the MFB is not communicating with DEFINITY ECS.                   |  |
| InvalidClient | alidClient This status indicates that the MFB board has not been administered to communicate with this CallVisor PC LAN link.                  |  |
| offline       | This status indicates that this LAN link was put offline via the link_offline(1) OA&M command.                                                 |  |

 Table 2-4.
 Common Status Values

## See Also

ipci\_stat(1) link\_status(1)

# link\_alarm(1)

#### Name

/usr/bin/link\_alarm — Suspend or resume alarms for a LAN link

## Synopsis

esai\_alarm(1)

#### Description

Link\_alarm is a shell script that verifies that the specified link is a LAN link before invoking esai\_alarm(1) to suspend or resume alarms.

See the manual page for esai\_alarm (1) for command line options.

```
esai_alarm(1)
isdn_alarm(1)
```

# link\_change(1)

#### Name

/usr/bin/link\_change — Change the destination of LAN GATEWAY links

#### **Synopsis**

link\_change -n <link\_number> -h <hostname> -i <IP address>

#### Description

Link\_change is a shell script which is used to change the host destination of a LAN GATEWAY link.

-*n* k\_number> and either -a <hostname> or -i <lP address> must be specified.

Link\_change will verify the PC's ability to communicate over the LAN with the specified host or IP address (via ping) and print a warning if it is unable to do so, but will make the change anyway. After the verification of the host or IP address, link\_change sends a message to the administration daemon to restart the specified LAN link and attempts to connect to the new destination. The user is prompted if communication with the administration daemon is not possible. Link\_change updates the LAN parameters file with new destination and exits.

Link\_change can only be invoked by the super-user.

Link\_change cannot be used to add or delete LAN GATEWAY link; the link to be changed must exist in the current configuration. Links may only be added or deleted during the ISDN/LAN GATEWAY installation process.

```
lan_change(1)
lan_stat(1)
```

# link\_offline(1)

#### Name

/usr/bin/link\_offline — Take down LAN GATEWAY connection

#### **Synopsis**

link\_offline <link\_number>-1

#### Description

Link\_offline sends a message to the LAN GATEWAY administration daemon requesting the specified link(s) be put offline. Both TLI and TCP connectivity are broken and the retry strategy will be disabled. Any LAN link put offline will not be put back online until a lan\_restart request has been made or the PC is rebooted.

The -1 options makes the request for all LAN GATEWAY links.

```
link_restart(1)
link_status(1)
```

# link\_restart(1)

#### Name

 $/ \texttt{usr/bin/link}_\texttt{restart}$  — Take down the LAN GATEWAY connection and restart it

# Synopsis

link\_restart <link\_number> -1

#### Description

*Link\_restart* sends a message to the LAN GATEWAY administration daemon requesting the specified link(s) be taken offline and then immediately reestablished. Both TLI and TCP connectivity are broken.

The -1 option makes the request for all LAN GATEWAY links.

```
link_offline(7)
link_status(1)
lan_stat(1)
```

# link\_status(1)

#### Name

 $/\textit{usr/bin/link\_status}$  — Print Status of IPCI Link(s) and LAN GATEWAY links

#### **Synopsis**

```
link_status[-n] LinkNo [-a]
```

#### Description

If -n link No is specified, a status report is printed for only that link. Otherwise, a status report is given for all administered links. The report is printed to stdout. Link\_status is a shell script that determines if a specified link belongs to an IPCI group or a LAN GATEWAY group and (via the appropriate OA&M call) prints the status of the link(s).

If -a is specified, a long version of the status for LAN GATEWAY links is generated.

See the manual page for  $lan_stat(1)$  for more details on the LAN GATEWAY link status.

```
isdn_trace(1)
ipci_stat(1)
```

## log\_msgs(4)

#### Name

log\_msgs - UNIX ASAI adjunct Log Message File

#### Description

This file contains an explanation of certain status or error indications received by ipci\_admin (1) from the IPCI device driver as it monitors the admin stream. Where applicable, it also contains remedial action information for the system administrator. Each status or error number is unique.

The information in this file is used by ipci\_admin(1). All characters in this file are printable ASCII characters. This file resides in the /usr/adm/asai directory.

There are two types of lines in this file: 1) comment lines and 2) message lines.

A comment line has "#" as its first character. It is followed by zero or more ASCII characters that are followed by a new-line character. A comment line may contain a maximum of 61 characters. This limit includes the "#" of character and the new-line character. "Blank" comment lines can be used to provide relief between successive messages.

A message for a particular status or error number may consist of one or more message lines. The format of a message line is:

<number><space><ASCII message><newline character>

"number" is the status or error number. It is a field of six characters with the number right justified. The number consists of digits only and is padded to the left with either blanks or zeroes.

<ASCII message> is from 0 to 53 ASCII characters.

Subsequent message lines of the same message contain the same status/error number also. The messages in the file must be in ascending status/error number order.

#### Files

/usr/adm/isdn/log\_msgs

#### See Also

ipci\_admin(1)
asai\_log(4)

# pcisdn.bin(4)

#### Name

pcisdn.bin - IPCI Board ISDN Program File

## Description

This program file is downloaded to the IPCI board by ipci\_on(1).

## Files

/usr/adm/isdn/pcisdn.bin

## See Also

ipci\_on(1)
boot.bin(4)

# signal(7)

#### Name

signal - IPCI and LAN GATEWAY Device Driver Communication Files

#### Description

The signal devices allow direct communication between a Lucent Technologies application program and ECS.

There is a one-to-one correspondence between each signal stream and the IPCI board it serves or, in the case of LAN GATEWAY, between the signal stream and the MFB. Hence, signal01 corresponds to board 1, etc.

Note the path difference for LAN GATEWAY links. LAN GATEWAY links reside in the directory /dev/esai/signal0-8.

#### Notes

These files will have the same major device number as the admin(7) and command(7) files. Their minor device number will be 1, 2, 3 or 4 depending on the board number.

The names of these files are shown below.

### Files

```
/dev/isdn/ipci/signal01
/dev/isdn/ipci/signal02
/dev/isdn/ipci/signal03
/dev/isdn/ipci/signal04
/dev/esai/signal0[1-8]
```

```
ipci_admin(1)
admin(7)
command(7)
cmd(7)
```

# **CVLAN Administration**

## OA&M changes for client and server

It is mandatory for the client and server both to connect to the same TCP/IP port. In order to meet this requirement, for the UNIX platform in /etc/services file and for Windows NT platform in

 $\label{eq:c:ntdir} C: \ntdir^1 \system 32 \drivers \etc \services file, the following command has to be administered:$ 

cvlan XXXX/tcp # Callvisor LAN service

XXXX is an unused/unreserved TCP port name.

<sup>1.</sup> ntdir is the Windows NT System directory where NT has been installed, for example, winnt 35.

# Introduction to ASAI

# 3

This chapter is an overview of ASAI — what it does and how it works. Its purpose is to provide enough general information to design an application. Specific information, in the form of manual pages for the ASAI functions and capabilities, can be found in Chapter 8, "ASAI Capability Primitives" and Chapter 9, "Programming Manual Pages" Coding examples appear throughout Chapter 4, "ASAI Library Functions"

The Adjunct-Switch Application Interface (ASAI) is an open standard interface that permits an application running on an adjunct computer to access telephony services provided by ECS. Lucent Technologies' CallVisor Switch-Adjunct Application Interface Platform for the UNIX system provides connectivity between an adjunct and DEFINITY ECS via the ISDN personal computer interface (IPCI).

The ASAI library, a dynamic C library of functions and capabilities, provides an application programmer with easy access to the IPCI so that his or her application program can utilize DEFINITY ECS services or features. The ASAI library also allows ECS to access services provided by the adjunct, such as Routing and Heartbeat.

The ASAI library provides a set of standard capabilities for performing the following tasks:

- Managing active calls to which the adjunct is not a party (called "third party calls"); for example, transferring a call or putting a call on hold
- Querying or setting values of various indicators maintained by ECS for example, setting on the message-waiting indicator
- Activating or deactivating a number of ECS features for example, call forwarding or send all calls
- Routing incoming and outgoing calls
- Testing a communication path to ensure that the ASAI link is operating

- Terminating (aborting) calls when necessary
- Reading event reports to provide a complete audit trail of all of these activities

Each group of capabilities is called an Application Service Element or ASE.

Capabilities are the building blocks of ASAI. They are sent from the adjunct to ECS or received by the adjunct from ECS. The exchange of capabilities is managed by the ASAI library functions  $asai\_send()$  and  $asai\_rcv()$ .

Library functions perform another very important task: controlling the communication path across which capabilities are exchanged. The functions asai\_open(),asai\_set\_env(),asai\_get\_env(), and asai\_close() are used to establish and terminate a communication path.

In addition, asai\_errval() provides error information to be used in error-handling routines.

# **Terms and Concepts**

ASAI is an interface between an adjunct and ECS; however, a number of terms can be used instead of or in addition to "adjunct" and "ECS." In this book, the following terms are used with the meanings shown below:

- adjunct A PC, used to communicate with a PBX switch, in this case DEFINITY ECS.
- client A program that sends service requests to another program (generally on a different processor) called the server. Usually ECS is the server and CV/PC is the client. However, this is not the case with adjunct routing and this role interchanges in heartbeat requests; for example, heartbeat requests and confirmation can come from both the sides at any time.
- server 1. The DEFINITY Enterprise Communications Server (ECS), customer premise telephone switch equipment.

2. A program that responds to requests from another program (generally on a different processor) called the client. Usually ECS is the server and CV/PC is the client except for adjunct routing and heartbeat request where the role interchanges; for example, heartbeat requests and confirmation can come from both the sides at any time.

- library The ASAI library, provider of ASAI services.
- program The application program that uses the services of the ASAI library, whether as a client, a server, or both.

The term "application" is used only in the phrase "application program" or "application programmer."

To ECS, "application" means an adjunct entity that requests and receives ASAI services or capabilities. Although more than one application can reside on a single adjunct, ECS is unable to distinguish between these applications. As a result, the adjunct and all resident applications are treated as a single application and these terms are used interchangeably.

This ambiguity is avoided by restricting the use of the term "application" throughout this document.

The building blocks of the ASAI library are "capabilities." Requests and indications are capabilities. For example, Third Party Make Call is a request for setting up a call; Third Party Make Call is an ASAI capability. An Event Report is an indication that an event has occurred; Event Report is a capability.

ASAI capabilities can be further broken down into capability "primitives" that perform a single task (requesting a service, responding to a request, confirming a request or indicating that a request has been fulfilled). A primitive is an atomic message passed by the library. For example, the Heartbeat capability consists of two primitives: C\_HB\_REQ and C\_HB\_CONF. For more details on Capability primitives see "ASAI Capability Manual pages" section in Chapter 9, "Programming Manual Pages".

Groups of capabilities—for example, all the Third Party capabilities—are "Application Service Elements" (ASEs) or "capability groups."

The term "association" is critical to understand ASAI. An association is a single invocation of an ASE between an adjunct and ECS. An association is represented by a unique CRV/link combination. (The "Glossary" at the end of this document contains definitions of additional terms and acronyms that relate to ASAI.) The terms ASE instance and Single Application Object (SAO) are synonymous with association. An active association is one that applies to an existing call on ECS or to an extension on the call.

Associations can affect a "call" or a "party" to a call (or both). A call usually has two or more parties (that can be identified by their "extensions" as well as by party\_id). An extension can be three, four or five numbers that internally identify a station or voice/data terminal. Extension can also mean a 10-digit number that includes area code and a full 7-digit telephone number.

# **The ASAI Library Functions**

The functions provided by the ASAI library are:

```
asai_open()
asai_close()
asai_set_env()
asai_get_env()
asai_send()
asai_rcv()
asai_errval()
```

These functions afford access to the services defined by the full set of ASAI capabilities. The basic purpose of the functions is twofold: to manage the communication path over which ASAI capabilities are requested and acknowledged and to manage the exchange of information over an established communication path.

Table 3-1 gives a brief description of the ASAI library functions that manage the communication path:

| Function     | Description                                                                                                    |
|--------------|----------------------------------------------------------------------------------------------------|
| asai_open    | Opens a communication path to the capability provider,<br>using either a blocking or nonblocking mode of operation.<br>The communication path is identified by a file descriptor.                                                                                                    |
| asai_close   | Terminates the communication path from the application process to the capability provider.                                                                                                    |
| asai_set_env | Allows the application process to set a characteristic of an opened communication path. The first characteristic to be set must be the destination node for service requests.                                                                                                    |
|              | Other characteristics that can be set are the type of<br>service and node on which requests for this service are to<br>be received, called the service/destination pair. (This tells<br>the ASAI library to place indications of the specified ASE<br>from the specified node on this communication path.) |
| asai_get_env | Requests information from the ASAI library concerning a characteristic of an opened communication path.<br>Characteristics that can be queried are the following:                                                                                                    |
|              | Destination node to which service requests will be sent.                                                                                                    |
|              | Version of the ASAI library implementation. (This tells the application whether the features of the current ASAI library are sufficient for the application.)                                                                                                    |
|              | Type of service and node that will send initiating<br>indications. (This tells the application that initiating<br>indications for the specified type of service and for the<br>specified node will be received from ECS.)                                                                                  |

 Table 3-1.
 ASAI Library Functions for Managing the Communication Path

The other ASAI library functions are described briefly in Tables 3-2 and 3-3 below.

FunctionDescriptionasai\_sendInitiates, continues or terminates an association by<br/>transmitting request or confirmation primitives that identify<br/>specific capabilities.asai\_rcvReceives primitives that identify specific capabilities to<br/>initiate, continue, or terminate an association.

 Table 3-2.
 ASAI Library Functions for Exchanging Information

| Table 3-3. | ASAI Library Function for Handling Errors |
|------------|-------------------------------------------|
|------------|-------------------------------------------|

| Function    | Description                                                                                                 |
|-------------|----------------------------------------------------------------------------------------------------|
| asai_errval | Allows the user to specify an error message, followed by the exiting error return value, written to stderr. |

In general, ASAI library functions return 0 when successful and -1 on failure. Exceptions are noted in the manual pages in Chapter 8, "ASAI Capability Primitives" and Chapter 9, "Programming Manual Pages"

# **Matching Versions Requirement**

It is mandatory at execution time, that the major and minor version numbers of the library be identical to those versions with which the application was compiled. This is because the API structures change with the major or minor version changes. The structures usually do not change with delta version changes.

The library can be a different version only if the application was linked with a shared library (the default). This is because of the way shared libraries are implemented. To guard against the possibility of having the wrong version of the library at run time, the application should include a code to check the versions. See the section "asai\_get\_env()" in Chapter 4, "ASAI Library Functions" to know how to obtain the library's versions.

# **Detecting Failed ASAI Links**

Some applications are required to detect and report a failed link within a certain time.

If the link failure detection time is more than three or four seconds, a good way to detect a failed link is to send a heartbeat request to ECS at twice the rate of the requirement. If the heartbeat acknowledgment has not been received from ECS when it is time to send the next heartbeat request, the link can be assumed to have failed. If the link failure detection time is fewer than two seconds, a more sophisticated algorithm might be needed. In constructing such an algorithm, the programmer should allow at least 100 milliseconds for ECS to acknowledge the heartbeat. The programmer must also consider the delays due to any time-sharing activity that may be present.

The rate at which heartbeat requests are sent should take the link capacity and overall message load into consideration as well as the detection time requirement.

The link capacity is about 40 messages per second. The exact figure depends on the length and content of the messages. A heartbeat request and acknowledgment count as one message each. Sending a heartbeat once a second will consume somewhat less than 5 percent of the link capacity.

# **Application Service Elements**

The ASAI Application Service Elements (ASEs) support ASAI functions. ASEs, also referred to as "capability groups," are the high-level building blocks from which specific applications are constructed. Each ASE defines a series of relationship interactions between a client and a server: third party call control, event notification, value query and so on.

Each capability provides a specific type of interaction between the client and the server: third party make call, third party reconnect, third party selective hold, third party selective listening, etc.

The client and server issue a sequence of calls to the **send** and **receive** functions in which capability primitives are exchanged. The capability primitives request, acknowledge and terminate an interaction.

Table 3-4 lists the ASAI ASEs and the capability primitives in each group.

| ASE                      | Capability   | Description            |
|--------------------------|--------------|------------------------|
| Third Party Call Control | C_3PAD       | Auto Dial              |
|                          | C_3PAD_CONF  | Confirm Auto Dial      |
|                          | C_3PANS      | Answer                 |
|                          | C_3PANS_CONF | Confirm Answer         |
|                          | C_3PCC       | Clear Call             |
|                          | C_3PCC_CONF  | Confirm Clear Call     |
|                          | C_3PCE       | Call Ended             |
|                          | C_3PDC_CONF  | Confirm Domain Control |
|                          | C_3PDC_REQ   | Domain Control         |
|                          | C_3PDCE      | Domain Control End     |
|                          | C_3PM        | Merge                  |
|                          | C_3PM_CONF   | Confirm Merge          |
|                          | C_3PMC_REQ   | Make Call              |
|                          | C_3PMC_CONF  | Confirm Make Call      |
|                          | C_3PR        | Reconnect              |
|                          | C_3PR_CONF   | Confirm Reconnect      |

Table 3-4. ASAI Capabilities by Capability Group (ASE)

| ASE                      | Capability        | Description                                  |  |
|--------------------------|-------------------|----------------------------------------------|--|
| Third Party Call Control | C_3PRC            | Relinquish Control                           |  |
| (continued)              | C_3PRC_CONF       | Confirm Relinquish Control                   |  |
|                          | C_3PREDIR         | Redirect Call                                |  |
|                          | C_3PREDIR_ACK     | Confirm redirect Call                        |  |
|                          | C_3PSD            | Selective Drop                               |  |
|                          | C_3PSD_CONF       | Confirm Selective Drop                       |  |
|                          | C_3PSDS           | Send DTMF Signals                            |  |
|                          | C_3PSDS_CONF      | Confirm Send DTMF<br>Signals                 |  |
|                          | C_3PSH            | Selective Hold                               |  |
|                          | C_3PSH_CONF       | Confirm Selective Hold                       |  |
|                          | C_3PSL_DISC       | Listen Disconnect                            |  |
|                          | C_3PSL_DISC_ACK   | Confirm Listen Disconnect                    |  |
|                          | C_3PSL_RECONN     | Listen Reconnect<br>Confirm Listen Reconnect |  |
|                          | C_3PSL_RECONN_ACk | Take Control                                 |  |
|                          |                   | Confirm Take Control                         |  |
|                          | C_3PTC_REQ        |                                              |  |
|                          | C_3PTC_CONF       |                                              |  |
| Event Notification       | C_EN_CAN          | Cancel EN                                    |  |
|                          | C_EN_CAN_CONF     | Confirm Cancel                               |  |
|                          | C_EN_CONF         | Confirm EN                                   |  |
|                          | C_EN_END          | End EN                                       |  |
|                          | C_EN_REP          | EN Report                                    |  |
|                          | C_EN_REQ          | Request EN                                   |  |
|                          | C_EN_SCN          | Stop EN                                      |  |
|                          | C_EN_SCN_CONF     | Confirm Stop EN                              |  |
| Maintenance (Heartbeat)  | C_HB_CONF         | Confirm HB                                   |  |
|                          | <br>C_HB_REQ      | Request HB                                   |  |
| Request Function         | C_RF_CONF         | Confirm RF                                   |  |
|                          | C_RF_REQ          | Request RF                                   |  |
| Routing                  | C_RT_END          | End RT                                       |  |
|                          | C_RT_REQ          | Request RT                                   |  |
|                          | C_RT_SEL          | Select RT                                    |  |
| Set Value                | C_SV_CONF         | Confirm SV                                   |  |
|                          | C_SV_REQ          | Request SV                                   |  |

 Table 3-4.
 ASAI Capabilities by Capability Group (ASE) — Continued

| ASE         | Capability | Description |  |
|-------------|------------|-------------|--|
| Value Query | C_VQ_CONF  | Confirm VQ  |  |
|             | C_VQ_REQ   | Request VQ  |  |
|             | C_VQ_RESP  | VQ Response |  |
|             |            |             |  |

| Table 3-4. ASAI Capabilities by Capability Group (ASE) — Continued | Table 3-4. | ASAI Capabilities b | y Capability Group | (ASE) — Continued |
|--------------------------------------------------------------------|------------|---------------------|--------------------|-------------------|
|--------------------------------------------------------------------|------------|---------------------|--------------------|-------------------|

In addition, the ASAI library provides two types of C\_ABORT capabilities, as shown in Table 3-5. The two ASAI abort services are referred to as user aborts and provider aborts.

A user abort is a program-initiated abort and a provider abort is a library-initiated abort. The C\_ABORT capability is applicable to all ASEs. The application can send and receive an abort at any time. An abort is always terminating.

| Table 3-5. | ASAI Abort | <b>Capabilities</b> |
|------------|------------|---------------------|
|------------|------------|---------------------|

| ASE | Capability       | Description                        |
|-----|------------------|------------------------------------|
| all | C_ABORT(P_ABORT) | library-initiated (provider) abort |
| all | C_ABORT(U_ABORT) | ECS-initiated (user) abort         |

## **ASAI Capabilities**

The library functions asai\_send() and asai\_rcv() are used to exchange capabilities. Each ASAI capability is specific, performing a single task. These tasks are classified as initiating, continuing or terminating. The capabilities are also classified as acknowledged or unacknowledged.

Table 3-6 lists each capability primitive and shows how it is classified. Note that a number of the confirmation primitives are classified both as "unacknowledged - continuing" and "unacknowledged - terminating." In such cases, the primitive is continuing when confirmation is positive and terminating when confirmation is negative.

|              | Acknowledged |       |       | Unacknowledged |       |       |
|--------------|--------------|-------|-------|----------------|-------|-------|
|              | Init.        | Cont. | Term. | Init.          | Cont. | Term. |
| C_3PAD       |              | х     |       |                | х     |       |
| C_3PAD_CONF  |              |       |       |                | х     |       |
| C_3PANS      |              | х     |       |                |       |       |
| C_3PANS_CONF |              |       |       |                | х     |       |
| C_3PCC       |              | х     |       |                |       |       |
| C_3PCC_CONF  |              |       |       |                | х     | х     |
| C_3PCE       |              |       |       |                |       | х     |
| C_3PDC_CONF  |              |       |       |                | х     | х     |
| C_3PDC_REQ   | х            |       |       |                |       |       |
| C_3PDCE      |              |       |       |                |       | х     |
| C_3PM        |              | х     |       |                |       |       |
| C_3PM_CONF   |              |       |       |                | х     |       |
| C_3PMC_CONF  |              |       |       |                | х     | х     |
| C_3PMC_REQ   | х            |       |       |                |       |       |
| C_3PR        |              | x     |       |                |       |       |
| C_3PR_CONF   |              |       |       |                | х     |       |
| C_3PRC       |              |       | х     |                |       |       |
| C_3PRC_CONF  |              |       |       |                | х     | х     |
| C_3PREDIR    | х            |       |       |                | х     |       |

#### Table 3-6. Classification of ASAI Capabilities

|                   | Acknowledged |       | ged   | Unacknowledged |       |       |  |
|-------------------|--------------|-------|-------|----------------|-------|-------|--|
|                   | Init.        | Cont. | Term. | Init.          | Cont. | Term. |  |
| C_3PREDIR_ACK     | х            |       |       |                | х     |       |  |
| C_3PSD            |              | х     |       |                |       |       |  |
| C_3PSD_CONF       |              |       |       |                | х     |       |  |
| C_3PSDS           |              | х     |       |                |       |       |  |
| C_3PSDS_CONF      |              |       |       |                | х     |       |  |
| C_3PSH            |              | х     |       |                |       |       |  |
| C_3PSH_CONF       |              |       |       |                | х     |       |  |
| C_3PSL_DISC       |              | х     |       |                |       |       |  |
| C_3PSL_DISC_ACK   |              |       |       |                | х     |       |  |
| C_3PSL_RECONN     |              | х     |       |                |       |       |  |
| C_3PSL_RECONN_ACK |              |       |       |                | х     |       |  |
| C_3PTC_CONF       |              |       |       |                | х     | х     |  |
| C_3PTC_REQ        | х            |       |       |                |       |       |  |
| C_ABORT           |              |       |       |                |       | х     |  |
| C_EN_CAN          |              | х     |       |                |       |       |  |
| C_EN_CAN_CONF     |              |       |       |                | х     | х     |  |
| C_EN_CONF         |              |       |       |                | х     | х     |  |
| C_EN_END          |              |       |       |                |       | х     |  |
| C_EN_REP          |              |       |       |                | х     |       |  |
| C_EN_REQ          | х            |       |       |                |       |       |  |
| C_EN_SCN          |              | х     |       |                |       |       |  |
| C_EN_SCN_CONF     |              |       |       |                | х     |       |  |
| C_HB_CONF         |              |       |       |                |       | х     |  |
| C_HB_REQ          | Х            |       |       |                |       |       |  |
| C_RF_CONF         |              |       |       |                |       | х     |  |
| C_RF_REQ          | Х            |       |       |                |       |       |  |
| C_RT_END          |              |       |       |                |       | х     |  |
| C_RT_REQ          | Х            |       |       |                |       |       |  |

 Table 3-6.
 Classification of ASAI Capabilities
 Continued

|           | Ac    | Acknowledged |       |       | Unacknowledged |       |  |
|-----------|-------|--------------|-------|-------|----------------|-------|--|
|           | Init. | Cont.        | Term. | Init. | Cont.          | Term. |  |
| C_RT_SEL  |       |              |       |       | х              |       |  |
| C_SV_CONF |       |              |       |       |                | х     |  |
| C_SV_REQ  | Х     |              |       |       |                |       |  |
| C_VQ_CONF |       |              |       |       |                | х     |  |
| C_VQ_REQ  | Х     |              |       |       |                |       |  |
| C_VQ_RESP |       |              |       |       | х              |       |  |

 Table 3-6.
 Classification of ASAI Capabilities
 Continued

The programmer is not restricted to a specific number of capabilities that can be supported on a given communication path; however, he or she is restricted to a single node for all capabilities on a given path.

# **ASAI Library Functions**

# 4

The ASAI library functions provide the application program with an easy method of sending and receiving information (in the form of ASAI capabilities) to and from ECS. Before you can send or receive information, however, you must establish a communication path. This is a two-step procedure, requiring you to first open a path, using asai\_open(), and then to identify ECS with which your program will communicate. ECS is identified by a node identifier, set with asai\_set\_env().

asai\_set\_env() identifies applications as being either clients or servers. A
client application initiates a request for service and a server application responds
to a request for service.

The ASAI library does not allow an application to assume an inappropriate role. For those capabilities for which it is registered as a client, an application can only send messages defined for clients. It cannot send server-type messages. Conversely, when an application is registered as a server, it can only send messages defined for servers. It cannot send client-type messages.

This chapter describes each function briefly and shows how it works. The final section of this chapter is a sample program. The functions are presented in logical, rather than alphabetical order; thus, <code>asai\_open()</code> comes first and <code>asai\_close()</code> comes last, as indicated in Table 4-1.

| Function     | Purpose                                                           |
|--------------|-------------------------------------------------------------------|
| asai_open    | Open communication path                                           |
| asai_errval  | Write error message if function call fails                        |
| asai_set_env | Bind communication path to a node ID or set server for more links |
| asai_get_env | Check library version (optional)                                  |
| asai_send    | Send a capability                                                 |
| asai_rcv     | Receive a capability                                              |
| asai_close   | Close the communication path (optional)                           |
|              |                                                                   |

| Table 4-1. | ASAI Library | Functions: A | Typical A | Application |
|------------|--------------|--------------|-----------|-------------|
|            |              |              |           |             |

It is possible to process more than one ASE on a communication path; however, each communication path can be used to service only a single node. Thus, if an application wishes to use a communication path to send service requests, all the requests must be made to the same destination node as that of the initiating capability. If an application wishes to use a communication path to receive capabilities, requests must come via the port used to receive the initiating capability.

In general, the ASAI library functions are not reentrant; therefore, you should avoid using them in signal handlers, or use  $sig_hold()$  for the pertinent signals before calling any ASAI function.

All seven of the library functions are declared as long. To prevent unnecessary messages from lint, you may want to use OL to test for successful completion rather than just 0. In some cases, you may also need to use a cast to convert expressions to type long. There are examples of casting in some of the code fragments later in this chapter.

Detailed information on each function can be found in the manual pages in Chapter 9, "Programming Manual Pages".

## asai\_open()

The asai\_open() function is the first of the library functions that your program calls. This function opens a communication path (stream) and returns file descriptor fd if the call is successful; the function returns -1 if the call fails. asai\_open() requires two arguments; pathname and ndelay\_flag. pathname is /dev/asai/asai.

The ndelay\_flag determines whether you will be operating in synchronous mode with blocking and no delay, or asynchronous mode with delay and no blocking. For synchronous mode, set ndelay\_flag to 0. For asynchronous mode, set ndelay\_flag to 0\_NDELAY.

Code Example 4-1 below is a typical open routine.

```
open_routine()
{
    int fd;
    if ((fd = asai_open("pathname",0)) < 0
    {
        asai_errval("error message");
        exit(asai_errno);
    }
    .
    .
    .
}</pre>
```

## Figure 4-1. Opening a Communication Path

Note that the routine above calls  $asai\_errval()$  if the value returned is fewer than 0.

See the sample code called  $\tt asai_open()$  on line 52 in Figure 4-9 later in this chapter.

## asai\_errval()

When an error occurs, an error value is made available in the variable asai\_errno of data type long. Once asai\_errno is set, its value is not reset by successful function calls. If an error is returned by an ASAI library function, there is state transition, either for the communication path or for the instance of communication. asai\_errval() lets you specify an error message that is written to the standard error device along with the system-supplied ASAI error message.

The asai\_errval() function should be used after every failed function call in your program.

Your error message is specified in a null-terminated string, mes\_buf, of maximum size C\_MESIZE. Note that the error messages can be as terse or as verbose as you wish, although a length of more than 80 characters (the length set for C\_MESIZE in the samp.hdrs file supplied with the system) is probably not necessary.

You can specify a message directly, as in the code example in Figure 4-2, or you can specify it indirectly, as in the code example in Figure 4-3.

```
.
.
.
if (fd < 0)
{
    asai_errval("asai_open(/dev/asai/asai) failed:");
    exit(i);
}
.
.</pre>
```

Figure 4-2. Using asai\_errval (), Example 1

```
.
.
.
char pathname[];
char buf[C_MESIZE];
char *p;
if ( asai_function(args) < 0 )
{
        "ASAI function failed\n"
        asai_errval "ASAI function failed";
}
.</pre>
```

#### Figure 4-3. Using asai\_errval (), Example 2

Note that the colon (:) included as part of the message in Figure 4-2 is not necessary. The message written to standard error consists of your specified message, a colon, and then the ASAI message. For a full listing of the ASAI error messages, see Chapter 7, "Error Messages".

asai\_errval returns 0 on success and -1 on failure. The sample code at the end of this chapter uses a conditional call to asai\_errval() after every function call (lines 54, 59, 69, 77, 105, 149 and 154). If the previous function call fails, asai\_errval() is called.

## asai\_set\_env()

After opening a communication path, the next step is to establish an environment that will support your program. The <code>asai\_set\_env()</code> function enables you to set one characteristic at a time. You *must* set the node identifier first using the <code>C\_NODE\_ID</code> characteristic.

asai\_set\_env() has two mandatory and one optional arguments. The file descriptor and the characteristic to be set are mandatory. Depending on the characteristic you are setting, you also may have to specify a value.

The characteristic C\_NODE\_ID establishes the name of the node from which your application will initiate service request. This must be done first. If an application needs services from more than one node, it must open the library once for each node it needs services from. This means that multiple file descriptors must be managed.

You must use the characteristic C\_SERVER to specify the name(s) of the node(s) for which your application will provide services; for example, it will respond to ECS initiated requests. If your application is a client only, you do not need to do this. Note that each node will allow only one server for each kind of service.

To summarize: an application may be a client of, at the most, one node and can optionally provide services to one or more nodes for each file descriptor.

The code example in Figure 4-4 uses the <code>C\_NODE\_ID</code> characteristic to supply the node identifier. Note that the alternative compares the return value from <code>asai\_set\_env()</code> to a <code>long 0</code>.

```
if (asai_set_env(fd,C_NODE_ID,node_id) < 0 )
{
    asai_errval ("asai_set_env (C_NODE_ID) failed");
    exit (asai_errno);
}
    /* an alternative */
if (asai_set_env(fd,C_NODE_ID,argv[1]) < 0L)</pre>
```

#### Figure 4-4. Setting the Library Environment: Node ID

You may also need to specify that the application is to function as a server for ECS routing and maintenance requests. A single application can function as a

server for more than one node on a single file descriptor. (A node can be equated to a PC/ISDN board or port on an ASAI connection.) Note that each node will allow only one server for each kind of service. To do this, set the num\_node field of the server\_type\_t structure to the number of nodes the application is to serve. Set the \*buf field to point to an array of structures of the same length. Set the name of the node for example, signal01, in the node\_id field or set all the names together of the server types desired in the server\_type field.

The code example in Figure 4-5 illustrates the use of asai\_set\_env() to set the server type. Note that each call to asai\_set\_env overwrites the previous setting on a per-characteristic basis.

#### Figure 4-5. Setting the Environment: Establishing a Server

When you are specifying servers, be sure to include maintenance (C\_MAINT\_SER) in the list or invoke the heartbeat OA&M process prior to running your application. If you do not, your program will be unable to respond when ECS sends a heartbeat. If this happens, ECS tears down the link.

You may also want to include the routing (C\_RT\_SER) server. This is optional and the needs of your program should determine whether or not you specify this service. However, you will not be able to receive route requests if you do not include this server in your environment.

The sample code at the end of this chapter calls <code>asai\_set\_env</code> ( ) on line 57, in Figure 4-9.

## $\blacksquare$ NOTE:

Be aware that each call to asai\_set\_env overwrites the previous value(s) on a per-characteristic basis.

## asai\_get\_env()

The asai\_get\_env function allows you to check the version of the ASAI library.

The version number of the ASAI library includes three values: a major value, a minor value and a delta value. A change to a major value indicates significant functional change to the ASAI library; for example, addition of new capabilities. A change to a minor value indicates change within the existing capabilities; that is, an enhancement. A change to a delta value indicates a correction and does not represent any increased functionality. The parameters major\_ver, minor\_ver and delta\_ver, respectively, represent these values.

asai\_get\_env also lets you check which node is handling requests from you and which services you are offering ECS.

## **Matching Versions Requirement**

It is mandatory that, at execution time, the major and minor version numbers of the library be identical to those with which the application was compiled. This is because the API structures change with major or minor version changes. The structures usually do not change with delta version changes.

The library can be a different version only if the application was linked with a shared library (the default). This is because of the way shared libraries are implemented. To guard against the possibility of having the wrong version of the library at run time, the application should include code to check the versions. See the section "asai\_get\_env (3ASAI)" in Chapter 9, "Programming Manual Pages" to know how to obtain the library's versions.

## asai\_send()

 $asai\_send()$  and  $asai\_rcv()$  together are the central functions in the library. These two functions convey all ASAI capabilities and data across an association.

asai\_send() has only three parameters: file descriptor fd, a pointer to the buffer that contains the message to be sent and the length of the buffer. It is your responsibility to map the message to the appropriate structure (one of the structures contained in the union asai\_info\_t); otherwise, the message cannot be interpreted correctly on the receiving side.

For example, if you are sending a third party make call request, you map the message to the structure a3pmc\_info\_t (shown in part below).

```
typedef struct {
    asai_common_t asai_common;
    char *calling_num;
    char *called_num;
    .
    .
}a3pmc_info_t;
```

(All of the structures contained in asai\_info\_t start with asai\_common\_t, referred to as the header.) asai\_common\_t consists of four long data types as follows:

```
typedef struct {
    capability_t capability;
    primitive_t primitive_type;
    long sao_id;
    long reserved;
}asai_common_t;
```

In the case of the third party make call request, the capability is C\_3PMC\_REQ and the primitive type is C\_REQUEST.

The library encodes the structure you have filled and forwards the result of the encoding to ECS. When the library receives a message from ECS, it decodes the message, fills the necessary data into the appropriate structure and passes the structure to the application.

In addition to this mapping responsibility, you must also ensure that the length of your buffer is sufficient to contain the entire message. (If the buffer is too small, results are unpredictable.)

The maximum useful size of the user buffer is size of (asai\_info\_t), but you can select a size appropriate for your application. The example below uses size of (asai\_common\_t). If you are not sure, use size of (asai\_info\_t).

```
/
if ( asai_send(fd, &mybuf, sizeof(asai_common_t)) < 0 )
{
    asai_errval("asai_send");
    exit (asai(errno);
}</pre>
```

#### Figure 4-6. asai\_send () Function

asai\_send() returns the size of the message on success and -1 on failure. Technically, a return code of 0 is not an error; however, it does indicate that only the control portion of a message has been sent. This is probably not what you intended.

The sample code at the end of this chapter calls  $asai\_send()$  on line 70 and on line 147, in Figure 4-9.

## asai\_rcv()

This function reads messages from the communication path specified by fd. Like  $asai\_send()$ , it expects a buffer and the length of the buffer to be passed to it.

```
asai_rcv_return_value = asai_rcv (fd, input_buf, BUFSIZ );
if ( asai_rcv_return_value < 0L )
{
    p = "receive data from switch for node %s failed\n";
    sprintf ( buf, p, node_id );
    fflush ( stdout );
    fflush ( stdout );
    fflush ( stderr );
    asai_errval ( buf) ;
    return ( asai_errno ) ;
}
```

#### Figure 4-7. asai\_rcv () Function

asai\_rcv() returns the size of the buffer on success and -1 on failure. A return code of 0 does not indicate an error; it merely indicates that the received message was intended for the library and no program data is available at this time.

In the event that a received message will not fit in the buffer supplied by the programmer, the ASAI library returns a -1 (error) and sets asai\_errno to -14 (C\_BADLNG). If a program ignores this error and simply calls the library again, an infinite loop is created. Because of this, all application programs must check for the presence of a C\_BADLNG error and provide a larger buffer, if it occurs.

The sample code in Figure 4-9 calls  $asai_rcv()$  on lines 75, 103 and 152.

## asai\_close()

You may never have to use <code>asai\_close()</code>. The UNIX system is capable of handling all the details for you, if you prefer. However, the UNIX system also imposes a limit on the number of files that can be open at one time. If your application opens a large number of files, you may have to call <code>asai\_close()</code> to close specific communication paths. <code>asai\_close()</code> closes the communication path identified by fd. It returns 0 on success and -1 on failure.

You may also want to write a function to close your application under certain conditions, for example to stop the system from hanging on an asai\_rcv() if ECS fails to return the expected response. Figure 4-8 shows asai\_close().

```
void appy_close ()
{
    extern int fd;
    extern char pathname[];
    char buf[C_MESIZE];
    char *p;
    if ( asai_close(fd) < 0 )
    {
        p = "close of ASAI communication path %s failed\n";
        sprintf ( buf, p, pathname );
        asai_errval (buf );
        fflush ( stdout );
        fflush ( stdout );
        fflush ( stderr );
    }
    return;
</pre>
```

Figure 4-8. Closing the Communication Path

## NOTE:

The sample code does not call this function.

## Sample Code

The sample code reproduced here tests the Event Notification capabilities.

First the program determines whether the domain type is an ACD split or a call vector. Then it requests appropriate event reports.

The C\_EN\_REQ capability is sent on lines 65-74 in Figure 4-9. If an abort capability is received (lines 75 to 91) the program exits. Similarly, if C\_EN\_CONF is received with a negative acknowledgement (lines 92 to 98), as shown in Figure 4-9, the program exits. Otherwise, an event report is received. The request is cancelled by sending the C\_EN\_CAN capability.

```
1
     /*
 2
      * :set tabstop=4 shiftwidth=4
 3
 4
      * usage: entest <node> acd vec <num> [<# reports>]
     *
           entest signal01 acd 9999
 5
 б
     *
                      # receive reports from acd domain
 7
      *
            entest signal01 vec 9999 10
      *
 8
                     # receive 10 reports from vector domain
 9
      */
10
11
     #include <stdio.h>
12
    #include <sys/types.h>
    #include <sys/stropts.h>
13
14
    #include <asai/asai_defs.h>
15
    #include <asai/asai_str.h>
16
    #include <asai/asai_err.h>
17
18
    extern char *caps[];
    extern char *typs[];
19
    extern char *causes[];
20
    extern char *modes[];
21
22
    extern char *names[];
23
24
    main(argc, argv)
25
        char *argv[];
26
    {
27
       int fd, cnt;
28
        en_buf_t en;
29
        asai_info_t rsp;
30
31
        if (argc < 4)
32
        ł
33
        usage:
        fprintf(stderr, "usage: %s <node> acd|vec <num> \
34
35
                  [<# reports>]\n",argv[0]);
36
           exit(1);
37
        }
38
        if (strcmp(argv[2], "acd") == 0)
39
        {
           en.acd_grp_info.domain_type = C_ACD_GROUP;
40
           en.acd_grp_info.domain_ext = argv[3];
41
42
        }
43
        else if (strcmp(argv[2], "vec") == 0)
44
        {
45
           en.cv_info.domain_type = C_CALL_VECTOR;
```

Figure 4-9. Sample Code — Testing the Event Notification Capabilities

```
46
           en.cv_info.domain_ext = argv[3];
        }
47
48
        else
49
        {
50
           goto usage;
51
        if ((fd = asai_open("/dev/asai/asai", 0)) < 0)
52
53
        {
           asai_errval("asai_open(dev/asai/asai) failed:");
54
55
           exit(asai_errno);
56
57
        if (asai_set_env(fd, C_NODE_ID, argv[1]) < 0)</pre>
58
        {
59
           asai_errval("asai_set_env(C_NODE_ID) failed:");
60
           exit(asai_errno);
        }
61
62
63
64
        cnt = argc == 5 ? strtol(argv[4], 0, 0) : 1;
65
        en.en_common.asai_common.capability = C_EN_REQ;
66
        en.en_common.asai_common.primitive_type = C_REQUEST;
67
        en.en_common.asai_common.sao_id = 0;
68
69
        printf("Sent: C_EN_REQ (C_REQUEST) on clid 0\n");
70
        if (asai_send(fd, &en, sizeof(en))<0)</pre>
71
        {
72
           asai_errval("asai_send");
73
           exit(asai_errno);
74
75
        if (asai_rcv(fd, &rsp, sizeof(rsp))<0)</pre>
76
        {
77
           asai_errval("asai_rcv");
78
           exit(asai_errno);
79
        }
80
        printf("Received: %s (%s) on clid %d",
           caps[rsp.asai_common.capability],
81
82
           typs[rsp.asai_common.primitive_type],
83
           rsp.asai_common.sao_id);
84
        if (rsp.asai_common.capability==C_ABORT)
85
        {
           printf("\tabort type:%s cause:%s\n",
86
87
              rsp.abort_info.abort_type == C_PROV_ABT
                 ? "C_PROV_ABT" : "C_USER_ABT",
88
89
              causes[rsp.abort_info.cause_value]);
90
           exit(1);
```

Figure 4-9. Sample Code — Testing the Event Notification Capabilities — Continued

```
91
         }
 92
         else if (rsp.asai_common.capability==C_EN_CONF &&
 93
             rsp.asai_common.primitive_type==C_NEG_ACK)
 94
         {
 95
            printf("\tcause:%s\n", \
 96
              causes[rsp.en_rsp.en_nak.cause_value]);
 97
            exit(2);
 98
         }
         ,
printf("\n");
 99
100
101
         for (;cnt--;)
102
         {
103
            if (asai_rcv(fd, &rsp, sizeof(rsp))<0)</pre>
104
            {
105
               asai_errval("asai_rcv");
106
               exit(asai_errno);
            }
107
108
           printf("Received: %s (%s) on clid %d",
109
               caps[rsp.asai_common.capability],
110
               typs[rsp.asai_common.primitive_type],
111
               rsp.asai_common.sao_id);
112
            switch (rsp.asai_common.capability)
113
            {
           case C_ABORT:
114
            printf("\tabort type:%s cause:%s\n",
115
                rsp.abort_info.abort_type == \setminus
116
117
                       C_PROV_ABT
118
                      ? "C_PROV_ABT" : "C_USER_ABT"
                 causes[rsp.abort_info.cause_value]);
119
120
              exit(3);
           case C_EN_END:
121
123
              if (rsp.ene_info.cause_value != C_NUSE_LONG)
124
               {
125
                  printf("\tcause:%s\n", \
126
                                 causes[rsp.ene_info.cause_value]);
               }
127
128
               else
129
              {
                 printf("\tcause not returned\n");
130
131
               }
132
              exit(0);
133
           case C_EN_REP:
              printf("\teven: s\n", \
134
135
                   names[rsp.evr_buf.erep_common.event_name]);
```

Figure 4-9. Sample Code — Testing the Event Notification Capabilities — Continued

```
136
               break;
137
            default:
138
               printf("\tUnexpected capability \
                               causes abort!\n");
139
140
               exit(4);
141
            }
         }
142
143
         en.en_common.asai_common.capability = C_EN_CAN;
144
145
146
         printf("Sent: C_EN_CAN (C_REQUEST) on clid 0\n");
147
         if (asai_send(fd, &en, sizeof(asai_common_t))<0)</pre>
148
         {
            asai_errval("asai_send");
149
150
            exit(asai_errno);
151
152
         if (asai_rcv(fd, &rsp, sizeof(rsp))<0)</pre>
153
         {
            asai_errval("asai_rcv");
154
155
            exit(asai_errno);
156
         }
157
         printf("Received: %s (%s) on clid %d",
158
            caps[rsp.asai_common.capability],
159
            typs[rsp.asai_common.primitive_type],
160
            rsp.asai_common.sao_id);
         if (rsp.asai_common.capability==C_ABORT)
161
162
         {
163
            printf("\tabort type:%s cause:%s",
               rsp.abort_info.abort_type == C_PROV_ABT
164
165
                  ? "C_PROV_ABT" : "C_USER_ABT",
               causes[rsp.abort_info.cause_value]);
166
167
         }
168
         else if (rsp.asai_common.capability==C_EN_CAN_CONF &&
             rsp.asai_common.primitive_type==C_NEG_ACK)
169
170
         {
            printf("\tcause:%s", \
171
172
                          causes[rsp.enc_rsp.enc_nak.cause_value]);
173
         }
         printf("n");
174
175
         exit(0);
      }
176
```

Figure 4-9. Sample Code — Testing the Event Notification Capabilities — *Continued* 

# **ASAI Capabilities**

# 5

This chapter contains all the ASAI application service elements and provides the details of all the capabilities that comprise each ASE. These application service elements are:

- Event Notification and Event Reports
- Third Party Call Control Capabilities
- Set Value
- Value Query
- Request Feature
- Adjunct Routing
- Maintenance
- Abort Capabilities

## **Event Notification**

The Event Notification capability group provides capabilities for a client to obtain information related to specific events that are monitored by the server. For example, an application can monitor the progress of calls arriving at an ACD split. Based on the event information received, the client can take various actions by invoking other ASEs, such as *Third Party Take Control*. The Event Notification ASE provides capabilities for the following:

- Initiating event notification
  - Event Notification Request
- Terminating event notification
  - Event Notification Cancel
  - Event Notification End
  - Event Notification Stop Call Notification
- Event Reports

In addition, the two *Abort* capabilities can be considered part of the Event Notification ASE; *Abort* capabilities are described in "Abort Capabilities" later in this chapter. The server only accepts requests for event reports on domains that are directly associated with it. The following domains are supported:

- ACD split
- VDN

## **Event Notification Request**

## Description

The *Event Notification Request* capability allows the client to request the server to begin reporting certain events. After the server acknowledges the request, the client receives event reports each time an event occurs. The client does not have to be a party to any of these events. A client can have several instances of Event Notification active at the same time and a single event can be reported for more than one ASE instance. In such cases, the client receives separate event reports.

The client invokes this capability by issuing a C\_EN\_REQ to which the server responds with a C\_EN\_CONF. If the acknowledgement is positive, the client starts to receive event reports and continues to receive them until one of the following terminates the association:

- The client sends Event Notification Cancel
- The server sends Event Notification End
- The client receives an Abort capability

### **Request/Indication Parameters**

*Domain* — The domain over which notifications are requested. Domain consists of:

- Domain Type ACD split/skill or VDN
- Domain Value The specific domain, within domain type, that is to be the subject of reports

#### Notes

The client can request notification only for domains directly associated with the server. Only one domain can be included per request.

## **Event Notification End**

#### Description

The server sends the *Event Notification End* capability if it can no longer provide the requested service. The client receives no further event reports on the specified association identifier. The ASE is terminated.

The server invokes this capability by sending a C\_EN\_END.

#### Notes

Notification must have been initiated through the *Event Notification Request* capability.

# **Event Notification Cancel**

## Description

The *Event Notification Cancel* capability allows the client to request cancellation of event reports for a specified domain.

The client invokes this capability by sending a C\_EN\_CAN, to which the server responds with a C\_EN\_CAN\_CONF. If the confirmation is positive, the ASE instance is terminated. If the confirmation is negative, the client continues to receive event reports and can reissue the *Event Notification Cancel* capability.

#### Notes

Event notification must have been initiated by an Event Notification Request.

## **Event Notification Stop Call Notification**

## Description

The *Event Notification Stop Call Notification* capability allows the client to request the server to stop sending event reports for a specified call. The server continues to send event reports for other calls with the specified association identifier.

The client invokes this capability by sending a C\_EN\_SCN to which the server responds with a C\_EN\_SCN\_CONF. If the server is able to terminate event reporting for the specified call, the client no longer receives the associated event reports. If the server cannot terminate event reporting for the call, or if the call does not exist, the server issues a negative acknowledgement, and the client continues to receive any event reports associated with the call (if it exists).

### **Request/Indication Parameter**

• **Call Identifier** — The call for which no further event reports are desired.

Notes

Only one call identifier can be specified in each Stop Call Notification request.

## **Event Report**

#### Description

The *Event Report* capability is used by the server to report call-related events. An event applies to one of the following:

- A party on a call
- Multiple parties on a call
- A call independent of parties
- A particular ECS entity (ACD agents) independent of any call

The list below shows which events can apply to each of the groups shown.

| Party                       | Multi. Parties | Call            | Sw. Entity |
|-----------------------------|----------------|-----------------|------------|
| Alerting                    | Call conf'd    | Call ended      | Logout     |
| Answered                    | Call transf'd  | Call offered    | Login      |
| Busy                        |                | to domain       |            |
| Connected                   |                | Queued          |            |
| Cut-through                 |                | Reorder/Denial  |            |
| Drop                        |                | Call initiated  |            |
| Hold                        |                | Call redirected |            |
| Reconnected<br>Trunk Seized |                | Call Originated |            |

Events are related to states, more specifically to state transitions. A state is associated with each call and with each party to that call. A party to several calls can be in different states on each call and different parties to the same call can be in different states. The states are:

- ∎ null
- seized
- alerting
- active
- held

Event reports are issued for state transitions; that is when a party or a call for which reports have been requested moves from one state to another.

| Event                  | Items Reported       |                     |                        |            |                |             |                  |
|------------------------|----------------------|---------------------|------------------------|------------|----------------|-------------|------------------|
|                        | Calling<br>Party No. | Called<br>Party No. | Connected<br>Party No. | Call<br>Id | New<br>Call Id | Party<br>Id | Party_ld<br>List |
| Alerting               | I                    | I                   | I                      | А          |                | А           |                  |
| Answered               |                      | I                   | I                      | А          |                | А           |                  |
| Busy/Unavailable       |                      | I                   |                        | А          |                | I           |                  |
| Connected              |                      | I                   | 1                      | А          |                | А           |                  |
| Cut-Through/Progress   |                      |                     |                        | А          |                | А           |                  |
| Disconnect/Drop        |                      |                     | 1                      | А          |                | I           |                  |
| Hold                   |                      |                     | I                      | А          |                | А           |                  |
| Reconnected            |                      |                     | I                      | А          |                | А           |                  |
| Trunk Seized           |                      | I                   |                        | А          |                | А           |                  |
| Call Conferenced       | I                    | I                   |                        | 1          | А              | I           | А                |
| Call Transferred       | I                    | I                   |                        | I          | А              | I           | А                |
| Call Redirected        |                      |                     |                        | А          |                |             |                  |
| Call Ended             |                      |                     |                        | А          |                |             |                  |
| Call Offered to Domain | I                    | I                   |                        | А          |                |             |                  |
| Call Initiated         |                      |                     |                        | А          |                | I           |                  |
| Call Originated        | А                    | А                   |                        | А          |                | А           |                  |
| Queued                 |                      | I                   |                        | А          |                |             |                  |
| Reorder/Denial         |                      | 1                   |                        | I          |                |             |                  |
| Logout                 |                      |                     |                        |            |                |             |                  |
| Login                  |                      |                     |                        |            |                |             |                  |

#### Table 5-1. Valid Event Item Combinations

**Key**: A: item always provided in event report.

I: item may be provided in event report.

| Event                  | Items Reported    |       |                      |                             |        |                       |  |  |  |  |
|------------------------|-------------------|-------|----------------------|-----------------------------|--------|-----------------------|--|--|--|--|
|                        | Calls<br>In Queue | Cause | User<br>Entered Info | Lookahead<br>Interflow Info | Domain | Redirection<br>Number |  |  |  |  |
| Alerting               |                   |       |                      |                             | I      | I                     |  |  |  |  |
| Answered               |                   | I     |                      |                             |        |                       |  |  |  |  |
| Busy/Unavailable       |                   | I     |                      |                             |        |                       |  |  |  |  |
| Connected              |                   |       |                      |                             |        | I                     |  |  |  |  |
| Cut-Through/Progress   |                   |       |                      |                             |        |                       |  |  |  |  |
| Disconnect/Drop        |                   | I     |                      |                             |        |                       |  |  |  |  |
| Hold                   |                   |       |                      |                             |        |                       |  |  |  |  |
| Reconnected            |                   |       |                      |                             |        |                       |  |  |  |  |
| Trunk Seized           |                   |       |                      |                             |        |                       |  |  |  |  |
| Call Conferenced       |                   |       |                      |                             |        |                       |  |  |  |  |
| Call Transferred       |                   |       |                      |                             |        |                       |  |  |  |  |
| Call Redirected        |                   |       |                      |                             | I      | I                     |  |  |  |  |
| Call Ended             |                   | А     |                      |                             |        |                       |  |  |  |  |
| Call Offered to Domain |                   |       | I                    | I                           | I      | I                     |  |  |  |  |
| Call Initiated         |                   |       |                      |                             |        |                       |  |  |  |  |
| Call Originated        |                   |       |                      |                             |        |                       |  |  |  |  |
| Queued                 | I                 |       |                      |                             |        |                       |  |  |  |  |
| Reorder/Denial         |                   | I     |                      |                             |        |                       |  |  |  |  |
| Logout                 |                   |       |                      |                             |        |                       |  |  |  |  |
| Login                  |                   |       |                      |                             |        |                       |  |  |  |  |

## Table 5-1. Valid Event-Item Combinations — Continued

Key:

A: item always provided in event report.I: item may be provided in event report.

| Event                  | Items Reported |                   |                          |              |                       |     |     |  |  |
|------------------------|----------------|-------------------|--------------------------|--------------|-----------------------|-----|-----|--|--|
|                        | Extension      | Extension<br>List | Trunk<br>Group<br>Number | Work<br>Flow | Progress<br>Indicator | UUI | oli |  |  |
| Alerting               |                |                   | I                        |              |                       | Ι   | I   |  |  |
| Answered               |                |                   |                          |              |                       |     |     |  |  |
| Busy/Unavailable       |                |                   |                          |              |                       |     |     |  |  |
| Alerting               |                |                   |                          |              |                       |     |     |  |  |
| Answered               |                |                   |                          |              |                       |     |     |  |  |
| Busy/Unavailable       |                |                   |                          |              |                       |     |     |  |  |
| Connected              |                |                   |                          |              |                       |     | I   |  |  |
| Cut-Through/Progress   |                |                   |                          |              | I                     |     |     |  |  |
| Disconnect/Drop        |                |                   |                          |              |                       |     |     |  |  |
| Hold                   |                |                   |                          |              |                       |     |     |  |  |
| Reconnected            |                |                   |                          |              |                       |     |     |  |  |
| Trunk Seized           |                |                   |                          |              |                       |     |     |  |  |
| Call Conferenced       |                | I                 |                          |              |                       |     |     |  |  |
| Call Transferred       |                | I                 |                          |              |                       |     |     |  |  |
| Call Redirected        |                |                   |                          |              |                       |     |     |  |  |
| Call Ended             |                |                   |                          |              |                       |     |     |  |  |
| Call Offered to Domain |                |                   | I                        |              |                       | Ι   | I   |  |  |
| Call Initiated         |                |                   |                          |              |                       |     |     |  |  |
| Queued                 |                |                   |                          |              |                       |     |     |  |  |
| Reorder/Denial         |                |                   |                          |              |                       |     |     |  |  |
| Logout                 | А              |                   |                          |              |                       |     |     |  |  |

## Table 5-1. Valid Event-Item Combinations — Continued

Key:A: item always provided in event report.I: item may be provided in event report.

# **Third Party Call Control Capabilities**

The Third Party Call Control capability group includes a number of third party subgroups and two types of the abort capabilities. In addition, there are numerous Event Report interactions. Event Reports and abort capabilities are described in this chapter.

Third Party Call Control allows a client to establish, control, terminate and monitor calls to which the client is not a party. When invoking the Third Party capabilities, the client controls a call on behalf of a party to the call. For example, a client can request that a call be set up between Party A and Party B. At a later time, Party C can be conferenced into the call. The server handles the third party conference request as if it had been made by Party A or Party B.

Third Party Call Control that interacts with ECS-classified calls is unique. In general, if ECS receives any RELease COMplete message for a Third Party Call Control association (started by 3P\_Make\_Call or 3P\_Take\_Control), ECS continues to process the call normally.

The exception to this occurs when ECS receives any RELease COMplete message for ECS call that is in the classification state (has not yet been classified). In this case, on receipt of the RELease COMplete message, ECS will deny a Relinquish Control request and tear down the call.

Third Party Call Control provides for the following:

- Third Party Answer Call
- Third Party Automatic Dialing
- Third Party Clear Call
- Third Party End Call
- Third Party Domain Control
- Third Party Domain Control End
- Third Party Listen Disconnect
- Third Party Listen Reconnect
- Third Party Make Call
- Third Party Merge
- Third Party Reconnect
- Third Party Redirect Call
- Third Party Relinquish Control
- Third Party Selective Drop
- Third Party Selective Hold
- Third Party Send DTMF Signals

Third Party Take Control

There are certain restrictions common to most third party calls:

- The calling number is not permitted the service. For example, the calling number may not be permitted to make out-of-state calls.
- The called number is not permitted the service. For example, the called number is not permitted to accept out-of-state calls.
- The client is not permitted to request the service.

## **Third Party Answer Call**

### Description

The *Third Party Answer Call* capability allows the client to request to "answer" a call on behalf of a station user. The call can be a ringing, bridged or held call that is present at a station.

Answering a ringing, bridged or held call indicates to connect a call by forcing the station off-hook (if the user is on-hook) or cutting through the call to the head or handset (if the user is off-hook). The effect is as if the station user selected the call appearance of the alerting, bridged or held call and then went off-hook.

The client invokes this capability by issuing a C\_3PANS to which the server responds with a C\_3PANS\_CONF (*Third Party Answer Call* confirmation). After the acknowledgement, the client continues to receive event reports for the answered call.

The *Third Party Answer Call* request is acknowledged by the server if it is able to connect the specified call by either forcing the station off-hook (turning the speakerphone on) or waiting up to five seconds for the user to become off-hook.

The server sends a C\_NEG\_ACK if the parameters of the request are invalid or if it cannot attempt the answer operation.

### **Request/Confirmation Parameters**

 Call Identifier — Indicates the alerting, bridged or held call to be connected at the controlled station.

### Notes

The Third Party Answer capability can be used to answer a call present at any station type (that is, analog, DCP, hybrid and BRI), as long as the station is domain controlled. A call which is already connected when the Third Party Answer request is made will result in a positive acknowledgement.

### **Interactions with Event Reports**

This capability can be issued after the domain-controlled station is in the alerting or held state on the call for which this capability is requested. After this capability is successfully acknowledged, the station party moves to the active state.

# **Third Party Auto Dial**

## Description

The *Third Party Auto Dial* capability allows a client to request the server to establish a call on behalf of the controlled extension specified in a *Third Party Domain Control* (extension) request. The effect is that the extension places a call to the specified called number automatically when that extension is off-hook. The capability also allows the server to confirm the request.

The client issues a C\_3PAD to request that the call be made and monitored. The server responds with a C\_3PAD\_CONF if the client has requested acknowledgement. The *Third Party Auto Dial* confirmation indicates only that the request has been received and understood and that the server will try to establish the requested call. If the server cannot establish the call, it issues a call ended event report to the client. The server issues event reports only after a positive acknowledgement.

A negative acknowledgement is issued only if the client is not subscribed to the service or if the server is unable to accept the request.

### **Request/Confirmation Parameters**

- **Destination Address** The called endpoint.
- Return Acknowledgement Indicating that the server must return an acknowledgement to the client.

In addition, the following parameters are optional:

- **Facility Type** Used only if the Destination Address is a trunk group.
- Facility Access Code Required only if Facility is specified.
- Priority Calling Provides a special ring and places call ahead of all other calls for that party.
- User to-User-Data A substructure containing user data. The structure contains the following fields:
  - Leng field An integer value that indicates the number of octets of user data included in the request. This field is set to 0 if no user-user data is present. Currently, ECS will accept up to 32 bytes of data (leng = 32). If more than 32 bytes is specified, all data is discarded.
  - Protocol field Indicates the type of information and is restricted to C\_UU\_USER which indicates a user-specific protocol or C\_UU\_IA5 which indicates IA5 or ASCII characters.
  - Info field A pointer to an ASCII string of no more that 32 characters in length.

### Notes

There are no restrictions on this capability.

## **Related Event Reports**

This capability does not affect the state(s) of the parties to the call.

# **Third Party Call Ended**

### Description

The *Third Party Call Ended* capability is issued by the server to inform the client that a client-controlled call has been disconnected and the association has been cleared. The client can no longer control the call or use its association identifier.

The server issues a C\_3PCE when the endpoints to a call have been disconnected or when some internal condition causes it to terminate processing for the call.

### **Request/Confirmation Parameters**

Call Identifier — The call that has been terminated.

#### Notes

This capability may indicate that an existing call has been merged with another existing call. It may also be used if a call initiated by a C\_3PMC\_REQ cannot be routed by the server, thus terminating call processing.

### **Interactions with Event Reports**

Reports that a call, identified by its call identifier, has ended and that the last party to the call was dropped or disconnected. A *drop* event for the last party added to the call is not issued in these instances; thus, this capability replaces the last *drop* event on a call.

# **Third Party Clear Call**

### Description

The *Third Party Clear Call* capability allows a client to request that an existing call be disconnected and related resources be freed. All parties to the call are disconnected.

The client invokes this capability by issuing a C\_3PCC. The server responds with a C\_3PCC\_CONF as soon as the call has been completely cleared. Until the call is completely cleared and all resources freed, the server continues to issue event reports about the call.

#### Notes

Control of the call to be cleared must have been initiated by a *Third Party Make* Call or a *Third Party Take Control* capability.

The client can issue this capability at any time, regardless of pending or outstanding acknowledgements for previously requested capabilities.

### **Interactions with Event Reports**

After this capability is successfully acknowledged, all parties on the call return to the *null* state.

# **Third Party Domain Control**

## Description

The *Third Party Domain Control* capability allows a client to request the server to begin reporting events for calls that originate and terminate at the specified domain. The client can also request third party call control capabilities for those calls. After the server accepts the request, the client receives an *Event Report* each time an event occurs. Clients can have several simultaneously active instances of *Third Party Domain Control* and a single event can be reported to more than one association. When this happens, the client receives separate event reports.

The client invokes this capability by issuing a C\_3PDC\_REQ to which the server responds with event reports. The server continues to issue event reports until one of the following occurs:

- The client invokes the Third Party Relinquish Control capability
- The server invokes the Third Party Domain Control Ended capability
- The server receives a P\_ABORT capability
- The server receives or invokes a U\_ABORT capability

### **Request/Confirmation Parameter**

*Domain* — The domain over which event reports are to be provided and third party call control capabilities can be requested. The domain consists of:

Domain Value (station or ACD split/skill)

#### Notes

The client can request control only for domains directly associated with the server.

### Interactions with Event Reports

As soon as the server accepts this request, it begins to issue event reports to the client.

## **Third Party Domain Control End**

### Description

The server issues the *Third Party Domain Control Ended* capability when it can no longer provide event reports or allow third party capabilities for the specified domain.

The server issues a C\_3PDCE, after which the client no longer receives event reports for the domain. The server will not accept additional third party capabilities and the association is terminated.

#### Notes

Control must have been initiated with a Third Party Domain Control request.

### **Interactions with Event Reports**

This capability does not affect the state(s) of the parties to the call.

## **Third Party Listen-Disconnect**

## Description

*Third Party Listen-Disconnect* capability allows the client to request the server to temporarily disconnect a specified party (the listener) from listening to communication from another party or parties [the talker(s)] on an active call. The client continues to receive feedback regarding the call and may continue to control the call with further Third Party capabilities.

The server sends a C\_3PSL\_DISC\_ACK with primitive type C\_POS\_ACK when it has disconnected the listener party from listening.

The server sends a C\_3PSL\_DISC\_ACK with primitive type C\_NEG\_ACK if the parameters of the request are invalid or if it cannot disconnect the listener party from listening.

### **Request/Confirmation Parameters**

Depending on the conditions, the request must specify the following parameters:

 Listener Party Identifier — The party on the call to be disconnected from listening.

The request may also specify:

 Talker Party Identifier — This parameter is specified to identify a specific party who will no longer be heard by the listener. If this parameter is omitted, the listener will be disconnected from listening to *all* other parties (that is, the listener will not hear any other party on the call).

### Notes

The listener party must be connected on the call.

Although any voice path originating from a station or trunk on a call is blocked for the party which is disconnected from listening, it is possible that a disconnected listener will still hear faint tones or speech. This can happen in a multiparty call where the primary voice path is disconnected but alternate paths remain (for example, through a third party on the call whose voice path to listener is not disconnected).

### **Interactions with Event Reports**

This capability does not affect the state of any party on a call.

## **Third Party Listen-Reconnect**

### Description

The *Third Party Listen-Reconnect* capability allows the client to request the server to reconnect a specified party (the listener) who was previously blocked from listening to one or more parties on a call via the Third Party Listen-Disconnect capability.

The server sends a C\_3PSL\_RECONN\_ACK in response to this request. Primitive type C\_POS\_ACK indicates success; C\_NEG\_ACK is used if the parameters of the request are invalid or if it cannot reconnect to listen.

#### **Request/Confirmation Parameters**

Depending on the conditions, the request must specify the following parameters:

 Listener Party Identifier — The party on the call to be listen-reconnected to listening.

The request may also specify:

 Talker Party Identifier — This parameter is specified to identify a specific party who will be listen-reconnected. If this parameter is omitted, the listener will be listen-reconnected to *all* other parties.

### Notes

The listener party must be connected on the call and should have been previously listen disconnected.

### **Interactions with Event Reports**

The capability does not affect the state of any party on a call.

# **Third Party Make Call**

## Description

The *Third Party Make Call* capability allows a client to request the server to establish a call on behalf of two other parties, one of which must be designated as the calling party and the other as the called party. The capability also allows the server to confirm the request.

The client invokes this capability by issuing a C\_3PMC\_REQ to which the server responds with a C\_3PMC\_CONF (*Third Party Make Call* confirmation) if the client has requested acknowledgement. The *Third Party Make Call* request initiates an Event Report (C\_EN\_REP).

The client retains control of the call until one of the following conditions is met:

- The client issues a Third Party Clear Call request for the call.
- The client issues a **Third Party Relinquish Control** request for the call.
- The client receives a Third Party Call Ended capability for the call.
- The client invokes or receives a U\_ABORT capability for the call.
- The client receives a **P\_ABORT** capability for the association.

Note that this is not an instantaneous process; an acknowledgement from the server means only that the server has received and understood the request. The server then must attempt to fulfill the request, perhaps try several alternative routes. If the first route fails, the server may not be able to attempt a second route and call processing terminates. In this case, if the ack\_flag is set on, the client receives an acknowledgement from ECS. If the ack\_flag is not set on, the client receives no response, regardless of whether the call can be made or not (see "C\_3PMC\_CONF (3ASAI)" in Chapter 9, "Programming Manual Pages").

#### **Request/Confirmation Parameters**

- Calling Number The party, specified by extension number, on whose behalf the call is being made
- Called Number The extension number of the third party who is being called
- Acknowledgement Requested A flag that must be set on or off, indicating whether the server must return an acknowledgement as soon as it accepts the C\_3PMC request

In addition, the programmer can specify any or all of the following:

**Type of Facility** — Trunk group, ACD split or neither (default = neither)

- Facility Access Code Access code of the trunk or ACD split, if one is specified
- Priority Call A flag indicating that the call is a priority call (default = no priority)
- Waiting Time The number of rings (after the call has reached the alerting state) to wait for the call to be answered (default is ECS-dependent)
- Service Circuit A flag indicating that a call classifier is to be added to the call (default = no call classifier)
- Direct Agent Call A flag indicating that the call is directed to a specific ACD agent (default = no agent)
- Supervisory Assist A flag indicating that the call has been directed by an ACD agent who needs assistance to an ACD supervisor (default = no assist)
- Alternate Destination A flag indicating that the called number is to be alerted first, before the calling number (default = calling number first)
- User-to-User Data A substructure containing user data. The structure contains the following fields:
  - Leng field An integer value that indicates the number of octets of user data included in the request. This field is set to 0 if no user\_user data is present. Currently, ECS will accept up to 32 bytes of data (leng = 32). If more than 32 bytes is specified, all data is discarded.
  - Protocol field Indicates the type of information and is restricted to C\_UU\_USER which indicates a user-specific protocol or C\_UU\_IA5 which indicates IA5 or ASCII characters.
  - Info field A pointer to an ASCII string of no more that 32 characters in length.
- ans\_mach\_treat If ans\_mach\_treat is CO\_AM\_DISC, the call is disconnected upon answering machine detection. If the treatment is C\_CO\_AM\_SWITCH, it follows the setting in ECS administration. If the treatment is C\_CO\_AM\_CONNECT, the call is connected. This parameter must be coded -1 if unused.

#### Notes

If the Service Circuit parameter is used to add a call classifier to the call and a call classifier is not available, the server rejects the *Third Party Make Call* request, terminates the call and sends the *Third Party Call Ended* capability to inform the client.

If the Direct Agent parameter is selected, the Type of Facility must be set to ACD and the Facility Access Code must be supplied.

## **Interactions with Event Reports**

Without the Alert Originator First option, this capability places the originating party in the *active* state.

## **Third Party Merge**

### Description

The *Third Party Merge* capability allows a client to request the server to merge two existing, client-controlled calls that have a common party. The capability also allows the server to confirm the request. The effect of the merge is similar to a conference or transfer operation, depending on the value of the conference flag. If the conference flag is on, the common party remains connected to the call along with all the other parties (as in conferencing). If the conference flag is off, the common party is dropped from the merged call (as in transferring).

The client invokes this capability by issuing a C\_3PM request to which the server responds with a C\_3PM\_CONF. The server sends positive acknowledgement when it has validated the parameters and merged the calls. After the acknowledgement, the client receives a *Third Party Call Ended* (C\_3PCE) and continues to receive event reports for the merged call. The client can control the merged call using the association identifier that remains active.

Negative acknowledgement means that the request parameters were invalid or that the server cannot merge the two calls. In this case, the client can continue to control both calls.

### **Request/Confirmation Parameters**

- Call Identifier 1 One of the calls to be merged.
- Call Identifier 2 The other call. This identifier is inferred from the association identifier for the call.
- Common Party Identifier The party common to both calls.
- Conference Flag The flag that indicates whether the common party is to be retained on the merged call or disconnected.
- Party List Pointer to a structure that indicates ECS-assigned party identifiers after two calls are merged.
- Old Party Identifier Pointer to a structure that indicates the old party identifiers before the call is merged.

#### Notes

ECS chooses which call is to be *Call Identifier 1* and which is to be *Call Identifier 2*. Consult your DEFINITY ECS system administrator for specific information.

### **Interactions with Event Reports**

This capability can be issued after the common party is in the *held* state on the call for which the capability is requested and in the *active* state on the second call. After this capability is successfully acknowledged, the common party moves to the *active* state or to the *null* state, depending on the conference flag. All other parties to the call remain in the state they were in before the merge request.

## **Third Party Reconnect**

### Description

The *Third Party Reconnect* capability allows the client to request the server to reconnect a specified party

The client invokes this capability by issuing a C\_3PR to which the server responds with a C\_3PR\_CONF. The client must use feedback to determine the state of the call with respect to each endpoint. If the server is unable to attempt the reconnection or if the parameters specified by the client are invalid, the association identifier remains valid for further control of the call and the party that was to have been reconnected remains in the state it was in, prior to the request.

### **Request/Confirmation Parameters**

The following parameters are mandatory under the conditions noted; otherwise, they are optional:

- Party Identifier The party to be reconnected. This parameter is mandatory if the association is started with a *Third Party Make Call* or *Third Party Take Control* capability. It can be inferred (and thus is optional) if the association is started with a *Third Party Domain* Control capability.
- Call Identifier The call that is to be reconnected. This parameter is mandatory if the association is started with a *Third Party Domain Control* capability; if the association is started with a *Third Party Make Call* or *Third Party Take Control* capability, it can be inferred.

### Notes

The party to be reconnected must be in the *held* state. Some servers may have to be directly connected to the party to be reconnected.

#### **Interactions with Event Reports**

This capability can be requested for a directly connected party when the party is in the *held* state. After this capability is successfully acknowledged, the party goes from the *alerting* state to the *active* state.

# **Third Party Redirect Call**

### Description

The *Third Party Redirect Call* capability allows a client to request that an alerting call be redirected to another number.

The client invokes this capability by issuing a C\_3PREDIR request to which the server will respond with an acknowledgment. The server sends positive acknowledgment when it has validated the parameters.

The server sends a C\_NEG\_ACK if the parameters of the request are invalid or if it cannot apply the tones to the call.

### **Request/Confirmation Parameters**

Depending on conditions, the request must specify the following parameters:

- ASAI Common The capability should be set to C\_PREDIR and primitive\_type to C\_REQUEST. The sao\_id (formerly known as cluster\_id) should also be set to identify the association that controls the alerting call.
- Call Identifier This parameter is required for domain control association, and is ignored with call control associations. Two fields, id\_length and id\_ptr are in a call id. If the id\_length is zero, the field is omitted. If the id\_length is not zero the id\_ptr contains a binary representation for the call id.
- Redirect Number This required parameter identifies the destination of the redirected call. Two fields, plan\_type and s, are in a number id. The field s is a null-terminated string containing the destination number. The field plan\_type is described in the "Identifiers" section in Chapter 8, "ASAI Capability Primitives".
- Party Identifier This is an optional parameter. It specifies the redirected-from party on the call. The length of the party identifier is id\_length. The character array pointed to by id\_ptr contains the party\_id. If omitted, the last added party is used.

#### Notes

For a call to be redirected, it must be alerting at a station.

### **Interactions with Event Reports**

A redirected call's event reports will be the same as to call coverage.

# **Third Party Relinquish Control**

### Description

The *Third Party Relinquish Control* capability allows a client to yield control of an existing call. All parties remain connected to the call. Once acknowledgedment is received from the server, no further feedback is provided and the client cannot exert any further control over the call or domain within that association.

The client invokes this capability by issuing a C\_3PRC\_REQ to which the server responds with a C\_3PRC\_CONF (*Third Party Relinquish Control* confirmation). Once positive acknowledgement has been received by the client, the association identifier used by the C\_3PTC\_REQ is terminated.

If the server sends a negative acknowledgement, the association identifier used by the C\_3PTC\_REQ is still active.

#### Notes

A client can issue this capability at any time, regardless of any pending or outstanding acknowledgements for any previously requested capability.

### **Interactions with Event Reports**

This capability does not affect the state(s) of the parties to the call.

## **Third Party Selective Drop**

### Description

The *Third Party Selective Drop* capability allows a client to request the server to disconnect a specified party. The client continues to receive feedback regarding the call and may continue to control the call with further Third Party capabilities.

The server sends a C\_3PSD\_POS\_ACK when it has disconnected the party. The client must use feedback to determine the state of the call with respect to each endpoint.

The server sends a C\_3PSD\_NEG\_ACK if the parameters of the request are invalid or if it cannot disconnect the party.

### **Request/Confirmation Parameters**

Depending on conditions, the request must specify the following parameters:

- Party Identifier The party on the call to be disconnected. This
  parameter must be specified if the association is started with a *Third Party Make Call* capability; it can be inferred if the association is started with a *Third Party Domain Control* capability.
- Call Identifier The call on which this capability operates. This
  parameter must be specified if the capability is requested over an
  association started with a *Third Party Domain Control* capability; otherwise,
  it must not be used.
- Use- to-User Data A substructure containing user data. The structure contains the following fields:
  - Leng field An integer value that indicates the number of octets of user data included in the request. This field is set to 0 if no user-user data is present. Currently, ECS will accept up to 32 bytes of data (leng = 32). If more than 32 bytes is specified, all data is discarded.
  - Protocol field Indicates the type of information and is restricted to C\_UU\_USER which indicates a user-specific protocol or C\_UU\_IA5 which indicates IA5 or ASCII characters.
  - Info field A pointer to an ASCII string of no more that 32 characters in length.

#### Notes

There are no restrictions on this capability.

### **Interactions with Event Reports**

This capability can be requested for a party when the party is in any state except *null*. After the capability is successfully acknowledged, the party goes to the *null* state. This capability is the only one allowed for a party that is in the *seized* state.

## **Third Party Selective Hold**

## Description

The *Third Party Selective Hold* capability allows the client to request the server to invoke this service on behalf of a specified party. The effect is the same as if the identified party directly invoked the hold service. The client continues to receive feedback regarding the call and may continue to control the call with further Third Party capabilities.

The server sends a C\_3PSH\_POS\_ACK when it has placed the party on hold. The client must use feedback to determine the state of the call with respect to each endpoint.

The server sends a C\_3PSH\_NEG\_ACK if the parameters of the request are invalid or if it cannot attempt the hold operation.

### **Request/Confirmation Parameters**

Depending on conditions, the request must specify the following parameters:

- Party Identifier The party on the call to be placed on hold. This
  parameter must be specified if the association is started with a *Third Party Make Call* or a *Third Party Take Control* capability; it can be inferred if the
  association is started with a *Third Party Domain Control* capability.
- Call Identifier The call on which this capability operates. This
  parameter must be specified if the capability is requested over an
  association started with a *Third Party Domain Control* capability; otherwise,
  it must not be used.

#### Notes

Some third party servers may have to be directly connected to the specified party. The party must be in the active state on the call.

### **Interactions with Event Reports**

This capability can be requested for a directly connected party when that party is in the *active* state. After the capability is successfully acknowledged, the party goes from the *active* state to the *held* state.

## **Third Party Send DTMF Signals**

### Description

The *Third Party Send DTMF Signals* capability allows a client to request the server to issue a sequence of DTMF tones on behalf of a party on the call. The DTMF sequence to be generated may contain any digit as well as the # and \* characters. A maximum string of 32 characters may be sent from the client to the server in a single service request message.

The client invokes this capability by issuing a C\_3PSDS request to which the server will respond with a C\_3PSDS\_CONF. The server sends positive acknowledgment when it has validated the parameters.

The server sends a C\_NEG\_ACK if the parameters of the request are invalid or if it cannot apply the tones to the call.

### **Request/Confirmation Parameters**

Depending on conditions, the request must specify the following parameters:

- Call Identifier The call on which this capability operates. This
  parameter must be specified if the capability is requested over an
  association started with a *Third Party Domain Control* capability; otherwise,
  it must not be used.
- Party Identifier The party on the call for whose benefit the tones will be sent. This parameter must be specified if the association is started with a *Third Party Make Call* capability; it can be inferred if the association is started with a *Third Party Domain Control* capability.
- User Data A substructure containing the user digit data. The structure contains the following usable fields:
  - Leng field An integer value that indicates the number of octets (digits) of user data included in the request. Currently, ECS will accept up to 32 bytes of data (leng = 32).
  - type field Indicates the type of information and is restricted to C\_UU\_IA5, which indicates IA5 or ASCII characters.
  - digits field A pointer to an ASCII string of no more that 32 characters in length.

## **Third Party Take Control**

### Description

The *Third Party Take Control* capability allows the client to request the server to allow it to control a call in progress to which the client is not a party. Once the request for *Third Party Take Control* is acknowledged, the client can use other third party capabilities (for example, *Third Party Call Merge*) to control the call.

The client invokes this capability by issuing C\_3PTC\_REQ, to which the server responds with a C\_3PTC\_CONF. The client retains control of the call until one of the following conditions is met:

- The client invokes the Third Party Clear Call capability for the call.
- The client invokes the Third Party Relinquish Control capability for the call.
- The client invokes or receives a U\_ABORT capability for the call.
- The client receives a **P\_ABORT** capability for the association.

#### **Request/Confirmation Parameters**

• **Call Identifier** — The identifier of the call that the client wants to control.

In addition, the programmer can specify any or all of the following:

- Party Identifier The identifier for a party to the call. This parameter is mandatory if the extension address (below) is specified.
- Address The extension address (number) of each party to the call.

Note that the party identifier and the address can be repeated.

#### Notes

The client must have received an event report (from a different association) that included the call identifier. The client can request an event report, receive it and then request the *Third Party Take Control* capability.

### **Interactions with Event Reports**

This capability does not affect the state(s) of the parties to the call.

#### Notes

There are no restrictions on this capability.

# Set Value Capabilities

The Set Value capability group consists of the *Set Value* capability and the *Abort* capability which is described later in this chapter.

*Set Value* allows a client to request a server to set the Message Waiting Indicator (MWI) or to activate the Flexible Billing Feature. Both the feature to be set and its values are specified as parameters to the capability.

## Description

Set Value allows a client to request that an item controlled by the server (for example, MWI, SAC, SCFS) be set to a specified value. It is a user-initiated, acknowledged, end-to-end service. The client invokes this capability by issuing a C\_SV\_REQ with the items to be set, additional parameters when required and the desired value.

The server responds by issuing a C\_SV\_CONF. If the request is not honored, the cause parameter is set.

### **Request/Indication Parameters**

- Item Message Waiting Indicator. To set the MWI, these elements must be specified:
  - The station whose MWI is to be set
  - The desired state (Off or On)
- Item Flexible Billing Feature. To set the Flexible Rate, these elements must be specified:
  - The call (call\_id) that this capability is to operate on
  - The type of billing change (for example, NEW\_RATE, FLAT\_RATE, etc.)
  - The rate to apply to the call

# Value Query Capabilities

The Value Query capability group consists of:

- Value Query
- Value Query Confirm
- Value Query Response

The Abort capability is described later in this chapter.

Value Query allows a client to request and receive information about the status or value of features or services under server control. The following features or services can be queried:

- ACD split status
- Call classifier status
- Trunk group status
- Time of day
- ACD agent status
- Station status
- ACD Agent Login Audit
- Party ID
- Extension
- Calls query
- Station Message Waiting Lamp Query
- Station Send-All-Calls Status Query
- Station Call Forwarding Status Query
- Name Query (Integrated Directory Data)

The feature or service is specified as a parameter. The server can send multiple replies to a single query.

## Value Query

### Description

The *Value Query* capability allows a client to request and receive information about the status of the value of a feature or service under server control.

The client issues a C\_VQ\_REQ, specifying the feature or service queried. The server responds with a C\_VQ\_CONF when only one reply is needed or a variable number of C\_VQ\_RESP messages when multiple replies are needed.

#### **Request Parameters**

**Item** — The object for which a value is being requested, including:

- ACD Split Status Requests the number of agents logged into the ACD split; the number of agents available to receive calls; or the number of calls queued in the ACD split.
- Call Classifier Status Requests the number of idle call classifiers; the number of call classifiers that are in use; the number of call classifiers that are "busied-out" for maintenance; or the number of call classifiers that are unavailable for reasons other than maintenance.
- Trunk Group Status Requests the number of idle trunks in the trunk group; the number of trunks in use in the trunk group; the number of trunks that are "busied-out" for maintenance; or the number of trunks that are unavailable for reasons other than maintenance.
- Time of Day Requests the time of day, specified in the following fields
  - Year: specified as 2 decimal digits (00-99)
  - Month: specified as 2 decimal digits (01-12)
  - Day: specified as 2 decimal digits (01-31)
  - Hour: specified as 2 decimal digits (00-23)
  - Minute: specified as 2 decimal digits (00-59)
  - Second: specified as 2 decimal digits (00-59)
- ACD Agent Status Requests "talk state" of agent with respect to ACD split (on call or idle); or current work mode of agent (manual-in, auto-in, after call work, auxiliary work)
- Station Status Requests talk state of extension (on call or idle)
- ACD Agent Login Audit Requests a list of agents currently logged into a split/skill
- Party Identifier Requests list of party identifiers for the call; or the extension number of each party to the call

- Extension Requests the kind of extension number (VDN, ACD split, announcement, voice station, ASAI, other)
- Calls Query Requests list of call identifiers for all calls present at the station extension; list of party identifiers and identification of station extension on the call; or list of endpoint call states (alerting, call initiated, connected, held, unknown) for each of the calls present at the station extension
- Station Message Waiting Lamp Query Requests status of the Station Message Waiting Lamp for the given extension
- Station Send-All-Calls Status Query Requests status of the Station Send-All-Calls for the given extension
- Station Call Forwarding Status Query Requests status of the Station Call Forwarding for the given extension
- Name Query Requests the name associated with the given extension from the Integrated Directory Database

#### Notes

There are no restrictions on this capability.

ECS software, Release 5, now supports up to 27 special characters in Integrated Directory Database. Before release 5 only 15 characters were supported and only 15 characters will be returned, if ECS software is G3V4, or if it is Release 5 and the ASAI link version is 1 or 2. Correct ASAI link version has to be negotiated for this functionality. For Release 5, the link version should be set to 3.

# Value Query Response

### Description

*Value Query Response* allows the server to provide multiple responses to a request.

The server issues a  $C_VQ_RESP$  to signal delivery of information requested by the client with a  $C_VQ_REQ$ . The server terminates this ASE with a  $C_VQ_CONF$  after all *Value Query Response* requests have been answered.

### **Request Parameter**

**Value** — Depends on the item(s) specified in the Value Query request defined previously in this chapter.

### Notes

There are no restrictions on this capability.

# **Request Feature Capabilities**

The Request Feature capability group consists of the *Request Feature* capability and the two Abort capabilities which are common to all groups. The Abort capabilities are described later in this chapter.

Request Feature allows the client to request one of the following features:

- Agent login
- Agent logout
- Change Agent Work Mode
- Call Forwarding
- Send All Calls

### Description

The *Request Feature* capability allows the client to request ECS-provided feature. Both the feature and the operation requested (invoke or cancel) must be specified.

The client invokes this capability by issuing a  $C_{RF}_{REQ}$  to invoke or cancel an ECS-provided feature. ECS responds with a  $C_{RF}_{CONF}$  which terminates the ASE. A negative acknowledgement should indicate the cause of the request failure.

### **Request/Indication Parameters**

**Feature Identifier** — The following features can be invoked with the indicated parameters:

- Activate/Cancel Call Forwarding
  - Forwarding Number
  - Forwarded to Number
  - Forwarding Type (Busy/no answer; No answer; Unconditional)
- ACD Agent Log In/Log Out/Change Work Mode
  - Split
  - Work Flow
  - Agent Identifier
  - Mode
  - Password
- Activate/Cancel Send All Calls
  - Extension

#### Notes

If a request to activate an *already active* feature is received or a request to cancel an *already inactive* feature, the server sends a positive acknowledgement.

# **Adjunct Routing Capabilities**

The Adjunct Routing capability group consists of the following capabilities:

- Routing
- Route Select
- Route End

The Abort capability, described later in this chapter, is also part of this capability group.

This ASE does not provide any timing mechanism for the receipt of acknowledgements. The client can use its own timers to determine the length of time it will wait for a response from the server. The client or the server can terminate a routing capability, regardless of outstanding acknowledgements by issuing a U\_ABORT.

## Routing

#### Description

The *Routing* capability allows the client to request routing instructions based on the incoming call resources used by the call (such as originating address or destination address).

The client invokes this capability by issuing a C\_RT\_REQ to which the server responds with a C\_RT\_SEL capability that provides the route to use. The route can be a local or remote endpoint directory number (such as an ACD agent) to which the call should be routed. The server can also respond with a C\_NEG\_ACK using C\_RT\_SEL capability to deny the client's request. Figure 5-1 shows the actions for a client with an incoming call.

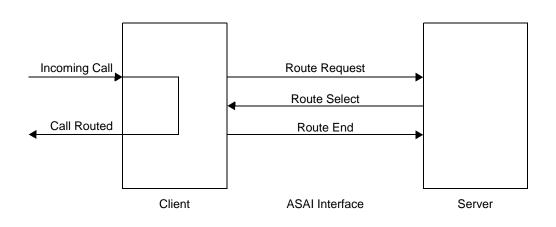

### Figure 5-1. Routing an Incoming Call

The sequence of actions is as follows:

- 1. Incoming call to client
- 2. Route request issued by client
- 3. Route Select issued by server
- 4. Call routed by client
- 5. Route End issued by client

If the server rejects the request, the cause is indicated with the negative acknowledgement.

### **Request/Indication Parameters**

Destination Address — The called endpoint for which the route is needed

The following parameters are optional:

- Originating Address The endpoint on whose behalf the call is routed
- Call Setup Details of incoming call (look-ahead interflow and user-entered code)
- Call Identifier Identifier of the call to be routed
- Originating Line Information (oli)— Identifies information indicator (II) digits received in the oli information element for the call.
- User to User Data A substructure containing user data. The structure contains the following fields:
  - leng field An integer value that indicates the number of octets of user data included in the request. This field is set to 0 if no user\_user data is present. Currently, ECS will accept up to 32 bytes of data (leng = 32). If more than 32 bytes are specified, all the data is discarded.
  - protocol field Indicates the type of information and is restricted to C\_UU\_USER which indicates a user-specific protocol or C\_UU\_IA5 which indicates IA5 or ASCII characters.
  - info field A pointer to an ASCII string of no more that 32 characters in length.

#### Notes

There are no restrictions on this capability.

## **Route Select**

### Description

The *Route Select* capability allows the server to respond to a client's Route Request. The parameters provide the client with all the information it needs to route the call over the route chosen.

The server uses the information obtained in a C\_RT\_REQ to determine a route for the call. Once a route is selected, the server responds to the client with a C\_RT\_SEL capability. The client then responds with a C\_RT\_END capability which terminates the association. This is a form of negative acknowledgement with a *Cause* returned to the server. If the client has set its local timer when no response is received from the server before time-out, the client can send a C\_ABORT with a cause of "timer expired."

In the event that no appropriate route can be selected, the server may respond to the client with a cause value using a C\_RT\_SEL capability and C\_NEG\_ACK.

### **Request/Indication Parameters**

Destination Address — The endpoint for which the route has been obtained.

The following parameters are optional:

- Originating Address The endpoint on whose behalf the call is to be routed (the value received in the Route Request or "not available").
- Call Options Any of the following:
  - Priority Calling
  - Direct Agent Call
  - ACD Split Identifier
- User-to-User-Data A substructure containing user data. The structure contains the following fields:
  - leng field An integer value that indicates the number of octets of user data included in the request. This field is set to 0 if no user\_user data is present. Currently, ECS will accept up to 32 bytes of data (leng = 32). If more than 32 bytes are specified, all the data is discarded.
  - protocol field Indicates the type of information and is restricted to C\_UU\_USER which indicates a user-specific protocol or C\_UU\_IA5 which indicates IA5 or ASCII characters.
  - info field A pointer to an ASCII string of no more that 32 characters in length.

### Notes

The server may alter the Destination Address value from the value received from the client. The client must use the value provided by the server.

# **Route End**

# Description

The *Route End* capability allows the client to inform the server that it wants to terminate the routing association. The routed call, under the control of the client, is not affected by this termination. The reason for the termination is contained in the *Cause* parameter. This is an unacknowledged capability, and as soon as a Route End is issued or received, the routing association terminates.

The client invokes this capability by issuing a C\_RT\_END to terminate the routing ASE. Issuing this capability allows the server to infer that the route it provided in the Route Select was used.

# Notes

There are no restrictions on this capability.

# **Maintenance Capabilities**

Maintenance allows a client to request the *Heartbeat* capability. The Abort capability, described later in this chapter, is also part of this capability group. Both ECS and the adjunct can issue a *Heartbeat* request.

# Heartbeat

# Description

The *Heartbeat* capability allows the client to query the server for the status of the ASAI link. Heartbeat is a two-way capability; either ECS or host computer can be the client and can send a heartbeat request.

A positive response from the server means that the link is operating, that messages are received and parsed and that incoming ASAI messages will be delivered to the appropriate ASAI server. A positive response further guarantees that if a client makes a request when the link is operational but the necessary server is not, then an appropriate negative response will be returned.

No response means that the link or the server is not operating. A negative response with a cause of "response not available" means that the serving node is overloaded and servers cannot accept ASAI requests. The server can also provide a negative acknowledgement with a cause of "requested facility not subscribed." In this case, the link is operational, but no conclusions can be drawn about the status of the server(s).

The client invokes this capability by issuing a  $C_{HB}_{REQ}$  to which the server replies with a  $C_{HB}_{CONF}$ .

### **Request/Indication Parameters**

There are no mandatory parameters associated with this capability.

### Notes

The Heartbeat indicates the readiness of server(s) on a specific ASAI interface. If there is no response to the heartbeat, then the ASAI link is not operational, but the servers may be serving incoming requests on other ASAI interfaces.

# **Abort Capabilities**

The ASAI library includes an Abort capability that is part of every capability group. The Abort capability provides two types of Aborts:

- U\_ABORT A client-initiated abort
- P\_ABORT A library-initiated abort

# Description

The *Abort* capability allows the client to inform the peer entity (client or server) that processing for the ASE is terminating. The *Cause* parameter indicates the reason for terminating.

The client invokes the Abort capability by issuing a C\_ABORT with the type of abort specified as C\_USER\_ABORT. The library invokes the Abort capability by issuing a C\_ABORT with the type of abort returned to the client as C\_PROV\_ABORT.

# **Request/Indication Parameters**

Association Identifier

Notes

There are no restrictions on this capability.

# **CVLAN Programming**

# 6

# Introduction to CVLAN

CVLAN speeds up the ASAI applications development cycle by eliminating the need to provide embedded client-server connectivity software. CVLAN provides a simple client Application Program Interface (API) that applications developers should use to take advantage of CVLAN.

The CVLAN server will be installed on CallVisor PC and will use the ASAI library to interface with the CallVisor Stack. Once the system reboots the CVLAN server will be started. It will open a socket and wait in listen mode for the next client connection. For each client connection it will generate a child server process.

The CVLAN client API is described in the following pages.

# **Applications Development**

CVLAN provides an executable for the server asaiserv. asaiserv automatically runs after installation or system reboot.

For UNIX platform, a client API libxclnt.a is provided with an XDR library libxdr.a. Any application developed for CVLAN must be built with both libxclnt.a and libxdr.a. Libxclnt.a implements Remote Procedure Calls (RPC) that use XDR (libxdr.a) to send and receive data from the CVLAN server asai\_serv.

The CVLAN installation software places the client API libxclnt.a under the following directory on the target machine:

/usr/adm/cvlan/xclient

The CVLAN installation software places the client API libxclnt.a under the following directory on the target machine:

/usr/adm/cvlan/xdrlib

For Windows NT platform, a Dynamic-link library (DLL) called CVLAN.DLL along with its import library CVLAN.LIB is provided. CVLAN.DLL includes both the client API and the data encapsulation XDR for RPC calls.

After installation, CVLAN.DLL and CVLAN.LIB will be placed under C:\CVLAN\PROGRAM.

## **Client API**

The CVLAN library functions provide the application program with an easy method of sending and receiving information (in the form of ASAI capabilities) to and from ECS. Before you can send and receive information, however, you must establish a communication path to the CVLAN server asaiserv. This is a two-step procedure:

- 1. Open a path, using asai\_open().
- 2. Identify the ECS with which you will communicate. The ECS is identified by a node identifier, set with asai\_set\_env().

asai\_set\_env() identifies applications as being either clients or servers. A
client application initiates a request for service and a server application responds
to a request for service.

The CVLAN library does not allow an application to assume an inappropriate role. For those capabilities for which it is registered as a client, an application can only send messages defined for clients. It cannot send server-type messages.

The CVLAN client API provides the following library functions:

```
asai_open()
asai_close()
asai_set_env()
asai_get_env()
asai_send()
asai_rcv()
asai_errval()
```

| Function     | Purpose                                                     |
|--------------|-------------------------------------------------------------|
| asai_open    | Open communication path                                     |
| asai_errval  | Write error message if function call fails                  |
| asai_set_env | Establish communication path by setting node ID; set server |
| asai_get_env | Check library version (optional)                            |
| asai_send    | Send a capability                                           |
| asai_rcv     | Receive a capability                                        |
| asai_close   | Close the communication path (optional)                     |
|              |                                                             |

Table 6-1. Client API Library Functions

The above table describes each function and shows how it works. The functions are presented in a logical, rather than in an alphabetical, order. Thus, <code>asai\_open()</code> comes first and <code>asai\_close()</code> comes last as indicated in the above table.

It is possible to process more than one ASE on a communication path; however, each communication path can be used to service only a single node. Thus, if an application wishes to use a communication path to send service requests, all requests must be sent to the same destination node as that of the initiating capability.

# asai\_open

# Description

The asai\_open() function is the first of the library functions that your application calls. This function opens a communications path (socket) to the CVLAN server.

# Prototype

int asai\_open ( const char \*, int flags )

# Arguments

Only the second argument is used in this release of CVLAN. flags must be set to <code>O\_NDELAY</code> or the call to <code>asai\_open</code> will fail.

# **Return Value**

On successful completion, the message <code>Socket file descriptor</code> is displayed. If an error occurs, the function returns <code>-1</code>.

```
open_routine()
{
    int fd;
    if (( fd = asai_open(" ", O_NDELAY)) < 0 )
    {
        exit(asai_errno);
    }
    .
    .
}</pre>
```

# asai\_errval

The asai\_errval function will be the standard ASAI library function value. See "asai\_errval (3ASAI)" in Chapter 9, "Programming Manual Pages".

# asai\_set\_env()

# Description

After opening a communication path, the next step is to establish an environment that will support your program. The <code>asai\_set\_env()</code> function enables you to set one characteristic at a time. You must set the node identifier first using <code>C\_NODE\_ID</code> characteristic.

# Prototype

long asai\_set\_env(int socketfd, long attr, set\_type \*value)

# Arguments

asai\_set\_env() has two mandatory and one optional argument. The file descriptor socketfd returned from an asai\_open() call and the characteristic to be set (second argument) are mandatory; you may also have to specify a value for the characteristic you are setting.

The characteristic C\_NODE\_ID establishes the name of the node from which your application will provide services. This must be done first and must be set to contain the IP address of the CVLAN server and the node on that server.

Use the characteristic C\_SERVER to specify the names of the node(s) for which your application will provide services. If your application is a client only, you do not need to do this. Note that each node will allow only one server for each kind of service.

# **Return Value**

The function returns 0 on successful completion and it returns -1 if an error occurs.

# Example

```
if(asai_set_env(socketfd, C_NODE_ID, nodeid)< 0)
{
        asai_errval("asai_set_env failed");
        exit(asai_errno);
}
.
.</pre>
```

Here node ID must be in the form of IP address: signal#; for example,
www.xxx.yyy.zzz: signal 01.

# asai\_get\_env()

### Description

The  $\tt asai\_get\_env()$  function allows you to check the version of the ASAI library.

The version number of the ASAI library includes three values: major, minor and delta. A change to a major value indicates significant functional changes to the ASAI library, for example, addition of new capabilities. A change to a minor value indicates changes made to existing capabilities. A delta change indicates a correction with no change in parameters or functionality. The parameters major\_ver, minor\_ver and delta\_ver represent these values, respectively.

# Prototype

long asai\_get\_env (int socketfd, long attr, get\_type \* value)

# Argument

The first argument is the socket file descriptor returned by an asai\_open() call. The second argument attr is to get the environment attribute. The third argument points to the new value of the attribute.

# **Return Value**

The function returns 0 on successful completion and it returns -1 on failure.

```
if (asai_get_env( socketfd, attr, &envbuf) < 0 )
{
    asai_errval("asai_get_env failed");
    exit(asai_errno);
}
.</pre>
```

# **Matching Versions Requirement**

At execution time, it is mandatory that, the major and minor versions of the library be identical to that version with which the application was compiled. This is because the API structures change with either minor or major version changes. API structures will not change with delta changes.

The application should check the appropriate versions at run time to ensure that no communication activity occurs if there are any incompatibilities.

The current release of CVLAN has been designed for version 4.0 of the CallVisor PC ASAI library. The CVLAN client library and the CVLAN server software must have identical embedded major and minor versions.

# asai\_send()

### Description

 $asai\_send()$  and  $asai\_rcv()$  together are the central functions in the library. These two functions convey all ASAI capabilities and data across an association.

# Prototype

long asai\_send (int socketfd, asai\_info\_t \* buf, long length)

# Arguments

The first argument is the file descriptor of the socket connection to the CVLAN server. The second argument is the capability buffer to be sent. The third argument is the size of the buffer being sent.

# **Return Value**

If will be 0 for the number of bytes sent and -1 if no data can be sent.

# asai\_rcv()

# Description

 $asai\_rcv()$  allows the user to receive indication primitives. Indications may take the form of requests, or positive or negative acknowledgments.

# Prototype

long asai\_rcv (int socketfd, asai\_info\_t \* buf, long lenth)

# Arguments

The first argument is the descriptor that identifies the communication path. The second argument is the information buffer to receive the ASAI message. The third argument is the size of the information buffer that may receive the ASAI message.

# **Return Value**

 $asai\_rcv()$  returns the size of the information buffer that must be a value greater than 0 on success and -1 on failure.  $asai\_errno$  is set to indicate the reason for failure.

```
if (asai_rcv(socketfd,(char *)&rt_info,sizeof
        (rt_info_t)) < 0)
{
            asai_errval("2-minute timer indicates a
            Heartbeat was not issued" );
exit(asai_errno);
}
.
.</pre>
```

# asai\_close()

# Description

Close a socket to the CVLAN Server.

# Prototype

long asai\_close(int socketfd)

# Argument

File descriptor of the socket connection to the CVLAN server.

# **Return Value**

If the socket was closed successfully, the return value is 0 but if there is an error it is -1.

```
close_routine()
{
    extern int fd;
    if (asai_close(fd) < 0)
{
    asai_errval("error closing communication
    path");
}
return;
}
.</pre>
```

# **Error Messages**

# 7

# Library Error Messages

Library error messages are listed alphabetically below with a brief explanation of the probable cause of each error.

| C_NOENT      | No such file or directory. This value is set when the file passed to asai_open() does not exist.                                                                                                    |
|--------------|----------------------------------------------------------------------------------------------------|
| C_BADCHAR    | Unknown or improper context for a characteristic. This value is set when an invalid characteristic is passed to either asai_set_env() or asai_get_env().                                                                                                    |
| C_BADCHARVAL | Characteristic's value is invalid. This value is set when<br>asai_set_env() is passed an invalid number of servers,<br>or a bad type of server.                                                                                                    |
| C_BADCLUSTID | The Cluster_ID (also known as sao_id) is invalid for the given stream. This value is set when asai_send() is passed an initiating request with an ID that matches an existing SAO, or when it passes a noninitiating request with an ID that matches no existing SAO. |
| C_BADFD      | File descriptor was not returned by asai_open(). This value is set when the file descriptor passed to asai_close(), asai_get_env(), asai_rcv(), asai_send(), or asai_set_env() is invalid possibly because it had been closed previously.                             |
| C_BADFLOW    | Communications are flow controlled. This value is set in asai_rcv() if there was no message pending when it was called and the stream was opened in no-delay mode. Also, asai_send() will set this value when it cannot send a message.                               |

| C_BADFLAG   | An invalid value was given for the <code>asai_open()</code> flags.                                                                                                    |
|-------------|----------------------------------------------------------------------------------------------------|
| C_SYSER     | ASAI service error. This error is set in asai_close(), asai_rcv(), and in asai_errval() whenever an error is detected in the operation of the ASAI Application Entity.                                                                                                    |
| C_SERVEX    | Service is being provided by another application. This error<br>is set in asai_set_env() whenever it has been passed a<br>service that another Application Process is already<br>providing.                                                                                                    |
| C_BADNODE   | Node is not available. This error is set in asai_set_env() whenever it has been passed a Node ID that has no communication path.                                                                                                    |
| C_INTR      | A system call was interrupted by a signal. This error is set in<br>all ASAI functions whenever an external event causes a<br>function to return before the operation requested could be<br>performed.                                                                                                    |
| C_OSER      | A system call failed. This error is set in all ASAI functions<br>whenever a failure in the operating system causes a function<br>to return before the operation requested could be<br>performed.                                                                                                    |
| C_BADMSG    | A corrupt message was received on the given stream. This<br>error is set in asai_send() and asai_rcv() whenever a<br>malformed message was read from a stream. It is<br>recommended that the stream be closed as soon as<br>possible.                                                                                                    |
| C_BADLNG    | The send or receive buffer is too small for the capability.<br>This error is set in asai_send() and asai_rcv()<br>whenever the buffer size passed is too small.                                                                                                    |
| C_UNCAP     | Cannot send an unknown capability. This error is set in asai_send() whenever an invalid capability is found in the user buffer.                                                                                                    |
| C_BADPMATCH | The request has a missing or invalid matching parameter.<br>This error is set in asai_send() and asai_rcv()<br>whenever a mandatory parameter is missing or when two<br>parameters are used inconsistently. For example, the values<br>in the capability and primitive type parameters must match;<br>an initiating capability with an acknowledgment type is an<br>error. When returned by asai_rcv(), this error indicates<br>that a message has been lost. |

| C_BADVALUE | The request has an invalid parameter value. This error is set<br>in asai_send() whenever a parameter has an invalid<br>value. Typically, this will result from using a definition not<br>meant for the parameter being set.                                                                        |
|------------|----------------------------------------------------------------------------------------------------|
| C_TOOBIG   | A variable length field pointed to by a parameter was too big.<br>This error is set in asai_send() whenever the user<br>request cannot be sent because of protocol limitations. This<br>may be the result of using variable length strings such as<br>extensions that contain too many characters. |
| C_ACTIVE   | The stream has active associations. This error is set in asai_set_env() whenever an attempt to change the Node ID cannot be performed because currently SAOs exist.                                                                                                    |

# **ASAI Capability Primitives**

# X

The capabilities available to the ASAI library functions manage the communications process. This introduction provides information common to most or all of the capabilities.

Beginning with G3V2, the server provides additional information for certain capabilities and messages. In order to provide this information to the application, new fields in certain structures have been provided, and in some cases, new structures have been defined. These modifications have been made with the following design goals:

- Affect the API as little as possible
- Maintain consistency
- Require no extraneous information from the application
- Minimize future changes

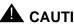

# 

However, there are instances where it has not been possible to maintain the capability. All messages from ECS that contain redirecting, calling, called, or connected number IEs can now potentially contain new information. The new information consists of the Type of Address and Numbering Plan fields for the affected IEs. See Chapter 1 of the DEFINITY Enterprise Communications Server Release 5 CallVisor ASAI Protocol Reference, 555-230-221, for a description of the Type of Address and Numbering Plan fields as they exist for the Called Party Number IE.

Many messages contain two or more of the affected IEs: redirecting, calling, called, and connected number. To avoid confusing these IEs, it is desirable that the Type of Address and Numbering Plan fields be closely associated to the string of ASCII digits which they are intended to describe.

The conventional method of implementing such an association is to place related fields within a single structure. At present, however, the ASCII digit string is simply a pointer and no single structure is conveniently in place. Unfortunately, defining a new structure would have profound implications for current applications. Specifically, all references to redirecting, calling, called, and connected number IEs would have to be recoded.

The solution that has been adopted leaves the present redirecting, calling, called, and connected number fields unchanged. Rather, they have been immediately followed with a new structure (of type plan\_type\_t) that contains the Type of Address and Numbering Plan fields.

Another new structure (of type number\_id\_t) has also been added. The number\_id\_t structure contains a plan\_type\_t structure and a pointer to the ASCII digit string as well. As a result, applications that need to access the new Type of Address and Numbering Plan information can now do so. It is recommended that any new information stored by these constructs be moved (or cast) to a number\_id\_t structure.

In those cases where a redirected, calling, called, or connected number field is added to a message (for example, third party make call ack) a number\_id\_t structure has been added to the capability structure.

# asai\_common

The structure asai\_common defined by typedef asai\_common\_t is part of the data included for each capability. As its name implies, this structure contains information common to all capabilities. This common information is defined as follows:

```
typedef struct{
    capability_t capability;
    primitive_t primitive_type;
    long sao_id;
    long reserved;
}asai_common_t;
```

Within asai\_common, the sao\_id (also known as cluster\_id) parameter identifies the particular association for which the message is intended. The value of this parameter is an even integer when the capability is user-initiated and an odd integer when the association is initiated by the ASAI library.

The type of service received or transmitted, is identified in capability and is defined as follows:

typedef enum {

```
C_3PAD,
C_3PAD_CONF,
C_3PANS,
C_3PANS_CONF,
C_3PCC,
C_3PCC_CONF,
C_3PCE,
C_3PDC_REQ,
C_3PDC_CONF,
C_3PDCE,
C_3PM,
C_3PM_CONF,
C_3PMC_REQ,
C_3PMC_CONF,
C_3PR,
C_3PR_CONF,
C_3PRC,
C_3PRC_CONF,
C_3PREDIR,
C_3PREDIR_ACK,
C_3PTC_REQ,
C_3PTC_CONF,
C_3PSD,
C_3PSD_CONF,
C_3PSDS,
C_3PSDS_CONF,
```

```
C 3PSH,
C_3PSH_CONF,
C_3PSL_DISC
C_3PSL_DISC_ACk,
C_3PSL_RECONN
C_3PSL_RECONN_ACK,
C_ABORT,
C_EN_CAN,
C_EN_CAN_CONF,
C_EN_CONF,
C_EN_END,
C_EN_REP,
C_EN_REQ,
C_HB_CONF,
C_HB_REQ,
C_RF_CONF,
C_RF_REQ,
C_RT_END,
C_RT_REQ,
C_RT_SEL,
C_SV_CONF,
C_SV_REQ,
C_VQ_CONF,
C_VQ_REQ,
C_VQ_RESP,
C_EN_SCN,
C_EN_SCN_CONF,
C_RM_REQ,
C_RM_CONF,
C_SM_REQ,
C_SM_CONF,
```

```
} capability_t;
```

The type of request or indication is identified in primitive\_type:

```
typedef enum {
    C_REQUEST,
    C_POS_ACK,
    C_NEG_ACK
} primitive_t;
```

The values of C\_REQUEST, C\_POS\_ACK and C\_NEG\_ACK indicate a request, a positive acknowledgement and a negative acknowledgement, respectively.

The *reserved* parameter, which appears in most of these common structures, simply means that the parameter is being reserved for future use.

# Identifiers

The ASAI library routinely uses a number of identifiers, defined in structures of the types shown. All of these structures include a field reserved for future use. The most common identifiers are:

- Call identifier (call\_id) Identifies a specific call.
- Party identifier (party\_id) Identifies specific parties on a call.
- Old party identifier (old\_party\_id) Identifies ECS-assigned identifier before two calls are merged.
- Trunk identifier (trunk\_id) Identifies a trunk.
- Party list identifier (party\_ext) Identifies a list of parties with their corresponding extensions.
- Station information (stn\_info) Identifies a list of calls with their corresponding parties and call states.
- Merge extension (merge\_ext) Identifies a list of parties with their corresponding extensions.
- User to user (user\_user) Identifies information between ISDN users.
- Originating Line Identifier (oli) Identifies Information Indicator (II) digits received in the originating line information IE for the call.
- User data (user\_data) Identifies user-supplied digits.

## call\_id

```
typedef struct{
    char *id_ptr;
    long id_length;
    long reserved;
}call_id_t;
```

Within the structure of type call\_id\_t, the parameter id\_length indicates the number of binary bytes contained in the call identifier and id\_ptr is the value of a pointer to an array of binary bytes that identifies the call. If call id is present id length must be 2. If its value is 0, the value of id\_ptr is undefined. If an illegal value other than 0 is encountered, asai\_send() will reject the message with an error code of C\_BADPMATCH. Future releases of ECS may change the legal range of values for id\_length. Defensive programming practices are recommended.

Note that unlike null-terminated character strings such as calling\_num and called\_num, id\_ptr is not a null-terminated character string. Rather, it is an array of bytes containing binary values. The parameter id\_length indicates the number of binary bytes contained in the call identifier.

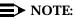

call\_id is not an ASCII null-terminated string but rather an array of binary bytes of the specified length. The length is subject to change.

### party\_id

| typedef s | struct{ |            |
|-----------|---------|------------|
| C         | char    | *id_ptr;   |
| -         | long    | id_length; |
| -         | long    | reserved;  |
| }party_io | d_t;    |            |

Within party\_id\_t, the parameter id\_length indicates the number of bytes contained in the party identifier, and id\_ptr is the value of a pointer to the array of binary bytes identifying the party. The legal value for id\_length is 1; if its value is 0, the value of id\_ptr is undefined. If an illegal value other than 0 is encountered, asai\_send() will reject the message with an error code of C\_BADPMATCH. The legal value of id\_length may change in future releases of ECS. Defensive programming practices are recommended.

Note that unlike null-terminated character strings such as calling\_num and called\_num, id\_ptr is not a null-terminated character string. Rather, it is an array of binary bytes. The parameter id\_length indicates the number of bytes contained in the call identifier.

# **NOTE:**

party\_id is *not* an ASCII null-terminated string but rather an array of binary bytes of the specified length. The length is subject to change.

## old\_party\_id

```
typedef struct{
    char *id_ptr;
    long which_call;
    long id_length;
    long reserved;
} old_party_id_t;
```

Within old\_party\_id\_t, \*id\_ptr is a pointer to an array of binary bytes of length id\_length that indicates ECS-assigned party identifier before two calls are merged. See party\_id for more information.

The parameter which\_call can assume the values of C\_RESULTING\_CALL or C\_OTHER\_CALL and indicates whether the old party belongs to the resulting call or to other calls.

Note that in the structure of type party\_id\_t, id\_ptr is not a null-terminated character string.

### trunk\_id

| typedef  | struct{ |             |
|----------|---------|-------------|
|          | char    | *gid_ptr;   |
|          | char    | *id_ptr;    |
|          | long    | gid_length; |
|          | long    | id_length;  |
|          | long    | direct;     |
|          | long    | reserved;   |
| } trunk_ | _id_t;  |             |

Within trunk\_id\_t, gid\_ptr is a pointer to an array of binary bytes indicating ECS-assigned trunk group identifier of length gid\_length.id\_ptr is a pointer to an array of binary bytes indicating ECS-assigned identifier, in the group identified by gid\_ptr. The length of this identifier is id\_length. The optional parameter direct can assume the values of C\_NODIRET, C\_INCTRK or C\_OUTTRK, the direction in which the trunk was used: no direction, incoming or outgoing. If this parameter is not specified, it assumes the value C\_NUSE\_LONG.

### plan\_type

```
typedef struct{
    short addr_type;
    short numb_plan;
} plan_type_t;
```

Within plan\_type\_t, the parameter addr\_type is a short integer that can have these possible values: unknown(0), international(1), national(2) and subscriber(4). The parameter numb\_plan is also a short integer and can have these values: unknown(0), ISDN/telephony(1), reserved(2) and private numbering plan(9). Additional values for both parameters may be coded in the future.

# number\_id

```
typedef struct{
    char *s;
    plan_type_t type_plan;
} number_id_t;
```

Within number\_id\_t, the s field, when not NULL, is an ASCII string that specifies the connected number. If s is NULL, the following field, type\_plan, is undefined. The type\_plan field is of type plan\_type\_t.

### party\_ext

```
typedef struct{
    party_id_t party_id;
    char *extension;
    plan_type_t ext_type;
}party_ext_t;
```

Within party\_ext\_t, the parameter party\_id is a structure of type party\_id\_t. The extension parameter points to a null-terminated string that specifies the extension corresponding to the party identifier.

ext\_type is a structure of type plan\_type\_t that supplies additional information about the extension field that immediately precedes it (providing that the extension field is not NULL).

### stn\_info

```
typedef struct{
    call_id_t call_id;
    party_id_t party_id;
    long pty_state;
    long reserved;
}stn_info_t;
```

Within stn\_info\_t, the call\_id parameter is a structure of type call\_id\_t, where id\_length specifies the length of an ECS-assigned call identifier and id\_ptr is a character string that specifies the call identifier. The party\_id parameter points to a structure of type party\_id\_t, where id\_length specifies the length of ECS-assigned party identifier and id\_ptr points to a character string that specifies the party\_identifier. The pty\_state parameter specifies the current state (busy, alert, etc.) of the corresponding party identifier. In stn\_info the return value of the pty\_state will have the same value as the "cause fields" in various event report messages. See Table 9-1, "Redirection Reason Codes" in Chapter 9 for more information.

Whenever the structures of type party\_id\_t, call\_id\_t or trunk\_id\_t are used as optional parameters and the information is not supplied, id\_ptr is a null pointer and id\_length has a value of zero.

### merge\_ext

```
typedef struct{
    old_party_id_t old_pid;
    party_id_t party_id;
    char *extension;
    plan_type_t ext_type;
}merge_ext_t;
```

Within merge\_ext\_t, the parameter old\_pid is a structure of type old\_party\_id\_t, which provides the old party identifier (see the old\_party\_id section).

The parameter party\_id is a structure of type party\_id\_t that indicates ECS-assigned party identifier after two calls are merged (see the party\_id section for details).

The extension parameter points to a null-terminated string that specifies the extension that corresponds to the party.

ext\_type is a structure of type plan\_type\_t that supplies additional information about the extension field that immediately precedes it (providing that the extension field is not NULL).

### user\_user

```
typdef struct {
    long leng;
    long protocol;
    char *info;
} user_user_t;
```

The purpose of the user\_user structure is to convey information between ISDN users.

uudata is a structure of the type user\_user\_t where the leng field is an integer value that indicates the number of octets of user data included in the request. This field is set to 0 if no user\_user data is present. Currently, ECS will accept up to 32 bytes of data (leng = 32). If more than 32 bytes is specified, an error will be returned. ASAI supports a maximum user\_user data length of 32 bytes, although user\_user data generated from a PRI trunk can be up to 127 bytes in length. DEFINITY ECS will truncate this to 32 bytes before forwarding it to ASAI link.

The protocol field indicates the type of information and is restricted to C\_UU\_USER that indicates a user-specific protocol or C\_UU\_IA5, which indicates IA5 or ASCII characters. The info field is a pointer to an ASCII string of no more that 32 characters in length.

### user\_data

```
typedef struct{
    long type;
    long collect;
    long timeout;
    char *digits;
}user_code_t;
```

The user\_data structure is used to convey the information about the DTMF digits to ECS and with the collected digits event report to convey information to the adjunct. The leng field is an integer value that indicates the number of octets (digits) of user\_data included in the request. The type field indicates the type of information and is restricted to C\_UU\_IA5, which indicates IA5 or ASCII characters.

The  $\tt digits$  field is a pointer to an ASCII string of no more that 32 characters in length.

# oli

```
typedef struct {
    char *oli_ptr;
    long oli_length;
    long reserved;
}oli_t;
```

Since ECS does not accept any II-digits from an ASAI adjunct, CallVisor PC only supports receiving this IE not sending it.

The field <code>oli\_length</code> is the length of the byte array pointed to by the field <code>oli\_ptr</code>. If the IE is missing from the message or its length is zero, <code>oli\_length</code> is zero. In all other cases, it is the size of the array.

The field oli\_ptr is a pointer to an array of binary bytes.

This substructure is included in the following ASAI event report capability structures:

- 1. Call Offered to Domain (incall\_list\_t)
- 2. Alerting (alert\_list\_t)
- 3. Connected (connect\_list\_t)

It is also included in the Route Request capability structure (rt\_info\_t).

# cause\_value

Certain capabilities return a parameter called cause\_value if a negative acknowledgement is sent or received. These cause\_values are noted with each capability. In general, a cause\_value is returned by ECS and mapped to an ASAI cause\_value. Table 8-1 lists ASAI cause\_values by name, shows the DEFINITY ECS value, the ASAI library value, and provides a brief explanation of the probable cause.

# Table 8-1. ASAI Library and DEFINITY ECS Cause Values

| Cause Value            | DEFINITY<br>ECS<br>Value | ASAI<br>Value | Description                                                   |
|------------------------|--------------------------|---------------|---------------------------------------------------------------|
| C_ADMIN_PROGRESS       | CS3/46                   | 30            | Administration is in progress; request cannot be serviced.    |
| *C_AGT_STATE           | CS3/16                   | 23            | Request to put agent in same state he/she is already in.      |
| C_ANSWERING_MACHINE    | CS3/24                   | 55            | Answering machine detected.                                   |
| *C_BAD_ADMIN           | CS3/41                   | 24            | ACD not provisioned or optioned.                              |
| *C_BAD_IE              | CS0/99                   | 27            | Unknown information element detected.                         |
| C_BEARER_CAP_UNAVAIL   | CS0/58                   | 38            | Bearer capability not presently available.                    |
| C_BEARER_SVC_NOT_IMPL  | CS0/65                   | 51            | Bearer service not<br>implemented.                            |
| C_CALL_REJECTED        | CS0/21                   | 33            | Call rejected.                                                |
| *C_CALLID_TERM         | CS3/86                   | 8             | Call is no longer in active state.                            |
| *C_CLUST_TERM          | CS3/87                   | 18            | Association terminated because service is not active.         |
| *C_CAUSE_UNKNOWN       | Undefined                | 48            | Undefined value returned from ECS.                            |
| C_FACILITY_REJECTED    | CS0/29                   | 56            | Facility rejected.                                            |
| *C_FACUNSUB            | CS0/50                   | 3             | Capability is implemented but not subscribed to by requester. |
| C_FEATURE_REJECTED     | CS3/53                   | 31            | ECS has rejected a request from the adjunct.                  |
| C_INCOMPAT_DESTINATION | CS0/88                   | 39            | Incompatible destination.                                     |
| *C_INCOM_ST            | CS0/98                   | 9             | Message not compatible with call state.                       |
| *C_INCOM_OPT           | CS3/80                   | 11            | Incompatible options used to establish the call.              |
| *C_INC_PASWD           | CS3/14                   | 22            | Invalid login password.                                       |

| Cause Value            | DEFINITY<br>ECS<br>Value | ASAI<br>Value | Description                                                                                  |
|------------------------|--------------------------|---------------|----------------------------------------------------------------------------------------------|
| *C_INCS_AGT_ST         | CS3/12                   | 20            | Agent not in compatible state.                                                               |
| C_INVALID_MESSAGE      | CS0/95                   | 40            | Invalid message, unspecified (backward compatibility).                                       |
| *C_INVALID_CRV         | CS0/81                   | 10            | Invalid call identifier (sao_id<br>also known as cluster_id)<br>used or call does not exist. |
| *C_INVLDIE             | CS0/100                  | 6             | Value specified in parameter is not allowed or defined.                                      |
| *C_INVLDNUM            | CS0/28                   | 0             | Invalid origination or destination address.                                                  |
| *C_MAND_INFO           | CS0/96                   | 5             | One of the required parameters is missing.                                                   |
| *C_MAXLOGIN            | CS3/13                   | 21            | Agent logged into maximum number of splits.                                                  |
| C_NO_TONE_CHANNEL      | CS0/82                   | 54            | Channel and/or tone does not<br>exist (no tone connected to the<br>specified call).          |
| C_NUM_CHANGED          | CS0/22                   | 34            | Number changed.                                                                              |
| *C_NETCONJ             | CS0/42                   | 26            | Association terminated<br>because of network<br>congestion.                                  |
| C_NETWORK_OUT_OF_ORDER | CS3/38                   | 47            | Network out of order.                                                                        |
| C_NO_ANSWER            | CS3/19                   | 43            | No answer.                                                                                   |
| C_NO_CIRCUIT           | CS0/34                   | 36            | No circuit or channel available.                                                             |
| C_NO_CLASSIFIERS       | CS3/21                   | 45            | Classifiers not available.                                                                   |
| *C_NOLOGIN             | CS3/15                   | 13            | Agent not logged into split.                                                                 |
| C_NON_EXIST_MESSAGE    | CS0/97                   | 41            | Message nonexistent/not implemented.                                                         |
| *C_NORMAL              | CS0/16                   | 25            | Normal termination; call routed successfully.                                                |
| C_NORMAL_UNSPECIF      | CS0/31                   | 35            | Normal, unspecified.                                                                         |
| *C_NOSPLIT_MEM         | CS3/11                   | 14            | Agent not member of specified<br>split or split number specified<br>incorrectly.             |
| C_NO_TRUNKS            | CS3/20                   | 44            | Trunks not available.                                                                        |
| *C_NOUSE_RESP          | CS0/18                   | 16            | Originating address does not respond to service.                                             |
| *C_NUSE_LONG           | none                     | -MAX_LONG     | No value was returned by ECS                                                                 |

# Table 8-1. ASAI Library and DEFINITY ECS Cause Values Continued

| Cause Value           | DEFINITY<br>ECS<br>Value | ASAI<br>Value | Description                                                                                                    |
|-----------------------|--------------------------|---------------|----------------------------------------------------------------------------------------------------|
| *C_OUT_CALL_BARRED    | CS0/52                   | 49            | Outgoing call has been barred.                                                                                                    |
| *C_OUT_OF_SERV        | CS3/27                   | 19            | Domain has been removed by administration.                                                                                                   |
| *C_PERM_DENIED        | CS3/43                   | 17            | Permission checks for service have failed.                                                                                                   |
| *C_PROTERR            | CS0/111                  | 1             | Capability sequence has been<br>violated or underlying protocol<br>error has been detected; an<br>unrecognized value was<br>returned by ECS. |
| *C_QUEFULL            | CS3/22                   | 28            | Queue is full.                                                                                                    |
| *C_REC_TIMER          | CS0/102                  | 12            | Timer expired.                                                                                                    |
| C_REDIRECT            | CS3/30                   | 46            | Redirected.                                                                                                    |
| C_REMAINS_IN_Q        | CS3/23                   | 50            | Call remains in queue.                                                                                                    |
| C_REORDER_DENIAL      | CS3/42                   | 29            | Reorder/Denial.                                                                                                    |
| *C_RESUNAVL           | CS3/40                   | 2             | Resources to fulfill service are not available.                                                                                              |
| *C_SER_UNIMP          | CS3/79                   | 4             | Noncompatible options selected.                                                                                                    |
| *C_SERV_UNAVIL        | CS3/63                   | 7             | Domain or call is being monitored by another adjunct.                                                                                        |
| C_TEMP_FAILURE        | CS0/41                   | 37            | Temporary Failure.                                                                                                    |
| C_TIMED_ANSWER        | CS3/17                   | 52            | Assumed answer based on internal timer.                                                                                                    |
| C_UNASSIGNED_NUM      | CS0/1                    | 32            | Unassigned number.                                                                                                    |
| C_UNSPECIFIED         | CS0/127                  | 42            | Unspecified.                                                                                                    |
| *C_USER_BUSY          | CS0/17                   | 15            | Domain or call is being monitored by another adjunct.                                                                                        |
| C_VOICE_ENERGY_ANSWER | CS3/18                   | 53            | Voice energy detected by ECS.                                                                                                    |
| C_COVER_BUSY          | CS3/26                   | 58            | Redirection cause.                                                                                                    |
| C_COV_DONT_ANS        | CS3/28                   | 59            | Redirection cause.                                                                                                    |
| C_FORWARD_ALL         | CS3/31                   | 60            | Redirection cause.                                                                                                    |
| C_FORWARD_BUSY        | CS3/25                   | 57            | Redirection cause.                                                                                                    |

# Table 8-1. ASAI Library and DEFINITY ECS Cause Values Continued

# **NOTE:**

Whenever the server returns <code>cause\_value</code> with an unrecognized value, the value is mapped to <code>C\_PROTERR</code>. If the server does not return a value, then <code>cause\_value</code> is mapped to <code>C\_NUSE\_LONG</code>.

Future releases of the ASAI library may include new cause\_values. The application can be programmed for upward compatibility by providing for unexpected cause\_values in the code.

# Pool

The pool parameter, used with a number of capabilities, identifies a buffer area for storing user information. The various call\_identifier values returned by these capabilities (call\_id, party\_id) are pointers to the pool buffer.<sup>1</sup> The pool buffer [ pool (C\_DATSZ)] contains various call-identifier numbers in the form of null-terminated strings.

<sup>1.</sup> The programmer must do more than simply copy these identifiers to guarantee that the space to which they point, will exist in the future.

# **Programming Manual Pages**

# 9

# **ASAI Library Manual Pages**

Access to ASAI services is provided through a collection of functions known as the ASAI library. A single library can:

- Access multiple ports (BRI cards) or LAN Gateway links
- Communicate with one or more switches
- Manage communications for multiple ASAI links and ports

These capabilities are provided by specifying a different node\_id argument to the asai\_set\_env function for each newly opened file descriptor. Up to 8 node\_ids are supported; signal01 through signal08 correspond to links 1 through 4, respectively.

A program can request client services from only one <code>c\_node\_id</code> per file descriptor. To obtain services from four switches, the program must obtain four file descriptors by opening the library four times. Different <code>c\_node\_ids</code> must then be specified to the <code>set\_env</code> function for each file descriptor.

The number of streams that are available to all applications is restricted by the maximum number of BRI cards and LAN Gateway links in a computer. For the ASAI library, the maximum default aggregate number of streams is set at 12. This means that one application can open all 12 streams or 12 different applications can each open one stream.

ASAI functions are not reentrant. Because of this, interrupt handlers that are invoked when an application is interrupted during a function call should not themselves invoke another library function. Application programmers must set interrupt levels with this restriction in mind. The library is identified by its version number. Various releases of the library are distinguished using *major, minor* and *delta* version numbers.

A major release is defined by a technological level or major change in operation from a previous release. A minor release is an enhancement or refinement to an existing major release. A delta release is a small enhancement or bug fix, differently tuned, or specific to a hardware platform.

ASAI library functions do the following:

- Manage communications paths
  - asai\_open
  - asai\_close
  - asai\_set\_env
  - asai\_get\_env
- Manage associations over an established communications path
  - asai\_rcv
  - asai\_send
- Assist in debugging
  - asai\_errval

On the following pages, each library function is described by some or all of the following sections:

# Name

This section names and succinctly describes the function.

### **Synopsis**

This section illustrates the declaration of the function, including necessary header files.

# Description

This section describes the function, including its parameters.

# **Return Value**

This section gives the return values of the function on success and failure.

# **Errors**

This section lists error values and describes the errors that are set in asai\_errno. asai\_errno is defined as follows:

long asai\_errno;

## Notes

This section is used to describe any exceptions, caveats, or usage suggestions pertaining to the function.

## See Also

This section lists related functions and ASAI capabilities, where appropriate.

# asai\_close (3ASAI)

## Name

asai\_close — Close the communication path

### **Synopsis**

```
#include <asai/asai_def.h>
#include <asai/asai_str.h>
#include <asai/asai_err.h>
long asai_close(fd)
int fd;
```

## Description

This function closes the communication path identified by fd. All activity associated with the specified fd is terminated.

## **Return Value**

Upon successful completion, the function returns 0. If an error occurs, the function returns -1.

### **Errors**

The type of error is indicated by the error value set in asai\_errno:

C\_BADFD — Invalid file descriptor supplied.

C\_SYSER — ASAI service error, cannot close the Streams device. Check errno.

## See Also

asai\_open()

# asai\_errval (3ASAI)

## Name

asai\_errval — Write specified error message to stderr

## **Synopsis**

#include <asai/asai\_def.h>
#include <asai/asai\_str.h>
#include <asai/asai\_err.h>
long asai\_errval(mes\_buf)
char mes\_buf[C\_MESIZE];

## Description

This function allows the client to incorporate a specified error message with a message provided by the ASAI library. The programmer specifies the message in the null-terminated string mes\_buf of maximum size C\_MESIZE. The ASAI-supplied message maps to the value asai\_errno. The entire message is written to the standard error device, the program-supplied message first, then a colon (:) and then the ASAI message.

## **Return Value**

Upon successful completion, the function returns 0. If an error occurs, the function returns -1.

## **Errors**

The type of error is indicated by the error value set in asai\_errno:

C\_SYSER — ASAI service error. It indicates that stderr cannot be written; check errno.

# asai\_get\_env (3ASAI)

#### Name

 $\tt asai\_get\_env$  — Request information about a specified characteristic of a communication path

#### **Synopsis**

```
#include <asai/asai_def.h>
#include <asai/asai_str.h>
#include <asai/asai_err.h>

typedef union{
    version_t version;
    ulong num_node;
    server_type_t server;
    char node_id[C_NODSIZ];
}get_type;
long asai_get_env(fd, characteristic, arg)
int fd;
long characteristic;
get_type *arg;
```

## Description

This function is used to obtain a specified characteristic of the communication path associated with fd. The parameter characteristic can assume any of the following values:

#### C\_LIB\_VER

The C\_LIB\_VER parameter requests the version of the ASAI library. Data of the structure type version\_t (shown above) is returned, pointed to by the third argument.

C\_NUM\_NODE

The <code>C\_NUM\_NODE</code> parameter requests the number of nodes that have been assigned by the most recent call to the <code>asai\_set\_env()</code> function.

arg -> num\_node is returned.

#### C\_NODE\_ID

The C\_NODE\_ID parameter requests the node identifier(s) for a server.

#### C\_SERVER

The C\_SERVER parameter requests information on the number and type of servers previously set by calls to asai\_set\_env(). Data of structure type server\_type\_t, defined below, is returned. If no service requests have been set, then num\_server is returned as 0.

```
typedef struct{
    long num_node;
    service_spec_t *buf;
}server_type_t;
```

Within this structure, num\_node indicates the number of structures of the type service\_spec\_t, defined below, that can be contained in the buffer pointed to by buf.

```
typedef struct{
    long server_type;
    char node_id[C_NODSIZ];
}service_spec_t;
```

Upon return, the ASAI library indicates the number of structures actually supplied in buf, but no more than the number requested by the user. Within the service\_spec\_t structure, server\_type indicates the service requests that will be accepted and node\_id indicates the node from which the service requests are accepted. Valid server types that can be put together with the option of selecting either one are:

C\_RT\_SER — Routing

C\_MAINT\_SER — Maintenance

## **Return Value**

Upon successful completion, the function returns 0. If an error occurs, the function returns -1.

#### **Errors**

The type of error is indicated by the error value set in asai\_errno:

C\_BADFD — Invalid file descriptor supplied

C\_BADCHAR — Unknown or improper context for a characteristic

## Notes

The library returns information *only* on the number of nodes you specify. If you specify fewer than the actual number of nodes, information is returned on the nodes set in the first calls to asai\_set\_env. It is recommended that you specify num\_node as 30 or to any configurable parameter. For example:

# define MAXNUMSERV 30
server\_type\_t server = {maxnumserv, services};
service\_spec\_t services[MAXNUMSERV];

## See Also

```
asai_open() asai_rcv() asai_send() asai_set_env()
```

# asai\_open (3ASAI)

#### Name

asai\_open — Open a communication path

#### Synopsis

```
# include <fcntl.h>
#include <asai/asai_def.h>
#include <asai/asai_str.h>
#include <asai/asai_err.h>
long asai_open(pathname, ndelay_flag)
char *pathname;
long ndelay_flag;
```

## Description

This function opens a communication path identified by pathname, a null-terminated character string; the default path is /dev/asai/asai. If the ndelay\_flag is set to O\_NDELAY, the operation is asynchronous and the send or receive request does not block. If the ndelay\_flag is set to !O\_NDELAY, the operation is synchronous and the send or receive request blocks. In the synchronous mode, control is not returned to the user until the send or receive request has been completed or an error occurs.

## **Return Value**

Upon successful completion, the function returns the integer value of fd. If an error occurs, the function returns -1. The file descriptor can be used by subsequent calls to ASAI library functions.

## Errors

The type of error is indicated by the error value set in asai\_errno:

- C\_BADFD Invalid file descriptor supplied
- C\_BADFLAG An invalid value was given for the asai\_open() flag
- C\_NOENT No such file or directory
- C\_OSER A system call failed, check errno

# See Also

asai\_close() asai\_rcv() asai\_send()

# asai\_rcv (3ASAI)

## Name

 $\texttt{asai\_rcv} - \texttt{Receive}$  message via the communication path

# Synopsis

| <pre>#include <asai asai_def.h=""> #include <asai asai_str.h=""> #include <asai asai_err.h=""></asai></asai></asai></pre> |                                                                                                    |                                                                                                    |
|----------------------------------------------------------------------------------------------------|----------------------------------------------------------------------------------------------------|----------------------------------------------------------------------------------------------------|
| typedef                                                                                                    | <pre>union{   asai_common_t   abort_info_t   vq_buf_t   vq_buf_t   vqc_buf_t   en_buf_t   en_rsp_t   evr_buf_t</pre> | <pre>asai_common;<br/>abort_info;<br/>vq_buf;<br/>vqr_buf;<br/>vqc_buf;<br/>en_buf;<br/>en_rsp;<br/>evr_buf;</pre>             |
|                                                                                                    | <pre>enc_rsp_t ene_info_t a3pmc_info_t a3pmc_ack_t a3pmc_nak_t a3pmc_rsp_t a3ptc_info_t</pre>                        | <pre>enc_rsp;<br/>ene_info;<br/>a3pmc_info;<br/>a3pmc_ack;<br/>a3pmc_nak;<br/>a3pmc_rsp;<br/>a3ptc_info;</pre>                 |
|                                                                                                    | a3ptc_ack_t<br>a3ptc_nak_t<br>a3psh_info_t<br>a3psh_rsp_t<br>a3psd_info_t<br>a3psd_rsp_t<br>a3psl_disc_t             | <pre>a3ptc_ack;<br/>a3ptc_nak;<br/>a3psh_info;<br/>a3psh_rsp;<br/>a3psd_info;<br/>a3psd_rsp;<br/>a3psl_disc;</pre>             |
|                                                                                                    | <pre>a3psl_disc_ack_t a3psl_rconn_t a3psl_reconn_ack_t a3pr_info_t a3pr_rsp_t a3prc_rsp_t</pre>                      | a3pr_info;<br>a3pr_rsp;<br>a3prc_rsp;                                                                                          |
|                                                                                                    | a3pm_info_t<br>a3pm_ack_t<br>a3pm_nak_t<br>a3pcc_rsp_t<br>a3pce_info_t<br>a3pad_info_t<br>a3pad_ack_t<br>a3pad_nak_t | <pre>a3pm_info;<br/>a3pm_ack;<br/>a3pm_nak;<br/>a3pcc_rsp;<br/>a3pce_info;<br/>a3pad_info;<br/>a3pad_ack;<br/>a3pad_nak;</pre> |

```
a3pans_info_t
                               a3pans info;
                           a3pans_nak;
a3pdc_info;
a3pdc_ack;
a3pdc_nak;
a3pdc_info;
      a3pans_nak_t
      a3pdc info t
      a3pdc_ack_t
      a3pdc_nak_t
      a3pdce_info_t
                             en scn;
      en scn t
      en_scn_nak_t
                             en_scn_nak;
      sv_buf_t
                             sv_buf;
      sv rsp t
                             sv rsp;
                             rf_buf;
      rf_buf_t
                            rf_rsp;
rt_info;
rts_info;
      rf rsp t
      rt_info_t
      rts_info_t
      rte_info_t
                             rte_info;
      rt_nak_t
                             rt_nak;
                             hb_nak;
      hb_nak_t
      Inb_Indit_cInb_Indit;hb_rsp_thb_rsp;en_scn_rsp_ten_scn_rsp;a3psds_info_ta3psds_info;a3psds_rsp_ta3psds_rsp;
      a3predir_info_t a3predir_info;
a3predir_nak_t a3predir_nak;
a3predir_ack_t a3predir_ack;
}asai_info_t;
long asai_rcv(fd, buf, length)
int fd;
char *buf;
long length;
```

## Description

This function is used to read a message (that is, a packet containing primitives, capabilities and/or program-specific information) from the communication path identified by file descriptor fd. The program passes a pointer to the buffer, buf, of size length, to the ASAI library. The ASAI library then returns the message into the program-specified buffer.

The maximum size of the user buffer is size of (asai\_info\_t).

In the event that a received message will not fit in the buffer supplied by the programmer, the ASAI library returns a -1 (error) and sets <code>asai\_errno</code> to -14 (C\_BADLNG). The message is saved for the next call.

## $\blacksquare$ NOTE:

If a program ignores this error and simply calls the library again, an infinite loop is created. Because of this, all application programs must check for the presence of a C\_BADLNG error and provide a larger buffer if it occurs.

If the function is used in a synchronous mode of operation, asai\_rcv() blocks until an entire message has been received, until an error occurs, or until fd is closed by an interrupt function. If the function is used in an asynchronous mode of operation, asai\_rcv() does not block.

The library can assume the role of the server (that is, a program that responds to ECS initiated associations) only for the route and maintenance (heartbeat) services. For all other services it must assume a client role. asai\_rcv() will never return an inappropriate message for the current role(s).

## **Return Value**

Upon successful completion, the function returns the size of the message. If an error occurs, the function returns -1. A return code of 0 does not indicate an error; the received message was intended for the library and no program data is available at this time.

#### Errors

The type of error is indicated by the error value set in asai\_errno:

C\_BADFD — Invalid file descriptor supplied

C\_BADFLOW — Cannot issue the request because of flow control

C\_SYSER — ASAI service error received a message on an unknown association. This message will be returned only if sao\_id (formerly known as cluster\_id) in a route request is already in use.

C\_BADLNG - The send or receive buffer is too small for the capability

C\_BADMSG — A corrupt message was received on the given stream

C\_INTR — A system call was interrupted by a signal

C\_OSER — A system call failed, check errno

### See Also

asai\_open() asai\_send() asai\_set\_env()

# asai\_send (3ASAI)

## Name

 $\tt asai\_send$  — Send message via the communication path

# Synopsis

| <pre>#include <asai asai_def.h=""> #include <asai asai_str.h=""> #include <asai asai_err.h=""></asai></asai></asai></pre> |                                                             |                                                     |
|----------------------------------------------------------------------------------------------------|-------------------------------------------------------------|-----------------------------------------------------|
| typedef                                                                                                    | <pre>union{   asai_common_t   abort_info_t   vq_buf_t</pre> | <pre>asai_common;<br/>abort_info;<br/>vq_buf;</pre> |
|                                                                                                    | <pre>vq_buf_t vqc_buf_t en_buf_t</pre>                      | <pre>vq_buf;<br/>vqc_buf;<br/>en_buf;</pre>         |
|                                                                                                    | en_rsp_t<br>evr_buf_t                                       | en_rsp;<br>evr_buf;                                 |
|                                                                                                    | enc_rsp_t<br>ene_info_t<br>a3pmc_info_t                     | <pre>enc_rsp;<br/>ene_info;<br/>a3pmc_info;</pre>   |
|                                                                                                    | a3pmc_ack_t<br>a3pmc_nak_t<br>a3pmc_rsp_t                   | a3pmc_ack;<br>a3pmc_nak;<br>a3pmc_rsp;              |
|                                                                                                    | a3ptc_info_t<br>a3ptc_ack_t<br>a3ptc_nak_t                  | a3ptc_info;<br>a3ptc_ack;<br>a3ptc_nak;             |
|                                                                                                    | a3psh_info_t<br>a3psh_rsp_t<br>a3psd_info_t                 | a3psh_info;<br>a3psh_rsp;<br>a3psd_info;            |
|                                                                                                    | a3psd_rsp_t<br>a3psl_disc_t<br>a3psl_disc_ack_t             | a3psd_rsp;<br>a3psl_disc;<br>a3psl_disc_ack;        |
|                                                                                                    | a3psl_rconn_t<br>a3psl_reconn_ack_t                         | a3psl_reconn;<br>a3psl_reconn_ack;                  |
|                                                                                                    | a3pr_info_t<br>a3pr_rsp_t<br>a3prc_rsp_t                    | a3pr_info;<br>a3pr_rsp;<br>a3prc_rsp;               |
|                                                                                                    | a3pm_info_t<br>a3pm_ack_t<br>a3pm_nak_t                     | a3pm_info;<br>a3pm_ack;<br>a3pm_nak;                |
|                                                                                                    | a3pcc_rsp_t<br>a3pce_info_t<br>a3pad_info_t                 | a3pcc_rsp;<br>a3pce_info;<br>a3pad_info;            |
|                                                                                                    | a3pad_ack_t<br>a3pad_nak_t                                  | a3pad_ack;<br>a3pad_nak;                            |

| a3pans_info_t          | a3pans_info;   |
|------------------------|----------------|
| a3pans_nak_t           | a3pans_nak;    |
| a3pdc_info_t           | a3pdc_info;    |
| a3pdc_ack_t            | a3pdc_ack;     |
| a3pdc_nak_t            | a3pdc_nak;     |
| a3pdce_info_t          | a3pdce_info;   |
| en_scn_t               | en_scn;        |
| en_scn_nak_t           | en_scn_nak;    |
| sv_buf_t               | sv_buf;        |
| sv_rsp_t               | sv_rsp;        |
| rf_buf_t               | rf_buf;        |
| rf_rsp_t               | rf_rsp;        |
| rt_info_t              | rt_info;       |
| rts_info_t             | rts_info;      |
| rte_info_t             | rte_info;      |
| rt_nak_t               | rt_nak;        |
| hb_nak_t               | hb_nak;        |
| hb_rsp_t               | hb_rsp;        |
| en_scn_rsp_t           | en_scn_rsp;    |
| a3psds_info_t          | a3psds_info;   |
| a3psds_rsp_t           | a3psds_rsp;    |
| a3predir_info_t        | a3predir_info; |
| a3predir_nak_t         | a3predir_nak;  |
| a3predir_ack_t         | a3predir_ack;  |
| }asai_info_t;          |                |
|                        |                |
| long asai_send(fd, buf | , length)      |
| int fd;                |                |
| char *buf;             |                |
| long length;           |                |

## Description

This function is used to send a message containing a primitive, a capability, or program-specific information to the capability layer provider via the stream file descriptor fd. The message is contained in a buffer pointed to by buf of size length.

The maximum size of the user buffer is size of (asai\_info\_t).

If the function is used in a synchronous mode of operation, asai\_send() blocks until an entire message has been queued for transmission or an error occurs. If the function is used in an asynchronous mode of operation, asai\_send() does not block.

The library can assume the role of server only for the route and maintenance (heartbeat) services. For all other services it must assume a client role. Any attempt to send a message in an inappropriate role will be rejected. Notice that an application can be simultaneously both a client and a server.

See the "asai\_set\_env()" section in Chapter 4, "ASAI Library Functions" for further information.

### **Return Value**

Upon successful completion, the function returns a nonnegative value. If an error occurs, the function returns -1.

## Errors

The type of error is indicated by the error value set in asai\_errno:

C\_BADFD — Invalid file descriptor supplied

C\_BADFLOW — Cannot issue the request because of flow control

C\_CLUSTID — The cluster identifier is invalid for the given stream

C\_BADLNG — The send or receive buffer is too small for the capability

 $\ensuremath{\texttt{C}\_BADMSG}$  — A corrupt message was received on the given stream

 $\texttt{C\_INTR} - \texttt{A}$  system call was interrupted by a signal

C\_OSER — A system call failed

C\_UNCAP — Cannot send an unknown capability

C\_TOOBIG — The field is too big

## See Also

asai\_open() asai\_rcv() asai\_set\_env()

## asai\_set\_env (3ASAI)

#### Name

asai\_set\_env - Set a specified characteristic for a communication path

#### Synopsis

```
#include <asai/asai_def.h>
#include <asai/asai_str.h>
#include <asai/asai_err.h>
typedef union{
    server_type_t server;
    char node_id[C_NODSIZ];
}set_type;
long asai_set_env(fd, characteristic, arg)
int fd;
long characteristic;
set_type *arg;
```

#### Description

This function is used to set a specified characteristic of the communication path associated with fd. The parameter characteristic can assume any of the following values:

C\_NODE\_ID

The C\_NODE\_ID parameter must be used before any initiating capability is sent. Its purpose is to assign the destination node (switch) for all subsequent capabilities on the communication path. If any association is active on the communication path, the function fails.

The arg parameter points to a null-terminated string, specifying the node identifier. A node identifier is the name of the IPCI board or LAN Gateway link connected to ECS with which you wish to communicate. These are typically "signal01," "signal02," "signal03," or "signal04." The use of arg as a null pointer clears a destination. Only one destination can be set for a communication path at a time.

#### C\_SERVER

The C\_SERVER parameter sets the type of service requests to be accepted for a specified capability group from the specified node.

When you use this characteristic, previously registered servers are superseded by the new values.

If no service requests have been sent by ECS or if the application has not used asai\_set\_env to register for handling them, then no service requests are passed to the application. Use of arg as a null pointer clears any previously set characteristic server value.

arg, defined below, is a pointer to a structure of type server\_type\_t and supplies the server information.

```
typedef struct{
    long num_node;
    service_spec_t *buf;
}server_type_t;
```

Within this structure, num\_node indicates the number of structures of the type service\_spec\_t to be registered with the ASAI library and buf is a pointer to an array of structures of the type service\_type\_t, defined as follows:

```
typedef struct{
    long server_type;
    char node_id[C_NODSIZ];
}service_spec_t;
```

Here server\_type shows which service requests will be accepted and node\_id shows where they will be accepted. Valid server types that can be put together with the option of selecting either one are:

C\_RT\_SER — Routing

C\_MAINT\_SER — Maintenance

The node\_id selects the sources of the requests that will be serviced.

## **Return Value**

Upon successful completion, the function returns 0. If an error occurs, the function returns -1.

## **Errors**

The type of error is indicated by the error value set in asai\_errno:

C\_BADFD — Invalid file descriptor supplied

C\_BADCHAR — Unknown or improper context for a characteristic

C\_BADCHARVAL — Unknown characteristic value specified

C\_SERVEX — Cluster service is being provided by another application

C\_BADNODE — Node is not available

C\_SYSER — ASAI service error

C\_INTR — A system call was interrupted by a signal

C\_ACTIVE — Stream has active cluster instance

## See Also

asai\_open() asai\_rcv() asai\_send() asai\_set\_env()

# **ASAI Capability Manual pages**

In these manual pages, each capability is described by some or all of the following sections:

## Name

This section names and succinctly describes the capability.

## Type

This section gives the capability type. Based on its use within an association, each capability can be classified as initiating, continuing or terminating. These classifications reflect the transition of the association through the states of idle, active and cluster terminating. All unused or uninitiated associations are said to be idle. The capability types are defined as follows:

| Initiating  | This type of capability starts an association that did not<br>previously exist. A new sao_id (previously known as<br>cluster_id) must be supplied. If an existing sao_id is<br>supplied, an error will be returned.                                  |
|-------------|----------------------------------------------------------------------------------------------------|
|             | If ECS initiates this capability, it will create an odd sao_id.<br>Consequently, CV/PC developers (especially, those who<br>planned to register as routing and heartbeat servers) should use<br>even numbers for sao_id.                             |
| Continuing  | This type of capability assumes that the association already<br>exists and continues to exist after the capability is sent or<br>received. An existing sao_id must be supplied. If a new<br>sao_id is supplied, an error will be returned.           |
| Terminating | This type of capability assumes that the association already exists. However, the association will be terminated after this capability is processed.                                                                                                 |
|             | It is worth noting that this processing does not happen<br>instantaneously and that the application may have to deal with<br>messages for this association that were queued earlier and<br>have been read after the terminating capability was sent. |

In addition, this section also classifies each capability as Acknowledged or Unacknowledged. No additional requests can be made until the outstanding acknowledgement is received.

If a capability is used in an association state for which it has not been defined, the use of the capability is considered a protocol violation. A protocol violation in the case of an acknowledged capability results in a negative acknowledgment. A protocol violation in the case of an unacknowledged capability aborts the association.

#### Usage

This section shows the associated data structures used with the capability.

## Description

This section describes the capability, including its associated parameters.

## **Return Value**

This section gives the values returned by asai\_send or asai\_rcv when the capability is used in those functions.

## Errors

See Chapter 7, "Error Messages" for a list of error messages with brief explanations of their probable causes.

## Notes

This section is used to describe any exceptions, caveats or usage suggestions pertaining to the capability.

## See Also

This section lists related capabilities and ASAI functions, as appropriate. In general, it describes all the other capabilities in the appropriate capability group and to C\_EN\_REP. The latter is included because Event Notification differs according to the release of ECS equipment in use.

# C\_3PAD (3ASAI)

#### Name

C\_3PAD — Establish an auto-dial

## Type

Continuing — Acknowledged

#### Usage

| typedef  | struct{       |                           |
|----------|---------------|---------------------------|
|          | asai_common_t | asai_common;              |
|          | char          | *called_num;              |
|          | user_user_t   | uudata;                   |
|          | long          | ofacility;                |
|          | char          | <pre>*ofac_ext;</pre>     |
|          | long          | prio_call;                |
|          | long          | ack_flag;                 |
|          | char          | <pre>pool[C_DATSZ];</pre> |
| }a3pad_: | info_t;       |                           |

## Description

The client sends this capability to request the call between a third party domain-controlled extension and another number. A structure of type a3pad\_info\_t contains the third party call-setup parameters.

The C\_3PAD capability is a continuing capability (FACility messaged) used after C\_3PDC\_REQ. C\_3PDC\_REQ is described as an initiating capability. ECS will return an error if C\_3PAD is used as an initiating capability.

#### asai\_common

Within this structure, the programmer sets capability to C\_3PAD and primitive\_type to C\_REQUEST. The programmer also sets sao\_id (also known as cluster\_id) to identify the domain-control association.

#### called\_num

This parameter is a pointer to a null-terminated string that specifies the called number.

## uudata

The purpose of the user\_user information is to convey information between ISDN users. This information is not interpreted by ECS, but rather is carried transparently and delivered to the remote user. If the info field is IA5 characters (ASCII), the string is null-terminated.

The leng field is an integer value that indicates the number of octets of user data included in the request. This field is set to 0 if no user\_user data is present. Currently, ECS will accept up to 32 bytes of data (leng = 32). If more than 32 bytes is specified, an error will be returned. ASAI supports a maximum user\_user data length of 32 bytes, although user\_user data generated from a PRI trunk can be up to 127 bytes in length. (DEFINITY ECS will truncate this to 32 bytes before forwarding it to ASAI link.)

The protocol field indicates the type of information and is restricted to  $C\_UU\_USER$  that indicates a user-specific protocol or  $C\_UU\_IA5$  which indicates IA5 or ASCII characters.

The info field is a pointer to an ASCII string of no more that 32 characters in length.

#### ofacility

This optional parameter identifies the type of facility requested. It can be C\_TRUNK\_GROUP or C\_NUSE\_LONG, indicating a trunk group or facility not used. Note that the C\_ACD\_SPLIT value is not allowed since this indicates which trunk group should be used when dialing from the controlled station.

#### ofac\_ext

This parameter is a pointer to a null-terminated string that identifies the trunk access code of the trunk group.

#### prio\_call

This parameter is C\_PRIOR\_ON for a priority call or C\_PRIOR\_OFF for a nonpriority call.

#### ack\_flag

This parameter allows the client to request acknowledgment of the auto-dial request. C\_ACK\_ON indicates that acknowledgment is expected; C\_ACK\_OFF indicates that acknowledgment is not expected. If the client sets ack\_flag to C\_ACK\_OFF, an INITIATE event report instead of an acknowledgment will be sent.

#### pool

The pool parameter is a character array that provides buffer space for the ASAI library to store program-specific information. See the section "Pool" in Chapter 8, "ASAI Capability Primitives" for more information.

## **Return Value**

When this capability is used in an asai\_send(), the function returns a nonnegative value upon success and -1 on failure. A return value of 0 indicates that no data has been sent.

### **Errors**

See Chapter 7, "Error Messages" for a list of error messages with brief explanations of their probable causes.

## See Also

asai\_send()

C\_3PDC\_REQ C\_3PDC\_CONF C\_3PAD C\_3PAD\_CONF C\_EN\_REP C\_3PSH C\_3PSH\_CONF C\_3PR C\_3PR\_CONF C\_3PM C\_3PM\_CONF C\_3PSD C\_3PSD\_CONF C\_3PCC C\_3PCC\_CONF C\_3PRC C\_3PRC\_CONF C\_3PSDS C\_3PSDS\_CONF

# C\_3PAD\_CONF (3ASAI)

#### Name

C\_3PAD\_CONF — Acknowledge an auto-dial request

## Type

Continuing — Unacknowledged

#### Usage

```
typedef struct{
         asai_common_t
                            asai_common;
         call_id_t
                            call_id;
         party_id_t
                            party_id;
                            pool[C_DATSZ];
         char
 }a3pad_ack_t;
 typedef struct{
         asai_common_t
                            asai_common;
         long
                            cause_value;
 }a3pad_nak_t;
```

## Description

The client receives this capability as a positive or negative acknowledgment to a C\_3PAD\_REQ request. The C\_3PAD\_CONF capability is always continuing and will not be carried in a RELease COMPlete message.

#### asai\_common

Capability is returned as C\_3PAD\_CONF and primitive\_type is returned as C\_POS\_ACK for a positive acknowledgment and as C\_NEG\_ACK for a negative acknowledgement. The sao\_id (also known as cluster\_id) specified in the auto-dial request is also returned.

A positive acknowledgment confirms that the C\_3PAD\_REQ request has been received and understood. Subsequent event reports will indicate the progress of the call.

#### call\_id

This parameter identifies the resulting call.

#### party\_id

This parameter indicates the identifier of the originator.

#### cause\_value

This parameter can be any of the following:

C\_INVALID\_CRV C\_USER\_BUSY C\_NOUSE\_RESP C\_OUT\_OF\_SERV C\_NETCONJ C\_INVLDIE C\_PROTERR C\_RESUNAVL

See Table 8-1, "ASAI Library and DEFINITY ECS Cause Values" in Chapter 8 for further information on cause values.

### pool

The pool parameter is a character array that provides buffer space for the ASAI library to store program-specific information. See the section "Pool" in Chapter 8, "ASAI Capability Primitives" for more information.

## **Return Value**

When this capability is used in an  $asai\_rcv()$ , the function returns the size of the message when successful and -1 on failure. Return value of 0 does not indicate an error, but that no data has been received.

### **Errors**

See Chapter 7, "Error Messages" for a list of error messages with brief explanations of their probable causes.

## See Also

```
asai_rcv()
```

C\_3PANS C\_3PDC\_REQ C\_3PDC\_CONF C\_3PAD C\_3PAD\_CONF C\_EN\_REP C\_3PSH C\_3PSH\_CONF C\_3PR C\_3PR\_CONF C\_3PM C\_3PM\_CONF C\_3PSD C\_3PSD\_CONF C\_3PCC C\_3PCC\_CONF C\_3PRC C\_3PRC\_CONF

## C\_3PANS (3ASAI)

#### Name

C\_3PANS — Answer a call

#### Type

Continuing — Acknowledged

#### Usage

```
typedef struct{
    asai_common_t asai_common;
    call_id_t call_id;
    char pool[C_DATSZ];
}a3pans_info_t;
```

### Description

This capability allows the adjunct to request, on behalf of a station user, to "answer" a ringing, bridged or held call that is present at the station.

Answering a ringing, bridged or held call means to connect a call by:

- Forcing the station off-hook, if the user is on-hook
- Cutting through the call to the head or handset, if the user is off-hook

The effect is as if the station user selected the call appearance of the alerting, bridged or held call and then went off-hook.

#### asai\_common

Within this structure, the programmer sets capability to C\_3PANS and primitive\_type to C\_REQUEST. The programmer also sets sao\_id (also known as cluster\_id) to identify the association that controls the station.

## call\_id

Indicates the alerting, bridged or held call to be connected at the controlled station.

#### pool

The pool parameter is a character array that provides buffer space for the ASAI library to store program-specific information. See the section "Pool" in Chapter 8, "ASAI Capability Primitives" for more information.

## **Return Value**

When this capability is used in an asai\_send(), the function returns a nonnegative value when successful and -1 on failure. A return value of 0 does not indicate an error, it merely indicates that no data has been sent.

## **Errors**

See Chapter 7, "Error Messages" for a list of error messages with brief explanations of their probable causes.

## See Also

asai\_send()

C\_3PANS\_CONF C\_3PDC\_REQ C\_3PDC\_CONF C\_3PAD C\_3PAD\_CONF C\_EN\_REP C\_3PSH C\_3PSH\_CONF C\_3PR C\_3PR\_CONF C\_3PM C\_3PM\_CONF C\_3PSD C\_3PSD\_CONF C\_3PCC C\_3PCC\_CONF C\_3PRC C\_3PRC\_CONF

# C\_3PANS\_CONF (3ASAI)

#### Name

C\_3PANS\_CONF — Acknowledge an answer-call request

## Type

Continuing — Unacknowledged

#### Usage

```
typedef struct{
    asai_common_t asai_common;
    long cause_value;
}a3pans_nak_t;
```

## Description

The client receives this capability as a positive or negative acknowledgement to a C\_3PANS request.

asai\_common

Capability is returned as C\_3PANS\_CONF and primitive\_type is returned as C\_POS\_ACK for a positive acknowledgement and as C\_NEG\_ACK for a negative acknowledgement. The sao\_id (also known as cluster\_id) specified in the answer call request is also returned.

A positive acknowledgment confirms that the C\_3PANS request has been received and understood. Subsequent event reports will indicate the progress of the call. In the case of a positive acknowledgment, the structure of <code>asai\_common\_t</code> is the only one needed.

### cause\_value

This parameter can be any of the following:

C\_INVALID\_CRV C\_USER\_BUSY C\_NOUSE\_RESP C\_OUT\_OF\_SERV C\_NETCONJ C\_INVLDIE C\_PROTERR C\_RESUNAVL

See Table 8-1, "ASAI Library and DEFINITY ECS Cause Values" for further information on cause values.

## **Return Value**

When this capability is used in an  $asai\_rcv()$ , the function returns the size of the message when successful and -1 on failure. A return value of 0 does not indicate an error, but that no data has been received.

## **Errors**

See Chapter 7, "Error Messages" for a list of error messages with brief explanations of their probable causes.

## See Also

asai\_rcv()

C\_3PANS C\_3PDC\_REQ C\_3PDC\_CONF C\_3PAD C\_3PAD\_CONF C\_EN\_REP C\_3PSH C\_3PSH\_CONF C\_3PR C\_3PR\_CONF C\_3PM C\_3PM\_CONF C\_3PSD C\_3PSD\_CONF C\_3PCC C\_3PCC\_CONF C\_3PRC C\_3PRC\_CONF

# C\_3PCC (3ASAI)

#### Name

C\_3PCC — Third party request to clear a call

## Туре

Continuing — Acknowledged

#### Usage

asai\_common\_t asai\_common;

#### Description

The client sends this capability to request that a client-controlled call be cleared. Clearing disconnects all parties to the specified call. To receive the server's acknowledgment (C\_3PCC\_CONF), the client must use asai\_rcv().

The asai\_common structure contains the parameters needed to service this request.

Within asai\_common, the programmer sets capability to C\_3PCC and primitive\_type to C\_REQUEST. The programmer also sets sao\_id (also known as cluster\_id). The acknowledgment sent by the server will identify the call to be cleared by this sao\_id (cluster\_id).

## **Return Value**

When this capability is used in an asai\_send(), the function returns a nonnegative value when successful and -1 on failure. A return value of 0 does not indicate an error, it merely indicates that no data has been sent.

## **Errors**

See Chapter 7, "Error Messages" for a list of error messages with brief explanations of their probable causes.

## Notes

This capability can be issued only by a client.

## See Also

asai\_send()

C\_EN\_REP C\_3PMC\_REQ C\_3PMC\_CONF C\_3PTC\_REQ C\_3PTC\_CONF C\_3PSH C\_3PSH\_CONF C\_3PR C\_3PR\_CONF C\_3PM C\_3PM\_CONF C\_3PSD C\_3PSD\_CONF C\_3PCC\_CONF C\_3PCE C\_3PRC C\_3PRC\_CONF

# C\_3PCC\_CONF (3ASAI)

#### Name

C\_3PCC\_CONF — Acknowledge a third party clear call request

## Type

Terminating — Unacknowledged, when used as a positive acknowledgement

Continuing - Unacknowledged, when used as a negative acknowledgement

#### Usage

```
typedef struct{
    asai_common_t asai_common;
    long cause_value;
}a3pcc_rsp_t;
```

## Description

The client receives this capability from the server in acknowledgement of a C\_3PCC request. The structure a3pcc\_rsp\_t contains the parameters necessary to service this capability.

asai\_common

Within this structure, capability is returned as C\_3PCC\_CONF; primitive\_type is returned as C\_POS\_ACK for positive acknowledgment and C\_NEG\_ACK for negative acknowledgment. The sao\_id (also known as cluster\_id) specified in the C\_3PCC request is also returned.

#### cause\_value

This parameter can be any of the following:

C\_CALLID\_TERM C\_FACUNSUB C\_INVLDIE C\_MAND\_INFO C\_PROTERR C\_RESUNAVL C\_SER\_UNIMP C\_SERV\_UNAVIL

See Table 8-1, "ASAI Library and DEFINITY ECS Cause Values" for further information on cause values.

## **Return Value**

When this capability is used in an  $asai\_rcv()$ , the function returns the size of the message when successful and -1 on failure. A return value of 0 does not indicate an error, but that no data has been received.

## **Errors**

See Chapter 7, "Error Messages" for a list of error messages with brief explanations of their probable causes.

## Notes

This capability can be issued only by the server.

## See Also

```
asai_rcv()
```

C\_EN\_REP C\_3PMC\_REQ C\_3PMC\_CONF C\_3PTC\_REQ C\_3PTC\_CONF C\_3PSH C\_3PSH\_CONF C\_3PR C\_3PR\_CONF C\_3PM C\_3PM\_CONF C\_3PSD C\_3PSD\_CONF C\_3PCC C\_3PCE C\_3PRC C\_3PRC\_CONF

# C\_3PCE (3ASAI)

#### Name

C\_3PCE - End a third party call controlled by the client

## Туре

Terminating — Unacknowledged

#### Usage

```
typedef struct {
    asai_common_t asai_common;
    long cause_value;
    call_id_t call_id;
    char pool[C_DATSZ];
}a3pce_info_t;
```

## Description

The server sends this capability to request termination of an existing call controlled by a client. This capability disconnects all parties to the specified call and terminates the association by freeing the sao\_id (also known as cluster\_id).

asai\_common

Within this structure, capability is returned as C\_3PCE and primitive\_type is set to C\_REQUEST. The sao\_id (also known as cluster\_id) of the association to be terminated is also returned.

#### cause\_value

This parameter can be any of the following:

C\_CALLID\_TERM C\_FACUNSUB C\_INVLDIE C\_MAND\_INFO C\_PROTERR C\_RESUNAVL C\_SER\_UNIMP C\_SERV\_UNAVIL

See Table 8-1, "ASAI Library and DEFINITY ECS Cause Values" for further information on cause values.

### call\_id

Within this structure, id\_length specifies the length of ECS-assigned party identifier and id\_ptr points to an array of binary bytes that specifies ECS-assigned call identifier of the call to be terminated.

#### pool

The pool parameter is a character array that provides buffer space for the ASAI library to store program-specific information. See the section "Pool" in Chapter 8, "ASAI Capability Primitives" for more information.

### **Return Value**

When this capability is used in an asai\_send(), the function returns a nonnegative value when successful and -1 on failure. A return value of 0 does not indicate an error, it merely indicates that no data has been sent.

### **Errors**

See Chapter 7, "Error Messages" for a list of error messages with brief explanations of their probable causes.

## Notes

This capability can be issued only by a server.

## See Also

asai\_send() asai\_rcv()

C\_EN\_REP C\_3PMC\_REQ C\_3PMC\_CONF C\_3PTC\_REQ C\_3PTC\_CONF C\_3PSH C\_3PSH\_CONF C\_3PR C\_3PR\_CONF C\_3PM C\_3PM\_CONF C\_3PSD C\_3PSD\_CONF C\_3PCC C\_3PCC\_CONF C\_3PRC C\_3PRC\_CONF

# C\_3PDC\_CONF (3ASAI)

#### Name

C\_3PDC\_CONF — Acknowledge a third party domain control request

## Type

Continuing — Unacknowledged, when used as a positive acknowledgement

Terminating — Unacknowledged, when used as a negative acknowledgement

#### Usage

| typedef  | struct{        |                           |
|----------|----------------|---------------------------|
|          | asai_common_t  | asai_common;              |
|          | long           | num_callid;               |
|          | stn_info_t     | *stninfo_list;            |
|          | char           | <pre>pool[C_DATSZ];</pre> |
| }a3pdc_a | ack_t;         |                           |
| typedef  | struct{        |                           |
|          | asai_common_t  | asai_common;              |
|          | long           | cause_value;              |
| }a3pdc i | nak t <i>i</i> |                           |

## Description

The client receives this capability as a positive or negative acknowledgement of a domain control request.

The <code>a3pdc\_ack\_t</code> type and its contained parameters are members of a conditional return structure.

For positive acknowledgment, if the domain\_type has been set to C\_ACD\_SPLIT in the domain control request (C\_3PDC\_REQ), then this capability includes only the asai\_common structure. Positive acknowledgment of the control of an ACD agent does not return these parameters.

If domain\_type is set to C\_EXTENSION in the domain control request, a3pdc\_ack\_t contains status information on the call.

#### asai\_common

Within this structure, capability is returned as C\_3PDC\_CONF; primitive\_type is returned as C\_POS\_ACK for a positive acknowledgment and as C\_NEG\_ACK for a negative acknowledgment. The sao\_id (also known as cluster\_id) specified in the domain control request is also returned.

#### num\_callid

This parameter shows the number of structures and calls, listed in stninfo\_list.

stninfo\_list

See the section "Identifiers" in Chapter 8, "ASAI Capability Primitives".

pool

The pool parameter is a character array that provides buffer space for the ASAI library to store program-specific information. See the section "Pool" in Chapter 8, "ASAI Capability Primitives" for more information.

#### cause\_value

This parameter can be any of the following:

C\_FACUNSUB C\_INVLDIE C\_INVLDNUM C\_MAND\_INFO C\_PROTERR C\_RESUNAVL C\_SER\_UNIMP C\_SERV\_UNAVIL

See Table 8-1, "ASAI Library and DEFINITY ECS Cause Values" for further information on cause values.

## **Return Value**

When this capability is used in an  $asai\_rcv()$ , the function returns the size of the message when successful and -1 on failure. A return value of 0 does not indicate an error, but that no data has been received.

#### **Errors**

See Chapter 7, "Error Messages" for a list of error messages with brief explanations of their probable causes.

#### See Also

```
asai_rcv()
```

C\_EN\_REP C\_3PSH C\_3PDC\_REQ C\_3PDC\_CONF C\_3PAD C\_3PAD\_CONF C\_3PSH\_CONF C\_3PR C\_3PR\_CONF C\_3PM C\_3PM\_CONF C\_3PSD C\_3PSD\_CONF C\_3PCC C\_3PCC\_CONF C\_3PCE C\_3PRC C\_3PRC\_CONF

# C\_3PDC\_REQ (3ASAI)

#### Name

C\_3PDC\_REQ — Domain control of an ACD or station

### Type

Initiating — Acknowledged

#### Usage

```
typedef struct{
    asai_common_t asai_common;
    long domain_type;
    char *extension;
    char pool[C_DATSZ];
}a3pdc_info_t;
```

# Description

The client sends this capability to request control of an extension domain. The parameters used in gaining control of the extension domain are defined in the structure of type a3pdc\_info\_t.

When this request is positively acknowledged by ECS, all the third party call control capabilities can be applied to the controlled domain, except for the following:

C\_3PTC\_REQ/CONF, C\_3PMC\_REQ/CONF,C\_3PCC/\_CONF, C\_3PCE.

If the request is denied by ECS, error and cause values are returned.

#### asai\_common

Within this structure, the programmer sets capability to C\_3PDC\_REQ and primitive\_type to C\_REQUEST. The programmer also sets the sao\_id (also known as cluster\_id).

#### extension

The extension parameter is a pointer to a character array that specifies the domain to be controlled.

pool

The pool parameter is a character array that provides buffer space for the ASAI library to store program-specific information.

# **Return Value**

When this capability is used in an asai\_send(), the function returns a nonnegative value when successful and -1 on failure. A return value of 0 does not indicate an error, it merely indicates that no data has been sent.

### **Errors**

See Chapter 7, "Error Messages" for a list of error messages with brief explanations of their probable causes.

# See Also

asai\_send()

C\_EN\_REP C\_3PSH C\_3PDC\_REQ C\_3PDC\_CONF C\_3PAD C\_3PAD\_CONF C\_3PSH\_CONF C\_3PR C\_3PR\_CONF C\_3PM C\_3PM\_CONF C\_3PSD C\_3PSD\_CONF C\_3PCC C\_3PCC\_CONF C\_3PRC C\_3PRC\_CONF

# C\_3PDCE (3ASAI)

# Name

C\_3PDCE — End the domain control

# Туре

Terminating — Unacknowledged

#### Usage

```
typedef struct {
    asai_common_t asai_common;
    long cause_value;
}a3pdce_info_t;
```

## Description

The server sends this capability to indicate that it will end a previous C\_3PDC\_REQ. This indication terminates the association and is generally provided when the affected domain is removed or changed administratively from ECS.

asai\_common

Within this structure, the programmer sets capability to C\_3PDCE and primitive\_type to C\_REQUEST. The programmer also sets the association identifier to the sao\_id (also known as cluster\_id) specified in the C\_3PDC\_REQ.

```
cause_value
```

This parameter can be any of the following:

C\_FACUNSUB C\_INVLDIE C\_INVLDNUM C\_MAND\_INFO C\_PROTERR C\_RESUNAVL C\_SER\_UNIMP C\_SERV\_UNAVIL

See Table 8-1, "ASAI Library and DEFINITY ECS Cause Values" for further information on cause values.

### pool

The pool parameter is a character array that provides buffer space for the ASAI library to store program-specific information. See the section "Pool" in Chapter 8, "ASAI Capability Primitives" for more information.

# **Return Value**

When this capability is used in an  $asai\_send()$ , the function returns a nonnegative value when successful and -1 on failure. A return value of 0 does not indicate an error, it merely indicates that no data has been sent.

## **Errors**

See Chapter 7, "Error Messages" for a list of error messages with brief explanations of their probable causes.

#### Notes

This capability can be issued only by a server.

## See Also

asai\_send()

C\_EN\_REP C\_3PDC\_REQ C\_3PDC\_CONF C\_3PAD C\_3PAD\_CONF C\_3PSH C\_3PSH\_CONF C\_3PR C\_3PR\_CONF C\_3PM C\_3PM\_CONF C\_3PSD C\_3PSD\_CONF C\_3PCC C\_3PCC\_CONF C\_3PRC C\_3PRC\_CONF

# C\_3PM (3ASAI)

#### Name

C\_3PM — Merge two calls

### Type

Continuing — Acknowledged

#### Usage

```
typedef struct{
    asai_common_t asai_common;
    party_id_t com_party_id;
    call_id_t call_id;
    long conf_flag;
    char pool[C_DATSZ];
}a3pm_info_t;
```

## Description

The client sends this capability to request that two client-controlled calls that have a common party be merged. The common party can be retained on the call by conferencing the two calls or it can be disconnected after effectively transferring one of the other parties. A structure of type a3pm\_info\_t contains the parameters needed to service this capability.

asai\_common

Within this structure, the programmer sets capability to C\_3PM and primitive\_type to C\_REQUEST. The programmer sets sao\_id (also known as cluster\_id) to the association identifier of one of the calls.

#### com\_party\_id

The common party is a conditional parameter and is identified by a party\_id structure. The com\_party\_id parameter must be used when the association has been started through C\_3PMC\_REQ or C\_3PTC\_REQ. Otherwise, the parameter is not used. See also party\_id.

#### call\_id

Specifies the call to be merged with the held call. The call identified by this parameter must be a call initiated by the C\_3PMC\_REQ capability or a call controlled by the C\_3PDC\_REQ capability.

#### held\_call\_id

Specifies the held call. The held call parameter is used only if the extension is controlled by C\_3PDC\_REQ.

#### conf\_flag

When  $conf_flag$  is set to C\_CONF\_ON, the party identified by  $com_party_id$  remains connected to the merged call; when  $conf_flag$  is set to C\_CONF\_OFF, the common party is disconnected.

### pool

The pool parameter is a character array that provides buffer space for the ASAI library to store program-specific information. See the section "Pool" in Chapter 8, "ASAI Capability Primitives" for more information.

### **Return Value**

When this capability is used in an asai\_send(), the function returns a nonnegative value when successful and -1 on failure. A return value of 0 does not indicate an error, it merely indicates that no data has been sent.

## **Errors**

See Chapter 7, "Error Messages" for a list of error messages with brief explanations of their probable causes.

## Notes

The use of this capability in asai\_send() is restricted to clients.

# See Also

```
asai_send() asai_rcv()
C_EN_REP C_3PMC_REQ C_3PMC_CONF C_3PTC_REQ C_3PTC_CONF
C_3PSH C_3PSH_CONF C_3PR C_3PR_CONF C_3PM_CONF C_3PSD
C_3PSD_CONF C_3PCC C_3PCC_CONF C_3PCE C_3PRC C_3PRC_CONF
```

# C\_3PM\_CONF (3ASAI)

### Name

C\_3PM\_CONF — Acknowledge a third party merge request

### Type

Continuing — Unacknowledged

#### Usage

```
typedef struct{
       asai_common_t
                           asai_common;
        call_id_t
                           call_id;
                           num_merge_ext;
        long
       merge_ext_t
                            *party_list;
        char
                            pool[C_DATSZ];
}a3pm_ack_t;
typedef struct{
       asai_common_t
                          asai_common;
                            cause_value;
       long
}a3pm_nak_t;
```

## Description

The client receives this capability as a positive or negative acknowledgment of a C\_3PM request. Structures of the type a3pm\_ack\_t and a3pm\_nak\_t contain the asai\_common structure that specifies the parameters used in acknowledgments. Positive acknowledgment parameters are specified by the structure of type a3pm\_ack\_t. Negative acknowledgment parameters are specified by the structure of type a3pm\_nak\_t.

#### asai\_common

Within this structure, capability is returned as C\_3PM\_CONF and primitive\_type as C\_POS\_ACK for a positive acknowledgment and C\_NEG\_ACK for a negative acknowledgment. The sao\_id (also known as cluster\_id) specified in the C\_3PM request is also returned.

### call\_id

Within a3pm\_ack\_t, call\_id specifies ECS-assigned call identifier of the merged call.

#### num\_merge\_ext

This parameter specifies the number of parties connected to the merged call.

#### party\_list

Within a3pm\_ack\_t, party\_list is a pointer to a structure of the type merge\_ext\_t. Each element of this list, up to and including the element identified by num\_merge\_ext, contains information about the parties connected to the merged call. In each of these structures, id\_ptr is a pointer to ECS-assigned party identifier; id\_length indicates the length of the party identifier. extension points to a null-terminated character string, indicating the extension or station number associated with that party.

#### pool

The pool parameter is a character array that provides buffer space for the ASAI library to store program-specific information. See the section "Pool" in Chapter 8, "ASAI Capability Primitives" for more information.

#### cause\_value

This parameter can be any of the following:

C\_CALLID\_TERM C\_FACUNSUB C\_INCOM\_ST C\_INVALID\_CRV C\_INVLDIE C\_INVLDNUM C\_MAND\_INFO C\_PROTERR C\_RESUNAVL C\_SER\_UNIMP C\_SERV\_UNAVIL

See Table 8-1, "ASAI Library and DEFINITY ECS Cause Values" for further information on cause values.

# **Return Value**

When this capability is used in an  $asai\_rcv()$ , the function returns the size of the message when successful and -1 on failure. A return value of 0 does not indicate an error, but that no data has been received.

#### **Errors**

See Chapter 7, "Error Messages" for a list of error messages with brief explanations of their probable causes.

# See Also

asai\_rcv()

C\_EN\_REP C\_3PMC\_REQ C\_3PMC\_CONF C\_3PTC\_REQ C\_3PTC\_CONF C\_3PSH C\_3PSH\_CONF C\_3PR C\_3PR\_CONF C\_3PSD C\_3PSD\_CONF C\_3PCC C\_3PCC\_CONF C\_3PCE C\_3PRC C\_3PRC\_CONF

# C\_3PMC\_CONF (3ASAI)

#### Name

C\_3PMC\_CONF — Acknowledge a third party make call request

# Type

Continuing — Unacknowledged, when used as a positive acknowledgment

Terminating — Unacknowledged, when used as a negative acknowledgment

#### Usage

```
typedef struct{
    asai_common_t asai_common;
    party_id_t party_id;
    call_id_t call_id;
    number_id_t connected;
    char pool[C_DATSZ];
}a3pmc_ack_t;

typedef struct{
    asai_common_t asai_common;
    long cause_value;
}a3pmc_nak_t;
```

#### Description

The client receives this capability as a positive or negative acknowledgment of a C\_3PMC\_REQ request.

asai\_common

Within this structure, capability is returned as C\_3PMC\_CONF; primitive\_type is returned as C\_POS\_ACK for a positive acknowledgment and as C\_NEG\_ACK for a negative acknowledgment. The sao\_id (also known as cluster\_id) specified in the C\_3PMC request is also returned.

A positive acknowledgment confirms that the C\_3PMC\_REQ request has been received and understood. Subsequent event reports will indicate the progress of the call. For a positive acknowledgment, a3pmc\_ack is used. For a negative acknowledgment, a3pmc\_nak is used.

```
party_id
```

This parameter indicates the originating party on the call.

#### call\_id

This parameter identifies the call that was created by the third party make call request.

#### connected

This parameter identifies the connected number which, along with other information, is contained in the number\_id\_t structure. The s field of the number\_id\_t structure, when not NULL, is an ASCII string containing the connected number. If s is NULL, the following field, type\_plan, is undefined. The type\_plan field is of type plan\_type\_t. For more information concerning plan\_type\_t, see the C\_EN\_REP: C\_ALERTING description in this section. This field represents the calling party and is only present when the originator is an EAS agent.

pool

The pool parameter is a character array that provides buffer space for the ASAI library to store program-specific information. See the section "Pool" in Chapter 8, "ASAI Capability Primitives" for more information.

#### cause\_value

This parameter can be any of the following:

C\_FACUNSUB C\_INCOM\_OPT C\_INVLDIE C\_INVLDNUM C\_MAND\_INFO C\_PROTERR C\_RESUNAVL C\_SER\_UNIMP C\_SERV\_UNAVIL

See Table 8-1, "ASAI Library and DEFINITY ECS Cause Values" for further information on cause values.

### **Return Value**

When this capability is used in an asai\_rcv(), the function returns the size of the message when successful and -1 on failure. A return value of 0 does not indicate an error, but that no data has been received.

## Errors

See Chapter 7, "Error Messages" for a list of error messages with brief explanations of their probable causes.

# See Also

asai\_rcv()

C\_EN\_REP C\_3PMC\_REQ C\_3PTC\_REQ C\_3PTC\_CONF C\_3PSH C\_3PSH\_CONF C\_3PR C\_3PR\_CONF C\_3PM C\_3PM\_CONF C\_3PSD C\_3PSD\_CONF C\_3PCC C\_3PCC\_CONF C\_3PCE C\_3PRC C\_3PRC\_CONF

# C\_3PMC\_REQ (3ASAI)

## Name

C\_3PMC\_REQ — Make a third party call

# Туре

Initiating — Acknowledged or unacknowledged

### Usage

| typedef        | struct{       |                           |
|----------------|---------------|---------------------------|
|                | asai_common_t | asai_common;              |
|                | char          | *calling_num;             |
|                | char          | *called_num;              |
|                | user_user_t   | uudata;                   |
|                | long          | ofacility;                |
|                | char          | <pre>*ofac_ext;</pre>     |
|                | long          | prio_call;                |
|                | long          | alert_time;               |
|                | long          | serv_cir;                 |
|                | long          | dir_agtcall;              |
|                | long          | <pre>super_ast;</pre>     |
|                | long          | alt_dest;                 |
|                | long          | ack_flag;                 |
|                | long          | ans_mach_treat;           |
|                | char          | <pre>pool[C_DATSZ];</pre> |
| }a3pmc_info_t; |               |                           |

# Description

The client sends this capability to request establishment of a third party call. A structure of type  $a3pmc_info_t$  contains the third party call-setup parameters.

asai\_common

Within this structure, the programmer sets capability to C\_3PMC\_REQ and primitive\_type to C\_REQUEST. The programmer also sets the controlling association to sao\_id (also known as cluster\_id).

#### calling\_num

The calling\_num, a mandatory parameter, is a pointer to a null-terminated character string that specifies the calling extension.

#### called\_num

The mandatory called\_num parameter is a pointer to a null-terminated character string that specifies the called extension.

#### uudata

The purpose of the user\_user information is to convey information between ISDN users. This information is not interpreted by ECS, but rather is carried transparently and delivered to the remote user. If the info field is IA5 characters (ASCII), the string is null-terminated.

The leng field is an integer value that indicates the number of octets of user data included in the request. This field is set to 0 if no user\_user data is present. Currently, ECS will accept up to 32 bytes of data (leng = 32). If more than 32 bytes is specified, an error will be returned. ASAI supports a maximum user\_user data length of 32 bytes, although user\_user data generated from a PRI trunk can be up to 127 bytes in length. (DEFINITY ECS will truncate this to 32 bytes before forwarding it to ASAI link.)

The protocol field indicates the type of information and is restricted to C\_UU\_USER that indicates a user-specific protocol or C\_UU\_IA5 which indicates IA5 or ASCII characters.

The info field is a pointer to an ASCII string of no more that 32 characters in length.

### ofacility

This is an optional parameter that identifies the type of facility requested. It can be C\_TRUNK\_GROUP, C\_ACD\_SPLIT or C\_NUSE\_LONG. These values indicate a trunk group, an ACD group or facility not used.

#### ofac\_ext

The ofac\_ext parameter is a pointer to a null-terminated character string that identifies the trunk access code of the trunk group or the ACD split extension, depending on the value of ofacility.

#### prio\_call

The requester can indicate call options to be used for the call. The prio\_call parameter can take the value of C\_PRIOR\_ON (indicating that the call is a priority call) or C\_PRIOR\_OFF (indicating that the call is not a priority call).

#### alert\_time

The alert\_time parameter indicates the maximum number of rings to wait after the call has reached the alerting state.

serv\_cir

The serv\_cir parameter with a value of C\_SERV\_ON indicates that a call classifier is to be added to the call request. The default is C\_SERV\_OFF.

#### dir\_agtcall

A value of C\_DIRAGT\_ON for dir\_agtcall indicates that the call is directed to a specific ACD agent. The default is C\_DIRAGT\_OFF. When dir\_agtcall is selected, ofac\_ext contains the identifier of the ACD split containing the agent, and ofacility should be set to C\_ACD\_SPLIT when super\_ast is selected.

#### super\_ast

A C\_SUP\_AS\_ON value for super\_ast indicates that the call is an ACD call, directed to an ACD supervisor by an agent who needs assistance; otherwise, this parameter assumes a value of C\_SUP\_AS\_OFF when super\_ast is selected.

#### alt\_dest

The alt\_dest parameter can assume the values of C\_ALERT\_ON (indicating that the destination is to be alerted first) or C\_ALERT\_OFF.

#### ack\_flag

The ack\_flag parameter allows the client to request acknowledgment of the make call request. A value of C\_ACK\_ON indicates that acknowledgment is expected; C\_ACK\_OFF indicates that acknowledgment is not expected.

#### ans\_mach\_treat

If ans\_mach\_treat is CO\_AM\_DISC, the call is disconnected upon answering machine detection. If the treatment is C\_CO\_AM\_SWITCH, it follows the setting in ECS administration. If the treatment is C\_CO\_AM\_CONNECT, the call is disconnected.

This parameter must be coded -1 if unused.

#### pool

The pool parameter is a character array that provides buffer space for the ASAI library to store program-specific information. See the section "Pool" in Chapter 8, "ASAI Capability Primitives" for more information.

#### **Return Value**

When this capability is used in an asai\_send(), the function returns a nonnegative value when successful and -1 on failure. A return value of 0 does not indicate an error, it merely indicates that no data has been sent.

### **Errors**

See Chapter 7, "Error Messages" for a list of error messages with brief explanations of their probable causes.

# See Also

asai\_send()

C\_EN\_REP C\_3PMC\_CONF C\_3PTC\_REQ C\_3PTC\_CONF C\_3PSH C\_3PSH\_CONF C\_3PR C\_3PR\_CONF C\_3PM C\_3PM\_CONF C\_3PSD C\_3PSD\_CONF C\_3PCC C\_3PCC\_CONF C\_3PCE C\_3PRC C\_3PRC\_CONF

# C\_3PR (3ASAI)

#### Name

C\_3PR - Reconnect a held party

### Type

Continuing — Acknowledged

#### Usage

```
typedef struct{
    asai_common_t asai_common;
    party_id_t party_id;
    call_id_t call_id;
    char pool[C_DATSZ];
}a3pr_info_t;
```

# Description

The client sends this capability to request reconnection of a held party to a call controlled by the client. The structure of type <code>a3pr\_info\_t</code> contains the parameters needed to fulfill the request.

asai\_common

The programmer sets capability to C\_3PR and primitive\_type to C\_REQUEST. sao\_id (also known as cluster\_id) identifies the association that controls the call to be reconnected. The programmer also sets the sao\_id (cluster\_id) to the association identifier used to put the party on hold.

#### party\_id

Specifies the party to be reconnected. The length of id\_ptr is id\_length. party\_id is used only when the association is initiated by the C\_3PTC\_REQ or the C\_3PMC\_REQ capability.

party\_id is *not* an ASCII null-terminated string but rather an array of binary bytes of the specified length. See the "Identifiers" section in Chapter 8, "ASAI Capability Primitives" for more information.

### call\_id

call\_id is ECS-assigned identifier of the call to reconnect. The value of this parameter is a character array of length id\_length, pointed to by id\_ptr. call\_id is used only when the association is initiated by the C\_3PDC\_REQ capability.

#### pool

The pool parameter is a character array that provides buffer space for the ASAI library to store program-specific information. See the section "Pool" in Chapter 8, "ASAI Capability Primitives" for more information.

# **Return Value**

When this capability is used in an  $asai\_send()$ , the function returns a nonnegative value when successful and -1 on failure. A return value of 0 does not indicate an error, it merely indicates that no data has been sent.

## **Errors**

See Chapter 7, "Error Messages" for a list of error messages with brief explanations of their probable causes.

### Notes

This capability can be issued only by a client.

## See Also

asai\_send()

C\_EN\_REP C\_3PMC\_REQ C\_3PMC\_CONF C\_3PTC\_REQ C\_3PTC\_CONF C\_3PSH C\_3PSH\_CONF C\_3PR\_CONF C\_3PM C\_3PM\_CONF C\_3PSD C\_3PSD\_CONF C\_3PCC C\_3PCC\_CONF C\_3PCE C\_3PRC C\_3PRC\_CONF

# C\_3PR\_CONF (3ASAI)

#### Name

C\_3PR\_CONF — Acknowledge a third party reconnect request

# Туре

Continuing — Unacknowledged

#### Usage

```
typedef struct{
    asai_common_t asai_common;
    long cause_value;
}a3pr_rsp_t;
```

## Description

The client receives this capability as a positive or negative acknowledgement to a C\_3PR request.

asai\_common

Within asai\_common, capability is returned as C\_3PR\_CONF, primitive\_type is returned as C\_POS\_ACK for positive acknowledgment and as C\_NEG\_ACK for negative acknowledgment. The sao\_id (also known as cluster\_id) specified in the C\_3PR request is also returned.

cause\_value

This parameter can be any of the following:

C\_CALLID\_TERM C\_FACUNSUB C\_INCOM\_ST C\_INVLDIE C\_INVLDNUM C\_MAND\_INFO C\_PROTERR C\_RESUNAVL C\_SER\_UNIMP C\_SER\_UNAVIL

See Table 8-1, "ASAI Library and DEFINITY ECS Cause Values" for further information on cause values.

# **Return Value**

When this capability is used in an  $asai\_rcv()$ , the function returns the size of the message when successful and -1 on failure. A return value of 0 does not indicate an error, but that no data has been received.

### **Errors**

See Chapter 7, "Error Messages" for a list of error messages with brief explanations of their probable causes.

# See Also

asai\_rcv()

C\_EN\_REP C\_3PMC\_REQ C\_3PMC\_CONF C\_3PTC\_REQ C\_3PTC\_CONF C\_3PSH C\_3PSH\_CONF C\_3PR C\_3PM C\_3PM\_CONF C\_3PSD C\_3PSD\_CONF C\_3PCC C\_3PCC\_CONF C\_3PCE C\_3PRC C\_3PRC\_CONF

# C\_3PRC (3ASAI)

### Name

 $\ensuremath{\texttt{C_3PRC}}$  — Relinquish control of a call without disconnecting the parties to the call

#### Туре

Terminating — Acknowledged

#### Usage

asai\_common\_t asai\_common;

## Description

The client sends this capability to request that control of a client-controlled call be relinquished. This terminates the association. The asai\_common structure contains the parameters needed to fulfill the request.

The programmer sets capability to C\_3PRC and primitive\_type to C\_REQUEST. The programmer also sets the sao\_id (also known as cluster\_id). The use of this capability does not disconnect the parties to the call or free the resources necessary to maintain the call connection.

# **Return Value**

When this capability is used in an asai\_send(), the function returns a nonnegative value on success and -1 on failure. A return value of 0 does not indicate an error, it merely indicates that no data has been sent.

### Errors

See Chapter 7, "Error Messages" for a list of error messages with brief explanations of their probable causes.

### Notes

This capability can be issued only by a client.

# See Also

asai\_send()

C\_EN\_REP C\_3PMC\_REQ C\_3PMC\_CONF C\_3PTC\_REQ C\_3PTC\_CONF C\_3PSH C\_3PSH\_CONF C\_3PR C\_3PR\_CONF C\_3PM C\_3PM\_CONF C\_3PSD C\_3PSD\_CONF C\_3PCC C\_3PCC\_CONF C\_3PCE C\_3PRC\_CONF

# C\_3PRC\_CONF (3ASAI)

### Name

C\_3PRC\_CONF — Acknowledge a third party relinquish control request

### Type

Terminating — Unacknowledged, when used as a positive acknowledgement

Continuing - Unacknowledged, when used as a negative acknowledgement

#### Usage

typedef struct{
 asai\_common\_t asai\_common;
 long cause\_value;
}a3prc\_nak\_t;

typedef union{
 asai\_common\_t asai\_common;
 a3prc\_nak\_t a3prc\_nak;
}a3prc\_rsp\_t;

## Description

The client receives this capability as a positive or negative acknowledgement of a C\_3PRC request, specified by a3prc\_rsp\_t.

```
asai_common
```

Within asai\_common, capability is returned as C\_3PRC\_CONF and primitive\_type is returned as C\_POS\_ACK for positive acknowledgment and as C\_NEG\_ACK for negative acknowledgment. The sao\_id (also known as cluster\_id) specified in the C\_3PRC request is also returned.

cause\_value

cause\_value can be any of the following values:

```
C_FACUNSUB
C_INVLDIE
C_MAND_INFO
C_PROTERR
C_RESUNAVL
C_SER_UNIMP
C_SERV_UNAVIL
```

See Table 8-1, "ASAI Library and DEFINITY ECS Cause Values" for further information on cause values.

# **Return Value**

When this capability is used in an  $asai\_rcv()$ , the function returns the size of the message when successful and -1 on failure. A return value of 0 does not indicate an error, but that no data has been received.

### **Errors**

See Chapter 7, "Error Messages" for a list of error messages with brief explanations of their probable causes.

# See Also

asai\_rcv()

C\_EN\_REP C\_3PMC\_REQ C\_3PMC\_CONF C\_3PTC\_REQ C\_3PTC\_CONF C\_3PSH C\_3PSH\_CONF C\_3PR C\_3PR\_CONF C\_3PM C\_3PM\_CONF C\_3PSD C\_3PSD\_CONF C\_3PCC C\_3PCC\_CONF C\_3PCE C\_3PRC

# C\_3PREDIR (3ASAI)

#### Name

C\_3PREDIR — Redirects an alerting call

### Type

Continuing — Acknowledged

#### Usage

```
typedef struct{
    asai_common_t asai_common;
    call_id_t call_id;
    number_id_t redir_num;
    party_id_t party_id;
    char pool[C_DATSZ];
} a3predir_info_t;
```

## Description

The client sends this capability to request that an alerting call be redirected to another number. A structure of type <code>a3predir\_info\_t</code> contains the parameters needed to fulfill the request.

#### asai\_common

The programmer sets capability to C\_3PREDIR and primitive\_type to C\_REQUEST. The programmer also sets the sao\_id (also known as cluster\_id) to identify the association that controls the alerting call.

#### call\_id

call\_id is required for domain control associations and is ignored with call control associations. Two fields, id\_length and id\_ptr, are in a call id. If id\_length is zero, the field is omitted; otherwise, id\_ptr contains a binary representation for the call\_id (typically, received in an earlier ASAI message).

#### redir\_num

redir\_num is a required parameter. It identifies the destination of the redirected call. Two fields, plan\_type and s, are in a number id. *s* is a null-terminated string containing the destination number. plan\_type is described in the "Identifier" section of Chapter 8.

#### party\_id

party\_id is required for call control associations. It specifies the redirected\_from party on the call.

The length of the party identifier is id\_length. The character array pointed to by id\_ptr contains the party\_id. See the "Identifiers" section in Chapter 8, "ASAI Capability Primitives" for more information.

## **Return Value**

When this capability is used in an asai\_send(), the function returns a nonnegative value when successful and -1 on failure. A return value of 0 does not indicate an error, it merely indicates that there is no data to be sent.

## **Errors**

See Chapter 7, "Error Messages" for a list of error messages with brief explanations of their probable causes.

### Notes

This capability can be issued only by a client.

### See Also

```
asai_send()
```

C\_3PREDIR\_ACK C\_3PSL\_RECONN\_ACK C\_EN\_REP C\_3PMC\_REQ C\_3PMC\_CONF C\_3PTC\_REQ C\_3PTC\_CONF C\_3PSH C\_3PSH\_CONF C\_3PR C\_3PR\_CONF C\_3PM C\_3PM\_CONF C\_3PSD\_CONF C\_3PCC C\_3PCC\_CONF C\_3PCE C\_3PRC C\_3PRC\_CONF

# C\_3PREDIR\_ACK (3ASAI)

## Name

C\_3PREDIR\_ACK — Acknowledge a third party redirect alerting call request

# Туре

Continuing — Unacknowledged

#### Usage

```
typedef struct{
    asai_common_t asai_common;
    long cause_value;
}a3predir_nak_t;

typedef union{
    asai_common_t asai_common;
    a3psl_disc_nak_t a3psl_disc_nak;
} a3predir_ack_t;
```

### Description

The client receives this capability as a positive or negative acknowledgement of a C\_3PREDIR request.

asai\_common

Within this structure, capability is returned as C\_3PREDIR\_ACK; primitive\_type is returned as C\_POS\_ACK for positive acknowledgment and as C\_ NEG\_ACK for negative acknowledgment.

The sao\_id (also known as <code>cluster\_id</code>) specified in the <code>C\_3PREDIR</code> request is also returned.

#### cause\_value

This parameter can be any of the following:

```
C_USER_BUSY
C_INVLDNUM
C_PROTERR
C_RESUNAVL
C_MAND_INFO
C_INVLDIE
C_INCOM_ST
C_NETCONJ
C_INVALID_CRV
```

See Table 8-1, "ASAI Library and DEFINITY ECS Cause Values" for further information on cause values.

# **Return Value**

When this capability is used in an  $asai\_rcv()$ , the function returns the size of the message when successful and -1 on failure. A return value of 0 does not indicate an error, but that no data has been received.

# Errors

See Chapter 7, "Error Messages" for a list of error messages with brief explanations of their probable causes.

# See Also

```
asai_rcv()
```

C\_3PPREDIR C\_EN\_REP C\_3PMC\_REQ C\_3PMC\_CONF C\_3PTC\_REQ C\_3PTC\_CONF C\_3PSH C\_3PSH\_CONF C\_3PR C\_3PR\_CONF C\_3PM C\_3PM\_CONF C\_3PSD C\_3PCC C\_3PCC\_CONF C\_3PCE C\_3PRC C\_3PRC\_CONF

# C\_3PSD (3ASAI)

### Name

C\_3PSD — Drop selected parties from a client-controlled call

### Type

Continuing — Acknowledged

#### Usage

```
typedef struct{
    asai_common_t asai_common;
    party_id_t party_id;
    call_id_t call_id;
    user_user_t uudata;
    long resource;
    char pool[C_DATSZ];
}a3psd_info_t;
```

### Description

The client sends this capability to request that a party to a call controlled by the client be dropped from the call. Any tone connected to a call, except ringback tones, may be dropped. A structure of type <code>a3psd\_info\_t</code> contains the parameters needed to fulfill the request.

#### asai\_common

The programmer sets capability to C\_3PSD and primitive\_type to C\_REQUEST. The programmer also sets the sao\_id (also known as cluster\_id) to identify the association that controls the call to be dropped.

## party\_id

party\_id is a conditional parameter and specifies the party to be dropped. The length of the identifier is id\_length.party\_id must be used when the association is initiated by the C\_3PMC\_REQ or C\_3PTC\_REQ capabilities and the resource identifier is not specified.

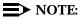

party\_id is *not* an ASCII null-terminated string but rather an array of binary bytes of the specified length. See the "Identifiers" section in Chapter 8, "ASAI Capability Primitives" for more information.

#### call\_id

call\_id is ECS-assigned identifier of the call to be dropped. call\_id is used only when the association is initiated by the C\_3PDC\_REQ capability.

#### uudata

The purpose of the user-user information is to convey information between ISDN users. This information is not interpreted by ECS, but rather is carried transparently and delivered to the remote user. If the info field is IA5 characters (ASCII), the string is null-terminated.

The leng field is an integer value that indicates the number of octets of user data included in the request. This field is set to 0 if no user\_user data is present. Currently, ECS will accept up to 32 bytes of data (leng = 32). If more than 32 bytes is specified, an error will be returned. ASAI supports a maximum user\_user data length of 32 bytes, although user\_user data generated from a PRI trunk can be up to 127 bytes in length. (DEFINITY ECS will truncate this to 32 bytes before forwarding it to ASAI link.)

The protocol field indicates the type of information and is restricted to C\_UU\_USER which indicates a user-specific protocol or C\_UU\_IA5 which indicates IA5 or ASCII characters.

The info field is a pointer to an ASCII string of no more that 32 characters in length.

#### resource

The resource field specifies the resource to be dropped from the call. The available resources are C\_CALL\_CLASSIFIER and C\_TONE\_GENERATOR. The "tone generator" is defined in this case as being any locally applied denial tone that is timed by ECS. The resource field may be included in the C\_3PSD capability when the association is initiated by the either C\_3PMC\_REQ or C\_3PTC\_REQ capability and when the party\_id is not included.

#### pool

The pool parameter is a character array that provides buffer space for the ASAI library to store program-specific information. See the section "Pool" in Chapter 8, "ASAI Capability Primitives" for more information.

## **Return Value**

When this capability is used in an asai\_send(), the function returns a nonnegative value when successful and -1 on failure. A return value of 0 does not indicate an error, it merely indicates that no data has been sent.

### **Errors**

See Chapter 7, "Error Messages" for a list of error messages with brief explanations of their probable causes.

# Notes

This capability can be issued only by a client.

# See Also

```
asai_send()
```

C\_EN\_REP C\_3PMC\_REQ C\_3PMC\_CONF C\_3PTC\_REQ C\_3PTC\_CONF C\_3PSH C\_3PSH\_CONF C\_3PR C\_3PR\_CONF C\_3PM C\_3PM\_CONF C\_3PSD\_CONF C\_3PCC C\_3PCC\_CONF C\_3PCE C\_3PRC C\_3PRC\_CONF

# C\_3PSD\_CONF (3ASAI)

### Name

C\_3PSD\_CONF — Acknowledge a third party selective drop request

# Type

Continuing — Unacknowledged

#### Usage

```
typedef struct{
        asai_common_t
        long
}a3psd_rsp_t;
```

asai\_common; cause\_value;

### Description

The client receives this capability as a positive or negative acknowledgement of a C\_3PSD request.

asai\_common

Within this structure, capability is returned as C\_3PSD\_CONF; primitive\_type is returned as C\_POS\_ACK for positive acknowledgment and as C\_NEG\_ACK for negative acknowledgment. The sao\_id (also known as cluster\_id) specified in the C\_3PSD request is also returned.

#### cause\_value

This parameter can be any of the following:

C\_INVLDNUM C\_PROTERR C\_RESUNAVL C\_FACUNSUB C\_SER\_UNIMP C\_MAND\_INFO C\_INVLDIE C\_SERV\_UNAVIL C\_CALLID\_TERM

See Table 8-1, "ASAI Library and DEFINITY ECS Cause Values" for further information on cause values.

# **Return Value**

When this capability is used in an  $asai\_rcv()$ , the function returns the size of the message when successful and -1 on failure. A return value of 0 does not indicate an error, but that no data has been received.

### **Errors**

See Chapter 7, "Error Messages" for a list of error messages with brief explanations of their probable causes.

# See Also

# asai\_rcv()

C\_EN\_REP C\_3PMC\_REQ C\_3PMC\_CONF C\_3PTC\_REQ C\_3PTC\_CONF C\_3PSH C\_3PSH\_CONF C\_3PR C\_3PR\_CONF C\_3PM C\_3PM\_CONF C\_3PSD C\_3PCC C\_3PCC\_CONF C\_3PCE C\_3PRC C\_3PRC\_CONF

# C\_3PSDS (3ASAI)

### Name

C\_3PSDS - Send DTMF Signals on behalf of a party on a call

# Type

Continuing — Acknowledged

#### Usage

```
typedef struct{
   asai_common_t asai_common;
   call_id_t call_id;
   party_id_t tx_party_id;
   party_id_t tx_party_ids[5]; /*future use only
   user_code_t user_data; /*digit information
   long tone_duration;; /*future use only
   long tone_duration;
   char pool [C_DATSZ];
} a3psds_info_t;
```

### Description

The client sends this capability to request that DTMF tones be sent to all parties on a call that are connected to ECS via ports that support end-to-end signaling and that have active listen paths to the sender. A structure of type <code>a3psds\_info\_t</code> contains the parameters needed to fulfill the request.

#### asai\_common

The programmer sets capability to C\_3PSDS and primitive\_type to C\_REQUEST. The programmer also sets the sao\_id (also known as cluster\_id) to identify the association that controls the call to apply DTMF signals.

#### tx\_party\_id

tx\_party\_id is a conditional parameter and specifies the party on whose transmit path the DTMF signals will be applied. The length of the identifier is id\_length. tx\_party\_id must be used when the association is initiated by the C\_3PMC\_REQ and C\_3PTC\_REQ capabilities. Otherwise, the parameter is not used. tx\_party\_id is not an ASCII null-terminated string but rather an array of binary bytes of the specified length. See the "Identifiers" section in Chapter 8, "ASAI Capability Primitives" for more information.

#### call\_id

call\_id is ECS-assigned identifier of the active call on which the DTMF signals will be applied. call\_id is used only when the association is initiated by the C\_3PDC\_REQ capability.

#### user\_data

The user\_data structure is used to convey the information about the DTMF digits to ECS.

The leng field is an integer value that indicates the number of octets (digits) of user data included in the request

The type field indicates the type of information and is restricted to  $C\_UU\_IA5$ , which indicates IA5 or ASCII characters.

The digits field is a pointer to an ASCII string of no more that 32 characters in length.

#### pool

The pool parameter is a character array that provides buffer space for the ASAI library to store program-specific information. See the section "Pool" in Chapter 8, "ASAI Capability Primitives" for more information.

#### **Return Value**

When this capability is used in an asai\_send(), the function returns a nonnegative value when successful and -1 on failure. A return value of 0 does not indicate an error, it merely indicates that no data has been sent.

### **Errors**

See Chapter 7, "Error Messages" for a list of error messages with brief explanations of their probable causes.

#### Notes

This capability can be issued only by a client.

### See Also

asai\_send()

C\_EN\_REP C\_3PMC\_REQ C\_3PMC\_CONF C\_3PTC\_REQ C\_3PTC\_CONF C\_3PSH C\_3PSH\_CONF C\_3PR C\_3PR\_CONF C\_3PM C\_3PM\_CONF C\_3PSD\_CONF C\_3PCC C\_3PCC\_CONF C\_3PCE C\_3PRC C\_3PRC\_CONF

# C\_3PSDS\_CONF (3ASAI)

### Name

C\_3PSDS\_CONF — Acknowledge a send DTMF request

# Type

Continuing — Unacknowledged

#### Usage

```
typedef struct{
    asai_common_t
    long
}a3psds_rsp_t;
```

asai\_common; cause\_value;

## Description

The client receives this capability as a positive or negative acknowledgement of a C\_3PSDS request.

#### asai\_common

Within this structure, capability is returned as C\_3PSDS\_CONF; primitive\_type is returned as C\_POS\_ACK for positive acknowledgment and as C\_NEG\_ACK for negative acknowledgement.The sao\_id (also known as cluster\_id) is specified in the C\_3PSDS request is also returned.

#### cause\_value

This parameter can be any of the following:

C\_INVLDNUM C\_PROTERR C\_RESUNAVL C\_FACUNSUB C\_SER\_UNIMP C\_MAND\_INFO C\_INVLDIE C\_SERV\_UNAVIL C\_CALLID\_TERM

See Table 8-1, "ASAI Library and DEFINITY ECS Cause Values" for further information on cause values.

## **Return Value**

When this capability is used in an asai\_rcv(), the function returns the size of the message when successful and -1 on failure. A return value of 0 does not indicate an error, it merely indicates that no data has been received.

### **Errors**

See Chapter 7, "Error Messages" for a list of error messages with brief explanations of their probable causes.

## See Also

## asai\_rcv()

C\_EN\_REP C\_3PMC\_REQ C\_3PMC\_CONF C\_3PTC\_REQ C\_3PTC\_CONF C\_3PSH C\_3PSH\_CONF C\_3PR C\_3PR\_CONF C\_3PM C\_3PM\_CONF C\_3PSD C\_3PCC C\_3PCC\_CONF C\_3PCE C\_3PRC C\_3PRC\_CONF

# C\_3PSH (3ASAI)

#### Name

C\_3PSH - Place selected party on hold

## Type

Continuing — Acknowledged

#### Usage

```
typedef struct{
    asai_common_t asai_common;
    party_id_t party_id;
    call_id_t call_id;
    char pool[C_DATSZ];
}a3psh_info_t;
```

## Description

The client sends this capability to request that a party be placed on hold. The party must be on a call controlled by the client. A structure of type a3psh\_info\_t contains the parameters needed to fulfill this request.

#### asai\_common

The programmer sets capability to C\_3PSH and primitive\_type to C\_REQUEST. The programmer also sets the sao\_id (also known as cluster\_id) to identify the association that controls the call to be held.

#### party\_id

For call control associations, that is, those initiated with C\_3PTC\_REQ or C\_3PMC\_REQ, party\_id specifies the party to be placed on hold. For domain-controlled associations the parameter is not used.

The party\_id structure contains two fields, Id\_ptr and id\_length. The field, id\_ptr, does not point to a null-terminated character string but rather an array of binary bytes of the specified length.

#### call\_id

call\_id is ECS-assigned identifier of the call to be placed on hold. call\_id is used only when the association is initiated by the <code>C\_3PDC\_REQ</code> capability.

pool

The pool parameter is a character array that provides buffer space for the ASAI library to store program-specific information. See the section "Pool" in Chapter 8, "ASAI Capability Primitives" for more information.

## **Return Value**

When this capability is used in an asai\_send(), the function returns a nonnegative value when successful and -1 on failure. A return value of 0 does not indicate an error, it merely indicates that no data has been sent.

#### **Errors**

See Chapter 7, "Error Messages" for a list of error messages with brief explanations of their probable causes.

## Notes

This capability can be issued only by a client.

## See Also

```
asai_send()
```

C\_EN\_REP C\_3PMC\_REQ C\_3PMC\_CONF C\_3PTC\_REQ C\_3PTC\_CONF C\_3PSH\_CONF C\_3PR C\_3PR\_CONF C\_3PM C\_3PM\_CONF C\_3PSD C\_3PSD\_CONF C\_3PCC C\_3PCC\_CONF C\_3PCE C\_3PRC C\_3PRC\_CONF

# C\_3PSH\_CONF (3ASAI)

#### Name

C\_3PSH\_CONF — Acknowledge a third party selective hold request

## Type

Continuing — Unacknowledged

#### Usage

```
typedef struct{
    asai_common_t
    long
}a3psh_rsp_t;
```

asai\_common; cause\_value;

#### Description

The client receives this capability as a positive or negative acknowledgement of a  $C_{3PSH}$  request.

#### asai\_common

Within this structure, capability is returned as C\_3PSH\_CONF; primitive\_type is returned as C\_POS\_ACK for a positive acknowledgment and as C\_NEG\_ACK for a negative acknowledgment. The sao\_id (also known as cluster\_id) specified in the selective hold request is also returned.

#### cause\_value

This parameter can be any of the following:

C\_CALLID\_TERM C\_FACUNSUB C\_INCOM\_ST C\_INVLDIE C\_INVLDNUM C\_MAND\_INFO C\_PROTERR C\_RESUNAVL C\_SER\_UNIMP C\_SER\_UNAVIL

See Table 8-1, "ASAI Library and DEFINITY ECS Cause Values" for further information on cause values.

## **Return Value**

When this capability is used in an  $asai\_rcv()$ , the function returns the size of the message upon success and -1 on failure. A return value of 0 does not indicate an error, but that no data has been received.

## **Errors**

See Chapter 7, "Error Messages" for a list of error messages with brief explanations of their probable causes.

## See Also

## asai\_rcv()

C\_EN\_REP C\_3PMC\_REQ C\_3PMC\_CONF C\_3PTC\_REQ C\_3PTC\_CONF C\_3PSH C\_3PR C\_3PR\_CONF C\_3PM C\_3PM\_CONF C\_3PSD C\_3PSD\_CONF C\_3PCC C\_3PCC\_CONF C\_3PCE C\_3PRC C\_3PRC\_CONF

# C\_3PSL\_DISC (3ASAI)

#### Name

C\_3PSL\_DISC — Disconnect the listen path for selected parties

### Type

Continuing — Acknowledged

#### Usage

```
typedef struct {
    asai_common_t asai_common;
    party_id_t from_party_id;
    party_id_t to_party_id;
} a3psl_disc_t;
```

## Description

The client sends this capability to request that listen path(s) between parties on a call controlled by the client be dropped. A structure of type a3psl\_disc\_t contains the parameters needed to fulfill the request.

```
asai_common
```

The programmer sets capability to C\_3PSL\_DISC and primitive\_type to C\_REQUEST. The programmer also sets the sao\_id (also known as cluster\_id) to identify the association that controls the call to be disconnected.

```
from_party_id, to_party_id
```

from\_party\_id is a required parameter and specifies the party to be disconnected from listening. to\_party\_id is an optional parameter. When the to\_party\_id is specified, the only path that will be removed is between the "talk" and "listen" parties. Otherwise, all listening paths to from\_party\_id are disconnected. For each party id that is specified, the length of the party identifier is id\_length. The character array pointed to by id\_ptr contains the party id. See the "Identifiers" section in Chapter 8, "ASAI Capability Primitives" for more information.

#### **Return Value**

When this capability is used in an asai\_send(), the function returns a nonnegative value upon success and -1 on failure. A return value of 0 does not indicate an error, it merely indicates that no data has been sent.

#### **Errors**

See Chapter 7, "Error Messages" for a list of error messages with brief explanations of their probable causes.

### Notes

This capability can be issued only by a client.

# See Also

asai\_send()

C\_3PSL\_RECONN C\_3PSL\_DISC\_ACK C\_3PSL\_RECONN\_ACK C\_EN\_REP C\_3PMC\_REQ C\_3PMC\_CONF C\_3PTC\_REQ C\_3PTC\_CONF C\_3PSH C\_3PSH\_CONF C\_3PR C\_3PR\_CONF C\_3PM\_CONF C\_3PSD\_CONF C\_3PCC C\_3PCC\_CONF C\_3PCE C\_3PRC C\_3PRC\_CONF

# C\_3PSL\_DISC\_ACK (3ASAI)

### Name

C\_3PSL\_DISC\_ACK — Acknowledge a third party selective listen disconnect

## Type

Continuing — Unacknowledged

#### Usage

| typedef struct {    |                         |
|---------------------|-------------------------|
| asai_common_t       | asai_common;            |
| long                | <pre>cause_value;</pre> |
| }a3psl_disc_nak_t;  |                         |
|                     |                         |
| typedef union{      |                         |
| asai_common_t       | asai_common;            |
| a3psl_disc_nak_t    | a3psl_disc_nak;         |
| } a3psl_disc_ack_t; |                         |

### Description

The client receives this capability as a positive or negative acknowledgment of a C\_3PSL\_DISC request.

#### asai\_common

Within this structure, capability is returned as C\_3PSL\_DISC\_ACK; primitive\_type is returned as C\_POS\_ACK for positive acknowledgment and as C\_NEG\_ACK for negative acknowledgment. The sao\_id (also known as cluster\_id) specified in the C\_3PSL\_DISC request is also returned.

cause\_value

This parameter can be any of the following:

C\_INVLDNUM C\_PROTERR C\_RESUNAVL C\_MAND\_INFO C\_INVLDI C\_INCOM\_ST

See Table 8-1, "ASAI Library and DEFINITY ECS Cause Values" for further information on cause values.

## **Return Value**

When this capability is used in an asai\_rcv(), the function returns the size of the message when successful and -1 on failure. A return value of 0 does not indicate an error, it merely indicates that no data has been received.

#### **Errors**

See Chapter 7, "Error Messages" for a list of error messages with brief explanations of their probable causes.

## See Also

asai\_rcv()

C\_3PSL\_DISC C\_3PSL\_RECONN C\_EN\_REP C\_3PMC\_REQ C\_3PMC\_CONF C\_3PTC\_REQ C\_3PTC\_CONF C\_3PSH C\_3PSH\_CONF C\_3PR C\_3PR\_CONF C\_3PM C\_3PM\_CONF C\_3PSD C\_3PCC C\_3PCC\_CONF C\_3PCE C\_3PRC C\_3PRC\_CONF

# C\_3PSL\_RECONN (3ASAI)

#### Name

C\_3PSL\_RECONN — Reconnect the listen path for selected parties

## Type

Continuing — Acknowledged

#### Usage

```
typedef struct {
    asai_common_t asai_common;
    party_id_t from_party_id;
    party_id_t to_party_id;
} a3psl_reconn_t;
```

## Description

The client sends this capability to request that a listen path between parties on a call controlled by the client be reconnected. A structure of type <code>a3psl\_reconn\_t</code> contains the parameters needed to fulfill the request.

asai\_common

The programmer sets capability to C\_3PSL\_RECONN and primitive\_type to C\_REQUEST. The programmer also sets the sao\_id (also known as cluster\_id) to identify the association that controls the call to be reconnected.

```
from_party_id, to_party_id
```

from\_party\_id is a required parameter and specifies the party listening. to\_party\_id is an optional parameter. When the to\_party\_id is specified, the only path that will be reconnected is between the "talk" and "listen" parties. Otherwise, all parties who were disconnected from\_party\_id are reconnected. For party identifiers, the length of the identifier is id\_length. The binary array pointed to by id\_ptr contains the party id. See the "Identifiers" section in Chapter 8, "ASAI Capability Primitives" for more information.

## **Return Value**

When this capability is used in an asai\_send(), the function returns a nonnegative value when successful and -1 on failure. A return value of 0 does not indicate an error, it merely indicates that no data has been sent.

#### **Errors**

See Chapter 7, "Error Messages" for a list of error messages with brief explanations of their probable causes.

## Notes

This capability can be issued only by a client.

# See Also

```
asai_send()
```

C\_3PSL\_DISC C\_3PSL\_DISC\_ACK C\_3PSL\_RECONN\_ACK C\_EN\_REP C\_3PMC\_REQ C\_3PMC\_CONF C\_3PTC\_REQ C\_3PTC\_CONF C\_3PSH C\_3PSH\_CONF C\_3PR C\_3PR\_CONF C\_3PM\_CONF C\_3PSD\_CONF C\_3PCC C\_3PCC\_CONF C\_3PCE C\_3PRC C\_3PRC\_CONF

# C\_3PSL\_RECONN\_ACK (3ASAI)

## Name

C\_3PSL\_RECONN\_ACK — Acknowledge a third party selective listen reconnect

# Type

Continuing — Unacknowledged

### Usage

| typedef struct{                  |                   |
|----------------------------------|-------------------|
| asai_common_t                    | asai_common;      |
| long                             | cause_value;      |
| }a3psl_reconn_nak_t;             |                   |
|                                  |                   |
| typedef union{                   |                   |
| asai_common_t                    | asai_common;      |
| a3psl_reconn_nak_t               | a3psl_reconn_nak; |
| <pre>} a3psl_reconn_ack_t;</pre> |                   |

## Description

The client receives this capability as a positive or negative acknowledgment of a C\_3PSL\_RECONN request.

#### asai\_common

Within this structure, capability is returned as C\_3PSL\_RECONN\_ACK; primitive\_type is returned as C\_POS\_ACK for positive acknowledgment and as C\_NEG\_ACK for negative acknowledgment. The sao\_id (also known as cluster\_id) specified in the C\_3PSL\_RECONN request is also returned.

#### cause\_value

This parameter can be any of the following:

C\_INVLDNUM C\_PROTERR C\_RESUNAVL C\_MAND\_INFO C\_INVLDIE C\_INCOM\_ST

See Table 8-1, "ASAI Library and DEFINITY ECS Cause Values" for further information on cause values.

## **Return Value**

When this capability is used in an asai\_rcv(), the function returns the size of the message when successful and -1 on failure. A return value of 0 does not indicate an error, it merely indicates that no data has been received.

#### **Errors**

See Chapter 7, "Error Messages" for a list of error messages with brief explanations of their probable causes.

## See Also

asai\_rcv()

C\_3PSL\_DISC C\_3PSL\_RECONN C\_3PSL\_RECONN\_ACK C\_EN\_REP C\_3PMC\_REQ C\_3PMC\_CONF C\_3PTC\_REQ C\_3PTC\_CONF C\_3PSH C\_3PSH\_CONF C\_3PR C\_3PR\_CONF C\_3PM C\_3PM\_CONF C\_3PSD C\_3PCC C\_3PCC\_CONF C\_3PCE C\_3PRC C\_3PRC\_CONF

# C\_3PTC\_CONF (3ASAI)

#### Name

C\_3PTC\_CONF — Acknowledge a third party take control request

### Type

Continuing — Unacknowledged, when received as a positive acknowledgement

Terminating — Unacknowledged, when received as a negative acknowledgement

#### Usage

```
typedef struct{
       asai_common_t
                         asai_common;
       long
                         num_party_ext;
       party_ext_t
                          *party_ext_list;
                         pool[C_DATSZ];
       char
}a3ptc_ack_t;
typedef struct{
       asai_common_t
                        asai_common;
       long
                          cause_value;
}a3ptc_nak_t;
```

## Description

The client receives this capability as a positive or negative acknowledgement of a C\_3PTC\_REQ request. Positive acknowledgement parameters are specified by a3ptc\_ack\_t and negative acknowledgement parameters by a3ptc\_nak\_t.

asai\_common

Within this structure, capability is returned as C\_3PTC\_CONF; primitive\_type is returned as it is set to C\_POS\_ACK for positive acknowledgment and to C\_NEG\_ACK for negative acknowledgment. The sao\_id (also known as cluster\_id) specified in the C\_3PTC request is also returned.

```
party_ext_list,num_party_ext
```

This parameter points to a list of structures. During a positive acknowledgment, a structure of type a3ptc\_ack\_t contains information concerning the existing parties to the call. The number of structures in the list is given by num\_party\_ext. Within party\_ext\_list, party\_id specifies a party to the call. The extension parameter is a pointer to a null-terminated string that indicates the extension of the party. See the "Identifiers" section in Chapter 8, "ASAI Capability Primitives" for a description of party\_id.

#### pool

The pool parameter is a character array that provides buffer space for the ASAI library to store program-specific information. See the section "Pool" in Chapter 8, "ASAI Capability Primitives" for more information.

#### cause\_value

This parameter can be any of the following:

C\_CALLID\_TERM C\_FACUNSUB C\_INVLDIE C\_MAND\_INFO C\_PROTERR C\_RESUNAVL C\_SER\_UNIMP C\_SERV\_UNAVIL

See Table 8-1, "ASAI Library and DEFINITY ECS Cause Values" for further information on cause values.

## **Return Value**

When this capability is used in an  $asai\_rcv()$ , the function returns the size of the message when successful and -1 on failure. A return value of 0 does not indicate an error but, that no data has been received.

#### Errors

See Chapter 7, "Error Messages" for a list of error messages with brief explanations of their probable causes.

## See Also

```
asai_rcv()
```

C\_EN\_REP C\_3PMC\_REQ C\_3PMC\_CONF C\_3PTC\_REQ C\_3PSH C\_3PSH\_CONF C\_3PR C\_3PR\_CONF C\_3PM C\_3PM\_CONF C\_3PSD C\_3PSD\_CONF C\_3PCC C\_3PCC\_CONF C\_3PCE C\_3PRC C\_3PRC\_CONF

# C\_3PTC\_REQ (3ASAI)

#### Name

C\_3PTC\_REQ — Take control of an existing third party call

## Type

Initiating — Acknowledged

#### Usage

```
typedef struct{
    asai_common_t
    call_id_t
    char
}a3ptc_info_t;
```

#### Description

The client sends this capability to request control of an existing call. The a3ptc\_info\_t structure contains the parameters needed to fulfill the request.

asai\_common; call\_id;

pool[C\_DATSZ];

#### asai\_common

The programmer sets capability to C\_3PTC\_REQ and primitive\_type to C\_REQUEST. The programmer also sets the association identifier to the sao\_id (also known as cluster\_id) that identifies the call.

## call\_id

This structure contains a pointer, id\_ptr, to a binary array of length id\_length that specifies the ECS-assigned value of the call identifier for which the request is intended.

#### pool

This parameter is a character array that provides buffer space for the ASAI library to store program-specific information. See the section "Pool" in Chapter 8, "ASAI Capability Primitives" for more information.

### **Return Value**

When this capability is used in an asai\_send(), the function returns a nonnegative value when successful and -1 on failure. A return value of 0 does not indicate an error, it merely indicates that no data has been sent.

## **Errors**

See Chapter 7, "Error Messages" for a list of error messages with brief explanations of their probable causes.

# See Also

asai\_send()

| C_EN_REP C_3PMC_REQ C_3PMC_CONF C_3PTC_CONF C_3PSH       |
|----------------------------------------------------------|
| C_3PSH_CONF C_3PR C_3PR_CONF C_3PM C_3PM_CONF C_3PSD     |
| C_3PSD_CONF C_3PCC C_3PCC_CONF C_3PCE C_3PRC C_3PRC_CONF |

# C\_ABORT (3ASAI)

#### Name

C\_ABORT — Abort an association

## Type

Terminating — Unacknowledged

#### Usage

typedef struct{
 asai\_common\_t asai\_common;
 long abort\_type;
 long cause\_value;
}abort\_info\_t;

#### Description

The client sends this capability to request a user (program-initiated) abort or receives this capability as a provider (library-initiated) abort request. When the client sends an abort (U\_ABORT), the cause is passed end to end. When the client receives an abort (P\_ABORT), the cause is local to the library. A structure of type abort\_info\_t contains the parameters needed to fulfill the request.

#### asai\_common

Within this structure, the programmer sets the capability to C\_ABORT and the primitive\_type to C\_REQUEST to send a user abort request. When the abort is a provider abort, capability is returned as C\_ABORT and primitive\_type as C\_REQUEST. The sao\_id (also known as cluster\_id) identifying the association to be aborted is set by the programmer or returned.

#### abort\_type

This parameter indicates the type of abort. C\_USER\_ABT is initiated by the application program; C\_PROV\_ABT is initiated by the library. The programmer sets C\_USER\_ABT to request an abort. When the library sends an abort capability, abort\_type is returned as C\_PROV\_ABT.

As soon as abort request is sent or received, the specified association terminates. Any outstanding messages for that association are ignored and the resources for those messages are freed. cause\_value

This mandatory parameter carries the cause of the abort request. It can be any of the following:

C\_CLUST\_TERM C\_INCOM\_ST C\_INVALID\_CRV C\_INVLDNUM C\_MISSING\_IE C\_NETCONJ C\_NOLOGIN C\_NOUSE\_RESP C\_PERM\_DENIED C\_PROTERR C\_REC\_TIMER C\_RESUNAVL C\_USER\_C\_BUSY

See Table 8-1, "ASAI Library and DEFINITY ECS Cause Values" for further information on cause values.

## **Return Value**

When this capability is used in an <code>asai\_rcv()</code>, the function returns the size of the message when successful and -1 on failure; when it is used in an <code>asai\_send()</code>, the function returns a nonnegative value when successful and -1 on failure. A return value of 0 does not indicate an error, it merely indicates that no data has been sent or received.

## **Errors**

See Chapter 7, "Error Messages" for a list of error messages with brief explanations of their probable causes.

#### Notes

Use of this capability through the asai\_send() function always indicates a client abort. Only ASAI library service providers can issue a provider abort.

## See Also

asai\_send() asai\_rcv()

# C\_EN\_CAN (3ASAI)

#### Name

C\_EN\_CAN - Request termination of an event notification request

## Type

Continuing — Acknowledged

#### Usage

asai\_common\_t asai\_common;

### Description

The client sends this capability to request termination of event notification. A structure of type asai\_common\_t contains the parameters needed to fulfill the request. Within asai\_common, the programmer sets capability to C\_EN\_CAN and primitive\_type to C\_REQUEST. The programmer must also set the sao\_id (also known as cluster\_id) that identifies the association to be terminated.

## **Return Value**

When this capability is used in an asai\_send(), the function returns a nonnegative value when successful and -1 on failure. A return value of 0 does not indicate an error, it merely indicates that no data has been sent.

## **Errors**

See Chapter 7, "Error Messages" for a list of error messages with brief explanations of their probable causes.

## Notes

This capability can be issued only by a client.

# See Also

```
asai_send()
C_EN_REQ C_EN_CAN_CONF C_EN_END
```

# C\_EN\_CAN\_CONF (3ASAI)

#### Name

C\_EN\_CAN\_CONF — Acknowledge an event notification cancel request

## Туре

Terminating — Unacknowledged, when received as a positive acknowledgement

Continuing — Unacknowledged, when received as a negative acknowledgement

#### Usage

```
typedef struct{
    asai_common_t asai_common;
    long cause_value;
}enc_nak_t;
typedef union{
    asai_common_t asai_common;
    enc_nak_t enc_nak;
}enc_rsp_t;
```

## Description

The client receives this capability as a positive or negative acknowledgment of a C\_EN\_CAN request. The union  $enc\_rsp\_t$  defines the necessary fields for the messages.

asai\_common

Within this structure, capability is returned as C\_EN\_CAN\_CONF and primitive\_type is returned as C\_POS\_ACK for positive acknowledgment, C\_NEG\_ACK for negative acknowledgment. The sao\_id (also known as cluster\_id) returned is the association specified in the cancel request.

cause\_value

This parameter can be any one of the following:

C\_FACUNSUB C\_INVLDIE C\_MAND\_INFO C\_PROTERR C\_RESUNAVL C\_SER\_UNIMP C\_SERV\_UNAVIL

See Table 8-1, "ASAI Library and DEFINITY ECS Cause Values" for further information on cause values.

## **Return Value**

When this capability is used in an <code>asai\_rcv()</code>, the function returns the size of the message when successful and -1 on failure. A return value of 0 does not indicate an error, but that no data has been received.

### Errors

See Chapter 7, "Error Messages" for a list of error messages with brief explanations of their probable causes.

## See Also

asai\_rcv()

C\_EN\_REQ C\_EN\_CONF C\_EN\_REP C\_EN\_CAN\_CONF C\_EN\_END

# C\_EN\_CONF (3ASAI)

#### Name

C\_EN\_CONF — Acknowledge an event notification request

## Type

Continuing — Unacknowledged, when received for positive acknowledgement

Terminating — Unacknowledged, when received for negative acknowledgement

#### Usage

typedef struct{
 asai\_common\_t asai\_common;
 long cause\_value;
}en\_nak\_t;
typedef union{
 asai\_common\_t asai\_common;
 en\_nak\_t en\_nak;
}en\_rsp\_t;

## Description

The client receives this capability as a positive or negative acknowledgment of a  $C\_EN\_REQ$ . The union  $en\_rsp\_t$  defines the necessary fields for the messages.

asai\_common

Within asai\_common, the capability is returned as C\_EN\_CONF and the primitive\_type is returned as C\_POS\_ACK for positive acknowledgment, C\_NEG\_ACK for negative acknowledgment. The sao\_id (also known as cluster\_id) returned is the association specified in the event notification request.

#### cause\_value

This parameter can be any of the following:

C\_FACUNSUB C\_INVLDIE C\_INVLDNUM C\_MAND\_INFO C\_PROTERR C\_RESUNAVL C\_SER\_UNIMP C\_SERV\_UNAVIL See Table 8-1, "ASAI Library and DEFINITY ECS Cause Values" for further information on cause values.

## **Return Value**

When this capability is used in an  $asai\_rcv()$ , the function returns the size of the message when successful and -1 on failure. A return value of 0 does not indicate an error, but that no data has been received.

## Errors

See Chapter 7, "Error Messages" for a list of error messages with brief explanations of their probable causes.

# See Also

```
asai_rcv()
```

C\_EN\_REQ C\_EN\_REP C\_EN\_CAN C\_EN\_CAN\_CONF C\_EN\_END

# C\_EN\_END (3ASAI)

#### Name

C\_EN\_END — Terminate the generation of event reports

## Туре

Terminating — Unacknowledged

#### Usage

```
typedef struct{
    asai_common_t asai_common;
    long cause_value;
}ene_info_t;
```

### Description

The ECS sends this capability as an unacknowledged request to terminate a  $C\_EN\_REQ$ . A structure of type  $ene\_info\_t$  contains the information needed to fulfill this request.

asai\_common

The programmer sets the capability to C\_EN\_END and the primitive\_type to C\_REQUEST. The programmer also sets the sao\_id (also known as cluster\_id).

#### cause\_value

This parameter can be any of the following:

C\_FACUNSUB C\_INVLDIE C\_MAND\_INFO C\_OUT\_OF\_SERV C\_PROTERR C\_RESUNAVL C\_SER\_UNIMP C\_SERV\_UNAVIL

If the ECS does not supply a cause\_value, the library supplies the value of C\_NUSE\_LONG. Table 8-1, "ASAI Library and DEFINITY ECS Cause Values" provides further information on cause values.

## **Return Value**

When this capability is used in an asai\_send(), the function returns a nonnegative value when successful and -1 on failure. A return value of 0 does not indicate an error, it merely indicates that no data has been sent.

## Errors

See Chapter 7, "Error Messages" for a list of error messages with brief explanations of their probable causes.

## Notes

This capability can be issued only by a server.

# See Also

```
asai_send()
```

C\_EN\_REQ C\_EN\_CONF C\_EN\_REP C\_EN\_CAN C\_EN\_CAN\_CONF

# C\_EN\_REP (3ASAI)

# Name

 $\texttt{C\_EN\_REP}$  — Send or receive an event report

# Туре

Continuing — Unacknowledged

# Usage

| typedef str | ruct {      |                           |
|-------------|-------------|---------------------------|
| asa         | i_common_t  | asai_common;              |
| lon         | là          | <pre>event_name;</pre>    |
| cal         | .l_id_t     | call_id;                  |
| lon         | là          | cause;                    |
| cha         | ır          | <pre>*connect_num;</pre>  |
| pla         | in_type_t   | con_num_type;             |
| par         | ty_id_t     | party_id;                 |
| cha         | ır          | *calling_num;             |
| pla         | n_type_t    | call_num_type;            |
| cha         | r           | *dial_num;                |
| pla         | n_type_t    | dial_type;                |
| use         | er_user_t   | uudata;                   |
| cha         | r           | *acd_split_ext;           |
|             | ink_id_t    | trk;                      |
| oli         | —           | oli;                      |
| cha         |             | pool[C_DATSZ]             |
| } alert_lis | it_t;       |                           |
| typedef str | ruct {      |                           |
|             | ii_common_t | asai_common;              |
| lon         |             | event_name;               |
| lon         | lg          | cause;                    |
| cha         | r           | *connect_num;             |
| pla         | n_type_t    | con_num_type;             |
| cal         | .l_id_t     | call_id;                  |
| cha         | ır          | *calling_num;             |
| pla         | n_type_t    | call_num_type;            |
|             | char        | <pre>*called_num;</pre>   |
| pla         | n_type_t    | called_type;              |
|             | er_user_t   | uudata;                   |
| par         | ty_id_t     | party_id;                 |
| cha         |             | <pre>pool[C_DATSZ];</pre> |
| } orig_list | t;          |                           |

```
typedef struct{
        asai_common_t
        long
        long
        char
        plan_type_t
        char
        plan_type_t
        char
        plan_type_t
        call_id_t
        party_id_t
        trunk_id_t
        oli_t
        char
} connect_list_t;
typedef struct{
        asai_common_t
        long
        call_id_t
        long
        party_id_t
        char
        plan_type_t
        char
        plan_type_t
        char
} answered_list_t;
typedef struct{
        asai_common_t
        long
        call_id_t
        char
        plan_type_t
        long
        char
        char
} queued_list_t;
typedef struct{
        asai_common_t
        long
        call id t
        char
        plan_type_t
        party_id_t
        char
} hold_list_t;
```

asai\_common; event\_name; cause; \*connect\_num; con\_type; \*calling\_num; calling type; \*called\_num; called\_type; call\_id; party\_id; trk; oli; pool[C\_DATSZ]; asai common; event\_name; call id; answered\_cause; party\_id; \*connect\_num; connect\_type; \*called\_num; called\_type; pool[C\_DATSZ]; asai\_common; event\_name; call id; \*called\_num; called\_type; num\_inque; \*acd\_split\_ext; pool[C\_DATSZ]; asai\_common;

event\_name; call\_id; \*hold\_num; hold\_type; party\_id; pool[C\_DATSZ]; typedef struct{ asai\_common\_t asai\_common; long event\_name; call\_id\_t call\_id; char \*reconnect\_num; plan\_type\_t recon\_type; party\_id\_t party\_id; char pool[C\_DATSZ]; } reconnect\_list\_t; typedef struct{ asai\_common\_t asai\_common; long event\_name; call\_id\_t call\_id; party\_id\_t party\_id; char pool[C\_DATSZ]; } initiate\_list\_t; typedef struct{ asai\_common\_t asai\_common; event name; long call\_id\_t call\_id; char pool[C\_DATSZ]; } redirected\_list\_t; typedef struct{ asai\_common\_t asai\_common; long event name; \*extension; char plan\_type\_t ext\_type; long reason\_code; char pool[C\_DATSZ]; } logout\_list\_t; typedef struct{ asai\_common\_t asai\_common; long event\_name; char \*phys\_ext; char \*log\_ext; long work\_mode; char pool[C\_DATSZ]; } login\_list\_t; typedef struct{ asai\_common; asai\_common\_t long event\_name; call\_id\_t call\_id; long drop\_cause;

```
char
                                     *droped num;
        plan_type_t
                                    droped_type;
        user_user_t
                                    uudata;
        party_id_t
                                    party_id;
        char
                                    pool[C_DATSZ];
} drop_list_t;
typedef struct{
        asai_common_t
        long
        call_id_t
        party_id_t
        char
        plan_type_t
        long
        char
} busy_list_t;
typedef struct{
        asai_common_t
        long
        call_id_t
        char
        plan_type_t
        long
        char
} denial_list_t;
typedef struct{
        asai_common_t
        long
        call_id_t
        party_id_t
        long
        long
        char
} cuthrw_list_t;
typedef struct{
        asai_common_t
                                    asai_common;
        long
                                    event name;
        call_id_t
                                    call_id;
        party_id_t
                                    party_id;
        char
                                    *called_num;
                                    called type;
        plan_type_t
                                    pool[C_DATSZ];
        char
} trkszd_list_t;
```

asai\_common; event\_name; call\_id; party id; \*called\_num; called\_type; busy\_cause; pool[C\_DATSZ]; asai\_common; event\_name; call\_id; \*called num; called\_type; denial\_cause; pool[C\_DATSZ]; asai common; event\_name; call id; party\_id; location; prog\_discp; pool[C\_DATSZ];

```
typedef struct{
        asai_common_t
                                     asai_common;
        long
                                     event_name;
        call_id_t
                                     bef_call_id;
        call_id_t
                                     aft_call_id;
                                     *calling_num;
        char
        plan_type_t
                                     calling_type;
        char
                                     *called num;
        plan_type_t
                                     called_type;
        long
                                     part_num;
                                     *party_list;
        merge_ext_t
        char
                                     pool[C DATSZ];
} conf_list_t;
typedef struct{
        asai_common_t
                                     asai_common;
        long
                                     event_name;
        call_id_t
                                     bef_tranid;
        call_id_t
                                     aft tranid;
        char
                                     *calling_num;
        plan_type_t
                                     calling type;
        char
                                     *called_num;
                                     called type;
        plan_type_t
                                     part_num;
        long
        merge_ext_t
                                     *party_list;
        char
                                     pool[C_DATSZ];
} tran_list_t;
typedef struct{
        asai_common_t
                                     asai common;
        long
                                     event_name;
        call_id_t
                                     call id;
                                     *calling_num;
        char
        plan_type_t
                                     calling_type;
        char
                                     *called_num;
        plan_type_t
                                     called_type;
        user_user_t
                                     uudata;
        trunk_id_t
                                     trk;
        oli_t;
                                     oli;
        long
                                     domain_type;
        long
                                     val length;
        char
                                     *domain_val;
        long
                                     leng_udata;
        long
                                     udata_type;
                                     collect;
        long
                                     timeout;
        long
                                     *incomg_udata;
        char
                                     priority_level;
        long
        long
                                     interflow_type;
        long
                                     hour;
```

```
long
        long
        char
        long
        wchar_t
        char
} incall_list_t;
typedef struct{
        asai_common_t
        long
} erep_common_t;
typedef struct{
        asai_common_t
        long
        call_id_t
        long
        char
} calend_list_t;
typedef struct{
        asai common t
        long
        call_id_t
        user_code_t
        char
} collected_digits_t;
typedef union {
        erep_common_t
        orig_list_t
        alert_list_t
        connect_list_t
        answered_list_t
        queued_list_t
        hold_list_t
        reconnect_list_t
        initiate_list_t
        redirected_list_t
        logout_list_t
        login_list_t
        drop_list_t
        busy_list_t
        denial_list_t
        cuthrw_list_t
        trkszd_list_t
        conf_list_t
        tran_list_t
        incall_list_t
```

second; \*dnis\_chars; feat\_type; \*w\_dnis\_chars; pool[C\_DATSZ]; asai common; event\_name; asai\_common; event\_name; call\_id; calend\_cause; pool[C\_DATSZ]; asai common; event\_name; call\_id; user\_data; pool[C\_DATSZ]; erep\_common; orig\_list; alert\_list; connect\_list; answered\_list; queued\_list; hold\_list; reconnect\_list; initiate\_list; redirected\_list; logout\_list; login\_list; drop\_list; busy\_list; denial\_list; cuthrw\_list; trkszd\_list; conf\_list; tran\_list; incall\_list;

minute;

calend\_list\_t
collected\_digits\_t
} evr\_buf\_t;

calend\_list; collected\_digits;

## Description

The server sends this capability to report requested information in the form of an event report. An event report can be generated for calls controlled by the adjunct via the Call Control Capability Group for calls controlled by the adjunct via the Domain (Station) Call Control Capability Group, Domain Control of ACD and for calls for which the adjunct has requested Event Reports via the Notification Capability Group.

The union evr\_buf\_t contains the information shared by all event reports in erep\_common\_t and the specific information for each report in the remaining members.

erep\_common

Within this structure, asai\_common identifies the specific capability corresponding to the report and the association concerning which the reports are to be generated. The programmer sets the capability to C\_EN\_REP and the primitive\_type to C\_REQUEST.

The event is identified by event\_name. This parameter can be any of the values shown in the table on the following pages.

For each event there is a evr\_buf\_t member that carries the specific information related to that event. The table below gives the name of the event, its associated evr\_buf member and a description of each item within the member.

| Redirection Reason               | Cause Value | ASAI Value     |
|----------------------------------|-------------|----------------|
| Send All Calls                   | CS3/31      | C_FORWARD_ALL  |
| Cover All Calls                  | CS3/31      | C_FORWARD_ALL  |
| Go to Cover Active               | CS3/31      | C_FORWARD_ALL  |
| Adjunct-Redirected-Alerting-Call | CS3/31      | C_FORWARD_ALL  |
| Call Forwarding CAFW2            | CS3/25      | C_FORWARD_BUSY |
| Cover, principal Busy            | CS3/26      | C_COVER_BUSY   |
| Cover, all call appearances busy | CS3/26      | C_COVER_BUSY   |
| Cover, does not answer           | CS3/28      | C_COV_DONT_ANS |

 Table 9-1.
 Redirection Reason Codes

| Event Name | evr_buf Member | Description                                                                                                    |
|------------|----------------|----------------------------------------------------------------------------------------------------|
| C_ALERTING | alert_list     | call_id is a structure of the type<br>call_id_t.call_id specifies the call<br>being reported on. See the "Identifiers" section in<br>Chapter 8, "ASAI Capability Primitives", for more<br>information.                                                                                                    |
|            |                | cause is a long integer value returned by ECS<br>that indicates the cause of the alert. The new (4.0)<br>Alerting Event Report redirection-reason Cause<br>Value information will be provided when any type<br>of domain-controlled monitored endpoint receives<br>an alerting call as result of a redirection. Although<br>the Cause IE in the Alerting Event is optional, it will<br>always be provided when alerting at an endpoint is<br>the result of a redirection. See Table 9-1,<br>"Redirection Reason Codes" for redirection reason<br>codes. |
|            |                | connect_num is a pointer to an optional<br>null-terminated character string that indicates the<br>alerting extension. If an extension number is not<br>supplied, connect_num is a null pointer.                                                                                                    |
|            |                | con_num_type is an optional<br>plan_type_t structure that supplies<br>additional information about the structure field that<br>immediately precedes it (providing that the<br>preceding field is not NULL). plan_type_t has<br>two fields: addr_type and numb_plan.<br>addr_type can have two possible values:<br>unknown(0) and international(1). Currently,<br>numb_plan can have only one value,<br>unknown(0). However, additional values for both<br>fields may be coded in the future.                                                            |
|            |                | party_id is a mandatory structure of the type<br>party_id_t and specifies the party being<br>alerted. See the "Identifiers" section in Chapter 8,<br>"ASAI Capability Primitives" for more information.                                                                                                    |
|            |                | calling_num is a pointer to an optional<br>null-terminated character string that indicates the<br>extension of the calling party. If the extension<br>number is not supplied, calling_num is a null<br>pointer.                                                                                                    |
|            |                | call_num_type is an optional<br>plan_type_t structure that supplies<br>additional information about the structure field that<br>immediately precedes it (providing that the<br>preceding field is not NULL). See<br>con_num_type above for more information<br>concerning plan_type_t.                                                                                                    |
|            |                | dial_num is a pointer to an optional<br>null-terminated character string that indicates the<br>extension of the dialed number. If the extension<br>number is not supplied, dial_num is a null<br>pointer.                                                                                                    |

 Table 9-2.
 Event-Name Members and Descriptions

| Event Name                | evr_buf <b>Member</b>                                                                                                 | Description                                                                                                    |
|---------------------------|----------------------------------------------------------------------------------------------------|----------------------------------------------------------------------------------------------------|
| C_ALERTING<br>(Continued) | alert_list<br>(Continued)                                                                                             | dial_type is an optional plan_type_t<br>structure that supplies additional information about<br>the structure field that immediately precedes it<br>(providing that the preceding field is not NULL).<br>See con_num_type above for more<br>information concerning plan_type_t.                                                                                                    |
|                           |                                                                                                    | uudata is a structure of the type<br>user_user_t where the leng field is an<br>integer value that indicates the number of octets of<br>user data included in the request. This field is set to<br>0 if no user_user data is present. Currently,<br>ECS will accept up to 32 bytes of data<br>(leng = 32). If more than 32 bytes is specified, a<br>error will be returned. ASAI supports a maximum<br>user_user data length of 32 bytes, although<br>user_user data generated from a PRI trunk<br>can be up to 127 bytes in length. (DEFINITY ECS<br>will truncate this to 32 bytes before forwarding it to<br>ASAI link.)                                                                                                    |
|                           |                                                                                                    | The protocol field indicates the type of information and is restricted to C_UU_USER that indicates a user-specific protocol or C_UU_IA5 that indicates IA5 or ASCII characters. The info field is a pointer to an ASCII string of no more that 32 characters in length.                                                                                                    |
|                           |                                                                                                    | acd_split_ext is a pointer to an optional<br>null-terminated character string that indicates the<br>ACD split extension that has distributed the call to<br>an alerting agent. If the number is not supplied,<br>acd_split_ext is a null pointer.                                                                                                    |
|                           |                                                                                                    | trk is a structure of type trunk_id_t. Withit<br>this structure, direct is a parameter that can be<br>C_NODIRET, C_INCTRK or<br>C_OUTTRK. These values indicate the direction<br>the trunk was used (no direction, incoming or<br>outgoing). If the ECS does not supply this item, the<br>library supplies a value of C_NUSE_LONG.<br>grp_ptr is a pointer to an optional character<br>string of length gid_length that indicates a<br>ECS-assigned identifier of the trunk that was used<br>If this item is not ECS-provided, the pointer is a nup<br>pointer. Similarly, id_ptr is a pointer to a<br>character string of length id_length that<br>indicates the ECS-assigned identifier of the trunk<br>that was used. If this item is not ECS-provided,<br>id_ptr is a null pointer. |
|                           | oli is an optional oli_t structure that<br>specifies II digits from the originating line<br>information for the call. |                                                                                                    |

 Table 9-2.
 Event-Name Members and Descriptions — Continued

| Event Name                | evr_buf <b>Member</b>                                                                                                    | Description                                                                                                    |
|---------------------------|----------------------------------------------------------------------------------------------------|----------------------------------------------------------------------------------------------------|
| C_ALERTING<br>(Continued) | alert_list<br>(Continued)                                                                                                    | pool is a character array that provides buffer<br>space for the ASAI library to store program specific<br>information. See the section "Pool" in Chapter 8,<br>"ASAI Capability Primitives" for more information.                                                                                                    |
| C_CALL_ORIG               | orig_list                                                                                                    | call_id: See C_ALERTING.                                                                                                    |
|                           |                                                                                                    | cause: See C_ALERTING.                                                                                                    |
|                           |                                                                                                    | connect_num (optional) A pointer to a<br>null-terminated string that indicates the originating<br>device. Normally this is the same as the call<br>number and then omitted, however, in this case<br>where the call is originated from a logical agent<br>extension, this will indicate the physical extension<br>from which the call was made. |
|                           |                                                                                                    | con_num_type: See C_ALERTING.                                                                                                    |
|                           |                                                                                                    | call_id: See C_ALERTING.                                                                                                    |
|                           |                                                                                                    | calling_num: is a pointer to a null terminated<br>string that indicates the number that originated the<br>call, usually the extension number. For Third Party<br>Make Calls originating from a logical agent, this is<br>the logical agent number of the agent that is logged<br>into the station making the call.                              |
|                           |                                                                                                    | call_num_type: See C_ALERTING.                                                                                                    |
|                           | called_num is a pointer to an optional<br>null-terminated string that indicates the called<br>extension. If the extension number is not supplied,<br>called_num is a null pointer.                                                                                                    |                                                                                                    |
|                           | called_type is an optional<br>plan_type_t structure that supplies<br>additional information about the structure field that<br>immediately precedes it (providing that the<br>preceding field is not NULL). See<br>C_ALERTING: con_num_type for more<br>information concerning plan_type_t. |                                                                                                    |
|                           |                                                                                                    | uudata: See C_ALERTING.                                                                                                    |
|                           |                                                                                                    | party_id: the party number of the originating device on the call.                                                                                                    |
|                           |                                                                                                    | pool: See C_ALERTING                                                                                                    |
| C_COLLECTED               | collected_                                                                                                    | call_id: See C_ALERTING.                                                                                                    |
|                           | digits                                                                                                    | user_data provides the user information that will be sent from ECS.                                                                                                    |
|                           |                                                                                                    | pool: See C_ALERTING.                                                                                                    |

 Table 9-2.
 Event-Name Members and Descriptions — Continued

| Event Name  | evr_buf Member | Description                                                                                                    |
|-------------|----------------|----------------------------------------------------------------------------------------------------|
| C_CONNECTED | connect_list   | cause: See C_ALERTING.                                                                                                    |
|             |                | connect_num: See C_ALERTING.                                                                                                    |
|             |                | con_type is an optional plan_type_t<br>structure that supplies additional information about<br>the structure field that immediately precedes it<br>(providing that the preceding field is not NULL).<br>See C_ALERTING: con_num_type for<br>more information concerning plan_type_t.        |
|             |                | calling_num: See C_ALERTING.                                                                                                    |
|             |                | calling_type is an optional<br>plan_type_t structure that supplies<br>additional information about the structure field that<br>immediately precedes it (providing that the<br>preceding field is not NULL). See<br>C_ALERTING: con_num_type for more<br>information concerning plan_type_t. |
|             |                | called_num: See C_CALL_ORIG.                                                                                                    |
|             |                | called_type: See C_CALL_ORIG.                                                                                                    |
|             |                | call_id: See C_ALERTING.                                                                                                    |
|             |                | party_id: See C_ALERTING.                                                                                                    |
|             |                | trk: See C_ALERTING.                                                                                                    |
|             |                | oli:See C_ALERTING.                                                                                                    |
|             |                | pool: See C_ALERTING.                                                                                                    |

# Table 9-2. Event-Name Members and Descriptions — Continued

| Event Name | evr_buf <b>Member</b> | Description                                                                                                    |
|------------|-----------------------|----------------------------------------------------------------------------------------------------|
| C_ANSWERED |                       | call_id: See C_ALERTING.                                                                                                    |
|            |                       | answered_cause is an optional item that<br>indicates a cause value. This item can<br>assume any ECS-specified cause value or<br>C_NUSE_LONG.                                                                              |
|            |                       | party_id: See C_ALERTING.                                                                                                    |
|            |                       | connect_num: See C_ALERTING.                                                                                                    |
|            |                       | connect_type is an optional<br>plan_type_t structure that supplies<br>additional information about the structure field that<br>immediately precedes it (providing that the<br>preceding field is not NULL).               |
|            |                       | See: C_ALERTING: con_num_type for more information concerning plan_type_t.                                                                                                    |
|            |                       | called_num: See C_CONNECTED.                                                                                                    |
|            |                       | called_type: See C_CONNECTED.                                                                                                    |
|            |                       | pool: See C_ALERTING.                                                                                                    |
| C_QUEUED   | queued_list           | call_id: See C_ALERTING.                                                                                                    |
|            |                       | called_num: See C_CONNECTED.                                                                                                    |
|            |                       | called_type: See C_CONNECTED.                                                                                                    |
|            |                       | num_inque is an optional integer value that<br>indicates the number of calls in the queue,<br>including the current call. If a value is not supplied,<br>the default value is C_NUSE_LONG.                                |
|            |                       | acd_split_ext is a pointer to an optional<br>null-terminated string that indicates the extension<br>of the ACD split servicing the queue. If the<br>extension number is not supplied,<br>acd_split_ext is a null pointer. |
|            |                       | pool: See C_ALERTING.                                                                                                    |

# Table 9-2. Event-Name Members and Descriptions — Continued

| Event Name   | evr_buf Member  | Description                                                                                                    |
|--------------|-----------------|----------------------------------------------------------------------------------------------------|
| C_HOLD       | hold_list       | call_id: See C_ALERTING.                                                                                                    |
|              |                 | hold_num is a pointer to a null-terminated<br>string indicating the number held. If the number is<br>not supplied, the parameter is a null pointer.                                                                                                    |
|              |                 | hold_type is an optional plan_type_t<br>structure that supplies additional information about<br>the structure field that immediately precedes it<br>(providing that the preceding field is not NULL).<br>See C_ALERTING: con_num_type for<br>more information concerning plan_type_t.  |
|              |                 | party_id: See C_ALERTING.                                                                                                    |
|              |                 | pool: See C_ALERTING.                                                                                                    |
| C_RECONNECT  | reconnect_list  | call_id: See C_ALERTING.                                                                                                    |
|              |                 | reconnect_num is a pointer to a<br>null-terminated string indicating the number held.<br>If the number is not supplied, the parameter is a<br>null pointer.                                                                                                    |
|              |                 | recon_type is an optional plan_type_t<br>structure that supplies additional information about<br>the structure field that immediately precedes it<br>(providing that the preceding field is not NULL).<br>See C_ALERTING: con_num_type for<br>more information concerning plan_type_t. |
|              |                 | party_id: See C_ALERTING.                                                                                                    |
|              |                 | pool: See C_ALERTING.                                                                                                    |
| C_INITIATE   | initiate_list   | call_id: See C_ALERTING.                                                                                                    |
|              |                 | party_id: See C_ALERTING.                                                                                                    |
|              |                 | pool: See C_ALERTING.                                                                                                    |
| C_REDIRECTED | redirected_list | call_id: See C_ALERTING.                                                                                                    |
|              |                 | pool: See C_ALERTING.                                                                                                    |
| C_LOGIN      | login_list      | phys_ext is a pointer to a null-terminated<br>string indicating the physical extension logged into<br>a specific split/skill.                                                                                                    |
|              |                 | log_ext is a pointer to a null-terminated string that indicates the logical extensions (EAS only) of the agent.                                                                                                    |
|              |                 | work_mode can be C_AUX_WORK ,<br>C_AFTCAL_WK , C_AUTO_IN ,<br>C_MANUAL_IN (auxiliary mode, after call work<br>mode, auto-in mode and manual-in-mode).                                                                                                    |
|              |                 | pool: See C_ALERTING.                                                                                                    |

 Table 9-2.
 Event-Name Members and Descriptions — Continued

| Event Name | evr_buf Member | Description                                                                                                    |
|------------|----------------|----------------------------------------------------------------------------------------------------|
| C_LOGOUT   | logout_list    | extension is a pointer to a null-terminated string indicating the extension of the agent who was logged out.                                                                                                    |
|            |                | ext_type is an optional plan_type_t<br>structure that supplies additional information about<br>the structure field that immediately precedes it<br>(providing that the preceding field is not NULL).<br>See C_ALERTING: con_num_type for more<br>information concerning plan_type_t.       |
|            |                | logical is a pointer to a null-terminated string<br>indicating the logical extension of the agent logging<br>out (EAS environment only).                                                                                                    |
|            |                | reason_code is a long integer from 1 to 9, indicating the reason why the agent logged out.                                                                                                    |
|            |                | pool: See C_ALERTING.                                                                                                    |
| C_DROP     | drop_list      | call_id is a structure of the type<br>call_id_t where id_ptr points to a<br>mandatory character array that indicates the<br>ECS-assigned identifier of the dropped call and<br>id_length is the length of the call identifier.                                                             |
|            |                | drop_cause is an optional integer value that<br>indicates the cause of the dropped call. This item<br>can be any ECS-specific cause value or<br>C_NUSE_LONG.                                                                                                    |
|            |                | droped_num is a pointer to a null-terminated<br>string that indicates the extension dropped. If the<br>extension number is not supplied,<br>droped_num is a null pointer.                                                                                                    |
|            |                | droped_type is an optional<br>plan_type_t structure that supplies<br>additional information about the structure field that<br>immediately precedes it (providing that the<br>preceding field is not NULL). See<br>C_ALERTING: con_num_type for more<br>information concerning plan_type_t. |
|            |                | uudata:See C_ALERTING.                                                                                                    |
|            |                | party_id: See C_ALERTING.                                                                                                    |
|            |                | pool: See C_ALERTING.                                                                                                    |

 Table 9-2.
 Event-Name Members and Descriptions — Continued

| Event Name | evr_buf Member | Description                                                                                                    |
|------------|----------------|----------------------------------------------------------------------------------------------------|
| C_BUSY     | busy_list      | call_id is a structure of the type<br>call_id_t, where id_ptr points to a<br>character array that indicates the ECS-assigned<br>identifier of the call that generated the busy<br>condition. id_length indicates the length of<br>the call identifier. |
|            |                | party_id: See C_ALERTING.                                                                                                    |
|            |                | called_num: See C_CONNECTED.                                                                                                    |
|            |                | called_type: See C_CONNECTED.                                                                                                    |
|            |                | busy_cause is an optional parameter that<br>indicates the cause of the busy event. It can be<br>C_USER_BUSY, C_QUEFULL,<br>C_INVDNUM, or C_NUSE_LONG.                                                                                                  |
|            |                | pool: See C_ALERTING.                                                                                                    |

 Table 9-2.
 Event-Name Members and Descriptions — Continued

| Event Name    | evr_buf Member | Description                                                                                                    |
|---------------|----------------|----------------------------------------------------------------------------------------------------|
| C_DENIAL      | denial_list    | call_id: See C_ALERTING.                                                                                                    |
|               |                | called_num: See C_CONNECTED.                                                                                                    |
|               |                | called_type: See C_CONNECTED.                                                                                                    |
|               |                | denial_cause is an optional integer value<br>that indicates the cause of the reorder condition. It<br>can be any ECS-specified cause value or<br>C_NUSE_LONG.                                                                                                    |
|               |                | pool: See C_ALERTING.                                                                                                    |
| C_CUT_THROUGH | cuthrw_list    | call_id: See C_ALERTING.                                                                                                    |
|               |                | party_id: See C_ALERTING.                                                                                                    |
|               |                | location is a mandatory parameter that<br>shows where the progress indication is coming. It<br>can be C_USER, C_PUBLU, C_PUBRU<br>or C_PRIRU (user, public network serving local<br>user, public network serving remote user or private<br>network serving remote user).                                         |
|               |                | prog_discp is a mandatory parameter that<br>describes the progress indication. It can be<br>C_OFFISDN, C_DESTNISDN,<br>C_ORIGNISDN, C_ONISDN or<br>C_INBAND (call not end-to-end ISDN,<br>destination is nonISDN, origination is nonISDN,<br>call returned to ISDN, or in-band information is now<br>available). |
|               |                | pool: See C_ALERTING.                                                                                                    |
| C_TRK_SEIZED  | trkszd_list    | call_id: See C_ALERTING.                                                                                                    |
|               |                | party_id: See C_ALERTING.                                                                                                    |
|               |                | called_num: See C_CONNECTED.                                                                                                    |
|               |                | called_type: See C_CONNECTED.                                                                                                    |
|               |                | pool: See C_ALERTING.                                                                                                    |

 Table 9-2.
 Event-Name Members and Descriptions — Continued

| Event Name    | evr_buf Member | Description                                                                                                    |
|---------------|----------------|----------------------------------------------------------------------------------------------------|
| C_CONFERENCED | conf_list      | bef_call_id is a mandatory structure of the<br>type call_id_t, where id_ptr points to a<br>character array that indicates ECS-assigned<br>identifier of the call before conferencing.<br>id_length is the length of the call identifier.                                                                                                    |
|               |                | aft_call_id is a mandatory structure of the<br>type call_id_t, where id_ptr points to a<br>character array that indicates the ECS-assigned<br>identifier of the call after conferencing.<br>id_length is the length of the call identifier.                                                                                                    |
|               |                | calling_num: See C_ALERTING.                                                                                                    |
|               |                | calling_type: See C_CONNECTED.                                                                                                    |
|               |                | called_num: See C_CONNECTED.                                                                                                    |
|               |                | called_type: See C_CONNECTED.                                                                                                    |
|               |                | part_num is the number of structures of the type merge_ext_t contained in the buffer pointed to by party_list.                                                                                                    |
|               |                | party_list is a pointer to a list of structures<br>of the type merge_ext_t. Within<br>merge_ext_t, party_id identifies a<br>party on the conferenced call, id_ptr points to<br>a character array that identifies the ECS-assigned<br>identifier of the party being conferenced.<br>id_length is the length of the party identifier<br>extension is a pointer to a null-terminated<br>string that specifies the extension of the party.<br>old_pid indicates the old party identifier<br>(before the call is merged), which call can assume<br>the values of C_RESULTING_CALL or<br>C_OTHER_CALL and indicates whether the old<br>party belongs to the resulting call or to other calls.<br>If this item is not supplied, extension is a nul<br>pointer. |
|               |                | pool: See C_ALERTING.                                                                                                    |

 Table 9-2.
 Event-Name Members and Descriptions — Continued

| Event Name   | evr_buf Member | Description                                                                                                    |
|--------------|----------------|----------------------------------------------------------------------------------------------------|
| C_TRANSFERED | tran_list      | bef_tranid is a mandatory structure of the<br>type call_id_t, where id_ptr points to a<br>character array that indicates the ECS-assigned<br>identifier of the call before transfer. id_length<br>is the length of the call identifier. |
|              |                | aft_tranid is a mandatory structure of the<br>type call_id_t, where id_ptr points to a<br>character array that indicates the ECS-assigned<br>identifier of the call after transfer. id_length is<br>the length of the call identifier.  |
|              |                | calling_num: See C_ALERTING.                                                                                                    |
|              |                | calling_type: See C_CONNECTED.                                                                                                    |
|              |                | called_num: See C_CONNECTED.                                                                                                    |
|              |                | called_type: See C_CONNECTED.                                                                                                    |
|              |                | part_num: See C_CONFERENCED.                                                                                                    |
|              |                | party_list: See C_CONFERENCED.                                                                                                    |
|              |                | pool: See C_ALERTING.                                                                                                    |
| C_OFFERED    | incall_list    | call_id: See C_ALERTING.                                                                                                    |
|              |                | calling_num: See C_ALERTING.                                                                                                    |
|              |                | calling_type: See C_CONNECTED.                                                                                                    |
|              |                | called_num: See C_CONNECTED.                                                                                                    |
|              |                | called_type: See C_CONNECTED.                                                                                                    |
|              |                | uudata: See C_ALERTING.                                                                                                    |
|              |                | trk: See C_ALERTING.                                                                                                    |
|              |                | oli: See C_ALERTING.                                                                                                    |
|              |                | domain_type can be<br>C_TRUNK_GROUP, C_ACD_SPLIT,<br>C_EXTENSION, C_HUNTGRP, C_VDN,<br>indicating the domain type of the party (trunk group<br>access code, ACD split, extension, hunt group, or<br>vector directory number).           |
|              |                | val_length is the number of characters pointed to by domain_val.                                                                                                    |
|              |                | domain_val is a pointer to a character string<br>of length val_length that indicates the<br>ECS-specified value of the domain extension.                                                                                                |
|              |                | leng_udata is an integer value that indicates<br>the number of octets of user data included in the<br>offered call. If this item is not supplied by the ECS<br>it assumes the default value of C_NUSE_LONG                              |
|              |                | collect is a boolean field containing the collect or collected flag.                                                                                                    |

| Table 9-2. | <b>Event-Name Members and Descriptions</b> — <i>Continued</i> |
|------------|---------------------------------------------------------------|
|------------|---------------------------------------------------------------|

| Event Name               | evr_buf Member             | Description                                                                                                    |
|--------------------------|----------------------------|----------------------------------------------------------------------------------------------------|
| C_OFFERED<br>(Continued) | incall_list<br>(Continued) | udata_type indicates the type of user data. I<br>can be C_LOGIN_DIGITS ,<br>C_CALL_PROMPTER or C_NUSE_LONG<br>(login digits, call prompter information or not used                                                                                 |
|                          |                            | timeout specifies the digit collection time out<br>and is an integer value from 0 to 63 (the default<br>value is 0).                                                                                                    |
|                          |                            | The incomg_udata is a pointer to an optional<br>character string of user data supplied with the call<br>offered. If the string is not supplied by the ECS,<br>incomg_udata points to a null character as<br>the first character of the string.     |
|                          |                            | priority_level is an integer value that<br>indicates the priority of the incoming call. It can be<br>C_NOT_IN_QUEUE, C_LOW,<br>C_MEDIUM, C_HIGH, or C_TOP. If this iter<br>is not ECS-supplied, it assumes the default value<br>of C_NUSE_LONG.    |
|                          |                            | interflow_type is an integer value that<br>indicates the type of interflow. It can be<br>C_ALL_INTERFC_LOW,<br>C_THRESHOLD_INTERFC_LOW or<br>C_VECTORING_INTERFC_LOW. If this<br>item is not ECS-supplied, it assumes the value of<br>C_NUSE_LONG. |
|                          |                            | The parameters hour, minute and second indicate the elapsed time the offered ca has spent in the queue. This time is given in the integer values. If elapsed time is not supplied, all three item(s) will assume the value of C_NUSE_LONG.         |
|                          |                            | dnis_chars is a pointer to a null-terminated<br>string that indicates the identity of the interflow<br>source. If this item is not ECS-supplied, it is a null<br>pointer.                                                                          |
|                          |                            | w_dnis_chars points to a translation of the<br>raw OPTREX data in dnis_chars into its<br>locale equivalent ISO (four bytes) characters. (See<br>OPTREX, locale, ISO characters in the glossary for<br>more information.)                           |
|                          |                            | feat_type is an integer value that indicates<br>what feature (if any) is associated with this call,<br>feat type can be C_FLEX_BILL, indicating<br>this call is available for flexible billing.                                                    |
|                          |                            | pool: See C ALERTING.                                                                                                    |

| Table 9-2. | Event-Name Members and Descriptions — Continued |
|------------|-------------------------------------------------|
|            |                                                 |

| Event Name  | evr_buf Member | Description                                                                                                    |
|-------------|----------------|----------------------------------------------------------------------------------------------------|
| C_CALEND    | calend_list    | call_id: See C_ALERTING.                                                                                                    |
|             |                | calend_cause can be any of the following:<br>C_ANSWERING_MACHINE,<br>C_CALLID_TERM, C_NORMAL,<br>C_NUM_CHANGED,C_UNSPECIFIED.<br>These values are similar to cause_value and<br>are explained in Chapter 8, "ASAI Capability<br>Primitives". If this item is not ECS-supplied, it<br>assumes the value of<br>C_NUSE_LONG. |
|             |                | pool: See C_ALERTING.                                                                                                    |
| C_COLLECTED | collected_     | call_id: See C_ALERTING.                                                                                                    |
|             | digits         | user_data provides the user information that will be sent from ECS.                                                                                                    |
|             |                | pool: See C_ALERTING.                                                                                                    |

 Table 9-2.
 Event-Name Members and Descriptions — Continued

# **Return Value**

When this capability is used in an  $asai\_send()$ , the function returns a nonnegative value when successful and -1 on failure. A return value of 0 indicates that there is no data to be sent.

# Errors

See Chapter 7, "Error Messages" for a list of error messages with brief explanations of their probable causes.

# See Also

asai\_send()
C\_EN\_REQ C\_3PMC\_REQ

# C\_EN\_REQ (3ASAI)

# Name

C\_EN\_REQ — Request event reports for a specified domain

# Туре

Initiating — Acknowledged

# Usage

|                    | <pre>struct{   asai_common_t   long   char   char p_info_t;</pre> | <pre>asai_common;<br/>domain_type;<br/>*domain_ext;<br/>pool[C_DATSZ];</pre> |
|--------------------|-------------------------------------------------------------------|------------------------------------------------------------------------------|
| typedef<br>}cv_inf | <pre>struct{   asai_common_t   long   char   char o_t;</pre>      | <pre>asai_common;<br/>domain_type;<br/>*domain_ext;<br/>pool[C_DATSZ];</pre> |
| typedef<br>}en_com | <pre>struct{   asai_common_t   long mon_t;</pre>                  | asai_common;<br>domain_type;                                                 |
| typedef<br>}en_buf | en_common_t<br>acd_grp_info_t<br>cv_info_t                        | en_common;<br>acd_grp_info;<br>cv_info;                                      |

# Description

The client sends this capability to request event notification. The parameters associated with this capability are defined within en\_buf. A set of common parameters for this capability is defined in en\_common.

Within en\_common, the programmer sets the asai\_common parameters of capability to C\_EN\_REQ and primitive\_type to C\_REQUEST. domain\_type indicates the domain of the events requested and can be C\_ACD\_GROUP or C\_CALL\_VECTOR (ACD group or call vector). This capability initiates reports on the following items: C\_ALERTING, C\_CONNECTED, C\_ANSWERED, C\_QUEUED, C\_DROP, C\_BUSY, C\_DENIAL, C\_HOLD, C\_INITIATE, C\_RECONNECT, C\_LOGIN, C\_LOGOUT, C\_TRK\_SEIZED, C\_COLLECT, C\_CALEND, C\_CUT\_THROUGH, C\_CONFERENCED, C\_TRANSFERED, C\_CALL\_ORIG and C\_OFFERED.

The en\_buf union members of acd\_grp\_info and cv\_info contain the identifying information of the requested domain. The following table shows the domain, identifying parameter and a description of the parameter. The parameters listed in the table are mandatory.

| Domain Value  | Parameter  | Description                                                                                                    |
|---------------|------------|----------------------------------------------------------------------------------------------------|
| C_ACD_GROUP   | domain_ext | Pointer to a null-terminated string that indicates the extension of the ACD split.                                                                                                    |
|               | pool       | Character array that provides buffer space for the<br>ASAI library to store program-specific information.<br>See the section "Pool" in Chapter 8, "ASAI<br>Capability Primitives" for more information. |
| C_CALL_VECTOR | domain_ext | Pointer to a null-terminated string that indicates the extension of the vector directory number.                                                                                                    |
|               | pool       | Character array that provides buffer space for the<br>ASAI library to store program-specific information.<br>See the section "Pool" in Chapter 8, "ASAI<br>Capability Primitives" for more information. |

 Table 9-3.
 Domain Value Parameters and Description

# **Return Value**

When this capability is used in an asai\_send(), the function returns a nonnegative value when successful and -1 on failure. A return value of 0 does not indicate an error, it merely indicates that no data has been sent.

### **Errors**

See Chapter 7, "Error Messages" for a list of error messages with brief explanations of their probable causes.

# See Also

asai\_send() C\_EN\_REP C\_EN\_CONF C\_EN\_CAN C\_EN\_CAN\_CONF C\_EN\_END

# C\_EN\_SCN (3ASAI)

### Name

C\_EN\_SCN — Stop sending event reports for a specified call

## Type

Continuing — Acknowledged

#### Usage

```
typedef struct{
    asai_common_t asai_common;
    call_id_t call_id;
    char pool[C_DATSZ];
}en_scn_t;
```

## Description

The client sends this capability to request termination of event reports on a specified call. The call is identified by call\_id. Only one call\_id is allowed per request. The needed information is contained in the en\_scn\_t structure.

### asai\_common

The programmer sets the capability to C\_EN\_SCN and the primitive\_type to C\_REQUEST. The programmer also sets the sao\_id (also known as cluster\_id) to identify association inside which the call notification is being terminated.

### call\_id

id\_length specifies the length of ECS-assigned call identifier and id\_ptr points to a binary array that specifies ECS-assigned identifier of the monitored call.

# **Return Value**

When this capability is used in an asai\_send(), the function returns a nonnegative value when successful and -1 on failure. A return value of 0 does not indicate an error, it merely indicates that no data has been sent.

## Errors

See Chapter 7, "Error Messages" for a list of error messages with brief explanations of their probable causes.

# Notes

This capability can be issued only by a client.

# See Also

```
asai_send()
```

C\_EN\_SCN\_CONF C\_EN\_REQ C\_EN\_CAN C\_EN\_CAN\_CONF C\_EN\_END

# C\_EN\_SCN\_CONF (3ASAI)

# Name

C\_EN\_SCN\_CONF — Acknowledge a stop call notification request

# Туре

Continuing — Unacknowledged, when used as a positive or negative acknowledgement

### Usage

| typedef                   | struct{       |                         |
|---------------------------|---------------|-------------------------|
|                           | asai_common_t | asai_common;            |
|                           | long          | <pre>cause_value;</pre> |
| }en_scn                   | _nak_t;       |                         |
|                           |               |                         |
| typedef                   | union{        |                         |
|                           | asai_common_t | asai_common;            |
|                           | en_scn_nak_t  | en_scn_nak;             |
| <pre>}en_scn_rsp_t;</pre> |               |                         |

# Description

The client receives this capability as a positive or negative acknowledgment to a  $C\_EN\_SCN$  request.

### asai\_common

The capability is returned as C\_EN\_SCN\_CONF and the primitive\_type is returned as C\_POS\_ACK for positive acknowledgment, C\_NEG\_ACK for negative acknowledgment. The sao\_id (also known as cluster\_id) specified in the stop call notification request is also returned.

### cause\_value

This parameter can be any of the following:

```
C_FACUNSUB
C_INVLDIE
C_MAND_INFO
C_PROTERR
C_RESUNAVL
C_SER_UNIMP
C_SERV_UNAVIL
```

See Table 8-1, "ASAI Library and DEFINITY ECS Cause Values" for further information on cause values.

# **Return Value**

When this capability is used in an  $asai\_rcv()$ , the function returns the size of the message when successful and -1 on failure. A return value of 0 does not indicate an error, but no data has been received.

# Errors

See Chapter 7, "Error Messages" for a list of error messages with brief explanations of their probable causes.

# See Also

asai\_rcv()

```
C_EN_SCN C_EN_REQ C_EN_CONF C_EN_REP C_EN_CAN C_EN_CONF C_EN_END
```

# C\_HB\_CONF (3ASAI)

### Name

C\_HB\_CONF — Acknowledge a heartbeat request

# Туре

Terminating — Unacknowledged

### Usage

```
typedef struct{
    asai_common_t asai_common;
    long cause_value;
}hb_nak_t;
typedef union{
    asai_common_t asai_common;
    hb_nak_t hb_nak;
}hb_rsp_t;
```

## Description

The client (that is, for this request, it can be ECS or the adjunct) receives this capability as a positive or negative acknowledgment of a C\_HB\_REQ request. The union hb\_rsp\_t contains the necessary information.

asai\_common

The capability is returned as C\_HB\_CONF and primitive\_type is returned as C\_POS\_ACK for positive acknowledgment, C\_NEG\_ACK for negative acknowledgment. The sao\_id (also known as cluster\_id) specified in the heartbeat request is also returned.

### cause\_value

This parameter can be any of the following:

```
C_FACUNSUB
C_INVLDIE
C_MAND_INFO
C_PROTERR
C_RESUNAVL
C_SER_UNIMP
C_SERV_UNAVIL
```

See Table 8-1, "ASAI Library and DEFINITY ECS Cause Values" for further information on cause values.

# **Return Value**

When this capability is used in an asai\_rcv(), the function returns the size of the message when successful and -1 on failure; when it is used in an asai\_send(), the function returns a nonnegative value on success and -1 on failure. A return value of 0 does not indicate an error, it merely indicates that no data has been sent or received.

# Errors

See Chapter 7, "Error Messages" for a list of error messages with brief explanations of their probable causes.

# See Also

asai\_send() asai\_rcv()
C\_HB\_REQ

# C\_HB\_REQ (3ASAI)

### Name

C\_HB\_REQ — Request heartbeat

# Туре

Initiating — Acknowledged

### Usage

asai\_common\_t asai\_common;

### Description

The client (that is, ECS or the adjunct) sends this capability to request information on the state of the data link connection providing service (heartbeat). The response implies the status of the provider servicing the data link. The asai\_common structure contains the information needed to fulfill the request.

Within asai\_common, the programmer sets capability to C\_HB\_REQ and primitive\_type to C\_REQUEST. The programmer also sets the sao\_id (also known as cluster\_id).

# **Return Value**

When this capability is used in an  $asai\_rcv()$ , the function returns the size of the message when successful and -1 on failure; when it is used in an  $asai\_send()$ , the function returns a nonnegative value when successful and -1 on failure. A return value of 0 does not indicate an error, it merely indicates that no data has been sent or received.

### Errors

See Chapter 7, "Error Messages" for a list of error messages with brief explanations of their probable causes.

# See Also

asai\_send() asai\_rcv()
C\_HB\_CONF

# C\_RF\_CONF (3ASAI)

### Name

C\_RF\_CONF — Acknowledge a request feature request

# Type

Terminating — Unacknowledged

### Usage

```
typedef struct{
    asai_common_t asai_common;
    long cause_value;
}rf_nak_t;
typedef union{
    asai_common_t asai_common;
    rf_nak_t rf_nak;
}rf_rsp_t;
```

### Description

The client receives this capability as a positive or negative acknowledgment of a  $C_{RF}_{REQ}$  request. The union  $rf_{rsp}$  contains the necessary information.

#### asai\_common

The capability is returned as C\_RF\_CONF and the primitive\_type as C\_POS\_ACK for positive acknowledgment, C\_NEG\_ACK for negative acknowledgment. The sao\_id (also known as cluster\_id) is also returned.

### cause\_value

This parameter can be any of the following:

C\_AGT\_STATE C\_BAD\_ADMIN C\_FACUNSUB C\_FEATURE\_REJECTED C\_INCOM\_OPT C\_INC\_PASWD C\_INCS\_AGT\_ST C-INVALID\_CRV C\_INVLDIE C\_INVLDIE C\_INVLDNUM C\_MAND\_INFO C\_MAX\_LOGIN C\_NETCONJ C\_NOLOGIN C\_NOSPLIT\_MEM C\_PROTERR C\_RESUNAVL C\_SER\_UNIMP C\_SERV\_UNAVIL C\_TEMP\_FAILURE C\_USER\_BUSY

See Table 8-1, "ASAI Library and DEFINITY ECS Cause Values" for further information on cause values.

# **Return Value**

When this capability is used in an  $asai\_rcv()$ , the function returns the size of the message when successful and -1 on failure. A return value of 0 does not indicate an error, but that no data has been received.

## Errors

See Chapter 7, "Error Messages" for a list of error messages with brief explanations of their probable causes.

## See Also

asai\_rcv() C\_RF\_REQ

# C\_RF\_REQ (3ASAI)

# Name

 $\texttt{C\_RF\_REQ} \textbf{ Activate or deactivate a call feature for a specified endpoint}$ 

# Туре

Initiating — Acknowledged

# Usage

| typedef<br>}agt_log | <pre>struct{   asai_common_t   long   char   char   char   long   char   gin_t;</pre> | <pre>asai_common;<br/>rf_item;<br/>*agent_id;<br/>*split_ext;<br/>*agt_ext;<br/>work_mode;<br/>pool[C_DATSZ];</pre>   |
|---------------------|---------------------------------------------------------------------------------------|----------------------------------------------------------------------------------------------------|
| typedef<br>}agt_log | <pre>struct{   asai_common_t   long   char   char   long   char   gout_t;</pre>       | <pre>asai_common;<br/>rf_item;<br/>*split_ext;<br/>*agt_ext;<br/>reason_code;<br/>pool[C_DATSZ];</pre>                |
| typedef<br>}chg_wkm | <pre>struct{   asai_common_t   long   char   char   long   long   char   mod_t;</pre> | <pre>asai_common;<br/>rf_item;<br/>*split_ext;<br/>*agt_ext;<br/>work_mode;<br/>reason_code;<br/>pool[C_DATSZ];</pre> |
| typedef<br>}call_f: | <pre>struct{   asai_common_t   long   char   char   char   char rwd_t;</pre>          | <pre>asai_common;<br/>rf_item;<br/>*called_num;<br/>*redir_num;<br/>pool[C_DATSZ];</pre>                              |

```
typedef struct{
        asai_common_t
                        asai_common;
                        rf item;
        long
        char
                        *called_num;
        char
                        pool[C_DATSZ];
}can_frwd_t;
typedef struct{
        asai_common_t
                        asai_common;
        long
                        rf item;
        char
                        *called_num;
        char
                        pool[C DATSZ];
}sac_t;
typedef struct{
        asai_common_t
                        asai_common;
        long
                        rf_item;
                        *called_num;
        char
        char
                        pool[C_DATSZ];
}sac_can_t;
typedef struct{
        asai common t
                        asai common;
                        rf item;
        long
}rf_common_t;
typedef union{
        rf_common_t
                        rf_common;
        agt_login_t
                        agt_login;
        agt_logout_t
                        agt_logout;
        chg_wkmod_t
                        chg_wkmod;
        call_frwd_t
                        call frwd;
                        can_frwd;
        can_frwd_t
        sac_t
                        sac;
        sac_can_t
                        sac_can;
}rf_buf_t;
```

## Description

The client sends this capability to request activation of a specific feature. The  $rf\_buf\_t$  union members contain either common or specific information needed to fulfill the request. The common parameters are contained in the  $rf\_common\_t$  structure; the specific parameters for each feature are contained in the remaining union members.

rf\_common\_t

Within asai\_common, the programmer sets the capability to C\_RF\_REQ and the primitive\_type to C\_REQUEST. The association is identified by the sao\_id (also known as cluster\_id). The parameter rf\_item identifies the feature being

requested. It can be C\_AGT\_LOGIN, C\_AGT\_LOGOUT, C\_CHAGT\_WKMOD, C\_CALL\_FRWD, C\_CAN\_FRWD, C\_SAC, or C\_SAC\_CAN (agent login, agent logout, change of agent work mode, call forwarding, cancel call forwarding, send all calls, and cancel send all calls).

### agt\_login\_t

This structure contains the parameters needed to request the agent login feature. agent\_id is a pointer to a null-terminated string that indicates the agent login identifier and/or password. With traditional ACD, the agent's password is in the agent\_id field. With EAS, the logical agent id is in the agent\_id field. If a password is required then a number and the password are added after the logical agent id. split\_ext is a pointer to a null-terminated string that specifies the extension for which the agent is logging in. agt\_ext is a pointer to a null-terminated string that specifies the agent extension. work\_mode can be C\_AUX\_WORK, C\_AFTCAL\_WK, C\_AUTO\_IN, or C\_MANUAL\_IN (auxiliary mode, after call work mode, auto-in mode, and manual-in mode). pool is a character array that provides buffer space for the ASAI library to store program-specific information. See the section "Pool" in Chapter 8, "ASAI Capability Primitives" for more information.

### agt\_logout\_t

This structure contains the parameters needed to request the agent logout feature. split\_ext is a pointer to a null-terminated string that specifies the extension from which the agent is logging out. agt\_ext is a pointer to a null-terminated string that specifies the agent extension. reason\_code (option) is a long integer indicating the reason for the agent logout. pool is a character array that provides buffer space for the ASAI library to store program-specific information. See the section "Pool" in Chapter 8, "ASAI Capability Primitives" for more information.

### chg\_wkmod\_t

This structure contains the parameters needed to request a change in the agent work mode feature. <code>split\_ext</code> is a null-terminated string that specifies the extension for which the work mode is to be changed. <code>agt\_ext</code> is a pointer to a null-terminated string that specifies the agent extension. <code>work\_mode</code> can be <code>C\_AUX\_WORK</code>, <code>C\_AFTCAL\_WK</code>, <code>C\_AUTO\_IN</code>, or <code>C\_MANUAL\_IN</code> (auxiliary mode, after call work mode, auto-in mode, and manual-in mode). <code>reason\_code</code> (option) is a long integer value indicating the reason for the change of work modes. <code>pool</code> is a character array that provides buffer space for the ASAI library to store program-specific information. See "Pool" in Chapter 8, "ASAI Capability Primitives" for more information.

### call\_frwd\_t

This structure contains the parameters needed to request the call forwarding feature. called\_num is a pointer to a null-terminated string that specifies the extension from which the call is to be forwarded. redir\_num is a pointer to a null-terminated string that specifies the extension to which the call is to be

forwarded. pool is a character array that provides buffer space for the ASAI library to store program-specific information. See "Pool" in Chapter 8, "ASAI Capability Primitives" for more information.

### can\_frwd\_t

This structure contains the parameters needed to request the cancel call forwarding feature. called\_num is a pointer to a null-terminated string that specifies the extension from which call forwarding was invoked. pool is a character array that provides buffer space for the ASAI library to store program-specific information. See "Pool" in Chapter 8, "ASAI Capability Primitives" for more information.

### sac\_t

This structure contains the parameters needed to request the send all calls feature. called\_num is pointer to a null-terminated string that specifies the extension for which send all calls is to be invoked. pool is a character array that provides buffer space for the ASAI library to store program-specific information.

### sac\_can\_t

This structure contains the parameters needed to cancel the send all calls feature for a specified extension. called\_num is a pointer to a null-terminated string that specifies the extension for which the send all calls feature is to be cancelled. pool is a character array that provides buffer space for the ASAI library to store program-specific information. See "Pool" in Chapter 8, "ASAI Capability Primitives" for more information.

# **Return Value**

When this capability is used in an asai\_send(), the function returns a nonnegative value when successful and -1 on failure. A return value of 0 does not indicate an error, it merely indicates that no data has been sent.

# **Errors**

See Chapter 7, "Error Messages" for a list of error messages with brief explanations of their probable causes.

## See Also

```
asai_send()
C_RF_CONF
```

# C\_RT\_END (3ASAI)

### Name

C\_RT\_END — Terminate a route request

# Type

Terminating — Unacknowledged

### Usage

```
typedef struct{
        asai_common_t asai_common;
        long cause_value;
}rte_info_t;
```

### Description

The client (that is, ECS) sends this capability to request termination of a routing request. A structure of type rte\_info\_t contains the information needed to fulfill the request.

asai\_common

The programmer sets the capability to C\_RT\_END and the primitive\_type to C\_REQUEST. The programmer also sets the sao\_id (also known as cluster\_id) to identify the association in the route request.

#### cause\_value

This parameter can be any of the following:

C\_AGT\_NOT\_SPLIT\_ME C\_CALLID\_TERM C\_FACUNSUB C\_INCOM\_ST C\_INVLDIE C\_INVLDNUM C\_MAND\_INFO C\_NOLOGIN C\_NORMAL C\_PROTERR C\_RESUNAVL C\_SER\_UNIMP C\_SERV\_UNAVIL

See Table 8-1, "ASAI Library and DEFINITY ECS Cause Values" for further information on cause values.

# **Return Value**

When this capability is used in an asai\_rcv(), the function returns a nonnegative value when successful and -1 on failure. A return value of 0 does not indicate an error, it merely indicates that no data has been received.

# **Errors**

See Chapter 7, "Error Messages" for a list of error messages with brief explanations of their probable causes.

# Notes

This capability can be issued only by a client.

# See Also

asai\_rcv()
C\_RT\_REQ C\_RT\_SEL

# C\_RT\_REQ (3ASAI)

# Name

C\_RT\_REQ — Request a call route

# Туре

Initiating — Acknowledged

# Usage

| typedef struct{        |                            |  |
|------------------------|----------------------------|--|
| sai_common_t           | asai_common;               |  |
| char                   | *calling_num;              |  |
| plan_type_t            | calling_type;              |  |
| char                   | <pre>*called_num;</pre>    |  |
| plan_type_t            | called_type;               |  |
| user_user_t            | data;                      |  |
| long                   | leng_udata;                |  |
| long                   | udata_type;                |  |
| long                   | collect;                   |  |
| long                   | timeout;                   |  |
| char                   | <pre>*call_udata;</pre>    |  |
| char                   | *vdn_num;                  |  |
| long                   | <pre>priority_level;</pre> |  |
| long                   | interflow_type;            |  |
| long                   | hour;                      |  |
| long                   | minute;                    |  |
| long                   | second;                    |  |
| char                   | *dnis_chars;               |  |
| call_id_t              | call_id:                   |  |
| trunk_id_t             | trk;                       |  |
| oli_t                  | oli;                       |  |
| wchar_t                | *w_dnis_chars;             |  |
| char                   | <pre>pool[C_DATSZ];</pre>  |  |
| <pre>}rt_info_t;</pre> |                            |  |

# Description

The client (that is, ECS) sends this capability to request a call route. A structure of type rt\_info\_t contains the information needed to fulfill the request.

asai\_common

The programmer sets the capability to C\_RT\_REQ and the primitive\_type to C\_REQUEST. The programmer also sets the sao\_id (also known as cluster\_id).

#### calling\_num

This parameter is a pointer to a null-terminated string that specifies the calling extension. (See trk parameter for more information.)

### calling\_type

This parameter is an optional plan\_type\_t structure that supplies additional information about the structure field that immediately precedes it (providing that the preceding field is not NULL).

### called\_num

This parameter is a pointer to a null-terminated string that specifies the called extension of the request.

#### called\_type

This parameter is a plan\_type\_t structure that supplies additional information about the structure field that immediately precedes it.

#### uudata

The purpose of the user-user information is to convey information between ISDN users. This information is not interpreted by ECS, but rather is carried transparently and delivered to the remote user. If the info field is IA5 characters (ASCII), the string is null-terminated.

The leng field is an integer value that indicates the number of octets of user data included in the request. This field is set to 0 if no user\_user data is present. Currently, ECS will accept up to 32 bytes of data (leng = 32). If more than 32 bytes is specified, an error will be returned. ASAI supports a maximum user\_user data length of 32 bytes, although user\_user data generated from a PRI trunk can be up to 127 bytes in length. (DEFINITY ECS will truncate this to 32 bytes before forwarding it to ASAI link.)

The protocol field indicates the type of information and is restricted to C\_UU\_USER that indicates a user-specific protocol or C\_UU\_IA5 which indicates IA5 or ASCII characters.

The info field is a pointer to an ASCII string of no more that 32 characters in length.

### leng\_udata

This parameter is an integer value that indicates the number of octets of user data included in the offered call.

### udata\_type

This parameter indicates the type of user data. It can be C\_LOGIN\_DIGITS, C\_CALL\_PROMPTER or C\_NUSE\_LONG (login digits, call prompter information or not used).

### collect

The collect parameter is a boolean field containing the collect or collected flag.

### timeout

This parameter specifies the digit collection time out and is an integer value from 0 to 63 (the default is 0).

### call\_udata

This parameter is a pointer to a null-terminated character string of user data. If leng\_udata is 0, then it points to a null character as the first character.

#### vdn\_num

This parameter contains the domain (VDN) from which the route request is being made.

### priority\_level

This parameter is an integer value that indicates the priority of the call. It can be C\_NOT\_IN\_QUEUE, C\_LOW, C\_MEDIUM, C\_HIGH, or C\_TOP. If this item is not supplied, it assumes the value of C\_NUSE\_LONG.

### interflow\_type

This parameter is an integer value that indicates the type of interflow. It can be C\_ALLINT\_FLOW, C\_THRINT\_FLOW or C\_VECINT\_FLOW. If this item is not supplied, it assumes the value of C\_NUSE\_LONG.

#### hour, minute, second

These parameters indicate the time the routed call is to spend in the queue before interflow. Time is given in the integer values of hour, minute, second. If ECS does not supply a time value, the library sets all of these items to the value of  $C_{NUSE\_LONG}$ .

### dnis\_chars

This parameter is a pointer to an optional ECS-specified null-terminated string that indicates an identifier of the interflow source. If this parameter is not supplied by ECS, it is a null pointer.

### w\_dnis\_chars

This parameter points to a translation of the raw optrex data in dnis\_chars into its locale equivalent ISO (four bytes) characters. (See optrex, locale and ISO characters in the Glossary and Appendix A, "ISO Characters" for more information.)

### call\_id

This parameter identifies the call to be routed.

### trk

This parameter is optional. It identifies the trunk number from which the call originated. Note that calling\_num and trk are mutually exclusive. One or the other will be present, but not both.

### oli

This parameter is optional. It identifies the Information Indicator (II) digits received in the originating line information IE for the call.

#### pool

This parameter is a character array that provides buffer space for the ASAI library to store program-specific information. See the section "Pool" in Chapter 8, "ASAI Capability Primitives" for more information.

When this capability is used in an asai\_rcv(), the function returns a nonnegative value when successful and -1 on failure. A return value of 0 does not indicate an error, it merely indicates that no data has been sent.

### **Errors**

See Chapter 7, "Error Messages" for a list of error messages with brief explanations of their probable causes.

# See Also

asai\_send() C\_RT\_SEL C\_RT\_END

# C\_RT\_SEL (3ASAI)

# Name

 $\texttt{C\_RT\_SEL} - \mathsf{Inform}\ a \ \mathsf{route}\ \mathsf{requester}\ \mathsf{of}\ a \ \mathsf{proposed}\ \mathsf{route}\ \mathsf{selection}$ 

# Туре

Continuing — Unacknowledged

# Usage

| <pre>typedefstruct{     long     long     long     char }user_code_t;</pre>                                                                                                    | <pre>type;<br/>collect;<br/>timeout;<br/>*digits;</pre>                                                                                                    |
|----------------------------------------------------------------------------------------------------|----------------------------------------------------------------------------------------------------|
| <pre>typedefstruct{     asai_common_t     char     char     user_user_t     long     char     long     long     user_code_t     party_id_t     long     char }rts_info_t;</pre> | <pre>asai_common;<br/>*calling_num;<br/>*called_num;<br/>uudata;<br/>ofacility;<br/>*ofac_ext;<br/>priority_call;<br/>dir_agtcall;<br/>user_data;<br/>party_id;<br/>specific_event;<br/>pool[C_DATSZ];</pre> |
| <pre>typedefstruct{     asai_common_t     long }rt_nak_t;</pre>                                                                                                    | asai_common;<br>cause_value;                                                                                                    |

# Description

The client (that is, ECS) sends this capability to request route selection information, relating to a route or route again request. Use of this capability is an implicit acknowledgement of the route request. A structure of type rts\_info\_t contains the information needed to fulfill the request.

#### asai\_common

The programmer sets capability to C\_RT\_SEL and primitive\_type to C\_REQUEST for a positive acknowledgement. The primitive\_type is set to C\_NEG\_ACK for a negative acknowledgement. The programmer also sets the sao\_id (also known as cluster\_id) to identify the association of the route request.

### calling\_num, called\_num

The calling and called extensions are specified by the null-terminated strings pointed to by these parameters. The calling extension is optional; therefore, calling\_num may be a null pointer. The called extension is mandatory.

### uudata

The purpose of the user-user information is to convey information between ISDN users. This information is not interpreted by ECS, but rather is carried transparently and delivered to the remote user. If the info field is IA5 characters (ASCII), the string is null-terminated.

The leng field is an integer value that indicates the number of octets of user data included in the request. This field is set to 0 if no user\_user data is present. Currently, ECS will accept up to 32 bytes of data (leng = 32). If more than 32 bytes is specified, an error will be returned. ASAI supports a maximum user\_user data length of 32 bytes, although user\_user data generated from a PRI trunk can be up to 127 bytes in length. (DEFINITY ECS will truncate this to 32 bytes before forwarding it to ASAI link.)

The protocol field indicates the type of information and is restricted to C\_UU\_USER that indicates a user-specific protocol or C\_UU\_IA5 which indicates IA5 or ASCII characters.

The info field is a pointer to an ASCII string of no more that 32 characters in length.

### ofacility

This is an optional parameter that identifies the type of facility requested. It can be C\_TRUNK\_GROUP, C\_ACD\_SPLIT or C\_NUSE\_LONG. These values indicate a trunk group, an ACD group or facility not used.

### ofac\_ext

The ofac\_ext parameter is a pointer to a null-terminated character string that identifies the trunk access code of the trunk group or the ACD split extension, depending on the value of ofacility.

#### priority\_call

Setting this parameter to C\_PRIOR\_ON indicates that the call should be tagged as a priority call; otherwise, the parameter should be set to C\_PRIOR\_OFF.

### dir\_agtcall

Setting this parameter to C\_DIRAGT\_ON indicates that the call should be tagged as a direct agent call; otherwise, the parameter should be set to C\_DIRAGT\_OFF.

### user\_data

user\_data provides the user information that will be sent to ECS.

type indicates the type of user code entered. The type field is restricted to the values C\_TONE\_DETECTOR and C\_ADJUNCT\_DIGITS. If C\_ADJUNCT\_DIGITS is specified, the time-out field is forced to zero(0) and the collect field is forced to C\_COLLECTED. If C\_TONE\_DETECTOR is specified, the collect field is forced to C\_COLLECT.

The timeout parameter specifies the digit collection time out and is an integer value from 0 to 63 (default is 0).

The value of digits depends on the flag specified by the collect field. If the collect field has the value C\_COLLECTED, digits is a pointer to an ASCII string. If the collect field has the value C\_COLLECT, digits is a single one-byte character containing a binary integer indicating the maximum number of digits to be collected (default is 0).

### party\_id

party\_id is optional. party\_id specifies the party generating the alerting
event.

### **NOTE:**

party\_id is *not* an ASCII null-terminated string but rather an array of binary bytes of the specified length. See the section "Identifiers" in Chapter 8, "ASAI Capability Primitives" for further information.

### specific\_event

specific\_event is a long integer that indicates the call prompter disconnect condition and indicates either connect or drop.

pool

The pool parameter is a character array that provides buffer space for the ASAI library to store program-specific information. See "Pool" in Chapter 8, "ASAI Capability Primitives" for more information.

# **Return Value**

When this capability is used in an asai\_send(), the function returns a nonnegative value upon success and -1 on failure. A return value of 0 does not indicate an error, it merely indicates that no data has been sent.

# **Errors**

See Chapter 7 "Error Messages" for a list of error messages with brief explanations of their probable causes.

# Notes

This capability can be issued only by a server.

# See Also

asai\_send()
C\_RT\_REQ C\_RT\_END

# C\_SV\_CONF (3ASAI)

### Name

C\_SV\_CONF — Acknowledge a set value request

# Type

Terminating — Unacknowledged

# Usage

# Description

The client receives this capability as a positive or negative acknowledgment to a set value request. The union sv\_resp contains the necessary information for both.

Within asai\_common, the capability is returned as C\_SV\_CONF and primitive\_type is returned as C\_POS\_ACK for positive acknowledgment and C\_NEG\_ACK for negative acknowledgement. The sao\_id (also known as cluster\_id) of the association specified in the set value request is also returned.

### cause\_value

This parameter can be any of the following:

C\_FACUNSUB C\_INVLDIE C\_MAND\_INFO C\_PROTERR C\_RESUNAVL C\_SER\_UNIMP C\_SERV\_UNAVIL

See Table 8-1, "ASAI Library and DEFINITY ECS Cause Values" for further information on cause values.

# **Return Value**

When this capability is used in an  $asai\_rcv()$ , the function returns the size of the message when successful and -1 on failure. A return value of 0 does not indicate an error, it merely indicates that no data has been received at this time.

# Errors

See Chapter 7, "Error Messages" for a list of error messages with brief explanations of their probable causes.

# See Also

asai\_rcv() C\_SV\_REQ

# C\_SV\_REQ (3ASAI)

# Name

 $\texttt{C\_SV\_REQ}$  — Set the value of an item in the domain of the provider

# Туре

Initiating — Acknowledged

#### Usage

| typedef  | struct {      |                            |
|----------|---------------|----------------------------|
|          | asai_common_t | asai_common;               |
|          | long          | sv_item;                   |
|          | long          | mwi_item;                  |
|          | char          | called_num;                |
|          | char          | <pre>pool [C_DATSZ];</pre> |
| }sv_mwi_ | _val_t;       |                            |
| typedef  | struct {      |                            |
|          | sv_common_t   | sv_common;                 |
|          | call_id_t     | call_id;                   |
|          | long          | bill_type;                 |
|          | float         | <pre>bill_rate;</pre>      |
|          | char          | <pre>pool [C_DATSZ];</pre> |
| }sv_fle> | c_t;          |                            |
| typedef  | struct {      |                            |
|          | asai_common_t | asai_common;               |
|          | long          | sv_item;                   |
| }sv_comm | non_t;        |                            |
| typedef  | Union {       |                            |
|          | sv_common_t   | sv_common;                 |
|          | sv_mwi_val_t  | <pre>sv_mwi_val;</pre>     |
|          | sv_flex_t     | <pre>sv_flex;</pre>        |
| }sv_buf_ | _t;           |                            |

# Description

The client sends this capability to request that the value of specified items be set. These requests are initiated from the adjunct; the time of the day can be set only by ECS.

Within the union sv\_buf\_t, the parameters contained in the sv\_common member define a set of common parameters needed to fulfill the request. Specific item parameters are contained in the sv\_mwi\_val or sv\_flex members.

asai\_common

Within this structure, the programmer sets the capability to C\_SV\_REQ and the primitive\_type is set to C\_REQUEST. The programmer also sets the sao\_id (also known as cluster\_id).

The parameter sv\_item defines the domain of the items to be set. This parameter can be C\_SV\_MWI (message waiting indicator) or C\_SV\_FLEX (flexible billing).

sv\_mwi\_val

When sv\_item is set to C\_SV\_MWI, the sv\_mwi\_val union member indicates the specific item parameters. The called\_num parameter is a pointer to a null-terminated string containing the extension of the end point for which the indicator is to be set. mwi\_type indicates whether the light should be on or off (C\_MWI\_ON or C\_MWI\_OFF).

sv\_flex

When the sv\_item is set to C\_SV\_FLEX the sv\_flex union member indicates the specific item parameters. Call\_id is ECS-assigned identifier of the call to which the billing rate is to be applied. The value of this parameter is a character array of length id\_length, pointed to by id\_ptr. The bill\_type parameter specifies the rate treatment for the call and can be one of NEW\_RATE, FLAT\_RATE, PREM\_CHARGE, PREM\_CREDIT, or FREE\_CALL. The bill\_rate parameter is a floating point number that specifies the rate according to the treatment indicated by bill\_type.

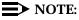

The bill\_rate is not sent to ECS when the bill\_type is FREE\_CALL. The pool parameter is a character array that provides buffer space for the ASAI library to store program-specific information. See the section "Pool" in Chapter 8, "ASAI Capability Primitives" for more information.

## **Return Value**

When this capability is used in an asai\_send(), the function returns a nonnegative value when successful and -1 on failure. A return value of 0 does not indicate an error, it merely indicates that there is no data to be sent.

#### **Errors**

A C\_SV\_MWI request will return C\_BADPMATCH if the called\_num parameter is not set. A C\_SV\_FLEX request will return C\_BADVALUE if the bill\_rate parameter is greater than 999.99 or a precision higher than the hundredths is specified (for example, 127.312). See Chapter 7, "Error Messages" for a list of error messages with brief explanations of their probable causes.

# See Also

asai\_send()

 $C_SV_CONF$ 

# C\_VQ\_CONF (3ASAI)

# Name

 $\texttt{C\_VQ\_CONF}$  — Acknowledge and terminate a value query request

# Туре

Terminating — Unacknowledged

# Usage

| typedef<br>}vqc_cau | <pre>struct{   asai_common_t   long   long use_t;</pre>                               | asai_common;<br>vqc_type;<br>cause_value;                                                             |
|---------------------|---------------------------------------------------------------------------------------|----------------------------------------------------------------------------------------------------|
| typedef<br>}vqc_sp  | <pre>struct{   asai_common_t   long   long   long   long   long   ling   lit_t;</pre> | asai_common;<br>vqc_type;<br>num_login;<br>num_avail;<br>num_callinque;                               |
|                     | <pre>struct{   asai_common_t   long   long   long   stat_t;</pre>                     | asai_common;<br>vqc_type;<br>num_avail;<br>num_inuse;                                                 |
|                     | <pre>struct{   asai_common_t   long   long   long   _stat_t;</pre>                    | asai_common;<br>vqc_type;<br>num_avail;<br>num_inuse;                                                 |
| typedef             | <pre>struct{ asai_common_t long long long long long long long long</pre>              | <pre>asai_common;<br/>vqc_type;<br/>year;<br/>month;<br/>day;<br/>hour;<br/>minute;<br/>second;</pre> |

```
}vqc_time_t;
typedef struct{
       asai_common_t
                             asai_common;
       long
                             vqc_type;
       long
                            talk_state;
        long
                             work_mode;
        long
                             reason_code;
}vqc_agt_stat_t;
typedef struct{
       asai_common_t
                           asai common;
       long
                             vqc_type;
       long
                             ext_status;
}vqc_station_t;
typedef struct{
       asai_common_t
                             asai_common;
        long
                             vqc_type;
       long
                             num_call;
        stn_info_t
                             *stninfo_list;
                             pool[C_DATSZ];
       char
}vqc_cal_stat_t;
typedef struct{
       asai_common_t
                             asai_common;
       long
                             vqc_type;
       long
                             num_party;
       party_ext_t
                             *party_list;
                             pool[C_DATSZ];
       char
}vqc_pty_stat_t;
typedef struct{
       asai_common_t
                             asai_common;
       long
                             vqc_type;
       long
                             domain_type;
       long
                             station_type;
}vqc_ext_stat_t;
typedef struct{
       asai_common_t
                             asai_common;
       long
                             vqc_type;
       long
                             mwi_status;
}vqc_mwi_stat_t;
typedef struct{
       asai_common_t
                             asai_common;
       long
                             vqc_type;
       long
                             sac_status;
}vqc_sac_stat_t;
```

```
typedef struct{
        asai_common_t
                              asai_common;
        long
                              vqc_type;
        long
                              scf_status;
        char
                              *redirection;
                              redir_type;
        plan_type_t
        char
                              pool[C_DATSZ];
}vqc_scf_stat_t;
typedef struct{
        asai_common_t
                              asai common;
        long
                              vqc_type;
        long
                              domain_type;
        char
                              *extension;
                              *name;
        char
        wchar_t
                              *w_name;
        char
                              pool[C_DATSZ];
} vqc_aaid_t;
typedef struct{
        asai_common_t
                              asai_common;
        long
                              vqc_type;
}vqc_common_t;
typedef union{
        vqc_common_t
                              vqc_common;
        vqc_cause_t
                              vqc_cause;
        vqc_split_t
                              vqc_split;
        vqc_cc_stat_t
                              vqc_cc_stat;
        vqc_tg_stat_t
                              vqc_tg_stat;
                              vqc_time;
        vqc_time_t
        vqc_agt_stat_t
                              vqc_agt_stat;
        vqc_station_t
                              vqc_station;
        vqc_cal_stat_t
                              vqc_cal_stat;
        vqc_pty_stat_t
                              vqc_pty_stat;
        vqc_ext_stat_t
                              vqc_ext_stat;
        vqc_mwi_stat_t
                              vqc_mwi_stat;
        vqc_sac_stat_t
                              vqc_sac_stat;
        vqc_scf_stat_t
                              vqc_scf_stat;
        vqc_aaid_t
                              vqc_aaid;
```

```
}vqc_buf_t;
```

# Description

The client receives this capability as a positive or negative acknowledgement that terminates a value query request. The information needed to service the request is contained in the members of the union  $vqc\_buf$ .

The data common to all termination requests is contained in vqc\_common. Within asai\_common, the capability is returned as C\_VQ\_CONF and the primitive\_type as C\_POS\_ACK for a positive acknowledgment and C\_NEG\_ACK for as a negative acknowledgement. The association identified by the sao\_id (also known as cluster\_id) of the value query request is also returned.

In a positive acknowledgment, the capability returns information in one of the following vqc\_buf members: vqc\_split, vqc\_cc\_stat, vqc\_tg\_stat, vqc\_time, vqc\_agt\_stat, vqc\_station, vqc\_common, vqc\_common, vqc\_cal\_stat, vqc\_pty\_stat, vqc\_ext\_stat, vqc\_mwi\_stat, vqc\_sac\_stat, vqc\_scf\_stat, or vqc\_aaid.

Within the vqc\_common structure, vqc\_type indicates the type of item to which the information supplied pertains. This parameter may assume the values of C\_ACDSPT\_STAT, C\_CLASS\_STAT, C\_TG\_STAT, C\_TIME\_OF\_DAY, C\_AGT\_STAT, C\_STATION, C\_AGTLOGIN\_AUD C\_PTY\_STAT, C\_EXT\_STAT, C\_MWI\_STAT, C\_SAC\_STAT, or C\_SCF\_STAT. (ACD split status, call classifier status, trunk group status, parties on a call, extension information, time of day, ACD agent status, station status, third party call audit, agent login audit, message waiting indication, send all calls, and station call forwarding.)

For third party call audits and agent login audits, data comes in a variable number of C\_VQ\_RESP messages and this message is used to indicate the end of the list messages.

The following table shows the item type, associated  $vqc\_buf$  member and a description of the information contained in the member. Mandatory information is indicated with an asterisk(\*). Optional items show a value for  $C\_NUSE\_LONG$ .

| Item Type     | vqc_buf Member | Item and Description                                                                                         |
|---------------|----------------|----------------------------------------------------------------------------------------------------|
| C_ACDSPT_STAT | vqc_split      | num_login is an integer value indicating the number of agents logged in (C_NUSE_LONG if not provided).       |
|               |                | num_avail is an integer value indicating the number of agents available.                                     |
|               |                | num_callingue is an integer value indicating the number of calls in the queue (C_NUSE_LONG if not provided). |
| C_CLASS_STAT  | vqc_cc_stat    | num_avail is an integer value indicating the number of idle call classifiers.                                |
|               |                | num_inuse is an integer indicating the number of call classifiers in use (C_NUSE_LONG, if not provided).     |
| C_TG_STAT     | vqc_tg_stat    | num_avail is an integer value indicating the number of available trunks in the group.                        |
|               |                | num_inuse is an integer indicating the number of trunks in use (C_NUSE_LONG if not provided).                |
| C_TIME_OF_DAY | vqc_time       | year is specified by a binary quantity that is specified by 2 digits.                                        |
|               |                | month is specified by a binary quantity that is specified by 2 digits.                                       |
|               |                | day is specified by a binary quantity that is specified by 2 digits.                                         |
|               |                | hour is specified by a binary quantity that is specified by 2 digits.                                        |
|               |                | minute is specified by a binary quantity that is specified by 2 digits.                                      |
|               |                | second is specified by a binary quantity that is specified by 2 digits.                                      |
| C_AGT_STAT    | vqc_agt_stat   | talk_state can be C_ON_CALL or C_IDLE.                                                                       |
|               |                | work_mode can be C_MANUAL_IN,<br>C_AUTO_IN, C_AFTCAL_WK, or<br>C_AUX_WORK.                                   |
|               |                | reason_code can be an integer from 1 to 9 indicating the reason why the agent is in auxiliary mode.          |

 Table 9-4.
 Associated Items and Descriptions for C\_VQ\_CONF

| Item Type  | vqc_buf Member | Item and Description                                                                                                    |
|------------|----------------|----------------------------------------------------------------------------------------------------|
| C_AAID     | vqc_aaid       | Item and Description domain_type is<br>an integer value indicating the type of the entity<br>queried, (for example, Station, VDN, etc.).                                                                                                    |
|            |                | extension is a pointer to a null-terminated string<br>indicating the name associated with the extension<br>number supplied in the request.                                                                                                    |
|            |                | name a point to a null-terminated string indicating the<br>name associated with the extension in the Integrated<br>Directory Database. This name will be from 1 to 27<br>ASCII characters in length. If the name is not found,<br>any of the optional elements of the RElease COMplete<br>query response message will not be returned.                                                                                                    |
|            |                | w_name points to a translation of the raw OPTREX<br>data in the name into its locale equivalent ISO (four<br>bytes) characters. (See OPTREX, locale and ISO<br>characters in the Glossary and Appendix A, "ISO<br>Characters" for more information.)                                                                                                    |
| C_CAL_STAT | vqc_cal_stat   | <pre>stn_info is a pointer to a list of structures of type<br/>stn_info_t. Each structure contains a structure<br/>call_id that specifies ECS-assigned call identifier<br/>values and length and a structure party_id that<br/>specifies ECS-assigned party identifier values and<br/>length and the current call state of the party,<br/>pty_state. When no call information is returned<br/>for this capability, stninfo_list is a null pointer.</pre> |
|            |                | num_call is the number of structures in the list<br>pointed to by stn_info. Whenever no call<br>identifiers are returned for this capability, it assumes<br>the value of C_NUSE_LONG.                                                                                                    |
|            |                | pool is a character array that provides buffer space<br>for the ASAI library to store program-specific<br>information.                                                                                                    |

# Table 9-4. Associated Items and Descriptions for C\_VQ\_CONF — Continued

| Item Type  | vqc_buf Member | Item and Description                                                                                                    |
|------------|----------------|----------------------------------------------------------------------------------------------------|
| C_PTY_STAT | vqc_pty_stat   | <pre>party_list is a pointer to a list of structures<br/>associated with the same call identifier. Each structure<br/>contains the extension number and its associated<br/>structure, party_id_t.party_id_t contains<br/>the parameter id_ptr that points to a character<br/>array specifying ECS-assigned party identifier values.<br/>The length of each party identifier is given by<br/>id_length. When no party identifiers are returned<br/>for this capability, party_list is a null pointer.</pre> |
|            |                | <pre>num_party is the number of structures specified in<br/>the list pointed to by party_list. When no party<br/>identifiers are returned for this capability,<br/>num_party assumes the value of<br/>C_NUSE_LONG.</pre>                                                                                                    |
|            |                | pool is a character array that provides buffer space<br>for the ASAI library to store program-specific<br>information. See the section "Pool" in Chapter 8, "ASAI<br>Capability Primitives" for more information.                                                                                                    |
| C_EXT_STAT | vqc_ext_stat   | domain_type can be C_ACD_SPLIT,<br>C_VDN, C_ANNOUNCE, C_DATA,<br>C_VOICE, C_ASAI_LINK or, if no value is<br>returned for this capability, C_NUSE_LONG.                                                                                                    |
|            |                | station_type can be C_ANALOG, C_BRI,<br>C_PROPRIETARY,C_NONE_BEAR,or<br>C_NUSE_LONG.                                                                                                    |
| C_MWI_STAT | vqc_mwi_stat   | mwi_status can be C_MWI_ON or C_MWI_OFF.                                                                                                    |
| C_SAC_STAT | vqc_sac_stat   | sac_status can be C_SAC_ON or C_SAC_OFF.                                                                                                    |

| Table 9-4. Associa | ited Items and De | escriptions for C | $C_VQ_$ | _CONF — | Continued |
|--------------------|-------------------|-------------------|---------|---------|-----------|
|--------------------|-------------------|-------------------|---------|---------|-----------|

| Item Type  | vqc_buf Member | Item and Description                                                                                                    |
|------------|----------------|----------------------------------------------------------------------------------------------------|
| C_SCF_STAT | vqc_scf_stat   | scf_status can be C_SCF_ON or C_SCF_OFF.                                                                                                    |
|            |                | redirection is a pointer to a null-terminated<br>string specifying the redirection number if<br>scf_status is C_SCF_ON                                                                                                    |
|            |                | redir_type is an optional plan_type_t<br>structure that supplies additional information about the<br>structure field that immediately precedes it (providing<br>that the preceding field is not NULL).<br>plan_type_t has two fields addr_type and<br>numb_plan.addr_type can have two possible<br>values unknown(0) and international(1). Currently,<br>numb_plan can have only one value, unknown(0).<br>However, additional values for both fields may be<br>coded in the future. |
| C_STATION  | vqc_station_t  | ext_status can be C_ON_CALL or C_IDLE.                                                                                                    |
|            |                | pool is a character array that provides buffer space<br>for the ASAI library to store program-specific<br>information. See the section "Pool" in Chapter 8, "ASAI<br>Capability Primitives" for more information.                                                                                                    |

| Table 9-4. | Associated Items | and Descriptions | for C_VQ | _CONF — Continued |
|------------|------------------|------------------|----------|-------------------|
|------------|------------------|------------------|----------|-------------------|

#### cause\_value

This parameter can be any of the following:

C\_FACUNSUB C\_INVLDIE C\_INVLDNUM C\_MAND\_INFO C\_NOLOGIN C\_NOSPLIT\_MEM C\_PROTERR C\_RESUNAVL C\_SER\_UNIMP C\_SER\_UNAVIL

See Table 8-1, "ASAI Library and DEFINITY ECS Cause Values" for further information on cause values.

# **Return Value**

When this capability is used in an  $asai\_rcv()$ , the function returns the size of the message upon success and -1 on failure. A return value of 0 does not indicate an error, but that no data has been received.

# Errors

See Chapter 7, "Error Messages" for a list of error messages with brief explanations of their probable causes.

# Notes

This capability can be issued only by a server.

# See Also

asai\_rcv()
C\_VQ\_REQ C\_VQ\_RESP

# C\_VQ\_REQ (3ASAI)

# Name

 $\texttt{C}\_\texttt{VQ}\_\texttt{REQ}$  — Request information about status or value of a service or feature within the domain of the provider

# Туре

```
Initiating — Acknowledged
```

# Usage

| typedef struct{              |                           |
|------------------------------|---------------------------|
| asai_common_t                | asai_common;              |
| long                         | vq_item;                  |
| char                         | *split_ext;               |
| char                         | pool[C_DATSZ];            |
| <pre>}vq_split_stat_t;</pre> |                           |
| typedefstruct{               |                           |
| asai_common_t                | asai_common;              |
| long                         | vq_item;                  |
| char                         | <pre>*tg_ext;</pre>       |
| char                         | <pre>pool[C_DATSZ];</pre> |
| <pre>}vq_tg_stat_t;</pre>    |                           |
| typedef struct{              |                           |
| asai_common_t                | asai_common;              |
| long                         | vq_item;                  |
| char                         | *split_ext;               |
| char                         | *agt_ext;                 |
| char                         | pool[C_DATSZ];            |
| <pre>}vq_agt_stat_t;</pre>   |                           |
| typedef struct{              |                           |
| asai_common_t                | asai_common;              |
| long                         | vq_item;                  |
| char                         | *extension;               |
| char                         | pool[C_DATSZ];            |
| <pre>}vq_station_t;</pre>    |                           |
| typedef struct{              |                           |
| asai_common_t                | asai_common;              |
| long                         | vq_item;                  |
| char                         | *split_ext;               |
| char                         | <pre>pool[C_DATSZ];</pre> |
| }vq_agt_aud_t;               |                           |

```
typedef struct{
     asai_common_t
                                    asai_common;
     long
                                    vq item;
     char
                                    *extension;
     char
                                    pool[C_DATSZ];
}vq_cal_stat_t;
typedef struct{
     asai_common_t
                             asai_common;
     long
                             vq_item;
     call_id_t
                             call_id;
     char
                             pool[C_DATSZ];
}vq_pty_stat_t;
typedef struct{
     asai_common_t
                             asai_common;
                             vq_item;
     long
     char
                             *extension;
     char
                             pool[C_DATSZ];
}vq_ext_stat_t;
typedef struct{
     asai common t
                             asai_common;
                             vq_item;
     long
     char
                             *extension;
     char
                             pool[C_DATSZ];
}vq_mwi_stat_t;
typedef struct{
     asai_common_t
                             asai common;
                             vq_item;
     long
     char
                             *extension;
                             pool[C_DATSZ];
     char
}vq_sac_stat_t;
typedef struct{
     asai_common_t
                             asai_common;
     long
                             vq_item;
     char
                             *extension;
     char
                             pool[C_DATSZ];
}vq_scf_stat_t;
typedef struct{
     asai_common_t
                             asai_common;
     long
                             vq_item;
     long
                             domain_type;
                             *extension;
     char
     char
                             pool[C_DATSZ];
}vq_aaid_t;
```

```
typedef struct{
     asai common t
                         asai common;
     long
                          vq item;
}vq_common_t;
typedef union{
     vq_common_t
                          vq common;
     vq_split_stat_t
                          vq split stat;
     vq_tg_stat_t
                          vq_tg_stat;
     vq_agt_stat_t
                          vq_agt_stat;
     vq_station_t
                          vq_station;
     vq_agt_aud_t
                          vq_agt_aud;
     vq_cal_stat_t
                         vq_cal_stat;
     vq_pty_stat_t
                          vq_pty_stat;
     vq_ext_stat_t
                          vq_ext_stat;
                          vq_mwi_stat;
     vq_mwi_stat_t
     vq_sac_stat_t
                          vq_sac_stat;
                          vq_scf_stat;
     vq_scf_stat_t
     vq aaid t
                          vq aaid req;
     }vq_buf_t;
```

# Description

The client sends this capability to request information concerning a specified item. The information needed to fulfill the request is contained in the members of the  $vq\_buf$  union.

The data common to all requests is contained in vq\_common. The programmer sets the capability to C\_VQ\_REQ and the primitive\_type to C\_REQUEST. The programmer also sets the sao\_id (also known as cluster\_id).

The parameter vq\_item identifies the particular item for which information is requested. It can be C\_ACDSPT\_STAT, C\_CLASS\_STAT, C\_TG\_STAT, C\_TIME\_OF\_DAY, C\_AGT\_STAT, C\_STATION, C\_AGTLOGIN\_AUD, C\_CAL\_STAT, C\_PTY\_STAT, C\_EXT\_STAT, C\_MWI\_STAT, C\_SAC\_STAT or C\_SCF\_STAT. (ACD split status, call classifier status, trunk group status, time of day, ACD agent status, station status, agent login audit, call at a station, parties on a call, extension status, message waiting indication, send all calls and station call forwarding.)

The parameters contained in the vq\_buf union members vq\_split\_stat, vq\_common,vq\_tg\_stat,vq\_common,vq\_agt\_stat,vq\_station, vq\_agt\_aud,vq\_cal\_stat,vq\_pty\_stat,vq\_ext\_stat,vq\_mwi\_stat, vq\_sac\_stat, and vq\_scf\_stat supply mandatory and optional information concerning the requested item.

The following table shows the  $vq\_item$  value, the associated  $vq\_buf$  union member, the information contained in the member, and a description of the information. Mandatory information is indicated with an asterisk (\*).

| Item Type      | vq_buf <b>Member</b> | Description                                                                                                    |
|----------------|----------------------|----------------------------------------------------------------------------------------------------|
| C_ACDSPT_STAT  | vq_split_stat        | split_ext is a pointer to a null-terminated string specifying the ACD split extension number or the split number.                                                                                                 |
|                |                      | pool is a character array that provides buffer space for<br>the ASAI library to store program-specific information.<br>See the section "Pool" in Chapter 8, "ASAI Capability<br>Primitives" for more information. |
| C_TG_STAT      | vq_tg_stat           | tg_ext is a pointer to a null-terminated string specifying the trunk group access code or extension.                                                                                                    |
|                |                      | pool. See C_ACDSPT_STAT.                                                                                                    |
| C_AGT_STAT     | vq_agt_stat          | split_ext.SeeC_ACDSPT_STAT.                                                                                                    |
|                |                      | agt_ext is a pointer to a null-terminated string specifying the extension of the ACD agent.                                                                                                    |
|                |                      | pool. See C_ACDSPT_STAT.                                                                                                    |
| C_STATION      | vq_station           | extension is a pointer to a null-terminated string specifying the end point extension number.                                                                                                    |
|                |                      | pool. See C_ACDSPT_STAT.                                                                                                    |
| C_AGTLOGIN_AUD | vq_agt_aud           | <pre>split_ext.SeeC_ACDSPT_STAT.</pre>                                                                                                    |
|                |                      | pool. See C_ACDSPT_STAT.                                                                                                    |
| C_CAL_STAT     | vq_cal_stat          | extension. See C_STATION.                                                                                                    |
|                |                      | pool. See C_ACDSPT_STAT.                                                                                                    |
| C_PTY_STAT     | vq_pty_stat          | call_id is a structure in which the parameter<br>id_length specifies the length of ECS-assigned call<br>identifier and id_ptr points to a character string that<br>specifies that call identifier.                |
|                |                      | pool. See C_ACDSPT_STAT.                                                                                                    |
| C_EXT_STAT     | vq_ext_stat          | extension. See C_STATION.                                                                                                    |
|                |                      | pool. See C_ACDSPT_STAT.                                                                                                    |
| C_MWI_STAT     | vq_mwi_stat          | extension. See C_STATION.                                                                                                    |
|                |                      | pool. See C_ACDSPT_STAT.                                                                                                    |
| C_SAC_STAT     | vq_sac_stat          | extension. See C_STATION.                                                                                                    |
|                |                      | pool. See C_ACDSPT_STAT.                                                                                                    |
| C_SCF_STAT     | vq_scf_stat          | extension. See C_STATION.                                                                                                    |
|                |                      | pool. See C_ACDSPT_STAT.                                                                                                    |
| C_CLASS_STAT   | none                 | (no additional items)                                                                                                    |
| C_TIME_OF_DAY  | none                 | (no additional items)                                                                                                    |

 Table 9-5.
 Associated Items and Descriptions for C\_VQ\_REQ

# **Return Value**

When this capability is used in an  $asai\_send()$ , the function returns a nonnegative value when successful and -1 on failure. A return value of 0 indicates that no data has been sent.

# Errors

See Chapter 7, "Error Messages" for a list of error messages with brief explanations of their probable causes.

# See Also

asai\_send()
C\_VQ\_RESP C\_VQ\_CONF

# C\_VQ\_RESP (3ASAI)

# Name

C\_VQ\_RESP — Respond to a value query request

# Туре

Continuing — Unacknowledged

#### Usage

| typedef struct{                                                      |                            |
|----------------------------------------------------------------------|----------------------------|
| asai_common_t                                                        | asai_common;               |
| long                                                                 | vqr_item;                  |
| char                                                                 | *agtext_list;              |
| plan_type_t                                                          | <pre>agtext_type;</pre>    |
| long                                                                 | num_ext;                   |
| char                                                                 | <pre>pool[C_DATSZ];</pre>  |
| }vqr_agtaud_t;                                                       |                            |
| <pre>typedef struct{     asai_common_t     long }vqr_common_t;</pre> | asai_common;<br>vqr_item;  |
| typedef union{<br>vqr_common_t<br>vqr_agtaud_t<br>}vqr_buf_t;        | vqr_common;<br>vqr_agtaud; |

# Description

The client receives this capability in response to a value query request. The requested information is returned in the members of the union  $vqr\_buf$ .

The information common to value query responses is contained in vqr\_common. Within asai\_common, the capability is returned as C\_VQ\_RESP and the primitive\_type as C\_REQUEST. The association identified by the sao\_id (also known as cluster\_id) of the request is also returned.

The parameter vqr\_item indicates the type of item to which the information supplied pertains. It can be C\_AGTLOGIN\_AUD (agent login). The remaining vqr\_buf union members supply specific information based on the item identified in the response by vqr\_item. The following table shows the item type, associated vqr\_buf union member, the information contained in the member, and a description of the information. All items are mandatory.

| Table 9-6. | Associated Items and Descriptions for C_VQ_RESP |
|------------|-------------------------------------------------|
|------------|-------------------------------------------------|

| Item Type          | vqr_buf <b>Member</b> | Description                                                                                                    |
|--------------------|-----------------------|----------------------------------------------------------------------------------------------------|
| C_AGTLOGIN_<br>AUD | vqr_agtaud            | agtext_list is a pointer to a list of agent extension<br>numbers where each extension is specified by a<br>null-terminated character string.                                                                      |
|                    |                       | <pre>num_ext specifies the number of extensions in the list pointed to by agtext_list.</pre>                                                                                                    |
|                    |                       | pool is a character array that provides buffer space for the<br>ASAI library to store program-specific information. See the<br>section "Pool" in Chapter 8, "ASAI Capability Primitives" for<br>more information. |

# **Return Value**

When this capability is used in an  $asai\_rcv()$ , the function returns the size of the message when successful and -1 on failure. A return value of 0 indicates that no data has been received.

#### **Errors**

See Chapter 7, "Error Messages" for a list of error messages with brief explanations of their probable causes.

# Notes

This capability can be issued only by a server.

# See Also

asai\_rcv()
C\_VQ\_REQ C\_VQ\_CONF

# Testing

# 10

# **Integration Test Tool**

This Integration Test Tool (ITT) is designed to help test the ASAI library by exercising its function calls and optionally, by comparing the expected results to the actual results for received messages. See Figure 10-1, "Integration Test Tool — Overview" for ITT structure.

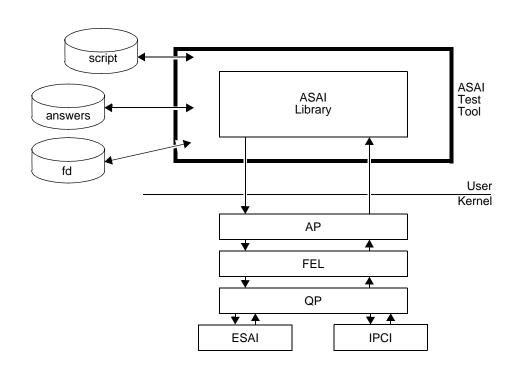

# Figure 10-1. Integration Test Tool — Overview

# Terminology

The following terms are used extensively throughout this chapter and are unique to the ITT:

| test script            | Runs the test by telling the tool which ASAI library functions to execute and which capabilities they should invoke.                                                                                                    |
|------------------------|----------------------------------------------------------------------------------------------------|
| capability info script | If the test tool needs additional information about the<br>selected capability, it asks the user for that input.<br>Alternatively, the script may contain the name of an<br>input file that would answer all the specifics about the<br>selected capability. |
| fd file                | Used to convey the return value from the ASAI open<br>function. The information is stored in a separate file, so<br>that it can be passed to subsequent calls (represented<br>by command lines in the test script file).                                     |

# **Executing the ITT Program**

The following instructions assume that the installation steps have been completed successfully for the CallVisor PC ISDN, ASAI and ITT packages. The asai\_test, Test ASAI Connection with Switch is passed and the BRI link from the adjunct to ECS is good.

The command, **mkclid**, creates cluster id, file descriptor and input/output files used by the script files. These files are created with the users login id and shell umask file permissions.

Enter the following commands:

#### cd /usr/adm/asai\_itt

mkclid

ECS sends a heartbeat to the adjunct every two minutes and, after doing that three times with no response, tears down and then restarts the link. During this time C\_ABORTS are sent to the adjunct. Scripts can be run without the C\_ABORTS appearing by running the **asai\_hb** command. Refer to the manual page for more information about the **asai\_hb** command.

Enter the following command for link 1:

nohup /usr/bin/asai\_hb 1 &

The following command line illustrates how to execute the ITT:

itt scriptfile

# Figure 10-2. Execution of the ASAI integration test tool

Here  ${\tt scriptfile}$  represents the name of the main script file to be interpreted by the ITT.

# **Scripts**

This section describes the format of script and capability-info files.

The script test file is an ASCII file (created using a text editor) that tells the test tool which functions to execute and gives it the information that will allow it to gather the proper information to execute that function.

Test script files can have embedded comments, but these must appear on lines by themselves. Comment lines should start with a *sharp* (#) symbol, followed by a space and then the comments. Comment lines will appear in the trace but will not be interpreted by the test tool.

Figure 10-3 shows embedded comments:

# Copyright (c) 1996 Lucent Technologies # # All Rights Reserved # # THIS IS UNPUBLISHED PROPRIETARY SOURCE CODE OF Lucent Technologies # The copyright notice above does not allow for any # actual or intended publication of such source code. # # # FILE Name:test.event # AUTHOR:Robert Hutchison # PURPOSE: this script tests the event notification features # of the ASAI library. #

Figure 10-3. Script File — Comments

Each command (noncomment) line in the test script file contains the following parts:

| library function name         | The name of the ASAI library function to be executed; (for example, asai_open is used to open communication with the ASAI stack and, ECS).                                                                                                    |
|-------------------------------|----------------------------------------------------------------------------------------------------|
| return value filename         | The name of a file where the return value<br>of the function is to be stored. This is<br>especially important for the asai_open<br>call because we need to save its return<br>value to be used as input to subsequent<br>calls. If the return value is to be ignored, a<br>reference to /dev/null will be sufficient<br>to throw away its value. |
| capability-specific arguments | Other arguments on the command line are function specific and are described in detail with the particular command.                                                                                                    |

# stall

This script command temporarily stops the test tool and gives instructions to the person running the test. This command can be used in demos, where you want to stop and tell about what is happening, or to give the operator instructions like "pick up extension 1600" or "dial 1601 from extension 1600." These instructions permit the operator to test functionality such as event reports.

The format for a stall command:

#### stall instructions

instructions tells the operator what to do. When these instructions are printed on the screen, the operator is prompted to press the RETURN key.

# asai\_open

This script command causes the  $asai_open()$  library function to be executed. Its command line is as follows:

asai\_open return\_filename asai\_special\_file flags node\_id server\_num server\_type

The arguments to asai\_open are as follows:

| return_filename   | The filename of the file where the return value of the asai_open (a file descriptor) will be stored. The value will be put in the file in ASCII so that it will be editable as necessary.                                                                                                    |
|-------------------|----------------------------------------------------------------------------------------------------|
|                   | This file will probably be passed to subsequent<br>commands wishing to refer to this stream (file<br>descriptor).                                                                                                    |
| asai_special_file | The filename of the ASAI provider (usually<br>/dev/asai/asai).                                                                                                    |
| flags             | The numeric value of flags to be forwarded to asai_open().                                                                                                    |
| node_id           | A character string referring to the node being opened.<br>In the default environment (where the administrator<br>uses the suggested values on IPCI installation), this<br>would be signal01.                                                                                                    |
| server_num        | Informs the ASAI library software of the number of services that this open (if successful) will serve. If this open does not intend to serve anything, then both this and the next fields should be ignored.                                                                                                    |
| server_type       | Informs the ASAI library software of the service type<br>that this open (if successful) will serve. If this open<br>intends to serve more than one type of service, then<br>each server_type should be separated by a blank<br>and the server_num should match the number of<br>service types that you entered here. |

After the asai\_open(), the node id will automatically be set by the test tool through asai\_set\_env() using the node id specified on the command asai\_open command line. An example of an asai\_open command line follows:

asai\_open fd\_file /dev/asai/asai 0 signal01 1 C\_RT\_SER

where /dev/asai/asai is the pathname of the ASAI provider, 0 denotes the open flags passed to the open, signal01 represents the node name (or special file name of the ISDN connection to ECS), 1 indicates that this open (if successful) will serve one type of service, and C\_RT\_SER is the service type (routing an incoming call).

# asai\_close

This script command tells the integration test tool to close an open stream through the  $asai_close()$  library function. The format of the command line is as follows:

asai\_close close\_ret fd\_value

This command expects two arguments:

- fd\_value The name of the file that contains the file descriptor that we want to close. It would probably be the return value file of the asai\_open command line.

#### asai\_send

Requests the integration test tool to use the supplied information to issue an asai\_send() library function call. Its format is as follows:

asai\_send send\_ret fd\_file CAPABILITY CAP\_Type clid\_file cap\_info

This command line expects six arguments described as follows:

- fd\_file The name of the file where the file descriptor is stored. This file was probably created as the return-value file of the asai\_open command line.
- CAPABILITY A character string that describes the capability being requested. The value corresponds to the capability names listed in the asaiDefs.h header file.
- CAP\_Type A character string describing the type of capability. Possible values are:
  - C\_REQUEST
  - C\_POS\_ACK
  - C\_NEG\_ACK
- clid\_file The name of the file that contains the cluster identification number for this send. This is an ASCII file that can be created through an editor and may or may not contain a terminating newline character.
- cap\_info A file that contains capability-specific information. If this argument is omitted and the capability needs other information from the user, it will prompt him or her for that information. If this filename is specified but the file does not exist, the function will use its interactive mode, ask the questions, and record the user's responses in the specified file. If the filename is specified and the file exists, the information contained therein will be used as the detailed information for the capability.

The format of this file is capability-specific. It will, therefore, be described with the individual capabilities.

Three examples are provided in the following three subsections.

# Heartbeat Request — C\_HB\_REQ

This capability requires no additional information. The cap\_info argument to the asai\_send command line is ignored if it is there.

#### Set Value Request — C\_SV\_REQ

This capability allows the user to either:

- Turn on or off a message waiting lamp for a particular phone or
- Send a Flexible Billing rate change request. If used in the interactive mode, the conversation might look as follows:

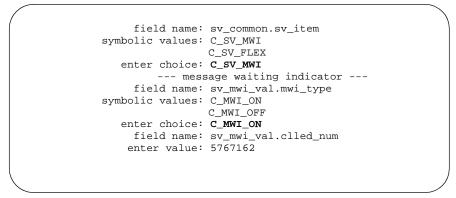

#### Figure 10-4. Set Value Request

Here the emboldened values represent values that the user typed in. If recorded in a file (to be used later in regression tests), it would be stored as follows:

```
sv_common.sv_item = 131
sv_mwi_val.mwi_type = 144
sv_mwi_val.clled_num = 5767162
```

Note that although the symbols were used in the interactive mode, the actual values are stored in the cap\_info file. See *PC/ISDN Interface Software Developer's Guide* for more information on these values.

# **NOTE**:

Due to the changes in t\_sv\_req for the addition of Flexible Billing *Set Value* capability, all previous ITT set value request input scripts will have to be updated with sv.common.sv\_item as the first line in the file. This was optional prior to this release of CallVisor.

## Event Notification Request — C\_EN\_REQ

This capability allows the user to ask ECS to send event reports for a specified domain or vector directory number. In its interactive mode, the interaction for sending this capability looks like:

```
--- EVENT NOTIFICATION REQUEST ---
asai_common.capability = 23
asai_common.primitive_type = 0
asai_common.cluster_id = 10
field name: en_common.domain_type
symbolic values: C_ACD_GROUP
C_CALL_VECTOR
enter choice: C_ACD_GROUP
field name: acd_grp_info.acd_group
enter value: 2015551212
```

#### Figure 10-5. Event Notification Request

The test tool prints the information as it extracts it from the command line:

asai\_send send\_ret fd\_value C\_EN\_REQ C\_REQUEST cl\_id en\_parms

and then prompts the user for the proper capability-specific values. It then stores the answers in the file  $en_{parms}$  (the last argument on the command line) as follows:

```
en_common.domain_type = 129
acd_grp_info.acd_group = 2015551212
```

Note that although the symbol C\_ACD\_GROUP was used in the interactive mode, the actual value was stored in the file.

# asai\_rcv

This script command allows the user to receive messages from the ASAI provider (that is, ECS). The script command line's format is as follows:

asai\_rcv rcv\_ret fd\_file CAP CAP\_Type clid\_fn [ output expected timer]

The command line expects six, seven, or eight arguments described as follows:

| rcv_ret  | The name of the file where the return value from the asai_rcv() will be stored. If the return value is not important, you can specify /dev/null.                                                                                                    |
|----------|----------------------------------------------------------------------------------------------------|
| fd_file  | The name of a file that contains the file descriptor value. It should probably be the same file that kept the return value from the call to asai_open().                                                                                                    |
| САР      | The symbolic name of the capability that you expect to receive. If it is not important which capability is to be received, then a value of * will tell the test tool to skip its validity checking of this field.                                                                                                    |
| CAP_Type | The value of capability type (also known as primitive_type) is taken from the expected file.                                                                                                    |
| clid_fn  | The name of a file where the cluster identifier will be stored. If this information is not needed later, a file name /dev/null can be specified.                                                                                                    |
| output   | The name of a file where the output of the asai_rcv() will<br>be stored. It will be an ASCII file consisting of name-value<br>pairs. See capability-specific sections of this document for<br>more detailed information on these files. If the output<br>parameter is omitted, the information received from the ASAI<br>provider will only be printed on the screen and will not be<br>stored in any file.                                                                                                    |
| expected | An optional field contains the file name that contains<br>name-value pairs that tell the test tool what you expect to<br>receive from the library. These name-value pairs must be in<br>the same order and are formatted like the output file<br>described previously. The test tool will compare these<br>name-value pairs against the name-value pairs received from<br>the library. If a single capability description match is not found<br>in the "expected" file, an exception is printed. If multiple<br>description matches exist and a value cannot be found, an<br>exception is printed. If there is no "expected" file, enter NULL<br>and the test tool will ignore the "expected" field. |
| timer    | A default timer of 120 seconds will cause the test tool to exit with an Alarm call message displayed. To change the                                                                                                    |

default value enter an integer value.

# **Heartbeat Confirmation** — C\_HB\_CONF

This message is received from ECS confirming a heartbeat request. Its output looks like the following:

```
--- HEARTBEAT CONFIRMATION ---
asai_common->capability = 24
asai_common->primitive_type = 1
asai_common->cluster_id = 10
```

#### Figure 10-6. Heartbeat Confirmation Message

The contents of the output file look like the following:

```
asai_common.capability = 24
asai_common.primitive_type = 1
asai_common.cluster_id = 10
```

Figure 10-7. Heartbeat Confirmation Output

# Set Value Confirmation — C\_SV\_CONF

This message confirms a set value request. Its screen output resembles the following:

```
--- SET VALUE CONFIRMATION ---
asai_common->capability = 31
asai_common->primitive_type = 1
asai_common->cluster_id = 10
```

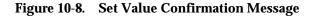

#### **Event Report** — C\_EN\_REP

This message contains event reports sent to the adjunct (PC) by ECS.

**Incoming Call Event Report.** The following event report is generated when an external caller places a call to an ASAI-controlled domain.

```
--- EVENT REPORT ---
asai_common->capability = 22
asai_common->primitive_type = 0
asai_common->cluster_id = 10
erep_common.event_name = 11
--- INCOM_CAL REPORT ---
incall_list.clling_num = 5767907
incall_list.clled_num = 1234567890
incall_list.trk.direct = 0
incall_list.trk.reserved = 0
incall_list.domain_type = 1
incall_list.val_length = 10
incall_list.domain_val = 1234567890
incall_list.leng_udata = 23
incall_list.udata_type = 5
incall_list.incomg_udata = display stuff goes here
incall_list.priority_level = 3
incall_list.interflow_type = 2
incall_list.hour = 0
incall_list.minute = 0
incall_list.second = 0
incall_list.dnis_chars =
```

Figure 10-9. Incoming Call Event Report

For explanations of each field's meanings, see *PC/ISDN Interface Software Developer's Guide.* 

```
--- EVENT REPORT ---
asai_common->capability = 22
asai_common->primitive_type = 0
asai_common->cluster_id = 10
ev_rpt_ptr->erep_common.event_name = 0
--- ALERTING REPORT ---
ev_rpt_ptr->alert_list.connect_num = 1234567890
ev_rpt_ptr->alert_list.clling_num = 1234567890
ev_rpt_ptr->alert_list.dial_num = 1234567890
```

Figure 10-10. Call Alerting

```
--- EVENT REPORT ---
asai_common->capability = 22
asai_common->primitive_type = 0
asai_common->cluster_id = 10
ev_rpt_ptr->erep_common.event_name = 1
--- CONNECTED REPORT ---
ev_rpt_ptr->connect_list.connect_num = 1234567890
ev_rpt_ptr->connect_list.clled_num = 1234567890
```

Figure 10-11. Connected Report

```
--- EVENT REPORT ---
asai_common->capability = 22
asai_common->primitive_type = 0
asai_common->cluster_id = 10
ev_rpt_ptr->erep_common.event_name = 4
--- DROP REPORT ---
ev_rpt_ptr->drop_list.drop_cause = 25
ev_rpt_ptr->drop_list.drop_type = 1
ev_rpt_ptr->drop_list.droped_num = 1234567890
```

Figure 10-12. Drop Report

```
--- EVENT REPORT ---
asai_common->capability = 22
asai_common->primitive_type = 0
asai_common->cluster_id = 10
ev_rpt_ptr->erep_common.event_name = 12
--- CALLEND REPORT ---
ev_rpt_ptr->calend_list.calend_cause = 25
```

Figure 10-13. Call End Report

# **Manual Pages**

The following manual pages describe the utilities available to test the tool for the programmers.

# close\_dialog\_out(3)

## Name

close\_dialog\_out

# Synopsis

close\_dialog\_out()

# Description

Closes the temporary dialog-recording file opened by <code>open\_dialog\_out</code>. It knows the **FILE** pointer used for the file because the open function stored it in a static variable.

# **Return Value**

Returns SUCCESS or causes the program to exit with a status of 16.

# get\_long(3)

## Name

get\_long

## **Synopsis**

```
long get_long( fieldname, cap_info )
char *fieldname;
struct cap_info *cap_info;
```

## Description

Obtains the current value of the specified field from the capability information structure if that value is of type long. The cap\_info argument can either be the address of the start of the table or the address of the proper entry itself.

## **Return Value**

Returns the long value requested or exits with a status of 19 if the value stored in the table is not a long. This indicates that the capability information structure was incorrectly set up.

# get\_string(3)

#### Name

get\_string

#### **Synopsis**

```
char *get_string( fieldname, cap_info )
char *fieldname;
struct cap_info *cap_info;
```

## Description

Obtains the current value of the specified field from the capability information structure if that value is a string. The cap\_info argument can either be the address of the start of the table or the address of the proper entry itself.

## **Return Value**

Returns the pointer to the string requested or exits the program with a status of 20 if the value stored in the table isn't a string. This indicates that the capability information structure was incorrectly set up.

# open\_dialog\_out(3)

## Name

open\_dialog\_out

# Synopsis

open\_dialog\_out(filename)
char \*filename;

# Description

Opens the file whose name is pointed to by its argument. If unsuccessful, it causes the program to exit with a value of 15. It stores the FILE pointer in a static variable, allowing <code>append\_dialog()</code> and <code>close\_dialog\_out()</code> to access the file directly.

## **Return Value**

Returns the defined value of SUCCESS.

# parse(3)

#### Name

parse

## **Synopsis**

```
int parse( prim, nid, clid, batch_ans, ans_len, ans_filename
)
long *prim;
char *nid;
long *clid;
char *batch_ans;
int ans_len;
char *ans_filename;
```

## Description

Parses the remainder of a script file command line and returns the operation mode of the function based on the information on the command line. It stores the various information elements in the variables (and arrays) whose addresses are supplied to the function.

The meanings of its arguments are defined in the following table:

| ARGUMENT     | ТҮРЕ    | MEANING                                                                                      |
|--------------|---------|----------------------------------------------------------------------------------------------|
| prim         | long *  | address of long where primitive type is stored                                               |
| nid          | char *  | address of char array where node id is copied                                                |
| clid         | long *  | address of long where clid is stored                                                         |
| batch_ans    | char ** | address of table of pointers to<br>character strings where batch<br>answers will be stored   |
| ans_len      | int     | length of previous table                                                                     |
| ans_filename | char *  | address of char array where batch<br>answers may be written if we are in<br>INTERACTIVE mode |

Table 10-1. Argument Types and Descriptions

# **Return Value**

Returns the operation mode of the capability-specific function based on how much information was given on the command line. The return values are defined as follows:

Table 10-2. Return Value Descriptions

| Return Value  | Meaning                                                                          |
|---------------|----------------------------------------------------------------------------------|
| INTERACTIVE   | the user should be prompted for capability-specific information                  |
| RECORD_DIALOG | a file name has been specified to record the dialog                              |
| SCRIPT_MODE   | a file name was supplied that contained answers to the dialog-specific questions |

# print\_common(3)

#### Name

print\_common

# Synopsis

```
print_common( common_ptr )
asai_common_t *common_ptr;
```

# Description

 $\tt printf$  the values of each of the elements of the ASAI common message header to stdout.

# **Return Value**

Returns the defined value of SUCCESS. This return value is usually ignored by the calling function.

# t\_input(3)

## Name

t\_input

#### **Synopsis**

```
t_input( fieldname, cap_info, mode, batch_value )
char *field_key;
struct cap_info *cap_info;
int mode;
char *batch_value;
```

## Description

If the mode is INTERACTIVE, this function displays the name of the field, gives choices (if they were defined in the choices tables set up by the programmer) and accepts input.

If the RECORD\_DIALOG bit is on (in the mode), it will append the results to the current dialog file. If the mode is equal to SCRIPT\_MODE, it is assumed that the value of batch\_value is the ASCII representation to be used. The ASCII string is converted as necessary and stored in the table's value field.

Arguments to this function are described as follows:

| Argument    | Meaning                                                                                                    |
|-------------|----------------------------------------------------------------------------------------------------|
| field_name  | name of the field being entered                                                                                      |
| cap_info    | starting address of the $\mathtt{cap\_info}$ table for this capability                                               |
| mode        | operation mode - returned by call to $\texttt{C}_\texttt{W} \texttt{ parse}($ )                                      |
| batch_value | if the mode is SCRIPT_MODE, then this is a pointer to a character string containing the ASCII value of the parameter |

Table 10-3. Argument Types and Descriptions

## **Return Value**

Returns the address of the capability information structure for this field.

# t\_output(3)

#### Name

t\_output

## **Synopsis**

```
t_output( fieldname, expected_filename, type, value, mode )
char *fieldname;
char *expected_filename;
int type;
char *value;
int mode;
```

# Description

 ${\tt t\_output}$  is called by read-side capability-handling functions. It serves three purposes:

- 1. prints received value to standard output;
- 2. records name-value pair in specified file;
- 3. compares received value with the one recorded in the expected answers file.

The mode field is used to determine which of the above three is appropriate.

## **Return Value**

The return value is normally SUCCESS.

# **CVLAN Testing**

#### Overview

A modified version of ITT called  $cvln_itt$  is provided to test the CVLAN client API, the CVLAN server and the ASAI library.

After installation of the CVLAN client software for Solaris X86 and UnixWare, CVLN\_ITT can be found in the /usr/adm/asai\_itt directory. For Sparc Solaris, it is in /usr/adm/asai/asai\_itt directory. For Windows NT 3.51 system, it is under the CVLAN client program group.

## Executing the CVLN\_ITT program

The CVLAN server will be installed on CallVisor PC and it will use the ASAI library to interface with the CallVisor stack. To start CVLAN server the system has to be rebooted. The server will open a socket and wait in listen mode for the next client connection. For each client connection it will fork a child server process.

To test the connectivity to the server and to DEFINITY ECS, the user can use CVLN\_ITT. The requirements for CVLN\_ITT and ITT are the same but CVLN\_ITT executes from the command line.

For UNIX, it is cvln\_itt scriptfile, and for Windows NT, it is under the EXECUTE menu item of the CVLN\_ITT program group.

#### Scripts

The ITT scripts can be used with CVLN\_ITT. These scripts will require only a slight modification at the beginning of asai\_open statement. The statement beginning ITT scripts is as follows:

asai\_open return\_filename asai\_special\_file flags node\_id
server\_num server\_type

All the arguments to asai\_open remain the same except for node\_id. Since the CVLAN client needs to establish connection to ECS through the CVLAN server, the node\_id must point to the server (its IP address) and the ASAI link to ECS. The format used by CVLAN client API is: IP address: node\_id

Example:

WWW.XXX.YYY.ZZZ:signal01

# Troubleshooting

# 11

This chapter presents a variety of issues or problems that you may encounter during installation, administration, maintenance, or application programming phases of ASAI application development using the CallVisor ASAI product.

*PC/ISDN Platform Installation and Reference* is the document accompanying the ISDN personal computer interface — the BRI interface board (IPCI board). Some of the sections are very DOS oriented. However, the document is helpful for specific installation instructions such as:

- How to install multiple IPCI cards
- IPCI-card ECS settings for addresses in PC memory space that may be used for the card
- Modifications that are required for the installation of additional RAM on the IPCI card

# **ECS Administration**

When administering the DEFINITY ECS BRI line to be used for ASAI connectivity between ECS and the adjunct computer, enter the command **add station** *ext\_num*, where *ext\_num* is the extension number associated with the ASAI link. Then enter the precise values listed in Chapter 1, "Installation" of this document.

Other release 5 administration commands that may be useful include:

| list station                   | To find an extension number that has been<br>administered as "type" ASAI. For example, the<br>extension number of the ASAI link may be<br>needed for a "route to adjunct" step in a vector.                                                         |
|--------------------------------|----------------------------------------------------------------------------------------------------|
| change vector <i>vect_num</i>  | To administer vector steps for routing applications where <i>vect_num</i> is the number of the vector being administered.                                                                                                    |
| display cor <i>rstrict_num</i> | The Direct Agent Calling field must be set<br>to <b>y</b> on the class of restriction (COR) form for a<br>station's COR for that station to originate or<br>receive direct agent calls through<br>an adjunct. <i>rstrict_num</i> is the COR number. |

# Message Trace Capability

Use <code>isdn\_trace</code> to write the actual messages (in hexadecimal format) that are coming from or going to the IPCI device to <code>stdout</code>.

# **IPCI\_ON**

If ipci\_on fails, an error message is written to stderr. A list of the error codes with explanations is in /usr/adm/isdn/log\_msgs.

# **Application Programming**

# **Cause Values**

CallVisor ASAI product must be installed to access the complete set of correct cause values. For a complete description of DEFINITY ECS and ASAI cause values, see the section "Cause" in Chapter 4, "Information Elements" in *DEFINITY Enterprise Communications Server Release 5 CallVisor ASAI Protocol Reference*; also see "cause\_value" section in Chapter 8, "ASAI Capability Primitives" of this document.

# Nonblocking I/O

Some applications must be implemented as "nonblocking I/O." For nonblocking I/O in the library, an application must call <code>asai\_open</code> with <code>ndelay\_flag</code> set to <code>O\_NDELAY</code>. It is also necessary to check error returns on every library function call. See <code>open(2)</code> in the UNIX User Reference Manual for more details.

The oflag that is passed to the library is O\_NDELAY for nonblocking reads and writes. Since the library is not reentrant, an interrupt service routine (signal catcher) cannot call asai\_rcv if the main application has already done so.

It is beyond the scope of this document to discuss the requirements and techniques of nonblocking I/O. Since the implementation of nonblocking I/O is an intricate matter, it is strongly recommended that such an undertaking should not be attempted before careful planning is conducted by an experienced developer.

# **Integration Test Tool**

The integration test tool (ITT) is included only as a very basic example of an application.

# **Responding to Heartbeat**

It is the responsibility of an application to respond to the ASAI heartbeat messages that are periodically sent from ECS. ECS sends a register message (with the operation value set to heartbeat) to the adjunct every two minutes. The application must have previously called the function <code>asai\_set\_env</code> (with <code>server\_type</code> set to <code>C\_MAINT\_SER</code>) for the application to be considered a maintenance server.

As a maintenance server, the application must respond to every  $C_{HB_REQ}$  capability it receives from ECS (with a  $C_{HB_CONF}$ ). If the application fails to

respond to three consecutive heartbeat requests from ECS, ECS takes down Layer 1 for five seconds and all active associations are aborted.

Beginning with Release 2.2 of the CallVisor ASAI product, an OA&M process, asai\_hb, is available to accomplish this maintenance task.

# **Link Startup Failure**

The QP module logs link startup failures to both the system console and the crash buffer. Use crash (1M) to examine the crash buffer. If the QP module has failed it is probably because of ECS and adjunct version incompatibility. If the link failure was because of incompatible parameters, correct the parameters as described in the "Starting Up the System" section in Chapter 1, "Installation"

# **Version Selection**

ECS now supports version selection. The ISDN protocol stack, specifically the QP module, supports this feature. Three new tunable parameters are provided to allow selecting the desired version and allowable alternatives. QP\_DESIRED\_VER is set to 3. Version 1 corresponds to G3V3, Version 2 corresponds to G3V4 and Version 3 corresponds to release 5. For release 5, the default also is 3. QP\_HIGHERVER and QP\_LOWERVER are provided to allow higher version and/or lower version operation. The tunable parameters are located in /etc/conf/cf.d/stune. The defaults are:

QP\_DESIRED\_VER is set to 3 (release 5) QP\_HIGHERVER is set to 3 to allow higher (later) versions QP\_LOWERVER is set to 1 to allow lower (earlier) versions

To change the values, edit the /etc/conf/cf.d/stune file. Follow the standard tuning procedures and rebuild the kernel, then reboot.

# **Inoperable System Errors**

These procedures, if not done correctly with the correct values, can result in an inoperable system. Two cases are possible:

- 1. Defective kernel
- 2. Incompatible version parameters

If the kernel is defective, the system will not boot or you will be unable to log on. To recover from this, use the reboot with optional kernel procedure as described in your UNIX documentation.

If the version parameters are incompatible with ECS version, the BRI link will not start up. The QP module will log this error to the system console and the crash buffer.

# **CVLAN Troubleshooting**

# **Client Side OA&M Utilities**

#### asai\_test

asai\_test tests connections with ECS. It has been modified to accept a new option "-t" with the IP address of the server. When it is run from the client, it will test the connection from the client through the specified server to ECS.

#### asai\_ver

This function returns the library version of the client library. This is needed to ensure that the client library and the server library versions are same.

#### **Other OA&M and Test Programs**

For the following OA&M programs and ITT to run, the host name or (ip address) of the server to which the program is connected has to be administered in /usr/adm/asai/server.

#### **Trouble Connecting to Server**

Use ping to check the connectivity to the CVLAN server. If you cannot ping to the server, check your /etc/hosts file to ascertain that there is an entry for your server.

#### **CVLN\_ITT - ECS Connection Failure**

Check the asai\_open statement at the beginning of your script file for the node\_id argument. This argument must be of the form:

WWW.XXX.YYY.ZZZ:signal01

where WWW.XXX.YYY.ZZZ is the IP address of the server and signal01 designates the ASAI link to ECS.

# **ISO Characters**

# A

Starting with Release 5, CallVisor ASAI supports a subset of European and Japanese Katakana characters that can be displayed by DEFINITY ECS on 85xx telephones. These European and Japanese characters are displayed when the Integrated Directory Database is queried for any name that contains all or some of these special characters.

ASAI parses the queried directory name and translates it according to the language that the application supports. An ASCII character preceded by a tilde (~) maps to a specific European or Katakana character that allows the presented name to be translated for the application. If a name is composed of special European characters (or the Japanese Katakana characters) as well as ASCII characters, the initial tilde combined with the subsequent ASCII character(s) toggles to the appropriate character map to translate the character(s); the second or next tilde turns off the toggle. If four tildes appear in a name sent by ECS, then the characters preceding the first and third tildes will toggle to the character map so that the characters can be translated; the second and fourth tildes discontinue character mapping and the presentation of ASCII characters within the name resumes. To illustrate the use of tildes for character mapping and translation, the Spanish name, "Pe~n~a" is received from ECS by ASAI and this name is subsequently translated by the ASAI adjunct to "Peña." The first tilde in this name turns on character mapping and the second tilde turns it off. It should be noted that the application can only present the translated name to the user if the operating system supports the European and Katakana character sets and fonts.

- For details on character mapping, see the "Enhanced Voice Terminal Display" section in Chapter 3 of the DEFINITY Enterprise Communications Server Release 5 Feature Description.
- For information on searching for a name in the Integrated Directory Database, see "Value Query" section in Chapter 5, "ASAI Capabilities" of this document.

# Glossary

# Α

#### ACD

Automatic Call Distribution, a distribution method used to direct calls to a group of agents called ("splits"), using the "most idle agent" or the "hot seat" routing algorithm.

#### ACD agent/extension

A station extension that is a member of an Automatic Call Distribution (ACD) split/skill/hunt group.

#### ACD call

A call directed to an ACD split/skill/hunt group either directly or through vector processing.

#### Active

One of the five possible states for a party on a call. Active means that the party has been connected to the call.

#### Active call

For the Send DTMF Signals feature, a call that has received answer supervision, either network or timed (that is, resulting from elapse of a software timer), and has assigned listen and talk time slots. Therefore, for Send DTMF Signals purpose, an answered call on hold is an active call.

#### Active-Notification Association

A unique CRV/link number combination assigned by an application via the Event Notification Request capability.

#### Active-Notification Call

A call for which event reports are being sent over an active-notification association (communication channel) to the adjunct. Sometimes referred to as a "monitored call".

#### **Active-Notification Domains**

Group domains are Vector Directory Numbers or ACD split extensions for which Event Notification has been requested.

#### Adjunct

An independent processor connected to ECS.

#### **Adjunct-Controlled Association**

A unique CRV/link number combination assigned by an application via the Third Party Make Call or the Third Party Take Control capability.

#### Adjunct-Controlled Call

A call controlled by an adjunct-controlled association. The call must have originated via the Third Party Make Call capability or by a call with an active Third Party Take Control capability.

#### **Adjunct-Controlled Split**

An ACD split administered to be under adjunct control. Agents logged into such splits must do all telephony and ACD login/logout and change work mode functions through the adjunct.

#### **Adjunct-Monitored Call**

An adjunct-controlled call, an active-notification call, or a call that provides event reports over a domain-controlled association.

#### **Adjunct Routing**

A vector command/step that allows the switch to request a route/destination, from an ASAI adjunct, for the call executing the vector command/step. When an adjunct routing vector command is encountered, the switch disconnects any tone detector/call prompter connected to the call and discards any dial-ahead digits that had been collected. Collected digits are retained with the call and sent to the adjunct in the Route Request message.

#### Agent

A member of an ACD split or a hunt group. An agent can be a person at a terminal or a port on an adjunct processor. If the agent is a member of an ACD split, that agent is referred to as an "ACD agent."

#### Alerting

One of the five possible states for a party on a call. Alerting means that the party is being alerted for the call.

#### AP

Adjunct Processor (Application Processor)

#### API

**Application Program Interface** 

#### Application

An adjunct entity that requests and receives ASAI services or capabilities. The terms "application" and "adjunct" are used interchangeably.

#### ASAI

Adjunct Switch Application Interface. A messaging interface between the switch and an Adjunct Processor that allows the AP to perform call monitoring and control functions.

#### **ASAI Application**

An application running on an ASAI adjunct by making calls to a library written to meet the ASAI specification.

#### ASAI Host/Adjunct Processor

A computer processor that communicates with the switch via an ASAI link.

#### ASAI link

An ISDN BRI or Ethernet interface configured to support ASAI.

#### ASE

Application Service Element, a well-defined set of services available to other ASEs and to the application.

#### **ASE instance**

Active conversation between client and server using operations contained in the corresponding ASE.

#### ASEID

ASE identifier

#### Association

An association is a single invocation of an ASE between an application and ECS. An association is represented by a unique CRV/link number combination. This term is synonymous with the following terms: ASE instance, cluster instance, cluster identifier, and single application object (SAO). An active association is one which applies to an existing call on ECS or to an extension on the call. SAO is preferred.

# Automatic Call Distribution

See ACD.

# B

## BRI

Basic Rate Interface, referring to the basic ISDN physical interface providing two 64K bps full duplex B (bearer) channels and one 16K bps D channel for message-oriented signaling.

#### **Busy/Unavailable**

An event sent when a call cannot be completed because the party on the call is busy or the connection to the called endpoint cannot be established.

# С

#### call\_id

An identifier assigned by the node that processes the call (usually ECS).

#### **Call Management System (CMS)**

An application that collects, stores, analyzes, displays and reports ACD information provided by the switch. CMS enables customers to monitor and manage telemarketing centers by generating reports on the status of agents, splits, trunk groups, vectors, and vector directory numbers, and enables customers to partially administer the ACD features on the switch.

#### **Call Reference Value**

See CRV.

#### **Call Vectoring**

A method that manages inbound calls, using routing tables to uniquely define treatments for each call type. The call type is based on the dialed number or trunk group termination to a vector via vectoring directory numbers. The vectors are customer-programmable using commands that resemble a high-level programming language to specify what kind of treatment the call should be given.

#### Capability

A request or in indication of an operation.

#### **Capability Groups**

Sets of capabilities that denote association types. Each capability group may contain capabilities from several capability groups. Groups are provisioned through switch administration, and can be requested by an application. These are also called Application Service Elements (ASEs).

#### **Cause Value**

A cause value is returned in response to requests or in event reports when a denial occurs or an unexpected condition is encountered. ASAI cause values fall into two coding standards: coding standard 0 includes any cause values which are part of Lucent Technologies and ITU ISDN specifications; coding standard 1 includes any other ASAI cause values.

#### Client

As used in this guide, the initiator of a request for service; usually, but not always, the adjunct.

#### Cluster

Synonym for capability group or ASE. See also Association.

#### **Controlled Extension**

A station extension that is being monitored and controlled via domain-control association.

#### CPN

Calling Party Number

#### CRV

Call Reference Value a number used to identify the logical channels on the ISDN D channel.

# D

#### Daemon

Administrative process started when a UNIX system goes into a specified state that controls the activities of a system or peripheral device.

#### **Denying a Request**

Equivalent to sending a negative acknowledgement (NAK). This is done by sending an FIE with a return error component. A cause value is also provided. It should not be confused with the denial event report which applies to calls.

#### Domain

Available domains are vector directory numbers, ACD splits and extensions. The VDN and ACD split domains are only used for active-notification associations. The extension domain is used only for the domain-control associations.

#### **Domain-Control Association**

A third party domain control request capability initiates a unique CRV/link number combination, which is referred to as a domain-control association.

#### **Domain-Controlled Extension on a Call**

An extension active on a call which provides event reports over one or two domain-control associations.

## Ε

#### **Expert Agent Selection**

An optional feature that allows call center agents to have assigned skills and to receive calls based on their skill. EAS adds flexibility to ACD. Each agent assigned to a station at login time. This makes it possible to use the same physical station for a variety of skills and agents.

It is also an ACD feature in which calls can be directed to specialized pools of agents who possess the correct skills to handle the call.

#### **Event Report**

An activity within ECS which can cause notification to be sent to an adjunct.

# F

#### **Flexible Billing**

A feature that allows ASAI to change the rate at which an incoming 900-type call is billed.

# Η

#### Held

One of the five possible states for a party on a call. Held means that the party has placed the call on hold and is not connected to the call.

#### Hunt Group

A group of stations which answer calls that are distributed using a routing algorithm. An ACD split is a special type of hunt group.

# I

#### IE

Information Element

#### **II-Digits**

Information Identifier Digits. Information sent from the originating network switch that identifies the type of originator (cellular, prison, etc.) for the call.

#### IPCI

ISDN-PC (personal computer) Basic Rate Interface (BRI)

#### ISDN

Integrated Services Digital Network, the ITU project for standardization of operating parameters and interfaces for a network that allows a variety of mixed digital transmission services to be accommodated.

#### **ISO characters**

This is an international character encoding standard established by the International Standards Organization. It is a fixed-width encoding of 32 bits which provides unique codes for all the languages and scientific symbols.

#### ITU

International Telecommunications Union (ITU) is a division of the United Nations. It produces "recommendations" which, because of ITU's global coverage, have more impact than ISO/IEC standards.

# L

#### LED

Light Emitting Diode, a type of electronic device, a small lamp often used to indicate the state of the hardware.

#### LCRV

Local Call Reference Value, a number that uniquely identifies each Q.931/2 call controlled on a single stream. The Q.931/2 provider maps the LCRV to the CRV used in Q.931/2 messages.

#### Locale

Locale is an internationalization feature. Locale can be set to different regions (such as French, German, Japanese, etc.). It causes certain functions to act in the appropriate language or culture-dependent ways by providing information such as character representation, date and time representation, currency representation, etc.

# Μ

#### MWI

Message Waiting Indication

#### **Manual Answer**

An operation in which an Automatic Call Distribution (ACD) agent is on-hook and available to receive an ACD call, the call comes via ringing on the station set, and the agent goes off-hook on the ringing appearance to answer the call.

#### **Monitored Call**

A call that provides ASAI Event Reports over Event Notification associations.

#### **Monitored domain**

The VDN, split, or agent specified in an ASAI Event Notification Request. ASAI messaging to support this feature only applies to monitored domains.

# Ν

## Node

Processor reachable through a network.

#### Null

One of the five possible states for a party on a call. Null means that the party is not a participant on the call.

## Ο

#### OPTREX

This set is a Lucent Technologies proprietary standard that consists of ASCII and 128 other special characters. The ASCII character tilde, "~" is an indicator to CallVisor PC that it has received an OPTREX sequence. Tilde is a nonprintable toggle character between ASCII and OPTREX. The high bit is set for the characters following an odd number of ~. These 8-bit OPTREX characters are mapped to their corresponding ISO characters. (See description of ISO characters above for more information.)

## P

#### Party/Extension Active on a Call

A party is on the call if it is actually connected to the call (in active talk or in held state). An originator of a call is always a party on the call. Alerting parties, busy parties and tones are not parties on a call.

#### party\_id

An abstraction of ECS/endpoint-dependent information. The party\_id provides a way of referring to an endpoint without dealing with the specifics of the way ECS tracks calls, users, or ports and without dealing with the device used by the connected party. party\_id is unique within call\_id and is assigned by the node that processes the call.

#### Peer

Destination for ASAI requests or the source of ASAI indications.

#### PRI

Primary Rate Interface, referring to the ISDN physical interface providing 23 64K bps full duplex B channels and 1 64K bps D channel for message-oriented signaling.

#### Pump

The action of downloading software to an intelligent peripheral card.

# Q

#### Q.931

ITU recommendation Q.931 which describes basic call control on ISDN BRI or PRI.

#### Q.932

ITU recommendation Q.932 which describes mechanisms for gaining supplementary services on an ISDN BRI or PRI.

# R

#### **RELease COMplete Message**

The ISDN message type used to complete the ASAI Set Value and Value Query capabilities.

# S

#### SACF

Single Association Control Function, that portion of an SAO that controls the interaction between two different ASEs.

#### SAO

Single Application Object, group of ASEs and an SACF that is used to communicate with a peer process. Preferred term for association. See also Association.

#### SAOID

SAO identifier, preferred synonym for cluster ID and association ID.

#### Seized

One of the five possible states for a party on a call. Seized indicates that the party is external to ECS and is represented by a trunk.

#### Selective Listening

A feature that allows an adjunct to disconnect a party (endpoint) from listening to other parties on an active call. A disconnected party can also be reconnected to the active call.

#### Send DTMF Signals

A feature that allows the DEFINITY ECS switch to generate DTMF tones on a talk path when requested to do so by the adjunct application.

#### Server

As used in this guide, the responder to a request for service; usually, but not always, ECS.

#### Split

A group of ACD agents organized to receive similar calls.

#### State

The five possible states for a call are null, alerting, active, held, and seized.

# U

#### Unavailable

An event equivalent to "busy."

# V

#### VDN

Vector Directory Number, an extension that provides access to the vectoring feature on ECS. Vectoring allows a customer to specify the treatment of incoming calls based on the dialed number.

#### **Vector-Controlled Split**

A hunt group or ACD split administered with the vector field enabled. Access to such split is only possible by dialing a VDN extension.

# W

## wide characters

These characters point to a translation of the raw OPTREX data into its equivalent ISO (four byte) characters.

# Index

# Numerics

27 character display, xiii, 5-38, A-1 Integrated Directory names, 9-156 3rd Party Abort, 9-92 3rd Party Answer Call, 5-13, 9-27 3rd Party Answer Call Request Confirmation, 9-29 3rd Party Auto Dial, 5-14, 9-22 3rd Party Auto Dial Acknowledgement, 9-25 3rd Party Call Control End, 9-35 3rd Party Call Control, capabilities group, 5-11 3rd Party Call End, 9-35 3rd Party Call Ended, 5-16 3rd Party Clear Call, 5-17, 9-31 3rd Party Clear Call Acknowledgement, 9-33 3rd Party Domain Control, 5-18 3rd Party Domain Control End, 5-19, 9-41 3rd Party Domain Control Request, 9-39 3rd Party Domain Control Request Confirmation, 9-37 3rd Party Drop Call, 9-67 3rd Party Drop Call Confirmation, 9-70 3rd Party Event Notification Request Termination, 9-94 3rd Party Event Report, 9-101 3rd Party Event Report Cancel Confirmation, 9-95 3rd Party Event Report Confirmation, 9-97 3rd Party Event Report Request, specified domain, 9-121 3rd Party Event Report Termination, 9-99 3rd Party Feature Request Confirmation, 9-130 3rd Party Heartbeat Confirmation, 9-127 3rd Party Heartbeat Request, 9-129 3rd Party Listen-Disconnect, 5-20, 9-80 3rd Party Listen-Disconnect Acknowledgement, 9-82 3rd Party Listen-Reconnect, 5-21, 9-84 3rd Party Listen-Reconnect Acknowledgement, 9-86 3rd Party Make Call, 5-22, 9-51 3rd Party Make Call Confirmation, 9-48 3rd Party Merge, 5-25 3rd Party Merge Request Confirmation, 9-45 3rd Party Merge Two Calls, 9-43 3rd Party Reconnect, 5-27, 9-55 3rd Party Reconnect Request Confirmation, 9-57 3rd Party Redirect Acknowledgement, 9-65 3rd Party Redirect Call, 5-28, 9-63 3rd Party Relinquish Control, 5-29, 9-59 3rd Party Relinquish Control Request Confirmation, 9-61 3rd Party Request Feature, activating or deactivating a specified endpoint, 9-132 3rd Party Route End, 9-136 3rd Party Route Request, 9-138 3rd Party Route Select, 9-142 3rd Party Selective Drop, 5-30 3rd Party Selective Drop Acknowledgement, request, 9-70 3rd Party Selective Hold, 5-32, 9-76

3rd Party Selective Hold Confirmation, request, 9-78 3rd Party Send DTMF Signal Confirmation, 9-74 3rd Party Send DTMF signals, 5-33, 9-72 3rd Party Set Value Request, 9-148 3rd Party Set Value Request Confirmation, 9-146 3rd Party Set Value Request Termination, 9-151 3rd Party Stop Call Notification Confirmation, 9-125 3rd Party Stop Sending Event Reports, 9-123 3rd Party Take Control, 5-34 3rd Party Take Control Confirmation, 9-88 3rd Party Take Control Request, 9-90 3rd Party Value Query Request, 9-160 3rd Party Value Query Response, 9-165

# Α

Abort association, 9-92 capabilities, 5-2, 5-35, 5-50 user, 3-12 ACD split, domain, 5-2 acknowledgment, auto dial request, 9-25 active association, definition, 3-4 active state, 5-7 adjunct ASAI, log messages, 2-55 definition, 3-3 routing capabilities group, 5-42 Adjunct-Switch Application Interface, definition, 3-1 admin files, administering, 2-30 admin(7), 2-4 administration **DEFINITY ECS, 1-18** overview. 2-1 agent extension number, 9-114 agent logical extension number, 9-110, 9-113, 9-114 agent login, feature request, 5-40 agent logout, feature request, 5-40 agent physical extension number, 9-113 alarming isdn\_bri maintenance, activating, 2-25 isdn\_bri maintenance, deactivating, 2-25 alarms isdn\_bri maintenance, 2-39 LAN link, activating, 2-50 LAN link, deactivating, 2-50 alerting state, 5-7 alternate destination, 5-23 answering a call, capability, 9-27 answering machine detection, description, 5-23 application closing communication path, 4-14 specifying as server, 4-6 application Service Element, see ASE ASAI adjunct, log message file, 2-55 communication file, 2-6

concepts, 3-3 device file, setting up protocol stack, 2-9 library identifiers. 8-5 library manual pages, 9-1 log file, asai\_log, 2-2 message stream, decoding, 2-18 messages, tracing, 2-27 ports, multiple communications management, 9-1 printing product version information, 2-21 software manufacturing date, 2-7 software, version printing, 2-21 terms, 3-3 ASAI capability manual pages, 9-20 purpose, 3-13 ASAI Capability Primitives, introduction, 8-1 ASAI library capabilities, 3-1 cause values, 8-11 function, 3-3, 3-5 implementation version, 3-6 requesting open path information, 3-6 service type and node, 3-6 ASAI link ext\_num, 11-2 failed, 3-9 list station ext. num, 11-2 ASAI links, multiple communications, 9-1 ASAI PC helpline, xvi asai(4), 2-5 asai(7), 2-6 asai.Date(4), 2-7 asai.Name(4), 2-8 asai\_admin(1), 2-9 asai\_cause(1), 2-11 asai\_close command to close an open stream, 10-8 communication path termination, 3-6 CVLAN library function, 6-11 library function, 4-14 asai common capabilities, 8-3 structure, 8-3 asai\_errval function, 3-7 library function, 4-4 asai\_get\_env CVLAN library function, 6-7 library function, 4-9 requesting communication path characteristic, 3-6 asai\_hb(1), 2-14 asai\_log(4), 2-16 asai\_open arguments, 10-6 CVLAN library function, 6-4 library function, 4-3 open communication path for capability provider, 3-6 sample code, 4-3 script command, 10-6

asai\_rcv CVLAN library function, 6-10 library function, 4-13 receives primitives, 3-7 script command to receive messages, 10-12 asai\_send CVLAN library function, 6-9 library function, 4-11 library function call, 10-9 asai set env, 6-6 library function, 4-6 set communication path characteristic, 3-6 asai test(1), 2-17 asai\_test, switch connection tests, 11-6 asai\_trace, 2-18 asai\_ver(1), 2-21 asai\_ver, client library version, 11-6 ASE definition, 3-10 association abort, 9-92 active, 3-4 continuing, 3-7 definition, 1-22, 3-4 initiating, 3-7 terminating, 3-7 Auto Dial Request Confirmation, 9-25

## B

boot.bin(4), 2-22 Bootstrap Loader Program, IPCI, 2-22 BRI, basic rate interface, 11-1

# С

C\_EN\_REP, event reports sent by ECS, 10-16 C\_EN\_REQ, event reports for specified domain, 10-11 C\_HB\_CONF, heartbeat request confirmation message, 10-14 C\_SV\_CONF, value request confirmation message, 10-15 SV\_REQ, to set value, 10-10 C VQ CONF, 9-151 associated items, 9-155 description, 9-155 C\_VQ\_REQ, associated items, 9-163 C\_VQ\_RESP associated items, 9-166 description, 9-166 call answer, 9-27 auto dial, 9-22 classifier, 5-23 definition. 3-4 requiring supervisory assistance, 5-23

call feature activating a specified endpoint, 9-132 deactivating specified endpoint, 9-132 Call Forwarding feature, requesting, 5-40 call\_id, 8-5 CallVisor PC ASAI, system startup, 1-24 Canceling Event Notification, 5-5 cap info, capability information file, 10-9 CAP\_type, capability type, 10-9 capabilities conveyed across an association, 4-11 initiating, controlling and terminating, 1-22 capability Abort, 5-2, 5-35, 5-50 abort association, 9-92 ACD or station domain control, 9-39 ASAI library functions, 9-1 C\_ABORT, 3-12 client controlled calls, Third Party Selective Drop, 9-67 definition, 3-3, 10-9 Domain Control End, 9-41 Event Notification Cancel, 5-5 Event Notification Cancel Confirmation, 9-95 Event Notification Confirmation, 9-97 Event Notification End, 5-4 Event Notification Request, 5-3 Event Notification Request Termination, 9-94 Event Notification Stop Call Notification, 5-6 Event Report, 5-7 Event Report End, 9-99 Event Report Request, specified domain, 9-121 Event Report, sending or receiving event report, 9-101 Heartbeat, 5-48, 5-49 Heartbeat Request, 9-129 Heartbeat Request Confirmation, 9-127 merge two calls, 9-43 Reconnect Held Party, 9-55 Relinquish Call Control, 9-59 Request Feature Confirmation, 9-130 Request Feature Request, deactivating call feature for specified endpoint, 9-132 Request Feature Request, specified endpoint, 9-132 respond to value guery request, 9-165 Route End, 5-47 Route Request, 9-138 Route Request End, 9-136 Route Select, 5-45 route selection, 9-142 send DTMF signals, 9-72 Set Value Confirmation, 9-146 Set Value Request, item, 9-148 Stop Call Notification Confirmation, 9-125 Stop Event Report, specified call, 9-123 Third Party Answer Call, 5-13 Third Party Call Ended, 5-16 Third Party Clear Call, 5-17 Third Party Domain Control, 5-18 Third Party Domain Control End, 5-19

Third Party Listen-Reconnect, 5-21 Third Party Listen-Reconnect Acknowledgement, 9-86 Third Party Make Call, 5-22 Third Party Make Call Confirmation request, 9-48 Third Party Make Call Request, 9-51 Third Party Merge, 5-25 Third Party Merge Confirmation, request, 9-45 Third Party Reconnect, 5-27 Third Party Reconnect Confirmation, 9-57 Third Party Redirect Call, 5-28, 9-63 Third Party Redirect Call Acknowledgement, 9-65 Third Party Relinquish Control, 5-29 Third Party Relinguish Control Confirmation, 9-61 Third Party Selective Drop confirmation, 9-70 Third Party Selective Hold, 5-32, 9-76 Third Party Selective Hold Confirmation, 9-78 Third Party Selective Listen-Disconnect, 9-80 Third Party Selective Listen-Disconnect Acknowledgement, 9-82 Third Party Selective Listen-Reconnect, 9-84 Third Party Send DTMF Signals, 5-33 Third Party Take Control, 5-34 Third Party Take Control Confirmation, 9-88 Third Party Take Control Request, 9-90 Value Query, 5-37 Value Query Confirmation, 9-151 Value Query Confirmation, value query termination, 9-151 capability group Adjunct Routing, 5-42 definition. 1-22 event notification, 5-2 Request Feature capabilities, 5-40 Set Value, 5-35 Third Party Call Control, 5-11 Value Query, 5-36 capability groups, 3-4 capability info script, 10-2 **Capability Primitives** listing, 3-13 purpose, 3-10 capability, Routing, 5-43 cause value, the switch, 2-11 cause values, 8-11 logging, 2-11 Reason codes, 9-107 references, 11-3 change agent work mode, feature request, 5-40 characters Japanese Katakana, A-1 special, A-1 classification, ASAI capabilities, 3-13 clear call, third party request, 9-31 clid file, cluster ID filename, 10-9 client API, CVLAN API description, 6-2 client controlled calls, Drop Selected parties, 9-67 client services, obtain, 9-1 client side OA&M utilities, asai\_test, asai\_ver, 11-6

client, definition, 3-3 close\_dialog\_out, description, 10-20 cmd(7), 2-23 code to check versions, 3-8 command(7), 2-24 commands, split, cp, 2-2 communication file, ASAI, 2-6 communication path closing, 4-14, 9-4 establishing, 4-1 library functions, 3-2 opening, 4-3 requesting specified characteristic, 9-6 communication, OA&M commands LAN Gateway streams, 2-23 PCI streams device, 2-24 concepts, ASAI, 3-3 Conference Flag, parameter, 5-25 configuration procedures, 1-20 connection failure, CVLN\_ITT-ECS, 11-6 connection, LAN Gateway disable, 2-52 connections, switch, 2-17 continuing, capability definition, 9-20 COR number, 11-2 cp command, 2-2 **ĊVLAN** application development, 6-1 asai\_close library function, 6-11 asai\_get\_env library function, 6-7 asai\_rcv library function, 6-10 asai send library function. 6-9 asai\_set\_env library function, 6-6 client and server, connecting to TCP/IP port, 2-58 client installation steps on UNIX, 1-13 configuration, 1-12 introduction, 6-1 matching versions requirement, 6-8 product description, 1-10 sample application on UNIX and Windows, 1-14 server installation steps, 1-13 system configuration, 1-12 system operation and limits, 1-12 CVLAN ITT, execution, 10-29 CVLAN library function, 6-6 CVPC ASAI, installation steps, 1-1

# D

data, conveying across association, 4-11 debugging, library function, 9-2 DEFINITY ECS, cause values, 8-11 desired version, default, 1-3 destination change, LAN Gateway links, 2-51 destination node for service request, 3-6 direct agent call, 5-23 domain ACD split, 5-2 type, 5-3 value, 5-3 VDN, 5-2 domain control end, 9-41 domain value description, 9-122 parameters, 9-122 DTMF signals, 5-33, 9-72

# Е

ending Event Notification, 5-4 environment, establishing to support program, 4-6 error codes, IPCI-ON, 11-2 error messages ASAI library message, 9-5 asai\_log(4), 2-16 library function, 4-4 library functions, 7-1 error, returned by library function, 4-4 esai\_alarm(1), 2-25 esai\_trace, 2-27 event item combinations, event reports, 5-8 event name description, 9-108 event name members, 9-108 Event Notification Cancel, 5-5, 9-94 Event Notification Cancel Confirmation, 9-95 Event Notification capabilities group, 5-2 sample code, 4-15 Event Notification Confirmation, 9-97 Event Notification End, 5-4 Event Notification Request, 5-3 Event Notification Stop Call Notification, 5-6 Event Notification, overview, 5-2 Event Report alerting list, 9-108 ACD split extension, 9-109 alerting extension number, 9-108 call id, 9-108 called number type, 9-108 calling number, 9-108 cause, 9-108 connection number type, 9-108 dialed number extension, 9-108 dialed number type, 9-109 originating line information, 9-109 party id, 9-108 pool, 9-110 protocol field, 9-109 trunk id, 9-109 user data, 9-109 answer list, 9-112 busy list, 9-115

IN-4 Issue 1 October 1996

capability, 5-7 collected list, 9-110 connected list, 9-111 drop list, 9-114 hold list, 9-113 initiating list, 9-113 item combinations, 5-8 list, 5-7 login agent physical extension number, 9-113 work mode, 9-113 login list, 9-113 logout list, 9-114 logout list, extension number, 9-114 originating list, 9-110 extension number. 9-110 originating device number, 9-110 queued list, 9-112 receiving, 9-101 reconnect list, 9-113 redirected list, 9-113 sending, 9-101 Event Report End, termination of event report generation, 9-99 Event Reports Request, specified domains, 9-121 expert agent selection, 9-113, 9-134 ext\_num, ASAI link, 11-2 extension domain, take control, 9-39 extension, definition, 3-4

# F

facility access code ACD split, 5-23 trunk, 5-23 failure, function code, 4-4 fd, file descriptor, 10-9 feature request agent login, 5-40 call Forwarding, 5-40 change agent work mode, 5-40 Send All Calls, 5-40 function call, failures, 4-4

# G

get\_long, description, 10-21 get\_string, description, 10-22

## Η

Heartbeat ASAI responses, 11-3 failed link detection request, 3-9 Heartbeat capability, 3-3, 5-48 Heartbeat OA&M process, invoking application, 4-7 Heartbeat Request, 9-129 Heartbeat, acknowledgements, 2-14 Held Party Reconnect, 9-55 held state, 5-7 highest allowed version, QP\_HIGHERVER, 1-4

## Ι

identifier call\_id, 8-5 library, 8-5 merge\_ext, 8-8 number id, 8-7 old party id, 8-6 originating line identifier, 8-10 party\_ext, 8-8 party\_id, 8-6 plan\_type, 8-7 stn info, 8-8 trunk\_id, 8-7 user to user data, 8-9 II digits, xiii, 5-44, 9-109 info field, 5-23 initiating, capability definition, 9-20 inoperable system errors, reasons, 11-5 interrupt level number, see IRQ interrupt levels, setting, 9-1 Interrupt Vector Number, see IVN introduction ASAI Capability Primitives, 8-1 CVLAN, 6-1 IPCI board definition, 1-2 Bootstrap Loader Program, 2-22 definition, 11-1 device driver messages, tracing, 2-45 installation steps, 11-1 link printing status, 2-54 product and software version printing, 2-38 purpose, 3-1 IPCI board initializing software, 2-34 ISDN program file, 2-56 printing status, 2-36 starting administration, 2-29 taking off-line, 2-33 testing, 2-37

ipci(4), 2-29 ipci\_admin(1), 2-30 ipci\_off(1), 2-33 **IPCI ON, 11-2** ipci\_on(1), 2-34 ipci\_stat(1), 2-36 ipci\_test(1), 2-37 ipci\_ver(1), 2-38 IRQ, installing ISDN links, see interrupt level number, 1-2 **ISDN** links installation, 1-2 maximum amount, 1-1 ISDN maintenance alarms, activating, 2-39 ISDN PC interface, see IPCI ISDN personal computer interface, see IPCI ISDN product, date of manufacture, 2-41 ISDN software package, file name, 2-44 isdn.Date(4), 2-41 isdn.Name(4), 2-44 isdn\_11\_r(1), 2-42 isdn\_12\_r(1), 2-43 isdn\_alarm(1), 2-39 isdn\_bri maintenance alarms, deactivating, 2-39 isdn\_trace(1), 2-45 isdn\_trace, message trace capability, 11-2 ISO characters, description, A-1 ECS wide European characters support, 5-38 wide European characters used for names, 9-119 ITT program, execution, 10-3 ITT, ASAI library test, 10-1 IVN, installing ISDN links, 1-2

## J

Japanese characters, A-1

# L

LAN Gateway connection disable, 2-52 disable, restart, 2-53 LAN Gateway link, printing status, 2-54 LAN Gateway links changing destination, 2-51 configuration, 1-2 ports, 9-1 printing status, 2-48 LAN Gateway messages, tracing, 2-27 LAN Gateway, signal device driver communication file, 2-57 LAN link activating alarms, 2-50 deactivating alarms, 2-50 destination change, 2-51 lan\_stat(1), 2-48 layer 1 and 2, restart, 2-42 layer 2, restart, 2-43 leng field, 5-23 library error messages, 7-1 library function ASAI library function name, 10-5 asai close, 4-14 asai\_close manual page, 9-4 asai errval, 4-4 asai\_errval manual page, 9-5 asai\_get\_env, 4-9 asai get env manual page, 9-6 asai\_open, 4-3 asai\_open manual page, 9-9 asai\_rcv, 4-13 asai\_rcv manual page, 9-11 asai\_send, 4-11 asai\_send manual page, 9-14 asai\_set\_env, 4-6 asai\_set\_env manual page, 9-17 controlling communication paths, 3-2 debugging assistance, 9-2 manage communications paths, 9-2 managing associations, over communications path, 9-2 purpose, 3-5 library functions purpose, 4-1 typical application, 4-2 library identifier call id, 8-5 merge\_ext, 8-8 number\_id, 8-7 old\_party\_id, 8-6 originating line identifier, 8-10 party\_ext, 8-8 party id, 8-6 plan\_type, 8-7 stn\_info, 8-8 trunk id, 8-7 user to user data, 8-9 library identifiers, 8-5 library version checking, 4-9 library, matching versions, 3-8 link ASAI link ext. number, 11-2 IPCI status, printing, 2-54 LAN Gateway status, printing, 2-54 link startup failures, 11-4 link capacity, 3-9 link\_alarm(1), 2-50 link\_change(1), 2-51 link\_offline(1), 2-52 link\_restart(1), 2-53 link\_status(1), 2-54 links ASAI, 3-9 failed links detection, 3-9 ISDN installation, 1-1

maximum for LAN Gateway, 1-1 list station ext. num, ASAI link, 11-2 listening paths disconnecting selected parties, 9-80 reconnecting selected parties, 9-84 log file copying, 2-2 splitting, 2-2 status and error messages, 2-16 log messages, ASAI adjunct, 2-55 log\_msgs(4), 2-55 log\_msgs, IPCI\_ON, 11-2 logs, asai\_log, 2-2

## Μ

maintenance alarming activating, 2-25 deactivating, 2-25 maintenance, capabilities group, 5-48 manual page, 9-151 asai\_close library function, 9-4 asai\_errval library function, 9-5 asai get env library function, 9-6 asai\_open library function, 9-9 asai\_rcv library function, 9-11 asai\_send library function, 9-14 asai\_set\_env library function, 9-17 C\_3PAD, 9-22 C\_3PAD\_CONF, 9-25 C\_3PANS, 9-27 C 3PANS CONF, 9-29 C\_3PCC, 9-31 C\_3PCC\_CONF, 9-33 C\_3PCE, 9-35 C\_3PDC\_CONF, 9-37 C\_3PDC\_REQ, 9-39 3PDCE, 9-41 С С \_3PM, 9-43 \_3PM\_CONF, 9-45 С C\_3PMC\_CONF, 9-48 C 3PMC REQ, 9-51 C\_3PR, 9-55 C\_3PR\_CONF, 9-57 C\_3PRC, 9-59 C\_3PRC\_CONF, 9-61 3PREDIR, 9-63 С 3PREDIR ACK, 9-65 C\_3PSD, 9-67 C\_3PSD\_CONF, 9-70 C\_3PSDS, 9-72 C 3PSDS CONF, 9-74 C\_3PSH, 9-76 C\_3PSH\_CONF, 9-78 C\_3PSL\_DISC, 9-80 C\_3PSL\_DISC\_ACK, 9-82

C\_3PSL\_RECONN, 9-84 C\_3PSL\_RECONN\_ACK, 9-86 C 3PTC CONF. 9-88 C 3PTC REQ, 9-90 C\_ABORT, 9-92 C\_EN\_CAN, 9-94 C\_EN\_CAN\_CONF, 9-95 C\_EN\_CONF, 9-97 C\_EN\_END, 9-99 C\_EN\_REP, 9-101 C\_EN\_REQ, 9-121 C\_EN\_SCN, 9-123 C EN SCN CONF, 9-125 C\_HB\_CONF, 9-127 C\_HB\_REQ, 9-129 C\_RF\_CONF, 9-130 C\_RF\_REQ, 9-132 C\_RT\_END, 9-136 C\_RT\_REQ, 9-138 C\_RT\_SEL, 9-142 C\_SV\_CONF, 9-146 C\_SV\_REQ, 9-148 C\_VQ\_REQ, 9-160 C\_VQ\_RESP, 9-165 OA&M, 2-3 manual pages, ASAI capability, 9-20 memory restrictions and considerations, 1-22 memory space address, default, 1-2 merge\_ext, 8-8 message stream, decoding, 2-18 message trace capability, isdn trace, 11-2 message tracing, 2-27 Message Waiting Indicator, setting, 5-35 messages, IPCI device driver tracing, 2-45 MFB, definition, 1-2 mkclid, cluster id, 10-3 MWI, see Message Waiting Indicator

# Ν

name, ISDN software, 2-44 node identifier, 4-1 nodes, application number, 4-7 nonblocking I/O, requirements, 11-3 NSU definition, 1-19 null state, 5-7 number of cluster ids, requirements and limitations, 1-22 number\_id, 8-7

# 0

OA&M commands, 2-3 other test programs, 11-6

overview, 2-1 OA&M changes, CVLAN, 2-58 OA&M file admin(7), 2-4 asai(4), 2-5 asai(7), 2-6 asai.Date(4), 2-7 asai.Name(4), 2-8 asai\_admin(1), 2-9 asai\_cause(1), 2-11 asai\_hb(1), 2-14 asai\_log(4), 2-16 asai test(1), 2-17 asai\_trace(1), 2-18 asai\_ver(1), 2-21 boot.bin(4), 2-22 cmd(7), 2-23 command(7), 2-24 esai\_alarm(1), 2-25 esai\_trace(1), 2-27 ipci(4), 2-29 ipci\_admin(1), 2-30 ipci\_off(1), 2-33 ipci\_on(1), 2-34 ipci\_stat(1), 2-36 ipci\_test(1), 2-37 ipci\_ver(1), 2-38 isdn.Date(4), 2-41 isdn.Name(4), 2-44 isdn\_11\_r(1), 2-42 isdn\_12\_r(1), 2-43 isdn\_alarm(1), 2-39 isdn\_trace(1), 2-45 lan\_stat(1), 2-48 link\_alarm(1), 2-50 link\_change(1), 2-51 link offline(1), 2-52 link\_restart(1), 2-53 link\_status(1), 2-54 log\_msgs(4), 2-55 pcisdn.bin(4), 2-56 signal(7), 2-57 OA&M files, 2-3 open\_dialog\_out, description, 10-23 OPTREX, xiii, 9-119 originating line identifier, 8-10 originating line information, 5-44 overview, brief summary, xv

## P

P\_ABORT, 5-50 parameters ACD agent login audit, 5-37 ACD agent status, 5-37 ACD split status, 5-37

call classifier status, 5-37 call identifier, 5-44 call query, 5-38 call setup, 5-44 destination address, 5-44 extension, 5-38 II digits, 5-44 name query, 5-38 originating address, 5-44 originating line information, 5-44 party identifier, 5-37 pool, 8-14 sending to ASAI provider, 2-9 station message waiting lamp indicator, 5-38 station send-all-calls status query, 5-38 station status, 5-37 time of day, 5-37 trunk group status, 5-37 user to user data, 5-44 parse, description, 10-24 party\_ext, 8-8 party\_id, 8-6 PC memory space address, default, 1-2 pcisdn.bin(4), 2-56 plan\_type, 8-7 pool, parameter, 8-14 ports, BRI cards, 9-1 preferred version, QP\_DESIRED\_VER, 1-4 primitives, definitions, 3-3 print\_common, description, 10-26 priority call, 5-23 product description, CVLAN, 1-10 program definition, 3-3 establishing environment, 4-6 program file, IPCI board, 2-56 protocol field, 5-23

# Q

QP\_DESIRED\_VER preferred version, 1-4 value, 11-4 QP\_HIGHERVER highest allowed version, 1-4 value, 11-4 QP\_LOWERVER lowest allowed version, 1-4 value, 11-4

## R

Reason codes, xiii, 9-114, 9-155 Reconnect Held Party, 9-55 Index

Redirection Reason Codes, 9-107 Redirection Reason Type, 9-158 related ASAI books, xvi release major release definition, 9-2 minor release definition, 9-2 Relinguish Call Control, 9-59 removal of software commands, 1-19 Request Feature capabilities group, 5-40 Request Termination, event notification request, 9-94 requesting Event Notification, 5-3 reserved parameter, definition, 8-4 Responding to heartbeat, ASAI heartbeat messages, 11-3 restart, layer 1 and 2, 2-42 restart, layer 2, 2-43 restrict\_num, 11-2 restrict\_num, COR number, 11-2 return value filename, file for value storage, 10-5 Route End, 5-47 Route Request, 9-138 Route Request End, terminate a route request, 9-136 Route Select, 5-45 route selection, inform route requester, 9-142 Routing, 5-43 Routing applications, vect\_num, 11-2 Routing, parameters, 5-44

# S

sample code, 4-16 sample code, Event Notification capabilities, 4-15 SAO, definition, 3-4 sao id, parameter definition, 8-3 SCMA, installing IPCI boards, 1-2 scripts CVLAN test scripts, 10-29 test files in ASCII, 10-4 Selective Listening, xiii Send All Calls feature, requesting, 5-40 Send DTMF signals, 5-33 send\_ret, return value storage file, 10-9 server type, setting, 4-7 server, definition, 3-3 service circuit, 5-23 service requests destination node, 3-6 Set Value Confirmation, 9-146 Set Value, capabilities group, 5-35 shared memory addresses, see SCMA signal files, administering, 2-30 signal(7), 2-57 Single Application Object, see SAO software configuration steps, 1-20 software configuration, CVLAN, 1-12 software removal commands, 1-19 split command, 2-2 stall, script command, 10-5

state active, 5-7 alerting, 5-7 held, 5-7 null, 5-7 relation to events, 5-7 seized, 5-7 transitions, 5-7 status IPCI, 2-54 IPCI board printing, 2-36 LAN Gateway, 2-54 LAN Gateway links, 2-48 status messages, asai\_log(4), 2-16 stderr, IPCI\_ON, 11-2 stdout, actual messages file, 11-2 stn info, 8-8 Stop Event Report, specified call, 9-123 stream, opening, 4-3 streams, available number, 9-1 supervisory assist, 5-23 switch administration, ASAI link ext\_num, 11-2 switch connections, testing, 2-17 switches, multiple communication, 9-1 system operation, CVLAN, 1-12 system startup, CallVisor PC ASAI, 1-24

# Т

t\_input, description, 10-27 t\_output, description, 10-28 TCP IP port, CVLAN, connecting client and server, 2-58 Technical Service Center telephone number, xvi terminating, capability definition, 9-20 terms, ASAI, 3-3 test script, library functions, 10-2 test, connections, 2-17 Third Party Answer Call, 5-13 Third Party Answer Call Confirmation, 9-29 Third Party Auto Dial, 5-14 Third Party Call Control, capabilities group, 5-11 Third Party Call Ended, 5-16 Third Party Clear Call, 5-17 Third Party Clear Call Confirmation, request, 9-33 Third Party Domain Control, 5-18 Third Party Domain Control Confirmation, 9-37 Third Party Domain Control End, 5-19 Third Party Listen-Disconnect, 5-20, 9-80 Third Party Listen-Disconnect Acknowledgement, 9-82 Third Party Listen-Reconnect, 5-21, 9-84 Third Party Listen-Reconnect Acknowledgement, 9-86 Third Party Make Call, 5-22 Third Party Make Call Confirmation, request, 9-48 Third Party Make Call Request, 9-51 Third Party Merge, 5-25 Third Party Merge Request, acknowledgement, 9-45

Third Party Reconnect, 5-27 Third Party Reconnect Request, acknowledgement, 9-57 Third Party Redirect Acknowledgement, 9-65 Third Party Redirect Call, 5-28, 9-63 Third Party Relinquish Control, 5-29 Third Party Relinquish Control Request Confirmation, 9-61 Third Party Request, to clear call, 9-31 Third Party Selective Drop, 5-30 Third Party Selective Drop Acknowledgement, request, 9-70 Third Party Selective Hold, 5-32 Third Party selective Hold Confirmation, request, 9-78 Third Party Send DTMF signals, 5-33 Third Party Take Control, 5-34 Third Party Take Control Confirmation, 9-88 Third Party Take Control Request, 9-90 tracing, IPCI device driver messages, 2-45 tracing, LAN Gateway messages, 2-27 trouble connecting to server, connectivity problems, 11-6 trunk\_id, 8-7 twenty seven character display, 5-38, A-1 Integrated Directory names, 9-156

# U

U\_ABORT, 5-50 upgrade, procedure, 1-19 user abort, definition, 3-12 user to user data, 5-23, 8-9

# V

Value Query, 5-37 AAID 27 characters, 9-156 wide name, 9-156 AAID domain type, 9-156 AAID extension number, 9-156 ACD agent status, 9-155 ACD class status, 9-155 ACD split status, 9-155 ACD time status, 9-155 ACD trunk group, 9-155 acknowledging the request and terminating, 9-151 call status, 9-156 capability group, 5-36 extension status, 9-157 Integrated Directory Database, 9-156 MWI status, 9-157 parameters, 5-37 party id status, 9-157 SAC status, 9-157 SCF status, 9-158 station, 9-158 Value Query Confirmation, 5-37

Value Query Request, 5-37 ACD split status, 9-163 agent login audit, 9-163 agent status, 9-163 call status, 9-163 class status, 9-163 extension status, 9-163 MWI status, 9-163 party status, 9-163 SAC status, 9-163 SCF status, 9-163 station extension number, 9-163 time of day status, 9-163 trunk group status, 9-163 Value Query Request Response, 9-165 Value Query Response, 5-39 Value Query Response, agent login audit, 9-166 VDN, domain, 5-2 vect\_num, routing applications, 11-2 version checking by code, 3-8 matching, 3-8 of ASAI library implementation, 3-6 version control, usage and definition, 1-4 version number, library, 4-9, 9-2 version of library, checking, 4-9, 4-10 version selection, tunable parameters, 11-4 version, printing, 2-21

# W

w\_dnis, ISO character definition, 9-140 w\_dnis\_characters, raw OPTREX data translation, 9-119 w\_name, definition, 9-156 waiting time, for call answer, 5-23